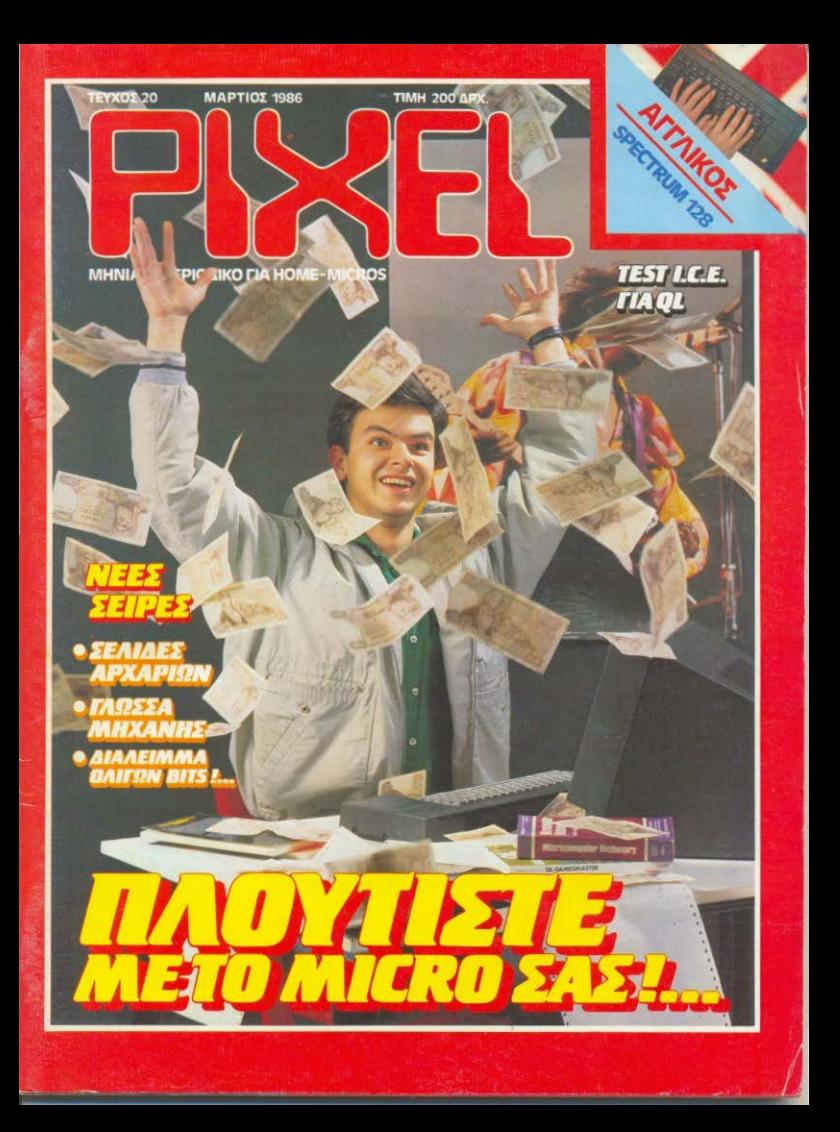

# To au<del>Cevruxo</del> ZX Αγγλίας, τώρα.

# Μεγαλύτερα και καλύτερα παιχνίδια

ogo norzhabbare

# **Full-Screen Editor**

# **Απίθανος** myoc

транс было постава историями vo ne exerce Economic

# Επαγγελματικά και εκπαιδευτικά προγράμματα

# **Spectrum 128**<br>m Microtec **I...**

# Φανταστική εικόνα

# Kaı!...

**\* Elinviro manual Super syyunon!** 

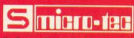

# ΣΤΟ 2ο ΠΑΣΧΑΛΙΝΟ GRAND PRIX

Το περιοδικό Pixel προκηρύσσει το δεύτερο πασχαλινό Grand Prix με έπαθλα δεκάδες δώρα σε μικροϋπολογιστές, περιφερειακά, software κ.α.

Τα έπαθλα και οι αθλοθετούσες εταιρίες, computer clubs, και computer shops θα ανακοινωθούν στο τεύχος Απριλίου του Pixel. Στο ίδιο τεύχος θα βρείτε όλες ανεξαιρέτως τις ερωτήσεις και τους όρους του δεύτερου διαγωνισμού Grand Prix όπως επίσης και την τελευταία προθεσμία υποβολής των συμμετογών σας στο διαγωνισμό.

Στο μεθεπόμενο Pixel, τεύχος Μαίου θα βρείτε το ειδικό κουπόνι συμμετοχής το οποίο αφού συμπληρώσετε, θα πρέπει να στείλετε εμπρόθεσμα στα γραφεία του περιοδικού με συσπιμένη επιστολή.

Η όλη διαδικασία της βράβευσης ρυθμίζεται από συμβολαιογραφικό νοαφείο.

Οσεοδήποτε και οποιεσδήποτε απορίες σας πάνω στις ερωτήσεις του διαγωνισμού Grand Prix II ποέπει να είναι έννοαφες και να έχουν σταλεί μέχρι και τις 20 Αποιλίου. Μ' αυτό τον τρόπο οι πιθανές διευκρινήσεις θα γίνουν κτήμα όλων ανεξαιρέτως των συμμετασχόντων στο τεύνος Maion. όπου θα βρείτε και το κουπόνι συμμετοχής στο Grand Prix II.

# ΤΑ ΔΩΡΑ ΤΗΣ ΧΡΟΝΙΑΣ

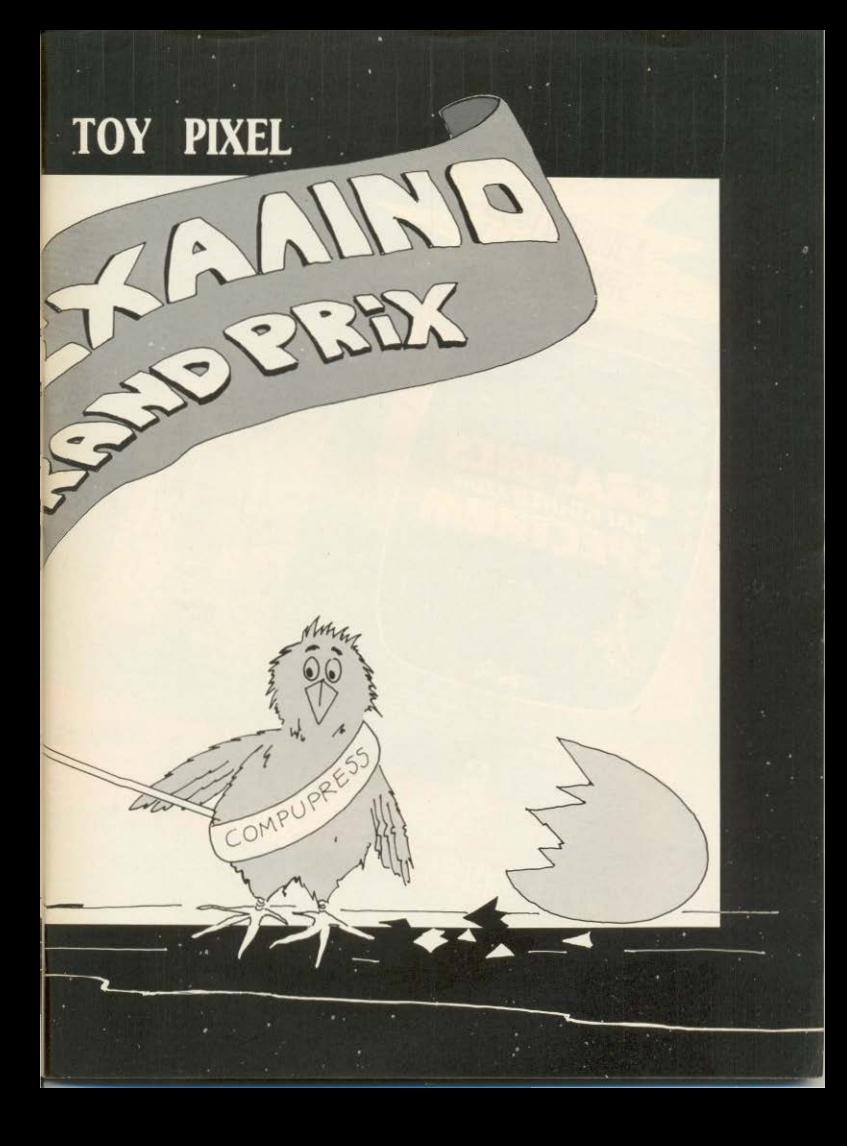

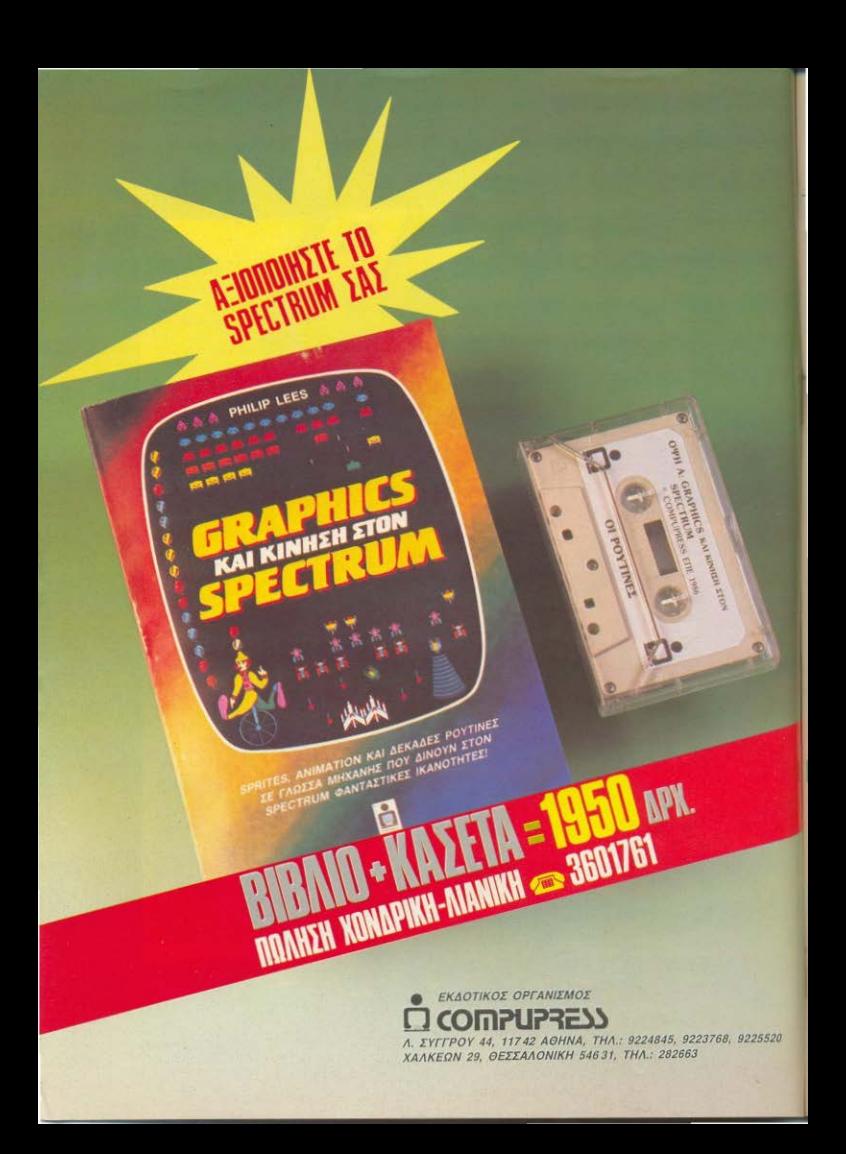

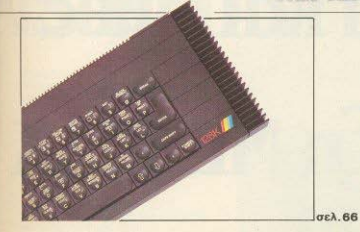

**Mid Archived A** 

**ΠΕΡΙΕΧΩΜΕΝΑ ΡΙΧΕ**L 20 ΜΑΡΤΙΟΣ 1986

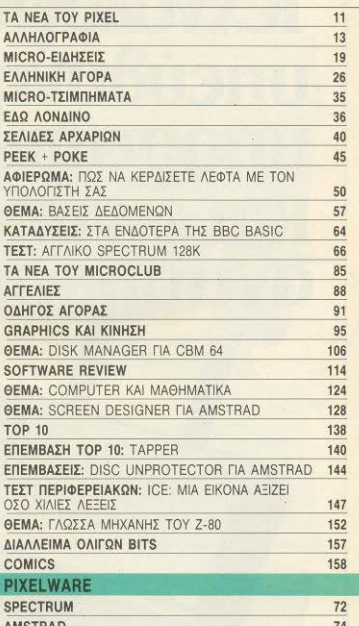

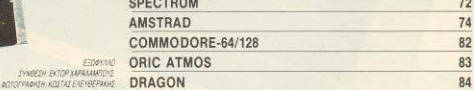

LAIOKTHEIA: COMPUPRESS E.N.E. ΕΚΔΟΤΗΣ - ΔΙΕΥΘΥΝΤΗΣ: 30κατ MOKTI<br>EKAOTI<br>Morsuo<br>VIOALE<br>AIETEY<br>Kaoti (1

ΥΠΟΔΙΕΥΘΥΝΤΗΣ: Βαχγέλης Παπαλάς<br>ΔΙΕΥΘΥΝΤΗΣ ΣΥΝΤΑΞΗΣ: Φωτης. -YROANEYMININE, Βαγγέλας Γασαλιάς<br>- ΔΕΣΘΥΝΙΝΕ ΣΥΝΤΑΞΗΣ: Φωσης<br>-<br>Καρπένη<br>-<br>ΟΠΕΟΝΟΜΠΟΙ ΔΙΕΥΘΥΝΣΗ: Αγαπη<br>-<br>ΟΠΕΟΝΟΜΠΟΙ ΔΙΕΥΘΥΝΣΗ: Αγαπη<br>-<br>ΥΠΕΟΝΟΜΠΟΙ ΔΙΕΥΘΥΝΣΗ: Αγαπη

 $\text{er} \lambda$  147

**ESO BANK OF ENTER** 

**YTEYOYNOZ ALADHMIZEDH:** Mexikoo<br>Aasha'arng<br>**ANNOTEZ EXEENE** Ayam Maliyun<br>**ANNOTEZ Kati**ng Kapalog<br>**IYNTAKTEI** Katinug Kapalog **ANNOTIEZ EXEKELE** Ayann Aakuum -<br>Αμφυστίνος Τοιριμικος, Δημήτρης<br>- Tanagathic - Εκτωρ Χαραλάμπους Γιάννης Κοντούλης, Σταθης Ευθυμεν

Χρ. Λεπεάνατης, Γ. Τρακατέλης, Β.<br>Πατασοπότερα **IYNEPFATEE:** Philip Lees, Finance

**Emburns, Analyzes Ruizes, France**<br>Avianadhy, Buniav Kopolioc, Tapoc<br>Avianador, Buniav Kopolioc, Tapoc<br>EKTAKTOI IYMEPTATEI: Tapons<br>Eyöspolioitilinns, Basilins Rousevras,

-Maritance, Maritanoe, Παναγώτης<br>-<br>ΑΝΤΑΠΟΚΡΙΤΕΣ: ΕΞΩΤΕΡΙΚΟΥ: ΑΙΤ ΛΙΑ

Boo Kaverovrivou, USA: En Περιστέρης<br>FAANA: Aviaing Blovrising, IAPONIA:<br>Cincia Laurelli, BDYAFAPIA: Ποναγίαπος Zopeschoutoc KANASAZ (Texpremic<br>Kupeschollenc ZOYHEA Zemenn<br>Botospoytou

YΠΕΥΘΥΝΟΣ ΠΑΡΑΓΩΓΗΣ: Χρήστος

ESDAVANO

I'VWAFSH EKTOP XAPAAAAROYS

 $q\epsilon\lambda$ , 50

**MILLET BEPARE DRAG**<br>
YRKYOYNOX RAPAFOTHE: Xpho<br>AGYOC<br>
TREYOYNOX KAAAFEXDRKOY: \ **YREYOYNOE KAAAJTEXNIKOY:** Salver

ΠΑΡΑΓΩΓΗ: Γιώνιος Κορυποκης<br>ΥΠΕΥΘΥΝΑΣ ΚΑΛΑΙΤΕΧΝΙΚΟΥ: Solver<br>Μόλεση<br>ΧΑΛΑΙΤΕΧΝΙΚΗ ΕΠΙΜΕΛΕΙΑ: Δεοπονο<br>ΣΟΚΟΙ, Μάρη Λωρίδρς, Νίξης Σημουρίας<br>ΕΠΙΜΕΛΕΙΑ ΕΞΩΦΥΛΑΟΥ: Εκτωρ

-Earner, Maipy Augment, Niemy Inpolarism<br>ΕΠΙΜΕΛΙΕΙΑ ΕΣΦΦΥΛΛΟΥ: Eriup<br>ΦΟΓΟΓΡΑΦΙΑ: Κωσιας Ελευθερίας<br>ΑΝΤΟΠΑΡΑΒΟΛΗ - ΔΙΟΡΘΩΣΗ: Κατερίκα<br>Μακτή<br>ΛΟΓΙΣΤΗΡΙΟ: Χωναι Παντελαίας Κινή

AOFIETHPIO: Xpico: FloreNoice, Keel Mcλετζη. Ean Λογαρα<br>ΓΡΑΜΜΑΤΕΙΑ: Ρούλο Πονταζή IYNAPOMEZ - APXEIO: Počára Ačau **ΔΙΕΥΘΥΝΣΗ:** Λ. Συγκρού 44, 11742.

**QPEX FPAGEIOY: 8:00-2:00 Acureon -**

-<br>Παρασκευή<br>-<br>THAEΦRNA: 9224845, 9225520, 9223768 ΔΙΑΚΙΝΗΣΗ ΤΕΥΧΟΝ: ΣτάΝος Ρόμπολος. =~-;:\_\_-: ::;-:\_ TIY.I \_ \_,,., YREYBYNOE BOP, EAAAAOE E100105

Σεροπουλος<br>ΓΡΑΜΜΑΤΕΙΑ: Συμοπουλού Πλαυμ<br>ΔΙΕΥΘΥΝΣΗ: Χαλκέων 29, 54631<br>Θεο/ννη, τηλεφωνο: 202063

YREYOYNOE EYMOONA ME TO NOMO: THEYBYNOI IT<br>Ninot Manaudos<br>Boxdilon<br>Boxdilon<br>Boxdilon

.<br>**ΘΩΤΟΣΤΟΙΧΕΙΟΘΕΣΙΑ**: INTERFOT<br>**ΔΙΑΧΩΡΙΣΜΟ**Ι: Δημ. Ε<sub>ΙΦΡ</sub>ΟΝΟΝΑ, Β.<br>Βονατέρς

-<br>ANARAPACOTH MAYPOAERPON MONTAZ: Apoi Tôpa O.E.<br>EKTYMBEN: Xaišeukvoç AEBE **ΒΙΒΛΙΟΔΕΣΙΑ:** Σπύρ. Γκουνταρέλης **ΣΥΝΑΡΟΜΕΣ ΕΤΗΣΙΕΣ ΕΙΩΤΕΡΙΚΟΥ:** (12) ......... ~- .... Τ\_ζι(, σ...-, ι\_,.n..\_.,DDΟιtιιιι- =~;::~u~.ι. An<\*AIIIf'I OINIAΠA'I>Wιι.v,.t.M

"PERSONAL COMPUTER WORLD" --------------------------------------------------.

# Texvoloyia kai tiµėc **Uneuduvn**<br> **Unootripign MELMAK** Kal eyyünön<br>avunpootoneiac

# MSTRAD

Είναι πραγματικά πολύ ενδιαφέρον να μιλά κανείς για τους επαναστατικούς υπολογιστές Amstrad. Έγιναν αμέσως γνωστοί και στην Ελλάδα και η επιτυχία τους στηρίζεται στο γεγονός ότι καλύπτουν καλύτερα τις ανάγκες των επαγγελματιών και γενικά των ανθρώπων της σύγχρονης κοινωνίας

*Στην ΜΕLΜΑΚ εμείς* αναγνωρίσουμε αυτή την επιτυχία και οι στόχοι μας είναι να συμβάλλουμε σ' αυτήν Δημιουργήσαμε λοιπόν ένα πρότυπο κέντρο πωλήσεων Amstrad με όλα τα μοντέλα και περιφερειακά όπου το κύριο ενδιαφέρον στρέφεται στη δημιουργία προγραμμάτων που υποστηρίζουν τον υπολογιστή. Καλύπτουμε ένα ευρύ Φάσμα επαγγελματιών όπως, γιατρούς, δικηγόρους, πολιτικούς μηχανικούς, συμβολαιογράφους, αυτοκινητιστές, με προγράμματα που ικανοποιούν όσο το δυνατόν καλύτερα τις απαιτήσεις του σύγχρονου επαγγελματία. Παράλληλα, επειδή ένα πρόγραμμα είναι μία συνεχώς εξελισσόμενη μορφή δουλειάς παρακολουθείται και συντηρήται υπεύθυνα, έτσι ώστε να είναι πάντοτε ενημερωμένο κι έτοιμο για τις ανάγκες αυτών που το χρησιμοποιούν.

AMSTRAD

Πιστεύουμε λοιπόν ότι όλα αυτά είναι πολύ χρήσιμα γι αυτούς που αντιμετωπίζουν υπεύθυνα την αγορά ενός επιτυχημένου υπολογιστή σε συνδιασμό με ένα ολοκληρομένο πρόγραμμα.

Στην ΜΕΛΜΑΚ λοιπόν περιμένουμε να σας εξυπηρετήσουμε υπεύθυνα!

Όλα τα μηχανήματα φέρουν ειδικό στίκερ με γραμμωτό κώδικα (Barcode) της αντιπροσωπίας Compumak S.A.

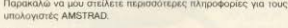

ONOMA

THA.

ΔΙΕΥΘΥΝΣΗ

ПОЛН

Συμπληρώστε το κουπόνι ή στείλτε την κάρτα σας στο Γραφείο Türiou της ΜΕΛΜΑΚ ΕΠΕ - Λυκαβηττού 19, ΚΟΛΩΝΑΚΙ 106 72. Τηλεφωνείστε στο 3639718 - 3600675

# ΜΗΧΑΝΗΜΑΤΑ ΥΨΗΛΗΣ ΤΕΧΝΟΛΟΓΙΑΣ

Σκουφά & Λυκαβητού 19, Κολωνάκι, τηλ.: 3639718

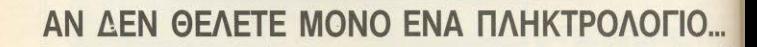

ανορόστε έναν Amstrad, 464, 6128 ή PCW 8256. Κι ον θέ.λετε. το μηχανημα σος να γινει ενα naνισχυρο εργαλείο, τότε σε μας θα βρείτε ΟΛΑ το περιφερειακά που χρεισζε.στε.

### 256 Κ SILICON DISC

Ένα ταχύτατο "drive" 256 KB Εύκολος χειρισμός σαν<br>Β drive, Δέχεται όλες τις εντολές του Amstrad, στο εντολές του Amstrad, όλες στη ΑΑΜ ή το Disc αντιστροφα

> 克雷克克克引用 **PCW 8256**

μίζει με χρώμα οποιοδήποτε σχήμα

**BABEA AEE** 

Στουργάρα 47

κειμένου, zoom και αλλαγής

**LIGHT PEN** Συνδέεται στο joystick port και διαθέτει 27 χρώματα, Σχεδιάζει πάνω στην

οθόνη του Am-

strad kai ve-

χρωμάτων.

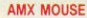

O Amstrad vivergi Macintosh. це то mouse тпс AMX у а тоу 464. 664 ή 6128. Με πλήρη χρήση icons, windows, pull-dawn menus. Συνδέεται στη θύρα του joystick και έχει δυνατότητες που οριοθετούντα μόνο από τη φαντασία σας!

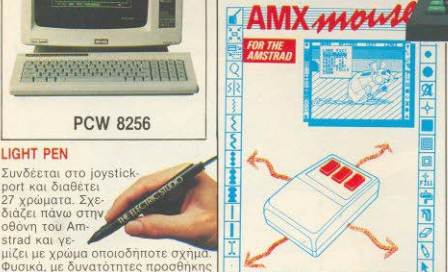

 $\bullet$  0 0 0 3 5 6 0 6 7

Στουργάρα 47.Αθηνα 106 82 Τηλ. 36.03.594.36.02.043

Computer

# **SSA1 SPEECH SYNTHESISER**

Για ν' ακούτε τον Amstrad stereo. μέσα από δύο ηχεία. Συνοδεύεται με ρτατίρορτο οτ ολό software ko προσθέτει φωνή σε όλα τα προνοάμματα. Φυσικά υπορεί να κάνει και τα δικά σας προγράμματα ομιλούντα.

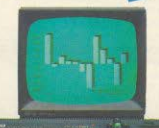

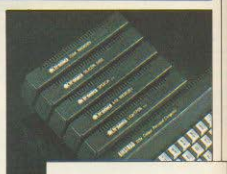

Υπάρχουν ακόμη: **RS 232C Serial Interface**<br>Colour TV Madulator 64 KGL 256 K Memory exp. και φυσικά δεκάδες βιβλία. περιοδικά και προγράμματα που θα βρείτε σε εκπληκτικές τιμές στα.

ABrivo 106 80 Thi, 36 16 690

**CAT COMPUTERS** 

**AR AR OLA** 

# **TA NEA TAY PIXEL**

Avanntoj avavvώστες

Οπως θα προσέξετε αυτό to univo to PIXEL avaveraver να μια ακόμη φορά την ύλη του με νέες στήλες και διάφορες αλλαγές, πράγμα που θα συνεχιστεί και στα αμέσως επόμενα τεύχη. Παραμένοντας πιστοί στην άποιμη ότι η ύλη του περιοδικού δεν πρέπει να μένει στάσιμη, αλλά να ανανεώνεται και να βελτιώνεται συνεχώς, ξεκινήσαμε αυτή m καινούρια προσπάθεια. Εται αυτό το μήνα κάνει το «ντεμπούτο» της μια ψυχαγωγική στήλη που ελπίζουμε να σας κρατήσει ευχάριστη συντροφιά, ενώ δύο άλλες στήλες αλλάξαν εμφάνιση.

Και ας δούμε πρώτα την στήλη της αλληλογραφίας. Τα γράμματα που λαβαίνουμε είναι τόσο πολλά, που δεν ήταν δυνατόν να απαντήσουμε σε όλα, με τη μορφή που είχε η στήλη της αλληλογραφίας μέτοι τώρα. Αυτό είχε σαν αποτέλεσμα πολλοί να μας γράφουν και δεύτερη φορά, με το παράπονο ότι δεν τους έχουμε anayması. Etal anomanianμε να αλλάξουμε τη μορφή και τη θέση - της στήλης, και να βάλουμε στόχο να απαντάμε σε όλα τα γράμματα. Αν όμως παρουσιάζαμε όλα τα γράμματα αναλυτικά. θα χρειάζονταν πιθανώς όλες οι σελίδες του περιοδικού για να καλυφτεί πλήρως η αλληλογραφία. Μειώνουμε λοιπόν τα γράμματα που απαντάμε αναλυτικά, και σε όλα τα υπόλοιπα δίνουμε μια προσωπική και σύvroun anávrnon. Enione. επειδή η επαφή ένος περιοδίκού με τους αναγνώστες του είναι πολύ σημαντική, η στήλη μεταφέρεται από την καθιερωμένη θέση της στο τέλος του περιοδικού προς την αρχή.

Η στήλη Ρουτινιάρικα -Πρώτα Βήματα - Και τώρα μπλέξαμε αλλάζει ριζικά. Τα Ρουτινιάρικα καταργούνται αλλά μην ανησυχείτε. Ρουτίνες που θα μπορούν να κάνουν διάφορα κόλπα θα παρουσιάζονται μέσα από τις άλλες στήλες του περιοδικού. Τα πρώτα βήματα μπαίνουν μέσα στις «σελίδες αρχαρίων». Πρόκειται για μερικές σελίδες που απευθύνονται στον αρχάριο και θα διαμορφωθούν τελικά σε ένα απ' τα επόμενα τεύχη. Αυτό το μήνα αποτελούνται από μια σελίδα για τον αρχάριο, που εξηγεί τους βαаконс конпюнтаріатіконс άρους και θα επαναλαμβάνεται η ίδια κάθε μήνα, καθώς και τα πρώτα βήματα. Το «Και τώρα μπλέξαμε» μπαίνει μέσα στην ψυχανωνική στήλη που ενκαινιάζεται αυτό το υήνα. διατηρώντας πάντα την μορφή και τα δώρα που υπήρχαν μέχρι τώρα.

Ερχόμαστε λοιπόν στη στήλη που αναλαμβάνει να σας ψυχαγωγεί από αυτό το μήνα. Περιέχεται ένα πρωτότυπο διηνηματάκι επιστημονικής φαντασίας που πιστεύουμε να σας αρέσει, μερικά κουίζ για τους τρεις πιο δημοφιλεις υπολογιστές της αγοράς (Spectrum, Amstrad kai Commodore), κάποια έξυπνα προβληματάκια, και - όπως είπαμε - το Και τώρα μπλέξαμε.

Αυτες είναι οι αλλαγές προς το παρόν. Ας δούμε τώρα κάτι που όλοι σίνουρα περιμένετε με ανυπομονησία. Πρόκειται για το φετεινό Πασχαλινό GRAND PRIX, Θα νίνει και φέτος ο υπερδιαγωνισμός του Pixel που τόσο μεγάλη επιτυαμ μηκάπ αρρίσκοπη τών πολλά πλούσια δώρα. Ετοιμαστείτε λοιπόν και αναμείνατε... Ας ρίξουμε όμως μια ματιά και στην υπόλοιπη ύλη αυτού του μήνα. Κατ' αρχήν το αφιέρωμα αυτού του μήνα ασχολείται με ένα θέμα που χωρίς αμφιβολία ενδιαφέρει όλους цас: Пώс цпореі кауеїс уа πλουτίσει με τον υπολογιστή του. Μπορείτε να διαλέξετε «εμθύ» τρόπο ή «πλάνιο» ανάλογα με τις τάσεις σας και το ... θάρρος (ή θράσος) που έχετε. Πάντως είτε έτσι είτε αλλιώς οι προοπτικές να αποκτήσετε πολλά χρήματα είναι μάλλον καλές, Απαιτούν βέβαια αρκετή εξυπνάδα και δουλιά, αλλά πιστεύουμε ότι αυτά είναι προσόντα που οι περισσότεροι από σας έγετε Διαβάστε λοι-**DOV TO OBJÉDIQUO VIO VO DODE** τε μια νεύση του τί μπορείτε να κάνετε (και πώς!) με έναν υπολογιστή.

Η συνέχεια του αφιερώματος για τον πόλεμο των τιμών. це тіс апаутнаєю каї тіс проτάσεις των καταστηματαρχών αναβάλλεται νια το επόμενο τεύχος, λόγω καθυστέρησης των απαντήσεων (τα ξέρετε τα ελληνικά ταχυδρομεία). Πάντως ήδη έχουν έρθει αρκετές και καλές απαντήσεις.

Το μήνα που μας πέρασε παρουσιάστηκε στην Αγγλία και σχεδόν ακαριαία έφτασε και στη χώρα μας - ο Αγγλικός Spectrum 128K. Aφού λοιπόν εκλείψαν - επιτέλους - τα Mayusculas kg Tg duygon προβλήματα του Ισπανού αδερφού του, θεωρήσαμε καλό να σας παρουσιάσουμε ξανά μέσα απ' τη στήλη του τεστ τον τελευταίο απόγονο των Spectrum, Toy 128K!

Πιστεύουμε ότι αφού αυτή είναι η έκδοση που θα κυκλοφορεί στη χώρα μας - και διαφέρει κάπως από την Ισπανική - θα σας ενδιέφερε η παρουσίασή της.

Στην στήλη του τεστ περιφερειακού, αυτό το μήνα ασχολούμαστε με το I.C.E. του OL Τα παράθυρα, τα pulldown μενού και τα icons έχουν αρχίσει να γίνονται συνηθισμένα σήμερα και δεν μπορούμε να παραβλέψουμε τις κατασκευές που δίνουν σε παλιότερα μοντέλα παρόμοιες δυνατότητες, Ιδίως όταν έχουν έναν προηγυένο μικροεπεξεργαστή όπως της οικογένειας του 68000. Με το I.C.E. λοιπόν ο QL αποκτά ένα εμέ-**AIKTO FRONT END UR ICONS** που επιτρέπει στον χρήστη να γειριστεί τον υπολογιστή με πραγματικά μενάλη ευκολία. Ισως τώρα μαζί με την ελληνική ROM να βρει τη θέση που του αρμόζει στην αγορά

Αυτά και πολλά άλλα μπορείτε να βρείτε αυτό το μήνα στις σελίδες του PIXEL. Οτι προτάσεις και παρατηρήσεις έχετε να κάνετε είναι από εμάς ευπρόσδεκτες.

Τον επόμενο μήνα θα έχουμε και άλλες αλλαγές και μερικές... εκπλήξεις. Και για να σας ανοίξουμε την όρεξη. μια νέα στήλη που θα ξεκινήσει στο επόμενο τεύγος είναι n grnAn Toy HACKERS

Ραντεβού λοιπόν τον επόusvo unva.

Ο ΑΡΧΙΣΥΝΤΑΚΤΗΣ

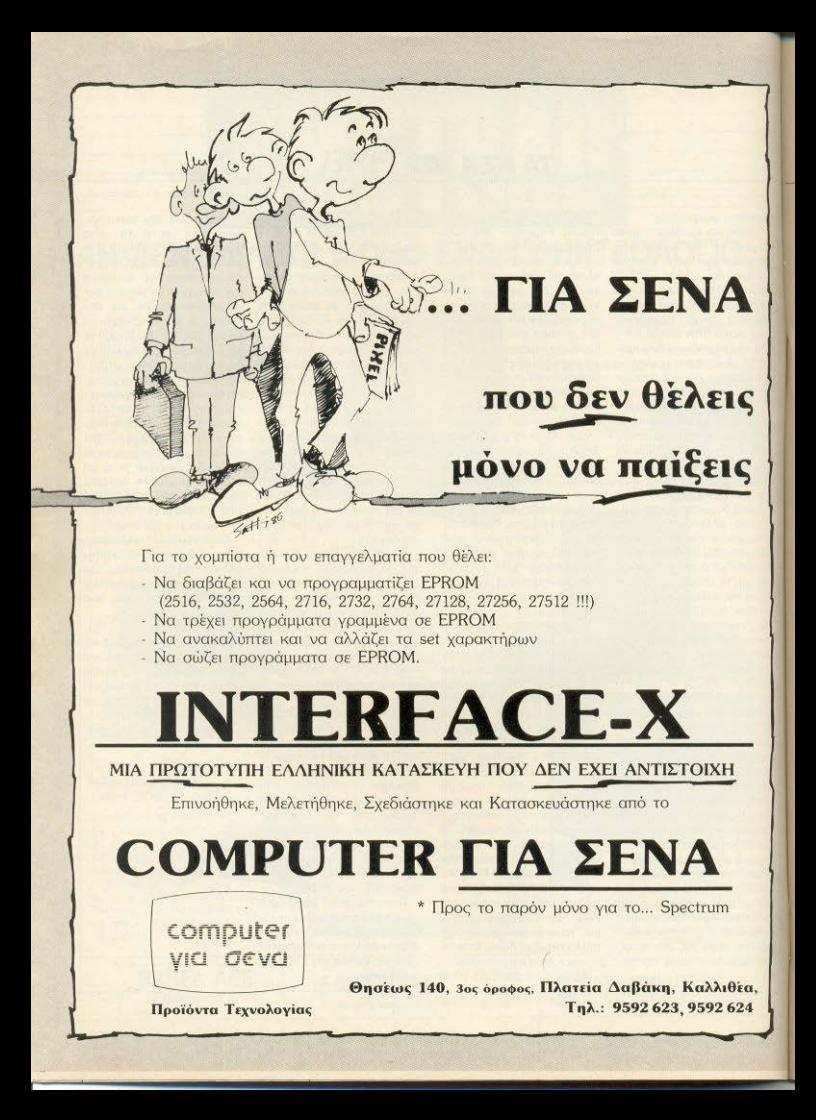

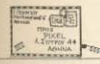

### Avannto PIXEL

Είμαι σχετικά νέος αναννώστης σου και πολύ ενθουσιασμένος, από την πλούσια και ενδιαφέρουσα ύλη σου. Θα πάρω, όμως, το θάρρος να σου προτείνω κι εγώ KÖTI

Επειδή, όπως διαπίστωσα. uin usvälin usojõa homeusers στην Ελλάδα διαθέrouv to yvworó Spectrum. jaystick, κασετόφωνο και πολλά, πολλά παιχνίδια - και τίποτε άλλο! - και ασχολούνται επί ώρες μόνο μ' αυτά. εγώ που ανήκω σ' αυτήν τη μερίδα, θα ήθελα μέσα από τις στήλες σου να δώσεις περισσότερα ερεθίσματα και ιδέες, ώστε να εγκαταλείψουμε αυτή την τακτική και να αξιοποιήσουμε δημιουργικότερα το hardware που διαθέτουμε

> Ευχαριστώ ΑΡΗΣ ΠΑΠΑΔΑΚΗΣ

Φίλε μας, πρώτα απ' όλα σ' ευχαριστούμε για τα καλά σου λόγια.

Το πρόβλημα που θίνεις πράγματι υπάρχει και, φυσικά, δεν περιορίζεται στους **Katóxouc** Tou Spectrum.

Πράγματι από τις πολυπληθείς εφαρμογές που έχουν αναπτυχθεί στους home micros, επικρατέστερη είναι τα παιχνίδια. Και, μάλιστα, τείνουν να παραγκωνίαουν τις άλλες. Γι' αυτό, μέσα από τις σελίδες του PI-XEL πολλές φορές έχουμε τονισει την υπαρξη των εκτός παιχνιδιών εφαρμοушу, опше епеберуаріа кеїμένου, βάσεις δεδομένων. εκπαιδευτικά προγράμματα κτλ. έχουμε κάνει αρκετές παρουσιάσεις τέτοιων πακέτων και, στα πλαίσια του χώρου που διαθέτουμε, έχουus δημοσιεύσει και listings τέτοιων εφαρμονών.

ANNHAOTPACUIA

Παρ' όλα αυτά, θα σταθούue on 'm usoio ugo as δύο σημεία: Κατ' αρχήν, ο ρόλος του Τύπου - και, περισσότερο, του Ειδικού Τύπου, στον οποίο ανήκει το περιοδικό μας - δεν είναι μόνο μορφωτικός και διαπαιδαγωγικός. αλλά και ενημερωτικός και шихаушкос каш каш каш Είμαστε σε μια διαρκή, αμφίδρομη σχέση με τους αναννώστες μας, που μας γεννά την υποχρέωση να σεβόμαστε όλες τις απόψεις, όλες τις προτιμήσεις, όλο το φάσμα των εφαρμογών

Από την άλλη, μέσα από την πείρα μας, μάθαμε να έχουμε εμπιστοσύνη στην υπευθυνότητα και στην ευθυκρισία των αναγνωστών цас. Та пацууібіа - пои єцєїс δεν τα υποτιμάμε - έχουν να προσφέρουν πολλά, τόσο από μόνα τους όσο και ανοίγοντας το δρόμο προς τις άλλες εφαρμογές.

Μια από τις δημιουργικότερες ασχολίες που μπορεί να έχει κάποιος με τον υπολογιστή του, είναι ο προγραμματισμός. Κρίνοντας, λοιπόν, από την ποσότητα και την ποιότητα των προγραμμάτων που παϊρνουμε κάθε μήνα, μπορούμε να πουμε ότι οι αναγνώστες μας. στην πλειοψηφία τους, έχουν αναπτύξει δημιουργικά τη σχέση τους με τους υπολογιστές και αξιοποιούν τα ερεθίσματα και τις ιδέες που τους προφέρουμε.

Αλλωστε κι εσύ, όπως λες. μέσα από τα παιχνίδια βρήκες ότι θα μπορούσες να κάνεις και άλλα πράγματα με τον υπολογιστή σου. Ελπίζουμε ότι και σ' αυτά το περιοδικό μας θα σου φανεί п хрήσιμο.

Avannto PIXEL.

Είμαι ένας νεοφερμένος στην τάξη των φίλων των computers. Akouw kaθnusρινά στη ζωή μου τη λέξη computer και γεννιέται μέσα μου η απορία στο τι μπορεί να εξυπηρετήσει. Πήρα το περιοδικό σου και το βρήκα πολύ ενδιαφέρον, μα πάλι δεν κατάλαβα σε τι εξυπηρετεί στη ζωή μας το computer. Θα ήθελα να μου πεις. Σ΄ ευχαριστώ προκαταβολικά και συγγνώμη αν σε κούρασα.

### Φιλικά

Γιαννακογιώργος Ανδρεάς.

Φίλε μας Ανδρέα, ειλικρινά είναι δύσκολο να απαντηθεί η απορία σου. Και είναι δύσκολο, γιατί η απάντηση ή θα είναι πολύ νενικόλονη και αόριστη ή θα είναι πολυσέλι- $\delta n$ 

Η πρώτη κουβέντα που θα μπορούσε να πει κάποιος είvar. «Ta computers xonoiμεύουν στο να κάνουν τη ζωή μας πιο εύκολη». Ομως αυτό, βέβαια, δεν αρκεί - και οι ηλεκτρικές κουζίνες την κάνουν πιο εύκολη, όμως δε γίνεται τόση κουβέντα γύρω an' auréc!

Το κύριο χαρακτηριστικό των computers είναι ότι δεν είναι εργαλεία για μια μόνο εργασία, όπως οι ηλεκτρικές κουζίνες π.χ. είναι μόνο για μανείρεμα. Μπορούν να κάνουν πλήθος διαφορετικών και, πολλές φορές, εντελώς άσχετων μεταξύ τους εργασιών - και, μάλιστα, με τον τρόπο που εμείς θέλουμε.

Κατά δεύτερο, οι διευκολύνσεις που μας παρέχει ο υπολογιστής είναι κυρίως στον τομέα των νοητικών εργάσιών ρουτίνας, π.χ. να επεξεργάζεται λογιστικά στοιχεία, να κάνει πράξεις και ταξινομήσεις, να καταμετρά και να ελέγχει. Και αυτό είναι πρωτόγνωρο στην ιστορία του πολιτισμού μας.

Tέλος, είναι μια ΠΡΟ-ΚΛΗΣΗ! Για να προγραμμαrigouus roy computer va káνει αυτό που θέλουμε, πρέπει να ξέρουμε τόσο κατά τί θέλουμε, ώστε να μπορούμε να διατυπώσουμε με κάθε λεπτομέρεια και το πώς θα το κάνει ο υπολογιστής.

Ολα τα εργαλεία, λίγο - πολύ, είναι μοντέλα κάποιων ανθρώπινων λειτουργιών, π.χ. ο μοχλός είναι μοντέλο του ανθρώπινου χεριού. Ο μπολογιστής είναι - κι αυτό είναι η μενάλη έλξη του επάνω μας - μοντέλο του μυαλού μας. Η λειτουργία του είναι μια μηχανική εξομοίωση του τρόπου που σκεφτόцаате.

Ετσι, μπορούμε να πούμε ότι εκτός από το να απλουστεύει τη ζωή του ανθρώπου ο υπολογιστής, εξυπηρετεί και την ανάγκη του ανθρώπου να καταλάβει τον εαυτό του και τον κόσμο.

Κον Δημ. Παπαλόπουλο: Η λύση της απορίας σου είναι. απλούστατα, να «τρέξεις» πρώτα το κομμάτι του προγράμματος που δημιουργεί τα γραφικά. Μη σ' ανησυχήσει το μήνυμα λάθους που θα δεις στο τέλος: Συνέχισε κανονικά με την πληκτρολόγηση του υπόλοιπου προγράμματος, έχοντας κατά vou va nepvác de graphic mode, όποτε χρειάζεται.

**Kov Nr. Μαστοράκη:** Φίλε μας, τα προγράμματα που δημοσιεύονται είναι προγράμματα αναγνωστών.

Έτσι, αν ο «παραγκωνισμός» κάποιων μηχανημάτων είναι αισθητός, αυτό ▶

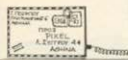

# AMMMOTPACHA

positerou onovisionivo aro γεγονός ότι οι κάτοχοι τους δε μας στέλνουν προνοσμugra. Eusic, and m usold нас. блиоакцоинг сихаоїστως κάθε αξιόλονο πρόvoquuq kai ZHTAME nooγράμματα για κάθε homemicro lowe θα nosne να une greikere zo Such gaet

Kov. F. Koorraiðn: Nauwike цас, киклофоройу, опыс ioux Ba SiáBagec usas ano άλλες στήλες του περιοδικού μας. Αλλά απ' τη μεριά μας έχουμε ένα παράπονο προς εσένα: Η απάντηση στο KAITOPA MITAEEAME noëπει να είναι σε καρτ-πρατάλ. ώστε να γίνεται επί ίσοις όροις η κλήρωση για τον τυ-YEDÓ.

Κον Λαζ. Τζουμάκη: Σε εμχαριστούμε για τα καλά σου λόγια. Όσο για την απορία σου, όχι, δεν μπορούμε να αλλάξουμε μικροεπεξεργαστή. Στην καλύτερη περίπτωση, μπορούμε να βάλουце бейтеро шкроспеберуарт, ую онукскрие усс *εφαρμογές* 

Kov. F. Anuou: Φίλε μας. συνέχισε τις προσπάθειες σου. Έχεις ξεκινήσει με σωστές βάσεις και πιστεύουμε ότι σύντομα θα μπορείς να γράψεις πολύ ωραία προγράμματα.

Δίδα Θ. Γιαννάκη: Φίλη цас, піатеше цас пос беу υπάρχει καμιά προκατάληψη από κανένα ατο περιοδικό μας. Το ότι μέχρις στιγμής η αναπαραγωγή κάποιων κοινωνικών προτύπων δημιουρvei volgoue-raunoù via ra φύλα, δεν σημαίνει ότι είναι αποδεκτή. Απεναντίας, το νράμμα σου μας χαροποίησε, ακριβώς γιατί προέρχεται από ΑΝΑΓΝΩΣΤΡΙΑ (με κεφαλαία κι εμείς!).

Koy Bain Diaker Oils und το αν θα πρέπει να πάρεις drive ή όγι εξαρτάται κυρίως από το είδος των εφαρμονών που σε ενδιαφέρουν πάνω στον υπολογιστή σου. Πάντως, έχε υπ' όψη σου ότι η τιμή τους είναι πολλαπλάσια **TOU Spectrum nou anualver** ón ay sySiamsosaa xuolus νια παιχνίδια, ίσως να ήταν οικονομικότερο να μένεις στο κασετόφωνο.

Κον Γ. Σωτηριάδη: Σε ευχαριστούμε για τα καλά σου *Advia O Commodore 128* EYEL TO 64-mode nou Toy «истатоспер» ас коро 64 ώστε να μην υπάρχει πρό-Banua

Κον Κοσμά Ζερβόπουλο: Το λάθος βρίσκεται στον Hex loader. Ern yoguun 90 θα πρέπει να νράψετε LET  $Z=FN H (AS(1))$  KTA.  $\Sigma$ TO IIsting 4 δεν υπάρχει λάθος. έται δε θα πρέπει να συναντήσετε άλλο πρόβλημα. Ευχαριστούμε για την επισήμαν- $\sigma$ 

Κον Κ. Γούσση: Για τις δύο πρώτες ερωτήσεις σας, επικοινωνήστε με την αντιπροσωπία. Για τις υπόλοιπες, η απάντηση είναι ΝΑΙ! Σε ευχαριστούμε για τα κολακευτικά σου σχόλια.

**Kov K. Kώστα: Εξαρτάται** wike ugc. eEgotárail

Κον Μιχ. Σωτηρίου: Υπάρχουν διάφορα «κλειδώματα». Πάντως, υπάρχει το «Εεκλειδωτήοι» που ζητάς. οπότε μπορείς να «σπάσεις» και το αγαπημένο σου παι**γνίδι!** 

Koy Mrx. Mrxchako: Acy εξαρτάται μόνο από μας, φί-Ле цас. Ецеїс качоние д.т. ипоройце каг п бікт оас Воп-Beig Ba ugc ńrgy vongun Πάντως, σε ευχαριστούμε.

Κον Αργ. Πετρομιχελάκη: Oxi, wile ugc, n notornia των νοσφικών δεν αλλοιώνεται outre κυνδυνεύει η τηλεόραση από τον υπολογιστή. περισσότερο απ' όσο από κάποιο video 'Ετσι δεν υπάοχει λόγος να ανησυχείς.

Κον Λεων, Πολίτη: Κάτω ало по поойловедкие пош Βάζεις, φίλε Λεωνίδα, ο 64 είναι σαφώς η καλύτερη λύan. ειδικά με τις Βελτιώσεις mc Simon's Basic. Fig To τεύχη που ζητάς, δεν έχεις παρά να περάσεις από τα урафеја µас.

Koy Mry Nrouλάκη: Καλέ μας φίλε, τα λόγια σου είναι πολύ κολακευτικά και σε ευγαριστούμε με την ίδια θέρun *Sto Brug tew Sigmul*σεων που θίγεις, επειδή είναι συχνό παράπονο, έχουμε va anavrnaouus on nooσπαθούμε να κρατάμε το μέτρο εκείνο που να μας επιτρέπει να κρατάμε ψηλά την ποιότητα, χωρίς να αποβαίνει de Bapoc mc uλnc rou PI-**XEL** Αλλωστε, μια σύγκριση με ανάλογα ξένα περιοδικά, μάλλον μας δικαιώνει.

Коу Коацопондо В.: Фіде нас, он нетаурафес проνραμμάτων είναι δυνατές μόνο στο επίπεδο των ανώτερων γλωσσών προγραμματισμού. Σε επίπεδο κώδικα μηχανής, μάλλον πρέπει να γραφτεί το πρόγραμμα απ' την αρχή, εφ' όσον μάλιστα πρόκειται για διαφορετικούς μικροεπεξεργαστές.

Kov X. DovraZn (Podo): Oiλε μας, αυτό που ζητάς είναι πολύ δύσκολο. Πάντως τα οκίτσα σου μας άρεσαν πολύ. Ευχαριστούμε!

Κον Κ. Καζαντζή: Οι προτάσεις σου, φίλε μας, είναι αξιόλογες και ανταποκρίνονται кај отје бикее нас апошеје. στο βαθμό, τουλάχιστον, που είναι εφικτές. Όσο για την κριτική παιχνιδιών, αυτά που παρουσιάζονται είναι ήδη προεπιλεγμένα ώστε η καιτική να νίνεται ανάμεσα σ' αυτά που είναι, κατά τη γνώμη του αρμόδιου συντάκτη une « regnino » i névre anépay». Σε ευχαριστούμε

Κον Ηλ. Πετρογιάννη: Ε. πειδή δεν είναι δυνατό να απαντηθεί σε περιορισμένο voice to airmud cac. now πραγματικά ενδιαφέρει έχει προγραμματιστεί σχετικό άρθρο σε επόμενο τεύχος une

Κον Χρ. Κυριακόπουλο: Φίλε μας, τα βιβλία τα σχετικά με τον ΟΙ. - αλλά και τα σχε-TIKÓ UE TOV 68000 - ÉYOUY πληθύνει Πραγματικά mστεύουμε ότι κάποιο απ' όλο θα σου καλύψει τις ανάγκες Ωστόσο, δεν είναι ανάγκη νε ανατρέξεις σε Assembly: Η viologo C. nou διατίθεται να τον QL, είναι πολύ κοντά σ αυτό που σκέφτεσαι, αξιοποιώντας πλήρως τις δυνατότητες του υπολογιστή σου.

Κον Παπαγιαννίτση Ηρ.: Φιλε μας, για το πρώτο σου παpánovo δες την απάντηση στον φίλο Μιχ. Ντουλάκη. Ogo yig ra listings, vai - Elvai angogirnra, onòre 80 πρέπει να βρεις κάποιον φίλο σου με εκτυπωτή ή ένα Computer Club.

Κον Δημ. Ασημακόπουλο: *Dike you oure sysic Be*λουμε να «ξεμπλέξουμε τόдо викола!». Першёуоние ανυπόμονα νέα σου και εν τω μεταξύ σου επιφυλίοσουμε μερικές εκπλήξεις.

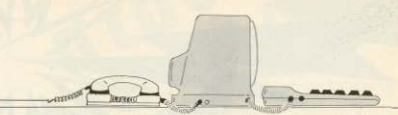

Κον Ευθ. Δεληαργύρη: Φίλε μας, σε ευχαριστούμε για τα ωραία σου λόγια. Οσο για το PIXELWARE, μπορεί να μην έχει προγράμματα εφάμιλλα των εταιριών, αλλά: α) Eivai δικά σας - και αυτό εμείς το θεωρούμε πολύ σημαντικό. β) Μπορεί κανείς να παρακολουθήσει τη δομή του και τις χρησιμοποιούμενες τεχνικές, που βοηθάει πολύ τους λιγότερο προχωρημένους αναγνώ-**OTEC LIGC** 

Κον Κώστα Λύκο: Σε ευχαριστούμε για τα καλά σου λόγια. Τώρα, για τα ερωτήματά σου α) Ναι, μπορούμε να γράφουμε και στα ελληνικά. **8)** Οιχρησιμότητες είναι πάρα πολλές, όμως και μόνο τα εκπαιδευτικά προγράμματα νομιζουμε ότι αρκούν για να σε πείσουν. γ) Υπάρχουν κάποια κριτήρια υποκειμενικά. Μόνο εσύ μπορείς να δώσεις την καλύτερη για σένα anávrnan. διαβάζοντας τα σχετικά τεστ

Δίδα Ελένη Κώστογλου: Υπάρχουν ήδη αρκετά shops nou θα μπορούσαν να σας καλύψουν.

Κον Θ. Πανταζόπουλο: Σχετικά με το θέμα θα υπάρξει σύντομα συγκριτική παρουσίαση, όχι μόνο προγραμμάτων, αλλά και ειδικών μηχανημάτων.

Κον Δ. Σιμόπουλο, Ξάνθη: Φίλε μας, έκανες μάλλον κάποιο λαθάκι. Η κασέτα δεν ήταν εισαγωγής, αλλά εγχώрас аνтурафпс!!!

Κον Αθ. Ζήση: Σαφώς και μπορεί να αντιγραφτεί. Μόνο που θα χρειαστεί να το σπάσεις πρώτα! Οσο για τις επεμβάσεις που ζητάς, καλύτερα απόφυγέ τις, αν δεν έχεις τις σχετικές γνώσεις. Με ελάχιστα λεφτά, μπορεί να την κάνει κάποιος πιο ειбікос.

Κον Νίκο Κούρτη: Φίλε uac, órav to PIXEL apxice να βγαίνει, ο CBM 64 υπήρχε ήδη στην αγορά. Πάντως τεστ γι' αυτόν μπορείς να βρεις σε κάποιο από τα πρώτα τεύχη του COMPUTER ΓΙΑ ΟΛΟΥΣ. Καλύτερα, λοιπόν, να περάσεις από τα урафеіа нас.

Κον Κ. Βάρσο: Φίλε μας, το TOP TEN είναι όσο αντικειμενικό μπορεί να είναι το άθροισμα των αποκομμάτων που μας στέλνετε! Δεν είναι υπέρ της αντικειμενικότητάς του το να παίρνουμε και τις γνώμες των shops, αφού, όπως είναι ευνόητο, το κάθε μαγαζί προωθεί τα παιχνίδια που διαθέτει και υποστηρί- $Z\epsilon$ 

Κον Σάββα Μακρή: Η διόρθωση υπάρχει σ' αυτό το τεύχος. Ζητάμε συγγνώμη για το λάθος.

Κον Β. Ξηραδάκη: Σχεδόν απαραίτητο βοήθημα για τον κάτοχο Spectrum που θέλει να ασχοληθεί με κώδικα μηχανής είναι το βιβλίο των lan Logan xai Frank O'Hara "The Complete Spectrum ROM Disassembly", nou περιέχει τις ρουτίνες του λειτουργικού συστήματος **Kal Tou interpreter Tnc Ba**sic. Ακόμα, για όσους διαθέτουν microdrives, πολύ χρήσιμο είναι το βιβλίο του Andrew Pennel "Master Your ZX Microdrive", nou undoχει και σε ελληνική μετάφραση. Χρωματισμός ανά pixel, av εννοούμε το ίδιο

πράγμα, δε γίνεται - δυστυχώς - στο Spectrum. Σε κάθε χαρακτήρα 8Χ8 μπορείς να έχεις μόνο ένα χρώμα «μελάνης» και ένα χρώμα «харпой».

Κον Ηλία Γεωργόπουλο: Κατά τη γνώμη μας, φίλε Ηλία, δεν αξίζει και πολύ. Odo yia to light-pen, δεν σου ήταν αρκετό το τεύχος του Νοεμβρίου:

Κον Δ. Βουτσινά: Στείλτε uac!

Κον Β. Κυρίτση: Σύντομα θα υπάρξει ειδικό αφιέρωμα.

Κον Β. Καραβά: Πράγματι ήταν ωραίες σειρές, ελπίζουμε, μάλιστα, να μπορέσουμε να τις ξαναπαρουσιάσουμε στο άμεσο μέλλον. Όσο για τη συμβουλή μας. είναι δύσκολο να τη δώσουμε αφού, στους τομείς που θέτεις, όπου υστερεί ο ένας, πλεονεκτεί ο άλλος.

Microdrive Club: Περιμένουμε με ανυπομονησία! Οσο για τα συγχαρητήρια. μάλλον σε σας ανήκουν.

Κον Αλ. Μανουσάκη: Φίλε μας, γίνονται και λάθη: Ειλικρινά λυπούμαστε και θα φροντίσουμε να μη ξανασυμβεί Σε ευχαριστούμε, πά-VTWC.

Κον Αλ. Τσιτωρίδη: Και μόνο ο πλούτος των σοβαρών εφαρμογών που έχουν γραφτεί στο CP/M αρκεί για να δείξει τη διαφορά επιπέδου. Οσο για το τελευταίο σου ερώτημα, νόμος για κασετοπειρατεία - καλώς ή κακώς δεν υπάρχει. Αλλά και να υπήρχε, οι αγγελίες είναι πληρωμένη καταχώρηση.

Κον Στ. Δημητριάδη: Η παραγωγή και η υποστήριξη από την εταιρία κόπηκαν - κι αυτό βαρύνει περισσότερο απ' ο πιδήποτε άλλο.

Κον Κώστα Δόβρολη: Φίλε μας, αν ψάξεις λίγο πιο προσεκτικά το manual του υπολογιστή σου, θα δεις ότι έκει μέσα υπάρχουν οι απαντήσεις στα ερωτήματά σου.

Κον Π. Αρκουδάκο: Φίλε μας, παρόμοιες ρουτίνες υπάρχουν σχεδόν σε κάθε παρόμοιο πρόγραμμα που. κατά καιρούς, φιλοξενείται στο Pixelware.

Kov B. Ayyekakn: Ouk ohiγες οι ερωτήσεις σου, φίλε μας! Φυσικά και υπάρχουν όλα αυτά τα περιφερειακά yia rov Commodore - o οποίος έχει, ομολογουμέvwç, noλύ καλά graphics! **Fia screen dump χρειάζεται** μια σχετική ρουτίνα - όσο για χρώματα, με τον εκτυπωτή που αναφέρεις, δε γίνεται να έχεις. Τέλος (ουφ!), προσπάθησε να αποφεύγεις πράξεις που ενδεχόμενα θα βάλουν σε κίνδυνο το hardwa*re. Σ' ευχαριστούμε για την* αγάπη σου.

Κον Λ. Ποταμιάνο: Φίλε Λάμπρο, μαθήματα για Ζ80. όπως θα είδες άρχισαν. Όσο για τις επεμβάσεις, το TOP TEN είναι ο καλύτερος οδηγός μας για το πενδιαφέρει τους αναγνώστες.

# Light Pen

A sophisticated Graphics Package which includes a<br>Colour Palette, Nudge Control for one pixel accuracy. Brush Choice, Text Handling and User Defined Characters

It can Magnify, Shrink, create. Circles, Rectangles, Lines Curves and Colour Fill

There is Picture Storage and Retrieval, a Pen Callibration utility and Printer Dump

There is casette driven or ROM software for the 464 and ROM software for the  $6128$ 

## **Speech Synthesiser**

A speech synthesiser and powerful stereo amplifier which greatly improves the quality of the internal speaker

Extremely easy to use with an almost infinite vocabulary

Supplied with text to speech convertor for ease of output creation

Includes two high quality four inch speakers designed to compliment the Amstrad

There is casette driven or ROM software for the 464 and ROM software for the 6128

# **Convert your Amstrad 464 into** an Amstrad 6128

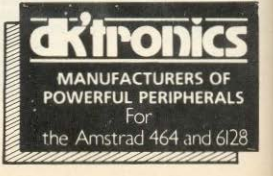

**LESKARK** 

AMSTRAD

It is supplied with bank switching software in the form 64K RAM as storage for screens, windows, arrays and variables.

designc

senis

ĚS

It allows the use of CPM plus as supplied with the 6128 It requires no additional

power supply.

# 256K Memory Expansion

A CONSTRUCTION OF BRIDGE WARDEN Converts the 464 into a 6128 except for the ROMS) and<br>gives a total memory of 320K

Gives the same memor onfiguration as the 6128 but there are four extra banks of 64K

It is supplied with bank switching software in the form of RSXs to use the memory as storage for screens. windows, arrays and vanables.<br>The 250K can store 16 full 16K screens

It allows the use of CPM plus as supplied with the 6128 It requires no added

power supply

# 256K Silicon Disc

256K of RAM disc accessible many times faster than the conventional drive and with a greater disc capacity.

It can be logged on as drive B or in a two drive system as drive C

It will accept all normal Amstrad disc commands i.e. load, save, cat, etc.

Data can be transferred onto the silicon disc from a normal disc or from RAM application. programmes can then work on the data at vastly increased enned

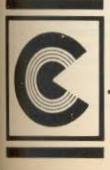

**DETE** 

Antiochilland Children

**CONTRACTOR AND RELEASE PROPERTY** 

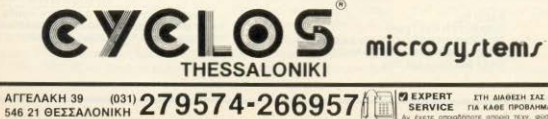

SERVICE TIA KAOE ΠΡΟΒΛΗΜΑ Αν έχετε αποιαδήποτε απορία τεχν, φύσης

TELEX: 412842 CMST GR 24Mph THAEOGNAKH EEYTHPETHEM 2TO 10311 279.574

une dicritiquere va une pumbere

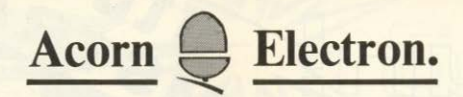

**ΛΗΜΙΟΥΡΓΗΣΤΕ!!** ME ENA COMPUTER ELECTRON ΕΧΟΝΤΑΣ ΤΗΝ ΔΥΝΑΜΗ ΕΝΟΣ ΒΒΣ ΜΙΣΒΟ ΣΤΑ ΧΕΡΙΑ ΣΑΣ

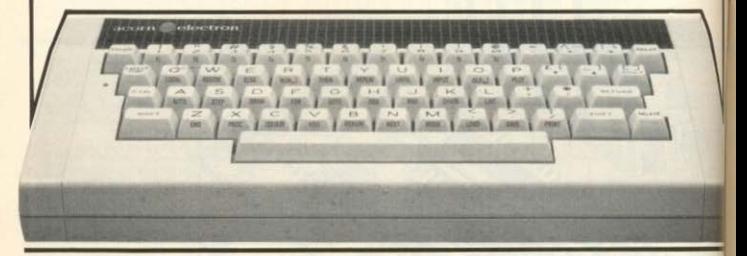

## KANE TOPA AYTO DOY GA KANOYN OLAAAOL STO MEAAON! ΕΜΠΙΣΤΕΥΣΟΥ ΤΑ ΠΡΩΤΑ ΒΗΜΑΤΑ ΣΟΥ ΣΤΟΝ ACORN ELECTRON

# **NEEE NAPAAABEE SOFTWARE**

**ΕΚΠΑΙΔΕΥΤΙΚΑ (ΜΑΘΗΜΑΤΙΚΑ, ΕΚΜΑΘΗΣΗ**<br>ΑΓΓΛΙΚΗΣ ΓΛΩΣΣΑΣ, ΙΣΤΟΡΙΑ κ.α.) ΓΛΟΣΣΑΣ ΠΡΟΓΡΑΜΜΑΤΙΣΜΟΥ LISP FORTH LOGO PASCAL

WYXAEQEIA **FLITE JET-BOOT-JACK MINESHAFT** FOOT BALL MANAGER MR WIZ

**EKTYΠΩTEΣ STAR EPSON** 

ME THN AFOPA KAGE ELECTRON<br>\* ΣΥΜΜΕΤΟΧΗ ΣΕ ΠΡΟΓΡΑΜΜ. ΣΕΜΙΝΑΡΙΑ ΗΙΥ ΔΩΡΟ ΕΝΑ ΠΑΚΕΤΟ ΠΡΟΓΡΑΜΜΑΤΩΝ.

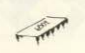

ΕΞΑΜΗΝΗ ΕΓΙ ΥΗΣΗ ME THN YOOFPACH KAL ΤΕΧΝΙΚΗ ΥΠΟΣΤΗΡΙΞΗ **THE Baud.** 

BAUD OF COMPUTER SYSTEMS ΓΕΝ, ΑΝΤΙΠΡΟΣΟΠΟΙ Β. ΕΛΛΑΔΟΣ 546 26 ΘΕΣ/ΝΙΚΗ, ΔΩΔΕΚΑΝΗΣΟΥ 7 THA: 546 633 - 528 334

ΠΡΟΚΛΗΣΗ !!

Ανοίχτε την πόρτα σας στην ομάδα ερευνητών της Baud, γνωρίζοντας χωρίς καμιά υποχρέωση εκ μέρου σας το κόσμο των Η/Υ, τον κάμο του αύριο!

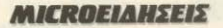

### ΕΝΑΣ... ΑΔΙΑΒΡΟΧΟΣ COMPUTER

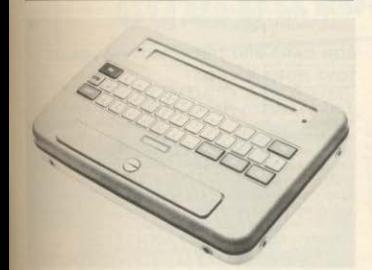

Ο υπολογιστής που βλέπετε στη φωτονραφία. διαφημίζεται από την εταιρία που τον κατασκευάζει ως αδιάβροχος. «απόρθητος» στη σκόνη και ανθεκτικός στα κτυπήματα.

Πρόκειται για τον φορητό FW 50 rnc IBS (Immediate Business Systems). To uέveθός του είναι μόνον 274mm x 190mm × 55mm kai Zuvičei 1,35 κιλά αλλά μην ξεγελαgreate. Or δυνατότητες του είναι πραγματικά μεγάλες. Εχει 56Κ RAM, ενώ διαθέτει παράλληλα περιφερειακή μνήμη μαννητικών φυσαλίδων 64K, 128K n 256 Kbytes. H *DBOVIT TOU CIVOI UVDOU KDU*σταλλου και μπορεί να εμφανίσει 2 γραμμές των 40 χαραктору. О шкроепе Ееруаστής του είναι ένας Ζ-80L που δίνει πρόσβαση στην πλούσια **BRUGBOKD TOU CP/M** 

Mnopeire λοιπόν να τρέξετε έτοιμα προγράμματα σε

**ROM PLUS FIA AMSTRAD** 

Ενα νέο περιφερειακό από **MY BRITANNIA SOFTWA-RE προστέθηκε πρόσφατα** σην - ήδη - αρκετά μεγάλη οικονένεια περιφερειακών για τα μοντέλα της Amstrad. Η νέα κατασκευή λέγεται ROM PLUS και παρέχει τη δυνατό-

CP/M, που έχουν αναπτυχθεί

σε κάποιο άλλο σύστημα ή και

να προγραμματίσετε μόνοι

ggc Toy FW-50 yonguonous-

ντας την ενσωματωμένη

Microsoft BASIC. O npo-

γραμματισμός μπορεί να γίνει

είτε απ' ευθείας στον υπολο-

"DUMB" τερματικού που

unopei va ouvõe ei oro stan-

dard interface nou undover.

ακής μνήμης που διαθέτει ο

υπολογιστής, έχετε τη δυνατό-

τητα να αποθηκεύσετε ταυτό-

χρονα διάφορες εφαρμονές

που απαιτούν οι ανάγκες σας.

Το όλο σύστημα διατηρείται

στη ζωή με μια επαναφορτιζό-

σότερα για τον FW-50 μπορεί-

τε να απευθυνθείτε στην Im-

mediate Business Systems

στο τηλέφωνο (0908) 568192

Αν θέλετε να μάθετε περισ-

μενη μπαταρία NiCd.

Στα 256 Kbytes περιφερει-

EVOC

÷

νιστή είτε μέσω

- 303 οι άτον υπολογιστή να επε κταθεί με πολύτιμη extra ROM. Autó unopei va gavei χρήσιμο είτε σε σοβαρές εφαρμονές είτε ακόμα και αε παιγνίδια

To ROMPLUS διαθέτει 6 εσωτερικές υποδογές για ROMS τις οποίες θα χρησιμοποιείτε σαν στάνταρντ καθώς και μια θυρίδα για cartridge. που μπορεί να ανεβάσει την ικανότητα για χειρισμό ROM σε πολύ υψηλά επίπεδα.

Το περιφερειακό συνδέεται στη θύρα επέκτασης ενώ πα-

### SOFTWARE FIA THN AMIGA

H Electronic Art uig gn' ric πρώτες εταιρίες που ασχολήθηκαν με την Amiga, έχει ξοδέψει πολύ χρόνο και χρήμα (\$600,000 μέχρι τώρα) για να αναπτύξει software σε αυτόν τον υπολογιστή. Έξι τίτλοι είναι ήδη διαθέσιμοι, ενώ μέχρι τον Μάρτιο θα ακολουθήσουν άλλοι τέσσερις. Το πιο εντυπωσιακό πρόγραμμα που έχουμε δεισε micro μέχρισήusog siyal jawa to Deluxe Paint yin my Amina Ontar υποδηλώνει και ο τίτλος πρόκειται για ένα πρόγραμμα σχεδίασης που προσφέρει μεριкёс прауцатіка екплліктікес

ράλληλα δίνει και μια πανομοιότυπη έξοδο ώστε να μπορούν να συνδεθούν disk-drive interfaces, speech synthesizer, light pens kaj on alλο περιφερειακό έχει κυκλοφορήσει για τον υπολογιστή. Η TILITÌ TOU EIVOI £42.50.

Οσοι ενδιαφέρονται υπορούν να πάρουν περισσότερες πληροφορίες από την

Unit M28, Cardiff Workshops Lewis Road, Cardiff τηλ. (0222) 481135.

δυνατότητες. Έγετε στα γέρια σας μια κανονική ηλεκτρονική παλέτα, και τα χρώματα μπορείτε να τα παράγετε με τον κατάλληλο συνδυασμό του κόκκινου, πράσινου και μπλε (RGB). Παράλληλα έχετε σγεδόν απεριόριστες δυνατό τητες να επεξεργαστείτε το σχέδιό σας ακόμα και αφού το τελειώσετε. Το πακέτο αυτό κοστίζει \$99.95.

Enjone κυκλοφόρησαν από την ίδια εταιρία το Deluxe Print kgi to Deluxe Video στην τιμή \$99.95 καθώς τρία παιχνίδια: Το Arctic Fox με πολύ ωραίο 3D animation και b

Britannia Software

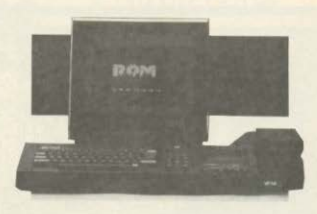

# MICROEIAHSEIS

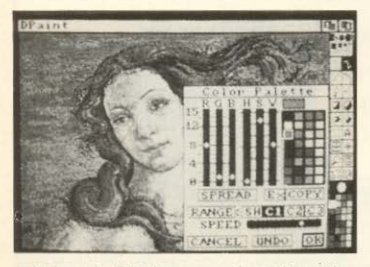

επιλογή σεναρίου (\$39.95), το One-on-One (\$39.95) nou ciναι μετατροπή του γγωστού basketball game yig rov Commodore-64 xwpic «waνταστικά» graphics αλλά με καταπληκτικό ήχο, που ένινε "sampled" and έναν πραγματικό ανώνα στη Βοστώνη. Τέλος το Return to Atlantic μια

πολύπλοκη περιπέτεια, με κα-**TORADKTIKO Animation ROU** θυμίζει κινούμενα σχέδια και ομιλία. Και αυτό επίσης κοστίZEL \$39.95

Ελπίζουμε να τα δούμε όλ αυτά σύντομα και στη χώρ ugc.

### **ROM CARD AND THN AFFAIA** ΓΙΑ ΟΛΟΥΣ TOYS HOME MICRO

Μια απ' τις απυαντικότερες αγγλικές εταιρίες σε κατασκευή περιφερειακών η Cumana, ανακοίνωσε την κατα-**OKEUM** The Astron Card - **LIGC** ROM κάρτας που στοχεύει τόσο για επαγγελματική χρήση όσο και για χρήση στο σπίτι. Η Ιαπωνέζικη πρωτοπορία φαίνεται ότι έχει αρχίσει να γίνεται αισθητή και στην Ευoŵm

Υπάρχουν 4 διαφορετικοί τυποι κάρτας

MASK ROM: **OTTIVEC** masked ROMS nou unopouv vo περιέχουν από 16K μένα 25 Kbytes ROM

SRAM: Υψηλής ταχύτητας CMOS RAM nou unopri va διαβαστεί και να γραφτεί με ενσωματωμένη μπαταρία λιθου που έχει διάρκεια ζωής 5 χρόνια.

EPROM: Практикт, цикреχωρητικότητας (16, 32 ή 64 Kbytes) EPROM µe meave-TRTEC ΠΕρεταίρω επέκτασης

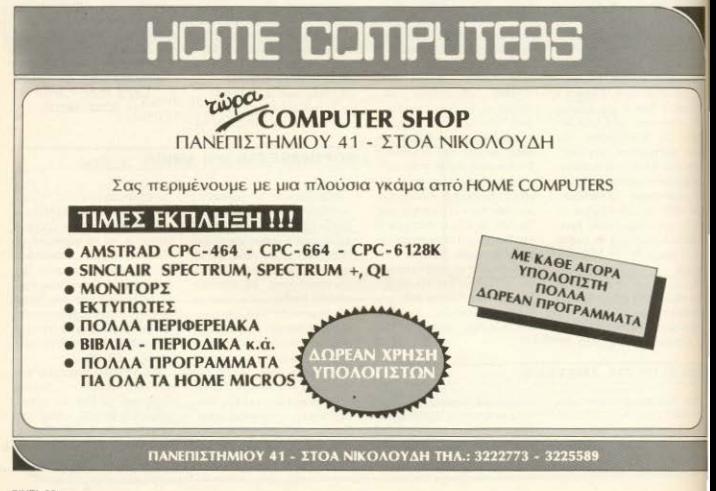

PIXEL 20

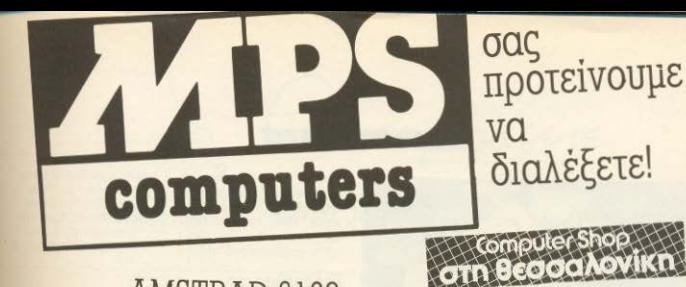

# AMSTRAD 6128

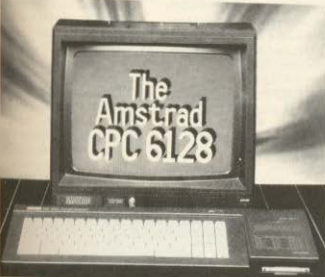

# COMMODORE 64-128

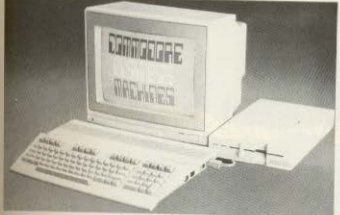

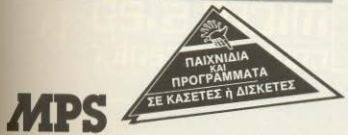

ΟΟΛΥτΟ:ΝΕ ΟΥ **47** (Πpοί ισο η ΤσιμΙσκή Ι ΤΗ . **540246 • 536968**  ΒΕΣΣΑΛΟΝΙΚΗ

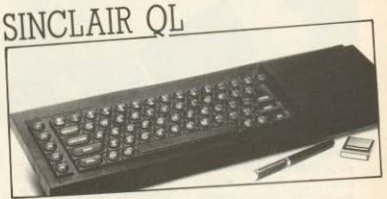

# ZX SPECTRUM

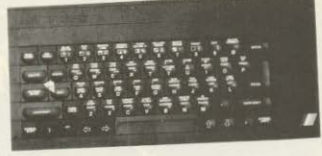

ΜΕ ΟΛΑ ΤΑ ΠΕΡΙΦΕΡΕΙΑΚΑ ΤΟΥΣ ΜΕ ΟΛΑ ΤΑ ΠΡΟΓΡΑΜΜΑΤΑ ΤΟΥΣ ΕΓΓΥΗΣΗ ΑΝ'ΓΙΠΡΟΣΩΠΕΙΑΣ ΚΑΙ ΤΟ ΣΠΟΥ ΔΑΙΟΤΕΡΟ, ΤΟ SERVICE ΤΗΣ MPS

ΕΛΛΗΝΙΚΕΣ ΕΦΑΡΜΟΓΕΣ ΣΕ ΠΡΟΓΡΑΜΜΑΤΑ ΠΑ ΠΕΛΑΤΕΣ ΑΠΟθΗΚΗ, ΤΙΜΟΛΟΓΗΣΗ, IArPIKO ΑΡΧΕΙΟ. ΟΔΟΝ'ΠΑrΡΟΥ, ΠΟΛΙτΙΚΟΥ ΜΗΧΑΝΙΚΟΥ ΚΑΙ ΑΓΡΟΝΟΜΟΥ ΤΟΠΟΓΡΑΦΟΥ

MONITORS: TAXAN HANTAREX SANYO ΕΚΤΥΠΩτΕΣ: EPSON (RX-80, FX-85, FX-105, LX-80, LQ-1500)

# MICROEIAHSEIS

<u>"ΕΠΙΣΤΡΟΨΗ"</u><br>ΣΤΟ ΜΕΛΛΟΝ

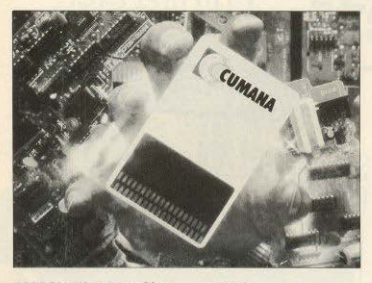

EEPROM Kápta nou aBriveται με ηλεκταικό τρόπο όπου είναι σημαντικό να υπάρχει δυνατότητα επαναπρογραμ-

**AMMAN** 

ματισμού. Και το πιο ενδιαφέρον είναι ότι η Cumana έγει σχεδιάσει interfaces yig vg guycovgzoνται με τις κάρτες αυτές, όλοι οι δημοφιλείς micros (Amstrad, IBM PC, Commodore. Apple, MSX, Appricot, BBC **KOL** Spectrum)

Για περισσότερες πληρο-

### **LASERBASE/ST**

Μια πολύ δυναμική DATA-BASE (BAΣΗ ΔΕΔΟΜΕΝΩΝ) δημιούργησε η εταιρία Laser Software international yig to avamuévo najčí rou Tramiel TOV Atari 520 ST

H LASERBASE/ST, KÖVEL πλήρη χρήση των δυνατοτήτων που παρέχει το GEM και το ποντίκι. Η εταιρία ακολούθησε γραφική προσέγγιση στην κατασκευή του προγράμματος, με αποτέλεσμα η LASERBASE δίνει τη δυναφορίες απευθυνθείτε στην. Cumana Ltd, Pines Pines Trading Estate Broad Street, Guildford **GU3 2BH ENGLAND** τηλ. (0483) 503121 |

τότητα στο χρήση να φτιάχνε τα παράθυρα, για τη φόρματα σελίδας του αρχείου του πολί εύκολα με τη χρήση του m-**VTIKIOLL** 

Οι δυνατότητες όμως ποι **ΠΟΟέΥΕΙ QUTT D DATABASE** είναι πραγματικά εκπληκτικές Μπορεί να χειριστεί μέχρι 40 παράθυρα εισόδου δεδοικί νων με περισσότερα από 100 πεδία ανά φάκελο και περιοχώ τερους από 900 χαρακτήσε ανά πεδίο. Κάθε φάκελη

... COMMODORE 64 . 128 . PC-10 . PC 20 Compatible IBM SPECTRUM 2X 48 K . SPECTRUM + AMSTRAD CPC 464.CPC 664.CPC 6128.PCW 8256

**OGONEΣ HANTAREX ZENITH** SANYO **ΕΚΤΥΠΩΤΕΣ** EPSON SEIKOSHA STAR NAKAZIMA **SOFTWARE/INTERFACES MICRODRIVES** DISKDRIVES/BIBAIA (FAAHNIKA-FENA) AIXKETEX CARTRIDGES TAMIAKES MHXANES SEMINAPIA

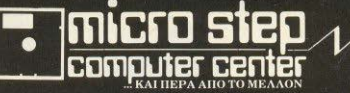

LAPAITAKH 56 KAAAIOEA 176 76 AOHNA THA 95 63 622

ayopaGETE O TO "TESITITESC  $\ddot{z}$ 

**- Ποιός θα σας ενημερώσει υπεύθυνα και σωστά:** - Ποιός θα σας υποστηρίξει τεχνικά:

# **COMPUTER FIA ZENA**

Το Μοναδικό ολοκληρωμένο κατάστημα σας προσφέρει τα:

ZX Spectrum, Commodore, New Brain, Oric Atmos, Amstrad, Sinclair QL σε καταπληκτικές τιμές.

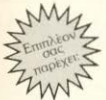

# **EKATONTALE TIPOFPAMMATA**

**ΕΚΠΑΙΔΕΥΣΗ** με μια Σειρά από Σεμινάρια

ANEZAPTHTO SERVICE βασισμένο σε Computers για τα ZX Spectrum και άλλες μηχανές μει

α. Εγγύηση Επισκευής β. Χρόνο Παράδοσης 4 εργάσιμες μέρες

EIΔIΚΕΣ ΚΑΤΑΣΚΕΥΕΣ (Κυκλώματα Ελληνικών κλπ.)

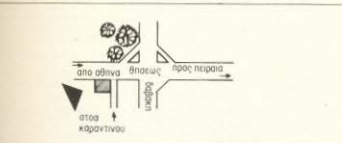

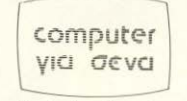

Οι ειδικοί στα Computers

Θησέως 140, 3ος όροφος, Πλατεία Δαβάκη, Καλλιθέα, Τηλ.: 9592 623, 9592 624

# MICROEIAHSEIS

μπορεί να ξεπεράσει τους 30.000 χαρακτήρες, ενώ το μήκος του αρχείου μπορεί να φτάσει τα 16 Mbytes. Έτσι μπορεί κάλιστα να αξιοποιήσετε το σκληρό δίσκο (άμα οι ανάγκες σας είναι τόσο μεγάλες), ο οποίος είναι ήδη διαθέσιμος από την Atari.

Αλλά δεν τελειώσαμε ακόμα. Τα επίπεδα βάσει των οποίων μπορεί η LASERBA-SE να ταξινομήσει τα δεδομένα, μπορούν να φτάσουν τον εκπληκτικό αριθμό 100! Τα επίπεδα για το ψάξιμο, επίσης μπορούν να είναι μέχρι 100! Ακόμα μέσα στις φόρμες του αρχείου σας μπορείτε να τοποθετήσετε γραφικά σύμβολα, που θα κάνουν τη χρήση του ακόμα πιο εύκολη.

Υπάρχει άραγε τίποτα άλλο που θα μπορούσαμε να ζητήoouus ono kanoia database:

Πάντως για περισσότερες πληροφορίες μπορείτε να απευθυνθείτε στην Laser Software International

Limited 32 High Street Tring, Hertfordshire **ENGLAND** 

Heights, Chalton Luton Beds). To ovoua Tou cival ΟDDJOB (περίεργη δουλιά), και πράγματι κάνει ό,τι «περίεργη» λειτουργία μπορεί να χρειαστεί κανείς για τη δισκέτα. Έτσι, δίνει έναν πλήρη EDITOR TOU directory, cng-VOLDEDEL σβησμένα προγράμματα, κρύβει προγράμμαra an'ro directory, yaproγραφεί το δίσκο και το που βρίσκονται τα περιεχόμενα κάθε file και κάνει FORMAT τη δισκέτα σε μισό χρόνο, ενώ αποδεικνύεται ιδανικό για δεύτερο drive των 5 1/<sub>4</sub>" ιντοών. Επίσης παρέχει έναν «έξυπνο» αντιγραφέα δισκέτας που μπορεί να αντιγράψει χαλασμένα ή όχι - στάνταρντ SECTORS είτε σε μονό είτε σε διπλό drive. Παράλληλα δίνει τη δυνατότητα να σπάσει προστατευμένα προγράμμη σε BASIC, καθώς και να αυξή σετε την ταχύτητα του διακα **ц**ехрі 20%.

Η ίδια εταιρία, εκτός ταπ γνωστά TRANSMAT, St CLONE 2, TOMCAT, PRI NTER PAC 1, SCRIPTOR® **ZEDIS έχει κυκλοφορήσει** SYSTEM X, ένα πρόγραμμ που επεκτείνει την BASIC των μοντέλων της Amstradu νέες εντολές (RSX) που π στεύουμε θα βρείτε ενδιατί ρουσες και πολύ χρήσιμες

### **UTILITIES FIA AMSTRAD**

Eva véo nakéro us utilities νια δίσκο κυκλοφόρησε πρό-

σφατα η εταιρία PRIDE UTI-LITIES LTD (7 Chalton

# **COMPUTER SHOP: «THE MICRO FORUM»**

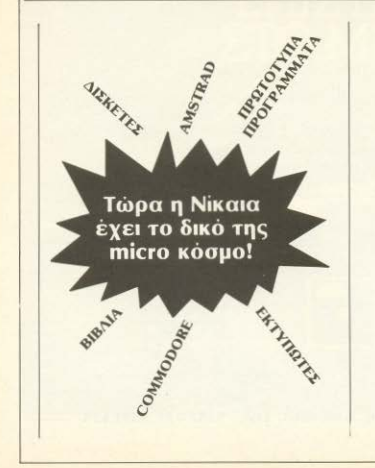

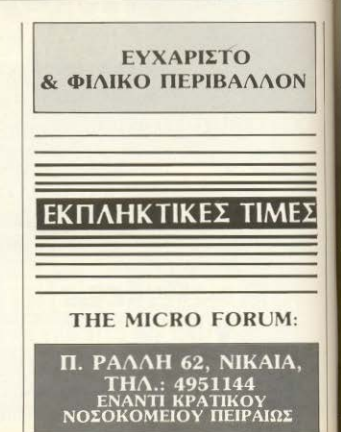

# **ROM WHOIAKH Ντυστε, Ελληνικα Τον Spectrum Σας!**

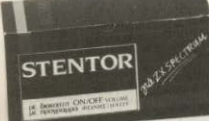

**Joystick** interface

Είμαστε Ασυναγώνιστοι Στο Ελληνικό Hardware

**ONE SOUND** 

# ΠΡΟΣΦΕΡΟΥΜΕ ΧΑΜΗΛΗ ΤΙΜΗ - ΥΨΗΛΗ ΠΟΙΟΤΗΤΑ

- **STENTOR:** Ένας ενισχυτής ήχου που κάνει το SPECTRUM να<br>«μιλάει». Διαθέτει διακόπτη ON-OFF και προσφέρεται μαζί με ένα πρόγραμμα ελληνικής φωνής και ήχου.<br>ROM SOUND: Βάλτε τον ήχο του SPECTRUM στην τηλεόρασή σας.
- Δίνει μια νέα διάσταση στα παλιά σας παιχνίδια. Το-<br>ποθετείται εύκολα και γρήγορα.
- **JOYSTICK INTERFACE:** Η ελληνική λύση. Το Joystick που προγραμματίζει όλα παιχνίδια του SPECTRUM. TO.

ΠΩΛΗΣΗ ΧΟΝΔΡΙΚΗ - ΛΙΑΝΙΚΗ

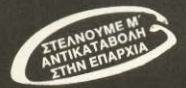

**ROM ΨΗΦΙΑΚΗ - Ι. ΜΑΥΡΟΓΙΑΝΝΟΠΟΥΛΟΣ & ΣΙΑ**<br>Αλφειωνίας 10 & Βουτσινά, 116 32 Παγκράτι, τηλ. 7657391

# ЕААНNІКН АГОРА

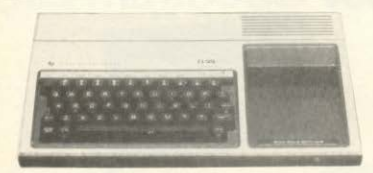

# AN EXETE TI 99/4A

OTHY FIVE HOMITORYEL NTOY ανάμεσα στους πρωτοπόρους Ouwc n Texas Instruments κάποια στινμή σταμάτησε την BOOSWORT TOU KLÉT-N O TL 99/4A gaynke va aBriver Ωστόσο, από τη στιγμή που είχε γίνει δημοφιλής, την υποστήριξή του σε service, hardware kg software my ανέλαβαν τρίτοι, με αποτέλε-<u>σμα-ρεκόρ</u>, το μηγάνημα να Ζει κάπου δύο και περισσότερα χρόνια μετά το σταμάτημα της παραγωγής του.

H ciốngn, λοιπόν, για νέα πακέτα για τον ΤΙδε θα πρέπει να σας εκπλήξει. Αν, μάλιστα, είστε και από τους κατόγους αυτού του υπολογιστή, θα είναι αρκετά ευχάριστα τα νέα. Στο κατάστημα του κ. Μυρωνα Πατεράκη, που έχει και εξουpinôpmucyo service mc Texas Instruments, διατίθεται η επέκταση μνήμης των 32K RAM - που χρειάζεται σε σοκετές σοβαρές εφαρμονές - όπως και το παράλληλο interface vio duyõe on us toy ανάλογο εκτυπωτή

Ακόμη, στον ίδιο χώρο, διατίθεται η ROM των ελληνικών χαρακτήρων, που είναι προgrickógun grió Thy Basic kgi my Extended Basic us up μόνο εντολή. Αλλά ενδιαφέpoyto projekto siyoun TI-Forth (yig thy onoig grigitouvrain επιπλέον μνήμη και δισκέτα), η Wycone Forth o Editor/Assembler (σε διακέτα: απαιτείται η Ex Basic, η πρόσθετη uvnun και drive) και ποικιλία παλιών και νέων προγραμμάτων σε κασέτες, δισκέτες και modules

Πληροφορίες σχετικά μπορείτε να πάρετε στο κατάστημα του κ. Πατεράκη, Παύλου Mελά 9. Ay, I. Pέντη, στα τηλέφωνα 4812591, 4810946. ٠

### **UNIBRAIN: SOFTWARE** YDOSTHPIEH TOY GEM

Ano to NocuBon tou '85 ιδρύθηκε ένα ελληνικό software house nou Eckivnoc up πολλές φιλοδοξίες

Διευθύνεται από δύο νέους επιστήμονες της Computer Science, TOUC K. Zayonouλo και Τζαβάρα. Μέσα στους σκοπούς της εταιρίας αυτής είναι η μελέτη και ανάπτυξη software todo vid unxgyovogφική υποστήριξη και οργάνωση, όσο και για εμπορικές εφαρμογές, που όμως να έχει τη δυνατότητα να «τρέχει» σε διαφορετικούς τύπους υπολονιστών

Froy, day Bagn xonquoποιείται συνδυασμένα το GEM της Digital Research και η γλώσσα C, η οποία μπορεί να εκμεταλλευτεί πλήρως τις ενσωματωμένες ρουτίνες του **GFM** 

Αυτό συνεπάνεται κατ' αργήν, ανάπτυξη εφαρμονών για roy www.mo. "Jackintosh" (Atari 520 ST), με πρώτο υλοποιημένο βήμα την ολοκλήρωση πληρους σετ ελληνικών χαρακτήρων και τη μετατροπή *FÉVOU DE EXADVIKO* 

Να. λοιπόν, που το GEM Βρίσκει το δρόμο του και στην **Ellinőn** 

**DEQUOOTE DEC DANDONNE** Bo poorre ono my Ann **ETOLOR** 

**LINIRRAIN FTF** Λεωφ. Αλεξάνδρας 7 κα Mπούσνου 2 Πεδίο Aceu Afirm TnA 6465195 - 6446091

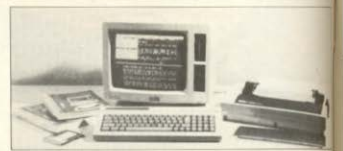

# O PCW 8256 «ΠΛΑΙΣΙΟΘΗΚΕ»

Από το τυήμα υπολογιστών του Πλαισίου είδαμε την ελληνική μετάφραση του Locoscript (mc Locomotive) yig Toy Amstrad PCW 8256, Tou npoνράμματος, δηλαδή, επεξερvadiac Kesucyou nou õiveta μαζί με την αγορά του υπολοyiam.

Το πακέτο είναι τελείως επαγγελματικό, κατάλληλο για οποιονδήποτε ασχολείται - επαννελματικά ή μη - με νοάμιμο (δικηγόροι, συμβολαιονράφοι. δημοσιογράφοι ή και συγvoqueric)

Στην ελληνική εκδοση υπάρχουν όλες οι δυνατότητες επεξεργασίας της αρχικής έκ-**Soone** 

**Παραγραφοποίηση** 

Στοίνιση και κεντραρισμα νραμμών

Αλλανή περιθωρίων.

Διαγραφή - Μεταφορά τμηματων κειμενου.

Ελεγχόμενη αντικατάσταση τμημάτων από άλλα

Ελεύθερη μορφοποίηση.

EKTETQUÉVEC δυνατότητες κί-

voore mu cursor Σελιδοποίηση με μπέρτελν υποτιτλους, αρίθμηση κλη Ελεύθερη εισαγωγή και μέθ κωδικων του printer. Πλήρες ελληνικό και λατικ GET VODGKTOONV, TOVIOLOGI μονοτονικό, φυσικα) και το κοι χαρακτήρες

Ολες οι εργασίες επίδες vīcu rācio učag grie ili friendly usvou, ooo ka a ευθείας με τους κατάλληλες кыбікойс.

Οσο για τον εκτυπωτή να στηρίζει πλήρως όλους τω **YOOOKTHOEC EE' idou of Dy** mode n de Near Letter 0a ty Oλοι οι χαρακτήρες μπ. ρούν να εκτυπωθούν σε συ δυασμούς κανονικών italia bold double strike um ύψους (κατάλληλη για δεκτ. subscript n superscript) li πλου πλάτους, με properte nal spacing, us nanon non λέξη υπογράμματη κτλ.

Η αποθήκευση των κειε vwy, onwe Espouse, we τόσο στη διακέτα των 3 100 το ενσωματωμένο drive) οι και στον RAMdisc. με κατατ ξη που ορίζεται από το χρησ με δυνατότητες αλλαγής αφ

# **EAAHNIKH ATOPA**

ματος, μεταφοράς και συνοδευτικής περίληψης! Αν σας ενδιαφερουν όλα αυτά, αποταθείτε στο: **FIAAISIO** Στουργαρα 24, Αθήνα

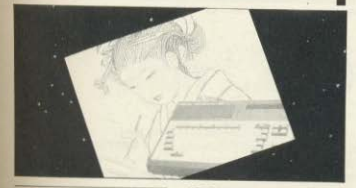

**SPECTRUM** 

## **NEA ANO TO METΩΠO MSX**

Διατίθεται πλέον και στην ελληνική ανορά η επέκταση **WINDIC 64K RAM VID TOUC** MSX UROλOVIOTEC, FLOOKEITOL WG THY KOOTO SPECTRAVI-

DEO SVI-747, nou autavei Tic δυνατοτητες σε μνήμη όλων **TOV MSX** 

Μέσα στα ίδια πλαίσια, η κάρτα SVI-727, που δίνει τη δυνατότητα ογδοντάστηλου. διατίθεται και με ελληνικούς χαρακτήρες του μονοτονικού.

Εν τω μεταξύ, δύο νέα μέλη προστέθηκαν στην οικογένεια. Πρόκειται για τους VG 8010 και VG 8020 της Philips, που. άπως είναι γνωστό, έχει υιοθετήσει τις προδιαγραφές του MSX

**To VG 8010 έχει 32K ROM** ка: 48K RAM, *επεκτάσιμη* μέχρι τα 112K, και συνεργάζεται με όλα τα MSX περιφε-DEIOKÓ

Το VG 8020 διαθέτει τα ίδια περίπου χαρακτηριστικά, μόνο **ΠΟυ η RAM μνημη του φθάνει TO 80K** 

Φυσικα, και τα δύο μοντέλα "TOEXOUV" Thy MSX Basic. ενώ μπορούν να δεχτούν και όλες τις άλλες γλώσσες που έχουν κυκλοφορήσει με τις κατάλληλες προδιαγραφές.

Ολα αυτά τα προϊόντα υπάρ-**XOUV OTRY EAEA E.T.E., n** 

οποία ανέλαβε και τη διάθεση όλων των προιϊόντων της Philips για την αγορά των ηλ. υπολογιστών σε όλη τη Νότιο **E**λλάδα

Ακόμα, στην ΕΛΕΑ μπορεί κανείς να βρει τα νέα monitors The Philips, BM 7552 (12" μονόχρωμη, με δυνατότητα ογδοντάστηλης απεικόνισης KTA.) KGI CM 8510 (14) έγχρωμο), όπως και το ειδικό κασετόφωνο VY0001 της ίδιας εταιρίας με μετρητή κασέτας ηχείο (με διακόπτη), ρυθμιστή εντασης εισοδου/εξοδου, διακόπτη αλλαγής φάσης σήμα-TOC KTA

Για περισσότερες πληροφορίες, απευθυνθείτε στην

EAEA ENE Baλτετσίου 50-52 Aθήνα 106.81 τηλ. 3602335

**BIT**COMPUTER **TEPIMENOYME** ΣΤΟ ΧΑΛΑΝΔΡΙ. ΑΠΟ ΤΟΝ ΜΙΚΡΟΤΕΡΟ.... ΕΩΣ ΤΟΝ ΜΕΓΑΛΥΤΕΡΩ **COMMODORE 64 COMMODORE 128 AMSTRAD 464** AMSTRAD 6128 ΕΚΤΥΠΟΤΕΣ ΛΙΣΚΕΤΕΣ

ΠΡΟΓΡΑΜΜΑΤΑ ΚΑΣΕΤΕΣ ВІВЛІА, ПЕРІОДІКА к. л. т.

ΕΥΚΟΛΙΕΣ ΠΛΗΡΩΜΗΣ ΣΕ ΚΑΘΕ ΣΑΣ ΑΓΩΡΑ - ΦΑΝΤΑΣΤΙΚΕΣ ΠΡΟΣΦΟΡΕΣ

ΣΕ ΜΑΣ ΘΑ ΒΡΕΙΤΕ ΕΚΑΤΟΝΤΑΛΕΣ ΠΡΟΓΡΑΜΜΑΤΑ **KAI FOAPMOFFY** 

BIT COMPUTER XA I MANTA 34, XAAANAPI THA. 6821424

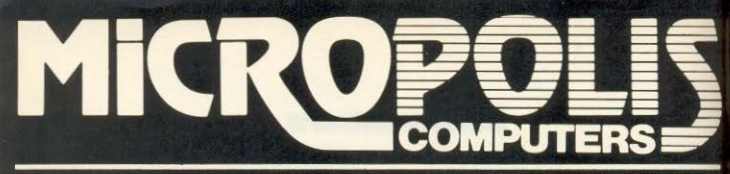

ΠΙΟ ΜΕΓΑΛΟ ΟΝΟΜΑ ΣΤΟΥΣ ΜΙΚΡΟΥΣ COMPUTERS

# Δεν είναι μόνο θέμα... τιμής!

Όχι, δεν είναι η φτηνή τιμή μόνο αυτό που προσφέρουμε! Η άμεση παράδοση, η έμπειρη συμβουλή για τη σωστή εκλογή, η ποικιλλία των προϊόντων, η σιγουριά που δίνει η πραγματική εγγύηση και το ταχύτατο service που διαθέτουμε και η διαρκής υποστήριξη που παρέχουμε

# μετράνε πολύ περισσότερο!

Ζητάτε την εγγύηση MICROPOLIS σ' όποια πόλη κι αν είστε. Υπάρχει τουλάχιστον ένα κατάστημα στην πόλη σας που τη δίνει!

**ΣΕ QL** 

3" BBC drives

ΕΠΙΣΗΣ ΣΕ ΦΟΗΝΕΣ RGB έγχρωμα monitor

Opus drive yia Spect

 $5^{1/4}$  drives BBC, QL<br> $5^{1/4}$  drives Amstrad.

Οι προσφορές ισχύουν για περιορισμέν<br>Τέμαχίων και μπορούν να αλλάξουν γ<br>προειδοποίτιση,

ΠΡΟΣΦΟΡΕΙ

Spectrum+ **Sanyo MSX** Commodore

# ΔΩΡΕΑΝ!

Ενα σεμινάριο γνωριμίας με κά θε αγορά υπολογιστή!

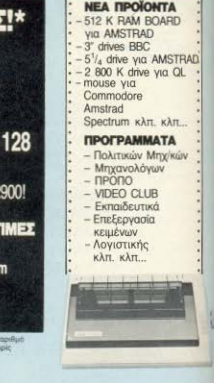

Κανείς δεν μας «πιάνει» στις τιμές!

*<u>RPOTOXH</u>* 

a 9 - Aθήνα 106 83 - Tηλ

ICROPC

*<u>RITYHEM</u>* 

**DRACK OKON** 

Kar

μην ξεχνάμε...

2487

ΚΕΝΤΡΙΚΟ: Στουρνάρα 9 - Αθήνα - Τηλ. 3633357 - 3640243 · Μιχ. Πετρίδη 20 - Ρόδος - Τηλ. 32340

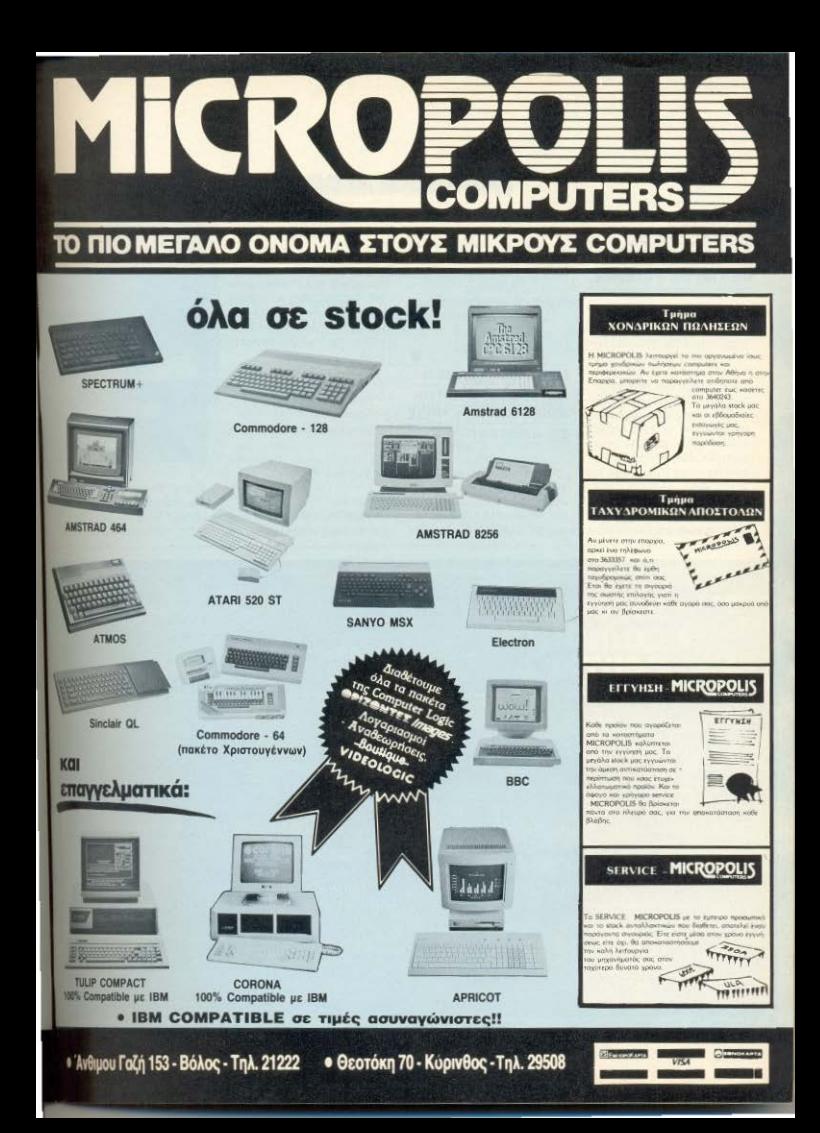

# **EAAHNIKH AFOPA**

# «H CYCLOS **MICROSYSTEMS** *FKAFITE ΣΥΜΦΟΝΙΑ* **ME THN DK TRONICS**

H CYCLOS MICROSY-STEMS EREKTEIVOVTGC TIC ÕOOστηριότητες της στο χώρο των home micros εκλεισε συμφωνία με την DK TRONICS για την αποκλειστική διανομή σ όλη την Ελλάδα των περιφερειακών της τελευταίας που προορίζονται για τους υπολοvierec The Amstrad. (610) yie тоис 464, 664, как6128 бюдеτει επεκτάσεις μνήμης 64K και 256K, 256K 514CON DISK. LIGHT PEN Kai Speech Synethesizer.

Με τα προϊόντα λοιπόν αυτά

TRE DKTRONICS TOU ODLEANτέον διατίθενται σε τιμές ίδιες με αυτές της Αγγλίας δίνεται οπωσδήποτε μια καινούρια ώθηση στα ήδη δημοφιλή μοντέλα της AMSTRAD

**CYCLOS MICROSYSTEMS** Αγγελάκη 79

Tn) 279574 Θεσ/νίκη

# ΜΙΚΡΟΕΠΑΓΓΕΛΜΑΤΙ-ΚΕΣ ΛΥΣΕΙΣ ΑΠΟ ΤΗΝ ΜΙΚΡΟ-ΧΩΡΑ, ΚΥΡΙΟΣ **ΣΕ AMSTRAD**

H Micro-χώρα computer systems, δημιουργήθηκε το περασμένο Δεκέμβριο προωθώντας τα μοντέλα της Amstrad, The COMMODORE, The IBM καθώς και διάφορα περιφε-**DEIGKÓ** 

Θέλοντας περισσότερο να μπει στην ανορά των μικροεπαννελματικών εφαρμονών και δίνοντας ιδιαίτερη βαρύτητα στην Amstrad έχει δημιουργήσει για τους υπολονιστές της τα εξής προγράψцата

- Επεξεργασία κειμένου ελληνική-αννλική.

- Αποθήκη ανταλλακτικών.
- Two Aovnon
- Λονιστική Β' και Γ' κατηyopiac
- Πελάτες με και χωρίς ανάλυση λογαριασμού

- Κίνηση Γραμματίων και επιταγών και

- $-$  VIDEO CLUB
- Για τους υπολογιστές της

IBM какта compatibles, διαθεί τει όλα τα προγράμματα πε **UNISOFT** 

Η micro-χώρα τέλος έχι

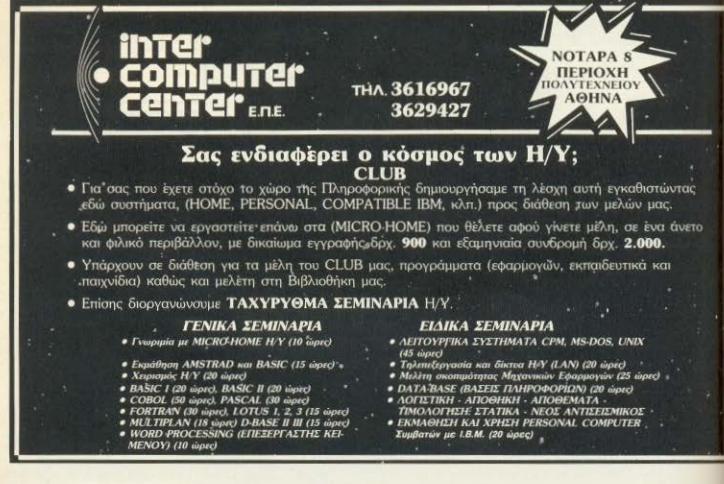

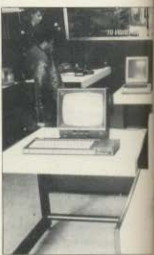

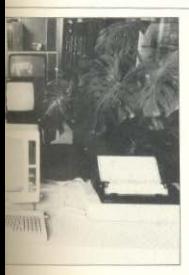

### προχωρήσει και στη καταακευή καλωδίων και ορισμέwww.uikoos&gothuátwy.via **TOUC Amstrad.**

**EAAHNIKH ATOPA** 

Περισσότερες πληροφορίες: MICRO-XOPA Ενωτικών 9, τηλ. 525092 Θεσ/νίκη

# **COMPUTER SHOP** ANO THN MICRO HELLAS E.N.E.

H Micro HELLAS δημιουργήθηκε πρόσφατα, έχοντας σαν κύριο σκοπό την εισανωνή από το εξωτερικό Υπολογιστών και περιφερειακών και την διάθεσή τους στην Ελληνική ανορά.

Παράλληλα βέβαια δημιούργησε και το δικό της shop στο οποίο παρουσιάζει του COM-MODORE 64, 128, TOUR Amstrad464, 6128, PCW 8256 Kgi TOUC SINCLAIR SPECTRUM KGL OL

Από επαγγελματικούς υπο-**AOVIOTÉC IN MICRO HELLAS** προωθεί σήμερα τον AVIETTE με σκοπό πάντα να επεκταθεί και σε άλλους.

MICRO HELLAS Kray/noAerac 88 Tηλ. 885741

Θεσ/νίκη

### ΝΕΟΣ ΔΡΑΚΟΣ ΣΤΗΝ ΕΛΛΑΔΑ

O Dragon 200 gival ένας νέος υπολογιστής από την ομώνυμη εταιρία, που έχει έμφαση στις επαγγελματικές εφαρμονές.

Βασισμένος πάνω στον μικροεπεξεργαστη MC6809E

της Motorola, έχει διατηρήσει τη συμβατότητα με το προηγούμενο μοντέλο που είχε τον απλό 6809. ακολουθώντας ομως και τις εξελίξεις σε ταχύτητα του Ε.

Η κατασκευαστική του δομή είναι ίδια με του Dragon 64. αλλά τώρα διατίθενται και 32Κ **RAM επιπλέον, αποκλειστικά** για την οθόνη.

Ακόμα, χάρη στις βελτιώσεις, τόσο σε hardware, όσο και στο software, το λειτουργικό του CS9 είναι ταχύτερο апо тои 64.

O Dragon 200 διατίθεται στην τιμή των 60.000 δρχ.

Μπορείτε να τον βρείτε **OTTW** 

Dragon Computer (Hellas) Ltd. Στουργάρα 32 104 33 Αθήνα τηλ. 5228422 - 5228423

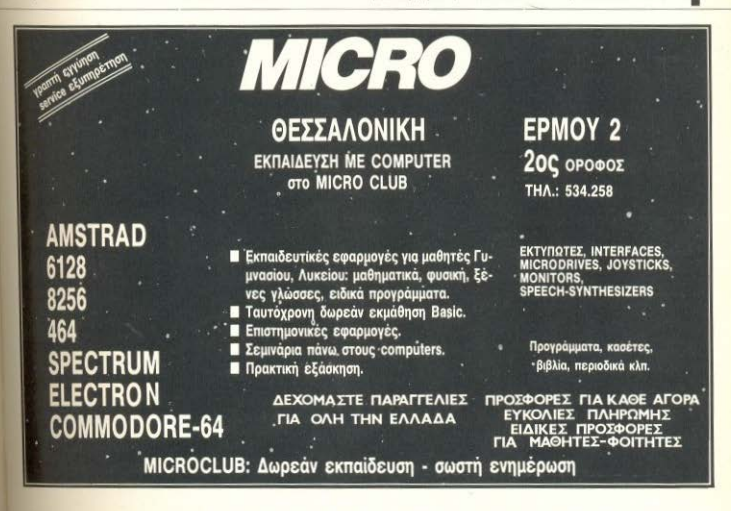

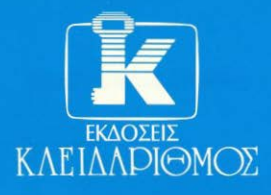

**Fλώσσα μηχανής** 

**VIG dexápiou** GTO

# ... Kal 1<br>Yivovtal

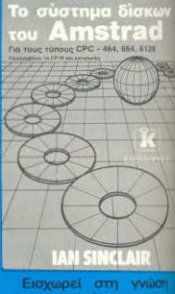

του συστήματος των δίσκων, περιέχει πολλά χρήσιμα προγράμ ματα, όπως ξεκλείδω μα προστατευμένων προγραμμάτων ு κασσέτα κλπ.

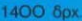

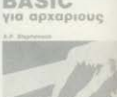

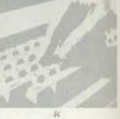

Μεθοδικό και απλό απευθύνεται στον<br>αρχάριο της BASIC<br>και τον οδηγεί στα μυστικά του προγραμματισμού.

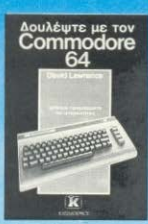

Το βιβλίο που ανακηρύχτηκε από τα κα-<br>λύτερα της χρονιάς.

1300 бох.

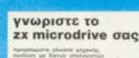

Ansueüveral orov ap-VICE TOU Amatrad

1600 8px

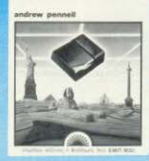

Σας εισάγει στη χρήon **TOU** ZX microdrive

950 δρχ.

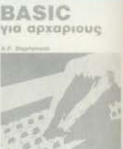

1200 δρχ.

# **μυστικά των computers**<br>τώρα δικά σας!

**TO EYEDIDIO TOU** MS-DOS

NEEZ EKAOZEIZ

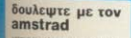

TEADUC UNIODEITE VO

eypollulationte ou

TOV ENTURNITY ODC

**1500 dox** 

 $G - 10 / 15$ 

**YXEIPÍÔIO**<br>W EKTUNG

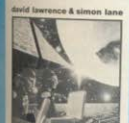

Μια συλλογή από έξυπνα προγράμματα και υπορουτίνες που μπορούν να χρησιμοποιηθούν αυτούσιες στα προγράμματά σας

1600 δρχ

Ma<sub>dere</sub> Basic<br> **Amstrad** 

Για τον νέο κάτοχο **TOU Amstrad.** Toy ugθαίνει προγραμματιλεπτομέρειες  $KCl$ επιπλέον εντολές<br>που αναφέρονται<br>στον Amstrad.

1300 брх

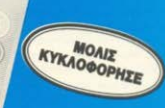

Γιατί οι εκδόσεις ΚΛΕΙΔΑΡΙΘΜΟΣ με ένα επιτελείο από ειδικούς επιστήμονες διαλέγουν και σας προσφέρουν στα ελληνικά τους καλύτερους τίτλους της Διεθνούς βιβλιογραφίας. Για να μπορέσουν να γίνουν τα μυστικά των computers τωρα δικά σας. Ακόμη, διατίθενται όλα τα ξενόγλωσσα βιβλία των εκδόσεων Sunshine και Interface.

# ΚΥΚΛΟΦΟΡΟΥΝ ΣΥΝΤΟΜΑ ΣΤΑ ΕΛΛΗΝΙΚΑ

- · Pascal για αρχάριους, του Mike James
- **KAI OI EKAOZEIX THE SYBEX** · Το εγχειρίδιο του CP/M PLUS

Όλα τα βιβλία στέλνονται με αντικαταβολή

ΚΛΕΙΔΑΡΙΘΜΟΣ Στουρνάρα 27Β 1<sup>ος</sup> όροφος Αθήνα 106 82 · Τηλ. 3632044

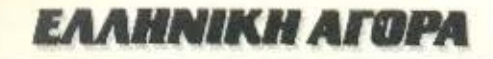

# TO SILICON DISC TOY **AMSTRAD**

Η υποστήριξη των software houses και των τρίτων κατασκευαστών είναι ο πιο βασικος παράγοντας για τη βιωσημάτητα και την επιτυχία κάποιου μηχανήματος Ταυτόχρονα ομως, η επιτυχία οδηγεί και σε περισσότερη υποστήριξη. Μέσα σ' αυτόν το φαύλο κυκλο που δημιουργείται, οι κερδισμένοι συνήθως ειναι οι κατοχοι του συγκεκριμένου υπολο-**VIOTIT** 

rai cav drive B n drive C. προσφεροντας χώρο αποθηκευσης με πολυ πιο γρήγορη προσπέλαση από ένα συμβατι**ko** drive.

Συνεργάζεται με όλες τις **AMSDOS** EVTOAEC, OTIMC LOAD, SAVE, CAT KTA, LIE TIC επεκτασεις μνήμης (64K ή 256K) της ίδιας εταιρίας και μπορεί να κληθεί τοσο μεσα ano my Basic, oco kai ano ro-CP/M 2.2

Τα περιεχόμενα του Silicon Disc δε χάνονται μετά από RESET του υπολογιστή, ενώ

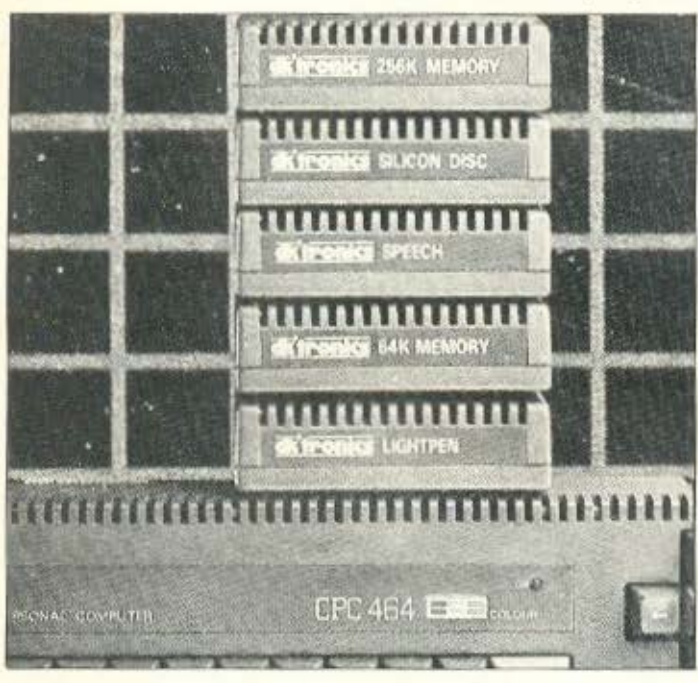

Την κάπως... φιλοσοφική αυτή διάθεση μας δημιουργεί καθε νέο προϊόν που βλέπουμε για τους Amstrad, αφού αυτός ο φαύλος κύκλος που λέγαμε τους έχει φέρει αυτό τον καιρό στην κορυφή της αγοράς.

Το νέο αυτή τη φορά προερχεται από την DK tronics, μέσα στα πλαίσια της σειρας προϊόντων της για τα τρία μοντέλα της Amstrad (464, 664, 6128). Πρόκειται για τον Silicon Disc των 256K RAM, που συνδέε-

πολύ ευχολα στο τελος της εργασίας μπορούν να περάσουν στη διακέτα για μονιμη αποθήκευση

Το προϊόν αυτό της DK'tronics το είδαμε στο:

> The Computer Shop Στουργάρα 47 тпл. 3603594

> > 器

# ΕΝΑ ΑΗΔΟΝΙ ΣΤΟ ΤΗΛΕΦΩΝΟ

Nightingale σημαίνει απδονι και, σιγουρα, είναι ένα πολυ πετυχημένο όνομα για modem. Πρόερχεται από την ауулки Pace Micro Techno-Ιοαν και ακολουθεί τις προδιανραφές του δικτύου British Telecom. Συνδέεται απ' ευθείας η εμμεσα με το πλεφωνικο δίκτυο, διαθετοντας ταυτοχρονα και παράλληλη υποδοχή, ωστε η τηλεφωνική συσκευή της οποίας παιρνει τη θέση, να μπορεί να χρησιμοποιείται κανονικά, όταν το modern είναι εκτός λειτουρyiac.

Μεσω του 5-πολικού βυσματος σειριακής επικοινωνίας μπορεί να συνεργαστεί με καθε τερματικό ή υπολογιστή που διαθετει την ανάλογη θύρα RS 232 και το σχετικό software nouvxpovnc enikolνωνιας

Παρεχονται δυνατότητες πληρους Duplex λειτουργίας ото 300 baud (auto-answer host n manually operated) kai στα 1200/75 (και αντίστροφα) baud π.χ. του Prestel. Υπαρχει η ευκολία του αυτοδιαγνωστικού τεστ (μονο για το 300/300 mode).

Στη μπροστινή σιμη του υπαρχει ένας διακοπτης Μοdem Connect (σύνδεσης/αποσύνδεσης από το δικτυο), ένα ενδεικτικό LED λειτουργιας και ο επιλογεας baud rate.

Διαθέτοντας πολλες ευκολίες και έχοντος την εγγύηση των προδιαγραφών του British Telecom, πιστεύουμε ότι αποτελεί πραγματικά ένα χρήσιμο «αηδονι» για τις τηλεφωνικές ανάγκες του υπολογιστή σας. Το Nightingale το ειδαμε OTO:

The Computer Shop Στουρνάρα 47 тп. 3603594

# ΕΓΙΝΕ Η ΚΛΗΡΩΣΗ ΤΟΥ ΔΙΑΓΩΝΙΣΜΟΥ ΤΗΣ **INFOPLAN**

Ο χριστουγεννιατικος διαγωνισμός της Infoplan ειχε τραβήξει το ενδιαφερον πολ λών

Αν θυμάστε, δικαίωμα συνμετοχής στο διαγωνισμο είχαν ολοι οι αγοραστές που εκαναν από το συγκεκριμένο κατάστημα αγορές συνολικού υψους πανω απο 1.500 δρχ.

Τα βραβεία που αθλοθετηθηκαν ήταν.

Evoc Portable PC rnc IBM Tosic Spectrum Kai

Δεκα προγραμματιζόμενοι Calculators mc Casio.

Η κλήρωση έγινε παρουσο συμβολαιογραφού στις 30 Δεκεμβριου του 85 και ανεδείξε τους εξης τυχερούς: 1ος: Σπύρος Μαυροκεφαλος

(IBM PPC)

2ος. Ιακωβος Ιακωβίδης (Spectrum)

3ος: Αποστολος Κατωπόδης (Spectrum)

40ς: Παναγιώτης Βαλλιανότος (Spectrum).

Και οι επομενοι, που κερδισαν από ενα Casio.

Σπύρος Αγγελόπουλος

Ηλίας Ανδρεοπουλος

Ευαγγελία Avruna

Κωστας Δανιηλίδης

Αντωνιος Κεφαλλονίτης Αλεξης Βασιλείου

Γκαργος Πρελορέντζος

Πέτρος Σιγάλας

Γιωργος Σούτας και Χαρης Παλλης

Ακομα κληρώθηκαν και πεντε επιλαχοντες, οι κυριος Κυριάκος Σιλόγγου (επιλαχων για τον IBM) Γ. Αναγνωστου Μαρίνα Χατζημιχαήλ Αρης Ξυθάλης Σταμάτης Ισαρης. Η διεύθυνση της Infoplan **EİVEH** 

Σταδίου 10, 105 64, Αθηνα ThA. 3233711

# **MICROTIMIHMAIA**

ια την μηχανογράφηση μιας επιχειρησης απαιτείται συνήθως κάποιο ολοκληρωμένο hardware ίκαι τις περισσότερες φορές ακριβό) και πλούσιο software ικανό να καλύψει όσο γίνεται περισσότερες ανάγκες της.

Όταν λοιπόν κάποια σοκολατοβιομηχανία, αποφασίστηκε ότι έπρεπε να μηχανονραφηθεί, κατέφυγε σε μια γνωστή εταιρία διάσημων υπολογιστών (με τρία νοάμματα...) η οποία ζήτησε προκειμένου να τοποθετήσει το hardware και τα σχετικά προγράμματα, 1.200.000 δον. Το ποσό δεν είναι υπερβολικό, αλλά η προσφορά δεν ένινε δεκτή από τη βοιετανία... Η μηχανογράφησή της όμως έγινε και μάλιστα με κόστος που δεν Εεπέρασε τις 300.000 δρχ. Οι ίδιες ακριβώς ανάγκες, (πελατολόγιο, λογιστικές εργασίες, πρόγραμμα μισθοδοσίας κά) καλύφθηκαν πλήρως από ένα. Spectrum, που συνεργαζόταν με το κατάλληλο disk drive των 5 1/4 ιντσών και **AVO EXTURNATO** 

Το μεγάλο «ατού» όμως ήταν τα ίδια τα προγράμματα τα οποία είχαν «επαγγελματική συμπεριφορά» και το μόνο σημείο που έδειχνε τη διαφορά τους από τα επαγγελματικά ήταν η μικρότερη ταχύτητά τους. Συμπληρωματικά αναφέρουμε ότι το «πελατολόγιο» μπορεί να χειρίζεται μέχρι 1200 καρτέλες και είναι κατασκευασμένο από έναν από τους διοκτήτες της βιομηχανίας! Βλέπετε λοιπόν, ότι ακόμα και ένα Spectrum, αν προγραμματιστεί σωστά και βοηθηθεί από τα απαραίτητα περιφερειακά, μπορεί να καλύψει εφαρμογές που σε πρώτη εκτιμηση θα λέγαμε ότι υπερβαίνουν τις δυνατότητες του.

ηχανοργάνωσης συνέχεια, καθώς. λόγω της ομώνυμης έκθεσης που διεξάγεται αυτό τον καρό, το θέμα είναι νομίζω αρκετά enixago.

Μια όχι ιδιαίτερα μικρή εταιρία, αφού αποφάσισε να μηχανονραφηθεί. Βρήκε το αιστημα και τα προγράμματα που ταίφαζαν στις ανάγκες της, κατέβαλε το σχετικό ποσό και προχώρησε στην τοποθέτηση του υπολογιστή, με την συμφωνα ότι αν χρειαστεί κάποια μικροαλλαγή στο έτοιμο πρόγραμμα που αγοράστηκε, να γίνει, χωρίς μεγάλη επιβάρυνση.

Πράγματι, ανακαλύφθηκε στη συνέχεια ότι ο ΑΦΜ της εταιρίας δεν χωρούσε ολόκληρος στο πρόγραμμα και ήταν απαραίτητο να τροποποιηθεί το σχετικό σημείο του προγράμματος. Η εταιρία που κατασκεύασε το πρόγραμμα ζήτησε τότε ένα αρκετά σοβαρό ποσό που εξέπληξε τον ιδιοκτήτη του συστήματος... Όταν εκείνος λοιπόν, υπενθύμησε τη συμφωνία «περί τροποποίησης» που είχε γίνει, έλαβε την απάντηση ότι «απλή τροποποίηση, σημαίνει π.χ. να κάνουμε ένα πρόγραμμα να βγάζει το MENU με πεζούς χαρακτήρες αντί για κεφα-Agiouc...»

Κατόπιν αυτού ο παραπάνω επιχειρηματίας κατέφυγε σε γνωστή εταιρία η οποία μπόρεσε να τον βοηθήσει... Και καλά έκανε...

κασετοπειρατία είναι ένα πρόβλημα που μαστίζει χιλιάδες software houses de oλo roy κόσμο, ενώ οι hackers, αυτοί που καταφέρνουν να φέρουν στο φως τον **MONITOR τα μυστικά κάποιου προγράμ**ματος. θεωρούνται οι υπ' αριθμόν ένα κίνδυνοι για την ασφάλεια του software.

Πρόσφατα όμως, κάποιος κάτοχος ενός γνωστού ελληνικού προγράμματος. υπέστη... ισχυρό σοκ, καθώς χειριζόταν το εν λόγω πρόγραμμα. Καθώς λοιπόν ο κάτοχος του προγράμματος προσπαθούσε να «πείσει» το πρόγραμμα να εκτελέσει κάποια εργασία, (και χωρίς να είναι hacker ή να έχει παρόμοιες φιλοδοξίες) πάτησε αρκετά πλήκτρα θέλοντας να βρει το σωστό και κάποια στινμή το πρόγραμμα διακόπηκε... (κοινώς «έσπασε»). Ο λόγος όμως που έκανε τον κάτοχο του προγράμματος να «κοκκινήσει», ήταν ένα μήνυμα που τυπώθηκε στην οθόνη και έλεγε «Μπράβο ρε παλιο..., τα κατάφερες!»

Απευθύνομαι λοιπόν στο software house nou sixe my jõeg, unsyeuuiζοντας ότι η εξύβριση τιμωρείται σήμερα στη χώρα μας αυστηρότερα από την κασετοπειρατία...

O µicro Bioc

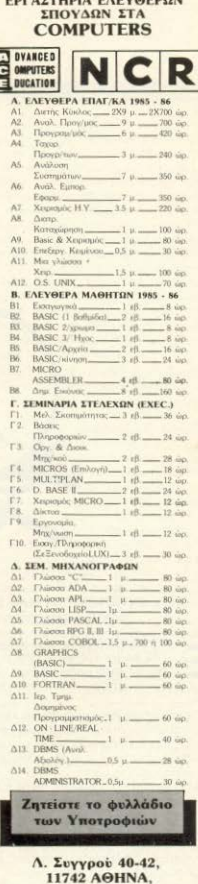

Тпл.: 9228.025 - 9236.195

LE PRESENTA PARTICULARE

# **EAR AONAINO!**

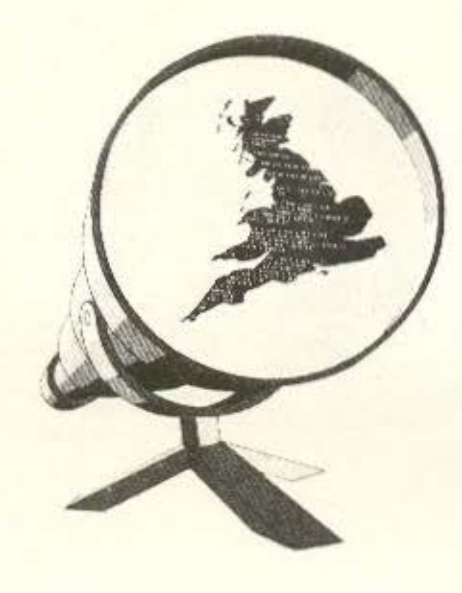

# ΤΟΥ ΑΝΤΑΠΟΚΡΙΤΗ ΜΑΣ ΣΤΟ ΛΟΝΔΙΝΟ *RATIAH KONSTANTINOY*

πιτελους! Είδαμε κι εμείς Ασπρες Μέρες στο Λονδίνο. Εδώ και μια εβδομάδα χιονίζει συνέχεια ενώ η θερμοκρασία παίζει μεταξύ φθοράς (-5) και αφθαρσίας (+2). Εχετε βαρεθεί αυτή την ιστορία με τον καιρό στο Λονδίνο; Εγώ να δείτε...

Το εκπληκτικό όμως είναι ότι όσο χειροτερεύει ο καιρός τόσο περισσότερο κινείται η αγορά των home-micros. Εξάλλου αν δεν μπορεί κανείς να βγει έξω να δει κανένα φίλο ή γνωστό τι άλλο μπορεί να κάνει παρά να παίξει με τον δεύτερο πιο πιστό φίλο του ανθρώπου μετά το οκύλο;

Αλλά ας δούμε τι έγινε στη «χώρα του τσαγιού των πέντε» το μήνα που πέρασε. Για να μην κατηγορηθώ δε για συμπάθεια προς μια εταιρία θα αρχίσω αυτό το μήνα αλφαβητικά, δηλαδή με AMSTRAD (κατι συμπτώσεις που συμβαίνουν ε:).

Το φαινόμενο AMSTRAD. λοιπόν, έχει αρχίσει να εξελίσσεται σε λατρεία. Εκπληκτικές αφηγήσεις και τρομακτικά θαύματα αποδίδονται στον νέο Μεσία (κοινώς Alan Sugar) από τους πολυπληθείς πιστούς, «Τα πάντα είναι δυνατά για τον Alan», «τα πάντα τα κάνει ο Alan», όλα τα σφάζει, όλα τα μαχαιρώνει ο Alan». Γνωστό περιοδικό δε (που πρόσφατα άλλαξε ανεξήνητα τη μορφή του προς το χειρότερο) προφήτευσε ότι ο Alan θα «δώσει» στο κόσμο 3 ΝΕΑ MICROS. Evav IBM-compatible, ένα MACINTOSHcompatible και ένα φορητό. Δηλαδή κάτι για όλους. Βεβαια αυτο το δημοσίευμα ακολουθεί τη λογική «Θα τα πούμε όλα και που θα πάει κατι θα πιάσει». Αλλά το περιοδικό αυτό δεν φταίει και τόσο, μια και οι εμπιστευτικές πληροφορίες δίνουν και παίρνουν. Να φαντασθείτε, προχθές ο θυρωρός της Amstrad ορκιζόταν ότι ο Alan θα βγάλει μηχάνημα με το UNIX για λειτουργικό!

Ομως για να σοβαρευτούμε λίγο, η Amstrad ΑΝΑΚΟΙΝΩΣΕ νές μηχανημα. Πρωτού σας πιάσει υστερία, το «νέο» αυτό μηχάνημα είναι ένας PCW8256 με 512 K RAM (θυμάστε εκείνη την ιστορία με τις άδειες βάσεις για RAM μέσα στον PCW:). "Οπως φυσικά θα καταλάβατε το «νέο» όνομα είναι PCW8512 (ΟΥΔΕΝ ΣΧΟΛΙΟΙ. Ο PCW8512 δεν θα σταματήσει την παραγωγή του PCW8256 αφού μάλιστα θα κοστίζει 100 λίρες παραπάνω, δηλαδη 560 λίρες - κοινώς 116500 δρχ. με την νέα ισοτιμία δραχμής λίρας (καλά βρε Alan, αν τα 256K RAM κοστίζουν 100 λίρες τότε ο εκτυπωτής πόσο κοστίζει και πουλάς τον 8256 460 λίρες:).

Οσο για το νέο μηχάνημα με το MS-DOS που αναφέραμε στο προηγούμενο τεύχος είναι σχεδόν έτοιμο (και αυτό δεν το είπε ο θυρωρός) αλλά η Amstrad επίσημα λέει ότι θα το παρουσιάσει γύρω στο τέλος του καλοκαιριού. Γι' αυτό αν το δείτε τον Απρίλιο μην εκπλαγείτε.

Ομως η Amstrad δεν είναι μόνο καλή στις πωλήσεις αλλά και στο service της. Πολλοί από σας που αγόρασαν έναν PCW8256 με το Locoscrift Version I.O θα έχουν παρατηρήσει ότι έχει μερικά λαθάκια (για παράδειγμα δεν τυπώνει τους αριθμούς-σελίδας με τίποτα). Όπως ήταν φυσικό πολλοί παραπονέθηκαν και τώρα η AMSOFT παρουσίασε το Version 1.2 που δεν περιέχει κανένα από τα bugs του προηγούμενου. Το δε εκπληκτικό είναι ότι το 1.2 δίνεται εντελώς δωρεάν. Γιατί «εκπληκτικό» θα πείτε με το δίκιο σας. Αφού τα λάθη ήταν της AMSOFT, η AMSOFT επρεπε να τα

διορθώσει. Πολύ σωστά, αλλά ας θυμηθούμε κάποιους άλλους πια «έξυπνους» που ανάγκαζαν τους πελάτες τους να πληρώσουν για τις νέες «αλάθητες» εκδόσεις των πακέτων τους. Όπως για παράδειγμα η Sinclair με τα πακέτα της PSION για τον QL και η ACORNETTI με το περίφημο VIEW (Wordprocessor) για το οποίο υπήρξαν αναρίθμητες εκδόσεις. Εύγε Alan για μια ακόμη φορά!

Αλλά μια και μιλήσαμε για την ACORNETTI πιο πάνω, ας πούμε και μερικά χαριτωμένα για την νέα της σειρά τα γνωστά MASTER. Το τι είναι τα MASTER το γράψαμε στο προηγούμενο τεύχος. αλλά το τικάνει η ACORNETTI με το MASTER θα το πούμε τώρα. Κάποιοι εγκέφαλοι του marketing της γνωστής και κατά τα άλλα συμπαθούς εταιρίας σκέφτηκαν ότι έδωσαν πολλά για την τιμή των μηχανημάτων κι έτσι στο κουτί δεν εβαλαν manuals. Πώς: Ναι όπως ήδη ίσως θα ξέρετε τα νέα BBC έχουν δύο ειδών BASIC, ένα Wordprocessor, ένα Database, δύο λειτουργικά για τους δίσκους (το DFS και το Advanced DFS) και άλλα πολλά καλά που όμως για να τα χρησιμοποιήσετε πρέπει να αγοράσετε τα manuals ξεχωριστά. Ε, αυτό τια παραπάει. Να αγοράζει κανείς κάτι χωρίς τις οδηγίες για να το χρησιμοποιήσει είναι πρωτάκουστο. Πόσο κανουν δηλαδή τα manuals για να συμπεριληφθούν στην ήδη υψηλή τιμή (500 λίρες για το βασικό μοντέλο χωρίς disc-drive και monitor). Θέλετε και άλλα: Το MASTER 128 που θεωρείται ότι
## **EAR ADNAIND!**

**DITIKOTOGTE:** TO BBC B AEN EIVOLEVTE AND QUUBOTO US TO BBC B Auto yigti ano τη μια υπάρχει η νέα BASIC (version IV), το νέο machine operating system (version 3.20) και φυσικά το νέο disccontroller (1770) έναντι του παλιού (8271) που είχε το BBC B. Eta Aoinov to ELITE (nou to évoque n ACORNSOFT) δεν "ressei». To the generic siyal δε ότι αν προσπαθήσετε να το «τρέξετε» σας πληροφορεί ότι «Το μηχανημα αυτό δεν είναι ένας **BBC micro». MnpgBo ACORNETTI navra Tétola!** 

ίους όμως η μεγαλύτερη αναταραχή αυτό το μήνα να ήρθε από την Commodore. Συγκεκριμένα η Commodore παρουσίασε ένα WED HINGYRUG NOU θα δυσαρεστήσει τους φίλους του 128. Το WED . αυτό μηγάνημα είναι ο 128D που δεν είναι τίποτα άλλο προά ένας 128 με disc-drive. Ο 128D έχει ξεχωριστό πληκτρολόγιο ενώ το t/ω φιλοξενείται μέσα σε ένα σχετικά μεγάλο «κουτί» μαζί με το γνωστό disc-drive των 5 1/4 ιντσών 1571. Το πακέτο του 128D προσφέρει ακόμα ένα πράσινο μόνιτορ που μπορεί να υποστηρέει το mode των 80 στηλών του 128. Η τιμή του 128D είναι 538 35 λίρες (προσέξτε το .35) δηλαδή 111976.8 δρχ. Αν βέβαια flagers toy 128 kg Tou прообедетс disc-drive kg o6ovn. n Turn του θα φτάσει (ίσως και να ξεπεράσει) τις 600 λίσες, άρα ο 128D. αιμφέρει, τώρα όμως αν τον συγκρίνετε με τον 6128 ή τον 8256 mc Amstrad TOTE...

Η ανακοίνωση του 128D είναι ακόμη μια προσπάθεια της Commodore να κρατηθεί. Οπως ίσως είναι γνωστό η Commodore τους τελευταίους μήνες ανακοινώνει τεράστια ελλείματα ΙΔΝΟύψε του ύψους των εκατοντάδι ν εκατομμυρίων δολλαμω) και πολλοί την περιμένουν να κηρ. ιξει πτώχευση από στιγμή αεσηγμη Παντως εδώ στην Αγγλία η Απ. α δεν διατίθεται ακόμη σια μαγαζιά αν και έχουν γίνει δύο επίσημες επιδείξεις του αιστηματος. Τι να περιμένουν άρανε:

Me και μιλάμε για «αμερικανικά» προϊόντα, ας πούμε και δύο Marq via Toy «quapikayo Bajo» (Koryoc Jack Tramiel). H Atari, nou ρα μοθετήσει το «στυλ» του προέδρου της σε όλες τις

εκκοινωσεις της, ανακοίνωσε και νέα μηχανήματα. Έχουμε lanov va nepučvouus: To 1040ST nou cival čvac ST us 1 Meabyle RAM, ένα micro βασισμένο στον επεξεργαστή 68020 (32-bit), τον 520STM που θα είναι ένας ST χωρίς μόνιτορ και discdire αλλά θα συνδέετε στη τηλεόραση και θα έχει 400 λίσες. ρωη των 750 του 520ST που ήδη κυκλοφορεί (τώρα βέβαια μια **10 δεν υπάρχει θύρα για κασετόφωνο**, αν θέλετε να το ισφυμοποιήσετε για κάτι χρήσιμο θα πρέπει να αγοράσετε και το se drive, αρα να το υπολογίζετε από τώρα στους υπολογισμούς τις τωής) και ένα σκληρό δίσκο των 20Mbytes που θα κοστίζει 850 lac (180.000 δρχ. περίπου). Ο τελευταίος θα κυκλοφορήσει αντομα μια και ήδη η ΑΤΑRΙ «δείχνει» τα πρωτότυπα που έχει. Το CO-ROM disc-drive που τόσο είχε εντυπωσιάσει τώρα πια εχεταλείαθηκε νια αργότερα (πολύ αργότερα). Ομως και στον δο τον 520ST έχουμε διαφορές. Θα θυμάστε βέβαια την ιστορία ut my Basic της Digital Research που όλο έβγαινε και ποτέ δεν είνανε. Εκείνο που ίσως δεν είναι γνωστό είναι ότι η Atari είχε proveille) on 8g nou Agys Toy 520ST ug2i us To GEM, Th DR Baic my DRLOGO, TO GEM WRITE (Wordprocessor yia TO GEM και το GEM DRAW (πακέτο σχεδίου για το GEM). Επειό αμως η DR φαίνεται να τα έχει «μουσκέψει» με τα προγραματα για το GEM του ST, η ΑΤΑRΙ τώρα πουλάει τον 520ST us to ship noovoguugto. To GEM, to DR Basic, toy DR LOGO, to 1s+Word (nou cival cyac wordprocessor nou uno-(CEC) vot one ooverning investor ins houres of no Another is inner το DB master (που είναι ένα πρόγραμμα για αρχεία-datebase), το Doodle (!) (πακέτο σχεδίου), το Megaroids (ένα παγνίδι τύπου Asteroids), το ST-Writer (ακόμη ένας Wordprocessor βασισμέvoc στο γνωστό Atari Writer) και το Neochrome που είναι επίσης πακέτο σχεδίου αλλά δυστυχώς χρειάζεται έγχρωμο μονιτορ. Όλα αυτά μπορούν να τα προμηθευτούν οι κάτοχοι των πρώτων ST δωρεάν μαζί με τις πολυσμζητημένες ROM για το λειτουργικό. Οι ROM όμως κοστίζουν 25 λίρες (λες και φταίμε εμείς που η Atari δεν τις είχε μέσα στα πρώτα μηχανήματα). Οι ROM αυτές, όπως με διαβεβαίωσε κάποιος εκπρόσωπος της Atari πριν δύο μέρες σε μια επίδειξη των παραπάνω πακέτων, περιέχουν και το GEM. Το αστείο όμως είναι ότι στην επίδειξη το μηχάνημα που υπήρχε φόρτωνε το λειτουργικό και το GEM από δίσκο. Γιατί άραγε:

Και κάτι για να χαμογελάσετε. Τώρα το 520ST έχει το δικό του περιοδικό το ST USER. Το πρώτο τεύχος αυτού του περιοδικού έχει 40 σελίδες και κοστίζει ούτε λίγο ούτε πολύ 400 δραγμές  $(1.95 \text{ Aioec}).$ 

Το αξιοπρόσεκτο δε είναι ότι τα περισσότερα άρθρα έχουν νοσφτεί από τον ίδιο τον αργισυντάκτη τον 17-γρονο (!) Hugh Gollner. Το περιοδικό περιέχει reviews από αρκετά πακέτα που κυκλοφορούν, όπως τη σειρά Haba (wordprocessors, C κ τ.λ.). αλλά το σπουδαιότερο είναι μια λίστα από 180 προνράμματα νια τον ST. Βέβαια εδώ θα εκπλανή κατε κι εσείς με το νούμερο, όπως κι ενώ όταν πρωτοείδα τη λίστα. Ομως μην παραξενεύεστε, το 55% (κοινώς πάνω από τα μισά) ένουν στη θέση της τιμής την ένδειξη «to be available» δηλαδή ΘΑ ΔΙΑΤΙΘΕΤΑΙ Ενώ πάντως θα έλενα η Atari να σοβαρευτεί και να προσέξει τον 520ST για την ώρα, μια και δεν τα πάει τόσο καλά λόγω έλλειψης S/W, και κάποιοι «άλλοι» να προσέξουν τις ημερομηνίες παράδοσης για να μην αναγκαστούμε να πούμε ότι ο ST είναι QL-like. "Αντε μποάβο

Στο μήνα που πέρασε, όπως ήταν φυσικό, δεν μας ξέχασε ο θείος. Ο καλός μας θείος λοιπόν άφηνε να διαρρέει κάθε εβδομάδα ότι ο SPECTRUM 128 θα βγει την επομένη. Ετσι λοιπόν μετά χαράς σας αναγγέλω ότι ο SPECTRUM 128 θα Κυκλοφορήσει στην Αγγλία ΤΗΝ ΕΠΟΜΕΝΗ ΕΒΔΟΜΑΔΑ. Ομως επειδή «Θείος είναι μόνο ένας», ανακοινώθηκε ότι η τιμή της Sinclairornλεόρασης πέφτει κατά 20%. δηλαδή στις 80 λίρες θα πείτε. Σωστά: Λάθος! η αλυσίδα καταστημάτων DIXONS πουλάει ήδη την τηλεόραση με 30% έκπτωση δηλαδή 70 λίρες. Βέβαια την avakoivuan the extrrugge akolouishar eva kejuevo rieni uevalane Zn monc και τεράστιας επιτυχίας και όλα τα γνωστά περί Sinclair. Αμέσως μετά όμως μάθαμε ότι ο Θείος πούλησε τα δικαιώματα στην ΤΙΜΕΧ, η οποία θα πουλάει την τηλεόραση με το όνομα της Sinclair αλλά για λογαριασμό της. Μάλιστα λέγεται ότι θα κυκλοφορήσει και ένα μοντέλο που θα δουλεύει και στις ελληνικές συχνότητες (VHF). Να δούμε

Και ο QL: Τι κανει ο QL: Μια χαρά είναι και η τιμή του πέφτει. Δηλαδή για να ακριβολογήσουμε δεν πέφτει ακριβώς αλλά τα καταστήματα DIXONS τον προσφέρουν στις 200 λίρες (41600) μαζί με ένα θερμικό εκτυπωτή (μπας και...). Όσο για την τιμή του SPECTRUM (του απλού) αυτή κατεβαίνει κάτω από τις 60 λίρες ▶

## **FAO AONAINO!**

(στα προάστια). (Ποιο Αίνινμα:)

Θυμάστε το νόμο περί πειρατείας για τον οποίο σας μίλησα στο προηγούμενο τεύχος: Βάσει λοιπόν αυτού του νόμου η αστυνομία έκανε επιδρομές σε δύο καταστήματα του Λονδίνου και συνέλαβε τους καταστηματάρχες για «κατοχή και εμπορία» πειρατικών προγραμμάτων. Τα πρόστιμα που πληρώθηκαν ήταν πολύ τσουχτερά ενώ τώρα τα S/W houses «μποϋκοτάρουν» τα μαγαζιά αυτά. Προχωρώντας παραπέρα οι εταιρίες S/W της Αγγλίας ετοιμάζονται να πάρουν μέτρα εναντίον της Ταϊβάν όπου η πειρατία βασιλεύει. Πάνω στην «αναμπουμπούλα» μάλιστα κάποιος ανέφερε και την Ελλάδα. Λέτε να νίνονται τέτοια πράγματα και στη χώρα μας:

Τελειώνοντας θα ήθελα να αναφερθώ σε ένα πολύ ενδιαφέρον πρόγραμμα που μας έργεται από την Αμερική. Το πρόγραμμα λένεται LOOK BLISY και στη κυριολεξία δεν κάνει τίποτα. Ή καλύτερα προσπαθεί να κάνει τους άλλους να πιστέψουν ότι εσείς Σέρετε τι κάνετε. Σας μπέρδεψα: Λοιπόν φορτώνοντας αυτό το πρόγραμμα στον IBM σας μπορείτε να αρχίσετε να πατάτε όποιο KOULITI BÉACTE KOL TO LOOK BUSY θα νεμίσει την οθόνη με νούμερα υπό μορφή SPREADSHEET, θα συνεχίσει με πράξεις, κατόπιν θα χρησιμοποιήσει τα αποτελέσματα για την δημιουργία γραφικών παραστάσεων και ό,τι άλλο βάλει ο νους. Έτσι, αν

κάποιος ρίξει μια ματιά στο micro σας την ώρα που «δουλεύετε με το LOOK BUSY να εντυπωσιαστεί με την ευκολία π χειρίζεστε «πολύπλοκα» πακέτα και κατόπιν να σας αφήσειται vigti «, vig va najčete με τόσα νούμερα. δεν μπορείται σημαντικό θα κάνετε...»!! Η εταιρία που ένραψε αυτό το ποκέπι FAKE SOFTWARE (ψεύτικο S/W) ετοιμάζει δυο ακόμα πακέτα τ LOOK ORGANIZED KGL TO LOOK INTELLIGENT.

Αυτό λοιπόν από το Λονδίνο για αυτό το μήνα και περιμένωτι TRY EDOMENH FBAOMAAA

Γειά και γαρά **Booj**hne

- · Eav delete va anoxinoete computer,
- · Εαν σας απασχολει η αγορα ενος hi-fi απαιτησεων,
- · Eav σκεφτεστε για εγχρωμη tv & video,
- · Eav avaζητατε υπευδυνο service

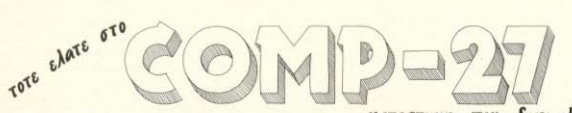

KATAOTHUA TIOU SIVEI AUGEIS

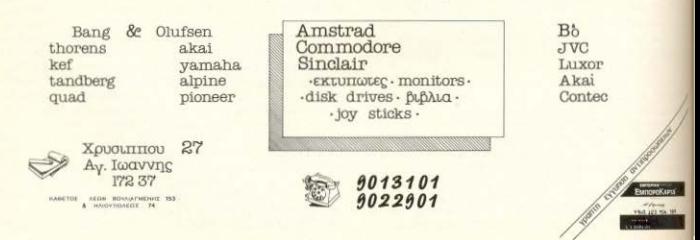

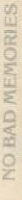

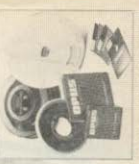

**AIEKETTEE 3.5", 8" NO. MATNHTIKEE TAINIEE** éag (α 100% AKPIBEIA - ΑΣΦΑΛΕΙΑ - ΑΞΙΟΠΙΣΤΙΑ είναι η **CARTRIDGES JOSE YELL THE STATE OF STATE IQ BOVID ACKS KOL CV GTLIC 11 JULIC OTTI DOMT HZH** 

of Suddrouw Moyormad Micou

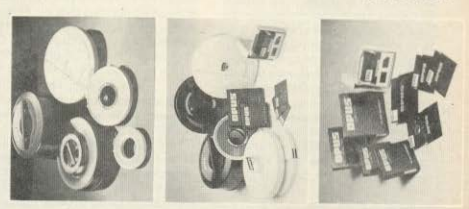

Σιμμτίχετε στο λαχειοφόρο διαγωνισμό μας.

Συμμετοχή ΜΗΧΑΝΟΡΓΑΝΩΣΗ '86

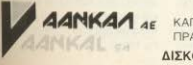

ΚΑΠΟΔΙΣΤΡΙΟΥ 5, 17455 ΑΛΙΜΟΣ, ΤΗΛ: 9839720, TELEX: 223297 ΠΡΑΤΗΡΙΟ ΑΘΗΝΩΝ ΕΥΡΙΓΙΔΟΥ 7, 10561 ΑΘΗΝΑ, ΤΗΛ.: 3225469 - 3251454 ΔΙΣΚΟΙ - ΔΙΣΚΕΤΕΣ - ΜΕΛΑΝΟΤΑΙΝΙΕΣ - BINDERS - ΜΑΓΝΗΤΙΚΕΣ ΤΑΙΝΙΕΣ -ΔΙΣΚΕΤΟΘΗΚΕΣ - ΦΙΛΤΡΑ ΟΘΟΝΗΣ - ΚΑΘΑΡΙΣΤΙΚΑ Η/Υ.

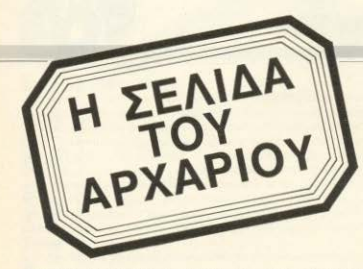

Η σελίδα αυτή υπάργει για τον τελείως αρχάριο, που αισθάνεται χαμένος μπροστά στις παράξενες λέξεις τις σχετικές με τους υπολογιστές. Η ίδια αυτή σελίδα θα υπάρχει σε κάθε τεύχος του PIXEL, ώστε να δίνει μια μικρή βοήθεια στον καινούργιο φίλο των υπολογιστών.

pώτα απ' όλα, ο computer ή υπολογιστής είναι ένα μηχάνημα που δέχεται πληροφορίες τις επεξεργάζεται και είτε αποθηκεύει τα αποτελέσματα, είτε τα παρουσιάζει. Οι πληροφορίες που δέχεται λέγονται DATA ή δεδομένα, ενώ η διαδικασία με την οποία τα επεξεργάζεται λέγεται πρόγραμμα. Τόσο τα δεδομένα, όσο και το πρόγραμμα. στο εσωτερικό του υπολογιστή είναι μια σειρά δυαδικών αριθμών, δηλαδή αριθμών που φτιάχνονται με συνδυασμούς δύο μόνο ψηφίων, του Ο και του 1, όπου η θέση κάθε ψηφίου παριστάνει κάποια δύναμη του 2. Ένας τετραψήφιος τέτοιος αριθμός λέγεται nibble. Ένας οκταψήφιος λέγεται byte, ενώ συνήθως δύο bytes μαζί κάνουν μια λέξη (word). Αντίθετα το κάθε ψηφίο λέγεται και bit. Ένα πρόγραμμα που είναι σε αυτή τη μορφή λέγεται πρόγραμμα σε γλώσσα μηχανής ή machine code. Συνήθως, όμως ο άνθρωπος που χρησιμοποιεί τον υπολογιστή, χρησιμοποιεί μια γλώσσα προγραμματισμού που αποτελείται από πιο κατανοητά σύμβολα - λέξεις. Αυτά πια μεταφράζονται από τον υπολογιστή σε γλώσσα μηχανής, με τη βοήθεια ενός μεταφραστικού προγράμματος που λέγεται compiler n interpreter.

Κάθε πρόγραμμα αποτελείται από ένα σύνολο εντολών, που καθοδηγούν τον υπολογιστή στην εργασία του.

Η είσοδος των δεδομένων γίνεται συνήθως από το πληκτρολόγιο ή από κάποιο μέσο αποθήκευσης πληροφοριών. Η έξοδος των αποτελεσμάτων παίρνεται είτε σε οθόνη (τηλεόρασης ή μόνιτορ) είτε με εκτυπωτή (printer) σε χαρτί

Στο εσωτερικό του ο υπολογιστής έχει την κεντρική μονάδα επεξεργασίας CPU που αποτελείται από ένα μικροεπεξερναστή. Αυτός αποτελεί την «καρδιά» του υπολογιστή και είναι υπεύθυνος για τις εργασίες που πρέπει να εκτελεστούν. Ακόμα στο εσωτερικό υπάρχουν δύο είδη uvnunc, n RAM (Randam Access Memory) στην οποία μπορεί να διαβάσει και να γράψει κανείς στοιχεία και η ROM (Read Only Memory), που έχει μόνιμα αποθηκευμένα κάποια στοιχεία (δεν μπορούμε να αλλάξουμε το περιεχόμενό της). Στη RAM αποθηκεύονται τα προγράμματα και τα δεδομένα του χρήστη, ενώ στη ROM υπάρχει συνήθως ο interpreter κάποιας γλώσσας (συχνότερα της Basic) και το λειτουργικό σύστημα. Το λειτουργικό σύστημα είναι ένα πρόγραμμα που συντονίζει τις διάφορες λειτουρνίες που εκτελεί ο υπολογιστής. Όταν «κλείνουμε» τον υπολογιστή η RAM χάνει ό,τι περιεχόμενο είχε εκείνη τη στιγμή. Γι' αυτό χρειαζόμαστε ένα μέσο αποθήκευσης, ώστε να φυλάμε τα προγράμματα και τα δεδομένα για μελλοντικές χρήσεις.

Τέτοια μέσα αποθήκευσης είναι οι κασέτες και οι μαγνητοταινίες, οι μικροκασέτες και οι δίσκοι. Στις κασέτες και στις μικροκασέτες οι πληροφορίες γράφονται και διαβάζονται με τη σειρά (σειριακά), ενώ οι δίσκοι είναι τυχαίας προσπέλασης (Random Access) που σημαίνει ότι μπορούμε να διαλέξουμε τα στοιχεία που θέλουμε να διαβάσει ο υπολογιστής, χωρίς να τον υποχρεώσουμε να διαβάσει όλα τα προηγούμενα. Οι δίσκοι χωρίζονται σε δισκέτες και σε σκληρούς. Η διαφορά τους είναι στην χωρητικότητα πληροφοριών και στην ταχύτητα.

Οι σκληροί δίσκοι έχουν μεγάλες χωρητικότητες και ταχύτητες λήψης πληροφοριών είναι όμως πολύ πιο ακριβή ή εγκατάστασή τους. Ο μηχανισμός κίνησης της δισκέτας λέγεται disk-drive και ελέγχεται από το λειτουργικό σύστημα του υπολογιστή.

Οι χωρητικότητες τόσο των μέσω αποθήκευσης, όσο και της uvήunc to: υπολογιστή μετρούνται σε πολλαπλαο: του byte. Έτσι όταν λέμε ότι η μνήμη του υπολογιστή είναι 64K εννοούμ 64000 bytes ενώ όταν λέμε δίσκος των 10Mb εννοούμε εκατομμύρια bytes

Η επικοινωνία ανάμεσα στον υπολογστή και τα περιφερειακά γίνεται είτε φ. σειρά» (bit προς bit) είτε παράλληλε (ένα byte τη φορά). Η σύνδεση γινεταιμε κάποιο Interface, δίαφορετικό για καθ μορφή επικοινωνίας.

Επειδή τα περιφερειακά έχουν ταχν τητες πολύ μικρότερες από εκείνες το υπολογιστή, υπάρχει συνήθως διαθέα uoc évoc xuooc uvnunc, to buffer m δέχεται προσωρινά στοιχεία για να ταμε ταδόσει με την κατάλληλη ταχύτηταστοι χρειάζεται.

Υπάρχει τέλος, η δυνατότητα να αιν δεθούν και υπολογιστές μεταξύ τους σχηματίζοντας ένα δίκτυο. Υπάρχου πολλά είδη δικτύων, ανάλονα με τους το πους που συνδέονται οι διάφοροι «στοίμοί εργασίας» μεταξύ τους.

Η σύνδεση δύο υπολογιστών μπορείχ γίνει και τηλεφωνικά. Η συσκευή πουειτρέπει την τηλεφωνική σύζευξη λέγει **MODEM** και επιτρέπει την αποστολήκα λήψη σημάτων με μια ή περισσότερες π χύτητες. Οι ταχύτητες επικοινωνίας μ τρούνται σε bps ή bits ανά δευτερολεπι και κυμαίνονται από 75 μέχρι 19200 Επ άλλο όνομα που θα δήτε για το bps ενε To baud.

# *<u>ΠΡΩΤΑ ΒΗΜΑΤΑ</u>*

Αγοράσατε τον πρώτο σας μικροϋπολογιστή: Νοιώθετε κάπως χαμένοι; Μην το βάζετε κάτω, εμείς είμαστε εδώ, Γράψτε μας για το πρόβλημά σας, όσο μικρό ή μεγάλο κι αν σας φαίνεται. Το τεγνικό επιτελείο 200 (...) **περίπου ειδικών του PIXEL.** λύνει οποιαδήποτε απορία (μέσα σε κάποια πλαίσια.  $6 \epsilon 6$ aia).

#### Avannró PIXEL

Εγω μερικές απορίες πάνω στη χρήση ορισμένων προγραμμάτων που έχουν σχέση με τη γλώσσα μηχανής και την Assembly Πρόκειται για τα προγράμματα Assembler, Disassembler kgi monitor: α) Σε τι ακριβώς χρησιμεύουν και Β) Πως ακριβώς χρησιμοποιούνται.

Ακόμα χρειάζομαι ένα πρόγραμμα που ναδέχεται προγράμματα σε Basic και να τεμετατρέπει, να τα σώζει και να τα τρέτεισε κώδικα μηχανής. Πώς ονομάζεται αυτό το πρόγραμμα; Έχεις δημοσιεύσει κάτι παρόμοιο:

#### Φιλικότατα Ανδρέας Αναγνωστάκης

Αγαπητέ φίλε μας, ας αρχίσουμε από την τελευταία σου ερώτηση. Το πρόγραμμα που ζητάς λέγεται compiler ξχετικά με το τί είναι και τί κάνει, έχουμε απαντήσει στο τεύχος 19. Εκεί θίγεται και I έννοια του assembler

Onuç είχαμε γράψει, o assembler είναι η συμβολική γλώσσα που έχει αντιστοιχία ένα προς ένα με τον κώδικα μηχαής. Μέσω, λοιπόν, του assembler προγραμματίζουμε «άμεσα» σε γλώσσα μητινής, γλιτώνοντας ταυτόχρονα από τοι μπελά του να δίνουμε το αριθμητικό αποτοιχό των εντολών. Τη μετατροπή σε σειρά bytes την αναλαμβάνει ο ίδιος ο assembler - και το αποτέλεσμα λέγεται object code. O object code sival To uoνα πράγμα που καταλαβαίνει ένας υποlowme είτε έχει δοθεί απ' ευθείας bylangor, byte, είτε έχει γραφτεί από assembler, site and toy combiler kanolac ανατερης γλώσσας.

Κάποια στινμή, όμως θα χρειαστεί να ελέγξουμε κάποιον object code - για οποιονδήποτε λόγο. Εδώ έρχονται να μας εξυπηρετήσουν τα άλλα δύο προγράμματα που αναφέρεις στην πρώτη σου ερώτηση: ο disassembler και το monitor.

Το καθένα απ' αυτά κάνει διαφορετική. εργασία, όμως και οι δύο εργασίες είναι εξ' ίσου χρήσιμες

O disassembler «διαβάζει» ένα τμήμα object code και το «αποκωδικοποιεί» (ή το «κωδικοποιεί», σωστότερα) σε assembly listing. Έτσι, μια σειρά από ακαταλαβίστικους αριθμούς αρχίζει να αποκτά μορφή και νόημα! Μπορούμε, λοιπόν, να επαληθεύσουμε κάποιο πρόγραμμα, να δούμε που βρίσκεται το λάθος μας στο πρόγραμμα που μόλις είδαμε ότι δεν **ΤΡέχει κ.Τ.λ.** 

Το monitor, από την άλλη, έχει άλλη αποστολή. Διαβάζει -και εμφανίζει στην οθόνη- βήμα προς βήμα την δεκαεξαδική μορφή των περιεχομένων της μνήμης. και, αρκετές φορές, των καταχωρητών και των flags. Έτσι, μπορούμε να παρακολουθήσουμε ένα πρόγραμμα γλώσσας μηχανής εντολή προς εντολή και να ελέγξουμε αν δρα στους καταχωρητές με τον τρόπο που έχουμε σχεδιάσει, όπως και αν «αφήνει» στις κατάλληλες θέσεις της μνήμης τις τιμές που υπολογίσαμε.

Συνήθως ένα καλό πακέτο για assembly περιέχει τόσο τον assembler, όσο και τα δύο αυτά προγράμματα - τον disassembler kaj to monitor.

#### Avanntó PIXEL.

Έχω διαβάσει ότι μπορούμε να σώσουμε προγράμματα σε εσωτερική μορφή ή σε ASCII. Τι ακριβώς λέμε εσωτερική μορφή, τί ASCII και σε τί διαφέρουν.

#### Μάκης Στεργίου.

Φίλε Μάκη, όπως ίσως θα ξέρεις, η γλώσσα που καταλαβαίνει ο υπολογιστής είναι η γλώσσα των δυαδικών αριθμών. Ο, τιδήποτε έχουμε να του «πούμε», πρέπει να το μεταφράσουμε πρώτα στη γλώσσα του. Η δική μας, όμως, γλώσσα χρησιμοποιεί στηγραφή της άλλα σύμβολα, όπως τα γράμματα της αλφαβήτου, τα αριθμητικά ψηφία 0.1.....9 κ.τ.λ.

Αν, λοιπόν, η εργασία που θέλουμε να κάνει ο υπολογιστής είναι η επεξεργασία τέτοιων συμβόλων (π.χ. σε επεξεργασία κειμένου, στον editor κ.τ.λ.), θα πρέπει να τα «κωδικοποιήσουμε» σε δυαδική μορφή.

Μια από τις επικρατέστερες μεθόδους κωδικοποίησης είναι η ASCII (American Standard Code for Information Interchange ή Αμερικανικός Τυποποιημένος Κώδικας για Ανταλλαγή Πληροφοριών), που χρησιμοποιεί ένα byte για κάθε σύμβολο. Από τα 8 bits του byte, το αριστερότερο δεν παίρνει μέρος στην κωδικοποίηση. έχοντας άλλο ρόλο (bit ελέγχου ή parity bit). Τα άλλα 7 μπορούν να κωδικοποιήσουν 2<sup>7</sup> = 128 σύμβολα. Στον πίνακα που παραθέτουμε φαίνεται η αντιστοιχία των αριθμών από 0000000 μέχρι 1111111 με κάποιους χαρακτήρες. Οι πρώτοι 32 ▶

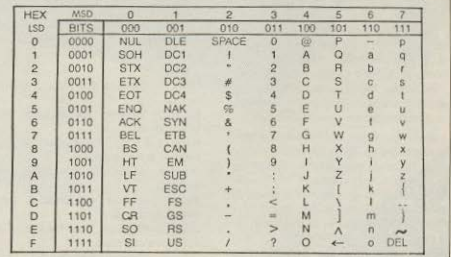

## *<u>MPOTA BHMATA</u>*

είναι οι λεγόμενοι «χαρακτήρες ελέν-**YOU** 

Για να μη μακρηνορούμε, όμως, έχουμε σαν συμπέρασμα ότι η ASCII κωδικοποίηση εξυπηρετεί την αποθήκευση κειμένων, όπως είναι το listing ενός προγραμματος.

Η εκτελέσιμη μορφή του προγράμμα-TOC EIVOI KI QUTTI LIIO OEIDO QTTO bytes μόνοπου δεν έχουν καμμία σχέση με τον ASCII. Το τι σημαίνει το byte με τιμή π.χ. 01011101 (δεκαδικός 93 που στον ASCII αντιστοιχεί με το σύμβολο || εξαρτάται από το αν είναι τμήμα εντολής. δεδομένο ή τμήμα λίστας δεδομένων κ.ο.κ.

Η εκτελέσιμη μορφή μπορεί να «διαβαστεί» σε λίστα είτε από κάποιον disassembler, οπότε θα δούμε στην οθόνη μας ένα σύνολο εντολών assembly είτε από το monitor πρόγραμμα που θα μας δώσει μια σειρά δεκαεξάδικων αριθμών, είτε, τέλος, μέσα από τον editor, οπότε θα πάρουμε στην οθόνη ένα ακαταλαβίστικο uncoõeug and ASCII xapaktriose kaj **OUUBOAO** 

Ενα προγραμμα γραμμένο σε συμβολική γλώσσα, μέσω του editor, μπορεί να οωθεί σε ASCII μορφή - για να έχουμε το listing του, όποτε το θελήσουμε - και μπορεί σ' αυτή την μορφή να περάσει σε κάποιον άλλο υπολογιστή, για να εκτελέστεί από εκείνον, αφού μεταφραστεί σε object code. 'H umopei va ustappagtei και να σωθεί και σε «εσωτερική μορφή» δηλαδή σε εκτελέσιμο κώδικα μηχανής για να το τρέξουμε

Έχω διαβάσει, τόσο σε άλλα περιοδικά, όσο και στο PIXEL, επανειλημμένα τη λεξη ΑΛΓΟΡΙΘΜΟΣ, αλλά δεν ξέρω τίποτα γι' αυτούς

Θα ήθελα, λοιπόν, να μου εξηγήσετε τί είναι αυτοί οι αλγόριθμοι και πώς μπορούν να βοηθήσουν στον προγραμματισμό

Φίλε μας, η λέξη «αλγόριθμος» έχει αραβική προέλευση και μια πιθανή ετυμολογία της είναι ότι αποτελεί παραφθορά του ονόματος του εφευρέτη του δεκαδικού συστήματος γραφής των αριθμών. ΑΙ Khowarasmi. Σημαϊνει την σειρά των βημάτων που πρέπει να ακολουθηθεί για την επίλυση ενός προβλήματος.

Ήδη από το πρώτο ξεκίνημα της

επιστήμης στην αρχαία Ελλάδα, θεωρήθηκε εξ ίσου σημαντικό με το αποτέλεσμο της λύσης ενός προβλήματος και το θέμα του τρόπου επίλυσης.

Η μελέτη αυτού του σημαντικού θέματος γέννησε τον κλάδο της επιστημονικής γνώσης που λέγεται «Λογική» Και μόλις πρόσφατα ξανά με τον George Boole και άλλους, ξανασυναντήθηκε με τα Μαθηματικά δίνοντας την λεγόμενη Μαθηματική Λογική

Με την ανάπτυξη των Ηλεκτρονικών Υπολογιστών, όπου η έννοια του προγραμματισμού είναι ισοδύναμη με την συμβολική απόδοσή της Βήμα προς βήμα διαδικασίας επίλυσης ενός προβληματος, η λογική ανάλυση ξαναβρέθηκε στην επικαιρότητα, η Μαθηματική Λογική έφτασε στο ζενίθ της δόξας της και, όπως ήταν φυσικό, οι αλγόριθμοι συνδέθηκαν στενά με την επιστήμη των υπολογιστών.

Σε κάθε επίπεδο προγραμματισμού αυτό που επιδιώκεται είναι η ανεύρεση του αποτελεσματικότερου αλνοριθμου. Ετσι, από τα προγράμματα εφαρμογών σε ανώτερες γλώσσες μέχρι τον μικροπρογραμματισμό του firmware, σε όλα τα μήκη και τα πλάτη, η λέξη αλγόριθμος είναι πολύ συχνά απαντώμενη.

Αναπόσπαστη έννοια με αυτή του αλγόριθμου είναι και αυτή του λογικού διαγράμματος (flowchart). Το λογικό διάγραμμα είναι η «χαρτογράφηση» της λογικής διαδικασίας επίλυσης, γι αυτό και τονίζεται απ' όλους ότι είναι απαραίτητο στον καλό προγραμματισμό

Παραθέτουμε σαν παράδειγμα τον αλγόριθμο ανεύρεσης του μέγιστου από Ν αριθμούς και το αντίστοιχο λονικό διάγραμμα:

Βήμα 1: Διάβασε τον πρώτο αριθμό day A.

Βήμα 2: Διάβασε τον επόμενο στη λίστα σαν Β

Βήμα 3: Κράτα τον μεναλύτερο από TOUC A. B gav MAX.

Βήμα 4: Ήταν ο Β τελευταίος από TOUC N:

Αν ΝΑΙ, πήγαινε στο βήμα 6, ειδ άλλως συνέχισε

Βήμα 5: Ονόμασε τον ΜΑΧ σαν Α και νύονα στο βήμα 2

Bήμα 6: Τύπωσε τον MAX

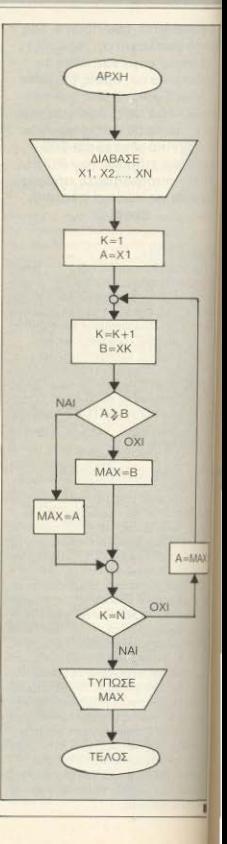

**SECITIZEN** 

# Dot matrix printer 1201

#### ΕΚΠΛΗΚΤΙΚΗ ΕΥΕΛΙΞΙΑ КАТАПЛНКТІКН ПОІОТНТА ΑΝΥΠΕΡΒΛΗΤΗ ΑΠΟΛΟΣΗ **ҮПЕРОХН ТІМН**

O estudiario displacido CITIZEN 120 D. deguer στις μικρές επιχειρήσεις, εκπαιδευτικά ιδρύματα και τον οικιακό χρήστη, την ποιότητα και τη σημασία στη λεπτομέρεια που θα περίμενε κανείς από τον πρώτο κατασκευαστή ρολογίων του κόσμου.

Το μικρό του μέγεθος, το πλήθος των δυνατο-

τήτων και η ποιοτική αδιοπιστία που στηρίζει την διετή εννύηση της CITIZEN, είναι αυτό που ζητά ο κάθε χρήστης. Taysia εκτύπωση: 120 cps Поютік єктопшал: 25 сря Συμβατό με IBM και EPSON **Burnarojusvo** interface Στάνταρ χειρισμός φύλλων και ρολών Musoo uisveθoc Επιπλέον εξάρτημα τροφοδοσίας φύλλων

DRAX

ΜΙΚΡΟΚΟΜΠΙΟΥΤΕΡΣ ΑΘΗΝΩΝ ΕΠΕ

GEMIIIOY 151, 11471 AOHNA, THA: 6448 263, 6424 321

T6 COMPUTER MARKET napowotáłet :

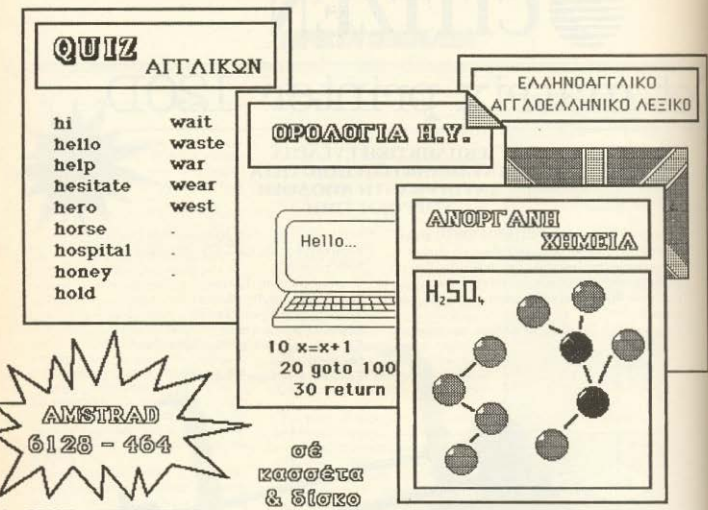

# I . QUIZ ΑΓΓΛΙΚQΝ

Τό QUIZ είναι ένα παιγνίδι χνώσεων καί επιδεξιότητας. Σκοπός τού παίκτη είναι νά τ όσο τό δυνατόν περισσότερες αχχλικές λέξεις, ώστε νά κερδίσει περισσότερα χρήμπ χιά νά παίξει JACK-POT.

## 2. ΟΡΟΛΟΓΙΑ Η Υ.

Σκοπός τού προχράμματος αυτού είναι νά δώσει μιά χενική εικόνα τών εντολών τής BASIC τών 6 πιό δημοφιλών υπολοχιστών καί τών όρων πού συχνά συναντιώνται στη άρθρα χιά Η.Υ.

3. ΑΝΟΡΓΑΝΗ ΧΗΜΕΙΑ<br>Τό πρόχραμμα ΑΝΟΡΓΑΝΗ ΧΗΜΕΙΑ είναι τό πρώτο βήμα στήν εκπαίδευση, μέ τήν βοήθεια Η.Υ. Περιέχει τίς παρασκευές και τις χημικές ιδιότητες τών στοιχείων, καθώ καί ερωτήσεις πάνω στά διαλλύματα, τά μέταλλα, τά αμέταλλα, τήν σύχγρονη ατομική θεωρία, κ.λ.π.

4. ΕΛΛΗΝΟΑΓΓΛΙΚΟ-ΑΓΓΛΟΕΛΛΗΝΙΚΟ ΛΕΞΙΚΟ Πλήρες ΕΛΛΗΝΟΑΓΓΛΙΚΟ-ΑΓΓΛΟΕΛΛΗΝΙΚΟ ΛΕΞΙΚΟ 1500 λέξεων.

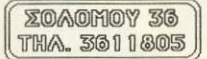

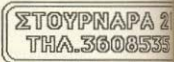

**PEEK & POKE** 

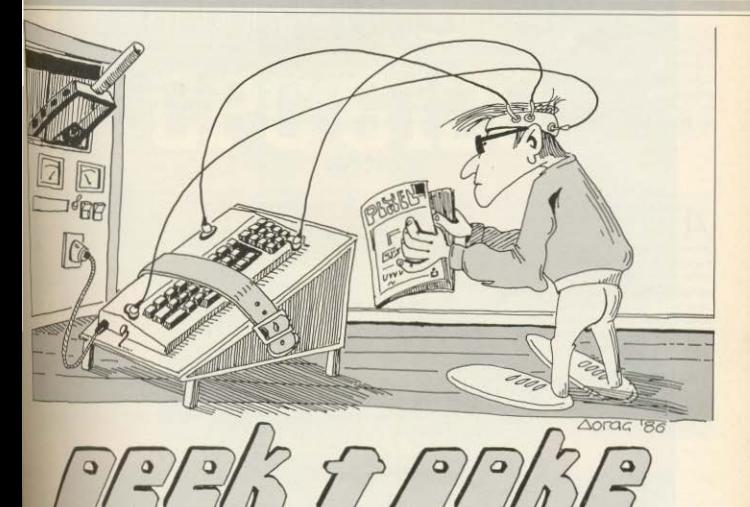

Ο στόχος της στήλης ΡΕΕΚ και ΡΟΚΕ είναι να σας δώσει μερικά χρήσιμα τρυκ είτε με διάφορες ρουτίνες, είτε με ορισμένα CALLS στο λειτουργικό σύστημα, για τους πιο δημοφιλείς home-micros. Αυτό το μήνα σας παρουσιάζουμε τέτοιες ρουτίνες για τον SPECTRUM, TOV AMSTRAD, TOV COMMODORE 64 και τον ATARI. Ελπίζουμε να σας φανούν αρκετα χρήσιμες και  $\sigma$   $\alpha$  $<sub>1</sub>$ </sub>

λύσουν μερικά απ'τα προβλήματα που αντιμετωπίζετε κατά τις προγραμματιστικές σας δραστηριότητες.

#### **SPECTRUM**

Σχουρα πολλες φορές θα αισθανθήκαι την αναγκη να «κλειδώσετε» τα **ΝΑΡΟΝΙΑΤΟ σας από τα αδιακριτα βλευ**um Aumy m wood n arnAn Ba προπαθήσει να βάλει τέλος σ' αυτό το MIŜINIO, VI GUTO VO LICOIKO POKES-LET A=PEEK (23613) + 256\*PEEK (23614) POKE A. Ø. POKE A+1. Ø via va

μην δουλεύει το BREAK (οβήνει το πρόγραμμα).

Ακόμα για να μην γίνεται MERGE: βάλτε τις παρακάτω γραμμές στο πρόγραμμά σας χωρίς κανένα χαρακτήρα η **KEVO LIETO TO REM** 

9996 FOR F=23755 TO 65535: IF PEEK  $(F) = 13$  AND PEEK  $(F + 1) = 39$  AND PEEK  $(F+2)=15$  AND PEEK  $(F+3)=2$  AND PEEK  $(F+4)=f$  AND PEEK  $(F+5)=234$ AND PEEK (F+6)=13 THEN POKE F+1. 40: POKE F+3, 255: POKE F+4, 255: SAVE "(ov)" LINE : STOP 9997 NEXT F 9999 REM και δώστε GOTO 9997 όταν θέλετε να το **OWDETE** 

Ακόμα αν μπροστά από κάθε SAVE ▶

# **PEEK & POKE**

KOVOLIUE POKE 23736, 181 δε θα νοοιατεί το μηνυμα START TAPE... αλλά θ' αρχίσει ацеамс то омашо.

Αν ακόμα θέλουμε να σώσουμε τις μεταβλητές και μόνο ενός προγράμματος χρησιμοποιούμε μέσα σ' αυτό, αντι via SAVE, τη ρουτίνα:

LET PK1=PEEK 23635: LET PK2=PEEK 23636 POKE 23635, PEEK 23627 POKE 23636 PEEK 23628 SAVE "(overal") POKE 23635, PK1, POKE 23636, PK2 και αντί νια LOAD, όταν θέλουμε να τις φορτώσουμε, δίνουμε MERGE "(όνομα)" Αν θέλουμε να σώσουμε ένα πρόγραμμα έτσι ώστε όταν φορτώνεται να μπι δείχνει καθόλου "PROGRAM: (ovoual) **TOTE SIVOULE** 

LET AS = " ": FOR F=1 TO 9: LET AS=AS + CHRS(8): NEXT F: LET AS=AS+CHRS (6): SAVE AS LINE

ν έχετε δοκιμάσει να τρέξετε προγράμματα του CPC 464 στον 6128, θα έχετε διαπιστώσει ότι μερικές φορές αυτά δε φορτώνουν, γιατί χρειάζονται το 1.25K που χρησιμοποιεί η ROM του δίσκου Αν αυτό σας έχει προβληματίσει σας παρουσιαζονικε αυτό TO UNVO EVO UIKOO CONVERTER (1100γραμμα μετατροπής) που θα σας «ελευθερώσει» αυτό το κομμάτι της RAM που χρειάζεται το disk drive, και θα προσο-**UDIDDELTOV 464** 

Βέβαια σε μερικά προγραμματα μπορεί να μην φταίει αυτό το 1.25Κ αλλά κάτι άλλο. Αν για παράδειγμα καποιο πρόγραυμα καλεί απ' ευθείας την ROM του FIRM-

#### **AMSTRAD**

WARE TOU CPC 464, δε θα μπορέσει με κανένα CONVERTER να τρέξει στον 6128. Kai autó yiati or δύο ROM είναι διαφορετικές (οι ρουτίνες δε βρίσκονται στις ίδιες διευθύνσεις). Γι' αυτό άλλωστ και η Amstrad συνιστά τη χρήση του JUMPBLOCK, το οποίο παραμένει δοπ όλα τα μοντέλα της εταιρίας

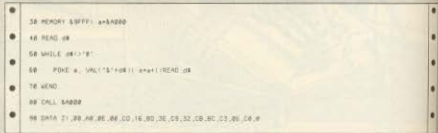

#### **COMMODORE 64**

Το πρόγραμμα που δημοσιεύουμε αυτόν το μήνα είναι ένας «διαβαστής κεφαλών» όπως θα το ονομάζαμε στα ελληνικά. Μόλις το τρέξουμε περιμένει να διαβάσει από το κασετόφωνο κάποια επικεφαλίδα προγράμματος (HEADER). Μόλις γίνει αυτό μας δίνει πληροφορίες για το πρόγραμμα αυτό π.χ. τύπος: 1 για BASIC, 3 yig MACHINE CODE goving τελική διεύθυνση φορτώματος καθώς κ τ' όνομά του.

" : PEEN (825)

**ADDRESS** 

**ACCRESS** 

 $30.1$ 

**PEE** 

40 FOR F=833 TO 833+16 PRINT CHE SIPEEK IF II. NEXT PRINT

> INISH CONTRACTORS

UET AS IF AS -- THEN 90

SO PRINT "NOT / PE

60 PRINT "BISTAR

5.08814250

EK 8311+250

80 PRINT

KEY **LOO RUN** 

REM HEADER READER  $17777777$ @ 1985 GEORGE SPILIOTIS à.  $\frac{1}{2}$ 10 PORE 53280.0 POKE 53261.0 PRT 30 PRINT WARRANTILE NAME . 20 573 63553 NT

PIXEL 46

# ΟΙ ΚΑΛΥΤΕΡΕΣ ΤΙΜΕΣ ΤΗΣ ΑΓΟΡΑΣ  $\begin{array}{c} \begin{array}{c} \begin{array}{c} \begin{array}{c} \end{array}\\ \begin{array}{c} \end{array}\\ \begin{array}{c}$ **CPC 6128**

...

ΔΙΑΘΕΤΟΥΜΕ: AMSTRAD CPC-464, AMSTRAD CPC-6128, AMSTRAD PCW-8256

AMSTRAD

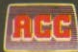

**Athens Computer Centre** 

& ΜΠΟΤΑΣΗ (ΠΛ. ΚΑΝΙΓΓΟΣ) ΤΗΛ. 360.92.17

# **PEEK & POKE**

Αυτό το μήνα σας παρουσιάζουμε ένα πρόγραμμα με το οποίο μπορείτε να κάνετε τον κέρσορα να αναβοσβήνει. Πληκτρολογήστε το listing και τρέξτε το με RUN, Απαντήστε αναλόγως αν έχετε κασέτα ή δισκέτα. Ειδικά στη δισκέτα υπάρχουν δύο τρόποι για να σωθεί το πρόγραμμα. Ο ένας είναι κανονικά με SAVE "D: FLASH" Kai a δεύτερος σαν BINARY FILE AV διαλέξτε το δεύτερο μόλις εμφανισθεί το DOS-MENU. δια-

#### **ATARI**

ACETE TO VOOUUR K. (BINARY SAVE) KOL δώστε τα στοιχεία. D: FLASH.OBJ, 600. 61F. Το πρόγραμμα θα σωθεί σαν ΒΙΝΑRΥ FILE και μπορείτε να το φορτώνετε με το VOGUUD 1 (BINARY LOAD)

Για να λειτουργήσει θα πρέπει να δώσετε την ενταλή X=LISR (1536). Θα παρατηρήσετε τότε τον κέρσορα να αναβοσβήνει. Μπορείτε επίσης να αλλάξετε την ταχύτητα με την οποία θα αναβοσβήνει δινοντας POKE 1548.X  $\dot{\text{0}}$ nou 0 X 255 (Normal = 20).

Επιπλέον μπορείτε να διαλεξετε και με από τις 8 mode αναβοσβησήματος (flashing). Aivovrac POKE 755, 2: POKE 1558. X διαλένετε τη mode που θέλεις  $\phi$ nou 0 X 8 (Normal = 0) Fra URODOULLE VO ÉVOLULE VIC RODOTENE νράμματα αναποδογμοιαμένα ή νοάμισε που αναβοσβήνουν σε inverse video κλη

10 REM SEERERERERERERERERE 20 REM \* FLASHING LETTERS 30 REM . by: JOHN POURNARAS 40 REN \*\*\*\*\*\*\*\*\*\*\*\*\*\* GO REM 就能路径新鲜新鲜新鲜的绿色特殊特异特种植物植物 OU NET NAMARER ENABLE FLASH & 50 REM BO REM # 15581 MODE FLASH 97 REM ONE 10001M-01FOR 1=0 TO 301READ AIPOKE 1536+1, AIM-MARINEXT I DATA D.K.":? :? "SAVE PROGRAM:":? "[1] CA 90 RESTORE 10001MediFOR IND TO 30:READ ALPDRE 1536+1.ALMOHANIEND<br>90 RESTORE 10001MediFOR IN DATA STATEMENTS"1LIST 10001END<br>95 IF MC/2486 Chinam of Read 85 REM # 1548: SPEED OS KEN SESHBBBBBBBBBBBBBBBBBBBBBB PRIVATE POISSIBLE PRIVATE SERVICE IN UNIT 99 6010 96 G. O.POKE 712,1741POBITION 2,717 "Place cassette and press PLAY & RECO SSETTE [2] DISKETTE "1:INPUT A RD." DIM AS(1) IPOSITION 2,817 "Then press RETURN": INPUT AS:POKE 764,12:CSAVE INEW 97 IF A-I THEN 100 98 IF A=2 THEN 200 200 GRAPHICS OLPDKE 712,1301POSITION 4,712 "E11 SAVE E21 BINARY SAVE "IIINPUT B 99 6010 96 210 IF B=1 THEN 250 220 IF B=2 THEN 260 230 GOTO 200  $2,141,243,2,32,11,6,104,96$ 

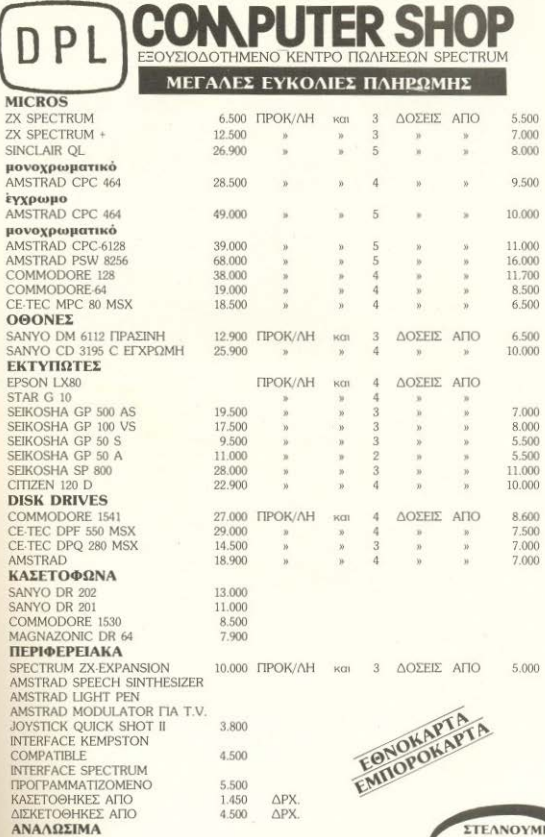

ΔΙΣΚΕΤΕΣ ΑΠΟ 390 ΔΡΧ. ΝΕΛΑΝΟΤΑΙΝΙΕΣ  $\begin{array}{ll} \text{CARTRIDGES TIA ZX-MDRIVE} \\ \text{XAPTI EKTYTIQZEHE} \end{array}$ 

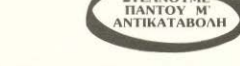

ΖΗΝΩΝΟΣ ΚΑΙ ΝΙΚΗΦΟΡΟΥ 1 (3ος ΟΡΟΦΟΣ) ΟΜΟΝΟΙΑ, ΤΗΛ: 5240986

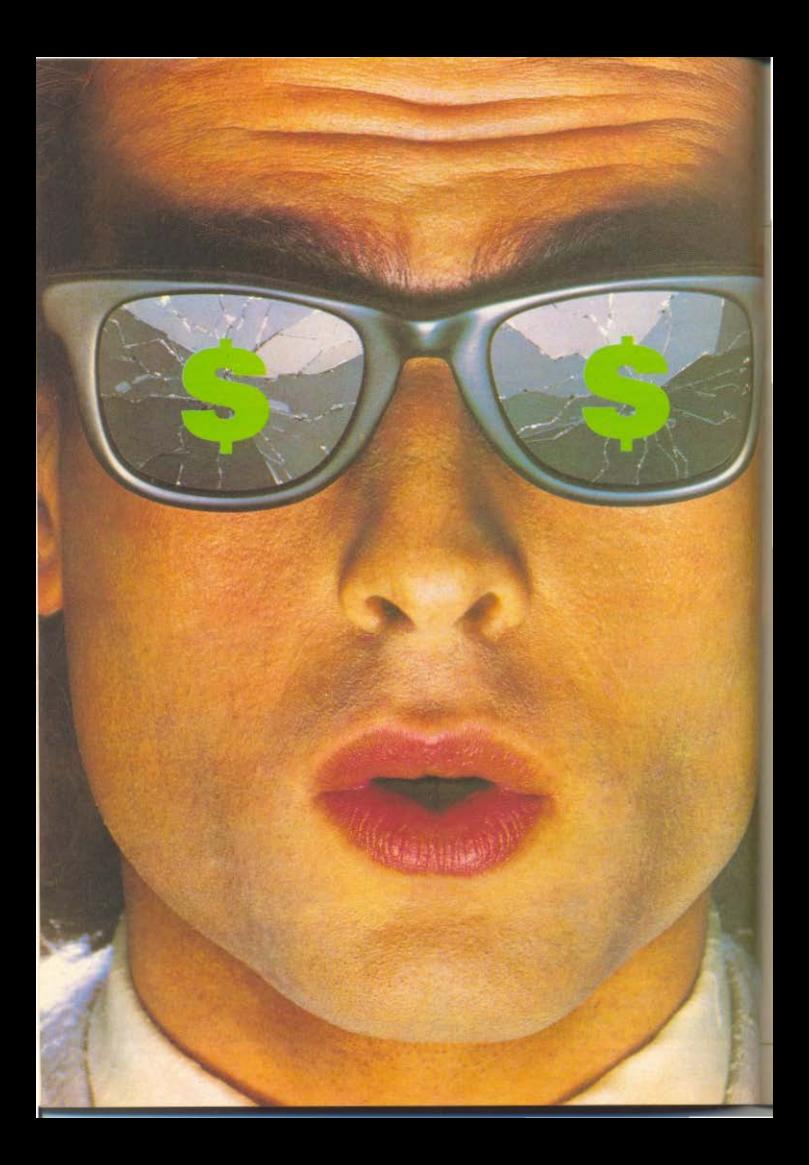

## **AMIEPOMA**

# **ΠΟΣ ΝΑ ΚΕΡΔΙΣΕΤΕ ΛΕΦΤΑ ΜΕ ΤΟΝ** ΥΠΟΛΟΓΙΣΤΗ ΣΑΣ

Ειναι γνωστό σε όλους ότι οι υπολογιστές έχουν μπει για καλά μέσα στη ζωή μας. Είναι, ακόμα εξ ίσου γνωστό πως, σιμερα, οι εργαζόμενοι σ' αυτό τον τομέα καλοπληρώνονται. **Ωστόσο υπάρχουν και παραδείγματα ανθρώπων (προς μίμηση** ή προς αποφυγήν, άραγε;) που πλούτισαν εύκολα και γρήγορα με τη βοήθεια των υπολογιστών. Πώς; Ας δούμε:

ΤΟΥ Α. ΤΣΙΡΙΜΟΚΟΥ

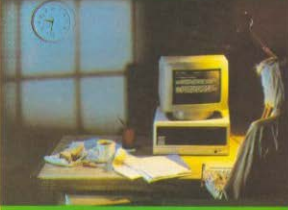

#### ΥΠΟΛΟΓΙΣΤΕΣ ΚΑΙ ΤΥΧΕΡΑ ΠΑΙΧΝΙΔΙΑ

Η μελέτη των πιθανοτήτων έχει νοητέψει από παλιά τους ανθρώπους - ιδιαίτερα αυτούς που έχουν τη νοοτροπία του παίχτη. Η ίδια η Μαθηματική Θεμελίωση της Θεωρίας των Πιθανοτήτων έγινε από τον Γάλλο μαθηματικό και φιλόσοφο Pascal, μετά από μια συζήτηση γύρω από δύο στοιχήματα του γνωστού του Chevalier de Méré, που ήταν μανιώδης «τζογα-Soppe».

Μια από τις βασικές αρχές της Θεωρίας των Πιθανοτήτων είναι των «Μενάλων Αριθμών», Σύμφωνα μ' αυτήν. οι θεωρητικές τιμές των πιθανοτήτων τυχαίων γεγονότων είναι οι οριακές τιμές που παίρνουμε, όταν ο αριθμός των επαναλήψεων των δοκιμών τείνει στο απειρο. Στην πράξη, βέβαια, αυτό σημαίνει πως πρέπει να γίνουν πάρα πολλές δοκιμές και να συγκριθούν χιλιάδες αποτελέσματα. Μαθηματική επεξεργασία χιλιάδων δεδομένων; Μα ναι - αυτό σημαϊνει πως χρειαζόμαστε computer!

Υπάρχουν άνθρωποι (συμπτωματικά, Μαθηματικοί) που ισχυρίζονται πως έχουν Βρει, με τη βοήθεια computer, σύστημα

νια να κερδίζουν σε δύο κατ' εξονήν τυχερά παιχνίδια: Τη ρουλέτα και τον илакара.

Ομως, ας μην είμαστε τόσο απαιτητικοί: Στο κάτω-κάτω της γραφής, δεν είναι ανάγκη να ξετινάξουμε το Καζίνο της Πάρνηθας, στη χώρα μας. Υπάρχουν άλλες δύο μεγάλες διοργανώσεις «τζόγου» στην Ελλάδα, που έχουν μάλιστα τις... ευλογίες του κράτους. Μιλάμε, φυσικά για το ΠΡΟ-ΠΟ και τον Ιππόδρομο. Και στις δύο περιπτώσεις, τα ποσά που παίζονται είναι...ευμεγέθη.

Για την περίπτωση του Ιππόδρομου είναι λίγο ζόρικα τα πράγματα: Χρειάζεται να δημιουργηθεί μια ογκώδης βάση δεδομένων, στην οποία θα περιληφθούν όλα τα στοιχεία των αλόγων, των αναβατών και των αγώνων που έχουν συμμετάσχει τα άλογα και οι αναβάτες, κατά επαθλα, κιλά και ηλικίες. Όπως καταλαβαίνετε, οι απαιτήσεις μνήμης, αλλά και οι ικανότητες του προγραμματιστή, πρέπει να είναι μεγάλες.

Στο ΠΡΟ-ΠΟ, όμως, τα πράγματα είναι πιο απλά: Πρώτα-πρώτα, υπάρχουν δύο διαφορετικές «σχολές» παιχτών. Αυτοί που παίζουν με βάση την προϊστορία των ομάδων, δουλεύουν προς την κατεύθυν-

#### **ACDIEPOMA**

on the Boone Be-Bourbuay - upon nou eSQ τια οι διαστάσεις τους είναι λογικές μέσα στα επιτρεπτά όρια των οικιακών υπολο-**WITTON** 

Στην άλλη σχολή σχήκαιν αυτοί που μάγνουν για το πιο αποδοτικό σύστημα ανάπτυξης (και υπάρχουν γιλιάδες συστήματα: Πλήρη, μεταβλητά, περιστρεψόuevo Zarouučway apusiwy Bagiche griye ka nası yeyaytacı.

Δεν υπάρχει εγγύηση, φυσικά, ότι παιζοντας Ιππόδρομο ή ΠΡΟ-ΠΟ με την Βοήθεια υπολογιστή είναι εξασφαλισμένη n emruxia. Oi m8ayornrec viknc. ouaic. CURAISING PRUGGENAL EVERY VIA TO FIRE DO TO KINGHA TOU «ÄCKOTOKONNI» ÄKSI» κολύνεται απάνταστα από κάποιο ποδvoquun mau va «Egörgyéve» ne gréger ue ne Avoreone mBayornine ennuyige. αφού έτσι με τα ίδια λεφτά μπορούμε να KONTRADUCE BEDICKNOCHE QUINES HE Smagromage programmes

Έτσι, σήμερα, υπάρχουν προγράμματα για τους δημοφιλέστερους υπολογιστές. που αναλομβάνουν να κάνουν την επώδυνα επεξεργασία των σταλών και προέχουν, ενδεχόμενα, καυποσες δυνατότητες ακόμα: Για παράδειγμα να εκτυπώσουν κατ' ευθείαν σε δελτία του ΟΠΑΠ. να συμπτήξουν τις στήλες που έχουν popovítej de oudróugro upouric AXBXE  $x + 1$ 

Τα προγράμματα που γράφτηκαν και

## vodenovzou pivou po NA Curve ibrouv ibvo

κοινό χαρακτηριστικό: πουλάνε!

#### **BROTOTYBOT** *<u>REALEMENTITMOT</u>*

Έτσι ερχόμαστε σ' ένα διαφορετικό τρόπο πλουτισμού με computer. Αφού τα καλά προγράμματα πουλάνε, πολλοί προτωρών να μη δοκειρίζουν την τύχη τους πάνω στα δελτία του ΟΠΑΠ, αλλά να έχουν τα σίγουρα κέρδη από την πώληση TAN BOOKDOUNDTAN TOUR GTOUR BODYERS του ΠΡΟ-ΠΟ. Μπορεί να μη Βνάλουν άσα θα κερδίσει κάποιος υπερτυχερός δεκα-TOUNDE, BORDLING BR. BUSINESS ORIGINAL

Kay BeBain, siyas poppouse on Sey είναι μάνο τα προγράμματα ΠΡΟ-ΠΟ που ungori ya siya kegogogogo, Agkej eya πρόγραμμα να είναι γραμμένο για μήχάνημα ευρείας κυκλοφορίας και να είναι πρωτότυπο, για να φέρει λεφτά στον κατασκευαστή του.

Ey toutoic to grownio the newtorunigo ungosi va Bojakera onoučnnore: Μπορεί να πρόκειται για ένα εντελώς νέο στην αρχική του σύλληψη παρχνδι μπορεί vn siya maarorumo de δυνατάτητες «coßnoù» πρόγραμμα (π.χ. επεξεργαστής κειμένου επαγγελματικού επιπεδου)... ή μπορεί να... έχει εντυπωσιακή currencial

Οπώς και να γιει το πράγμα, όμως, το καλύτερο είναι να γράψετε ένα πρόγραμμα και να συνεργωστοίτε με κάποιο ugyoZi n software house yig to örgθεσή του. Ακόμα καλύτερα, μάλιστα. να πουλήσετε τα δικαιώματα και να πάρετε τα λεφτά μαζεμένα: Μπορεί να σος κολουμεν, αλλά τουλογιστον δεν θα κνδυνεύετε από διάφρος που συμβρίузну стоис, плоттонс какооле нас. п.х. να σος αντιγράψουν το πρόγραμμα.

Αν την πάθετε, παρ' ελπίδα, από τους αντιγραφείς, σκεφτείτε πως - στο κάτω της γραφής - κι αυτοί πάνε να βγάλουν λεωτά απ' τον υπολογιστή τους. Βλέπετε, υπάρχει κι αυτός ο τρόπος, που, μάλιστα, αποδίδει. Απόδειξη τα πανάκριβα «κλειδωτήρια» που κυκλοφορούν!

Αρα, αν δεν βρίσκετε και τόσο ηθικό το <u>уа другостс как сосіє уд сипорейс</u>оте αντίνραφα του κόπου άλλων, μπορείτε πάντα' να φτιαξετε ένα πρωτότυπο «κλειδωτήρι». Ή ένα αποτελεσματικό «Σεκλειδωτήρι» - και το κρίμα στο λαιμό ocuv To evopádouv!

#### **DEPL VROUTON ΠΡΑΓΜΑΤΟΝ**

Hồn με την αναφορά στην «πειρατεία» umnkaup ara resolupia rou hacking Φτάσαμε, δηλαδή, στα ασασή όρα μεταξύ νόμιμων και παράνομων κερδών KOL GUIDOTE ÉTOWOL VO TO ÕKOBOULIE: ADÓ εδώ και πέρα έχουμε να κάνουμε με πολλά λεφτά (και πολλά χρόνια!).

Ευτυχώς ή δυστυχώς, στην Ελλαδα siyar λίνες οι ευκαιρίες να γίνουν αυτά που θα δούμε παρακάτω, όμως... ποτέ δεν Féner envelo

Bojane grover, o Togrečen L'Orie to ye nei koi èvoc qwiwuuoc Aparés Τραπεζών, όταν ρωτήθηκε γιατί ληστεύει ToánsZse: «Ma, yami exci ungoyou» Acerdi), O Fakkoc Michel Albert inn αναφέρει ότι κάθε χρόνο το ποσόν των 15 биз подниму «ждурь птерд» не болоgee hacker-gridtee kugisie grid Toore-Zec. O gradine garbuoe Sey viverou note γνωστός, μιας και οι μεγαλες Τράπεζες δεν διακινδυνεύουν να χάσουν την υπόληψή τους, ως προς τον τουέα τις ασφάλειος που υποτίθεται ότι παρέχουν Αυτό, μάλιστα, είναι και το μεγάλο πλεογέντους των επίδοξων «σνοληπτών»: Δένεται ότι υπήρξε περίπτωση στην Ελβετία που υπάλληλος μιας από το μεγάλες Τράπεζες «σήκωσε» περίτα 100 everes upon el Benich sociuso mortoro και το μόνο που έπαθε, ήταν να επιστρέψει τα λεφτά. Η Τράπεζα δεν τον κυνήγησε νομικά, για να αποφύγει το σκάνδαλο, αφ' ενός, και να μη μαθευτεί έστω και χωρίς λειττομέρειες - η μέθοбос пои хорошопоюблись

Ζούμε στην εποχή της Πληροφορικής Επαγάστασης. Οι πληροφορίες σήμερα κυκλοφορούν με ιλιγγώδεις ταχύτητες μέσα σε πολύπλοκα δίκτυα που, στην πλειοψηφία τους, ελέγχονται από υπολοviertée. To δίκτυα επικοινωνίας των Τραπεζών - ειδικά σε διεθνές επίπεδο και των εταιριών που συνεργάζονται μ αυτές, μεταφέρουν εκατοντάδες χιλύ-See rrknoogooise Tny nubog. Koße ge απ' αυτές αφορά την μετακίνηση εκατουμυρίων από το ένα σημείο του δικτύου στο άλλο. Και, προφανώς, ο ανθρώπινος έλεγγος είναι αδύνατος. Ίσως, στο κλείσιμο της μέρας να ανακαλυφθεί μαανωμαλία που προκάλεσε η έξυπνη mneußoln somorau hacker. Quac h

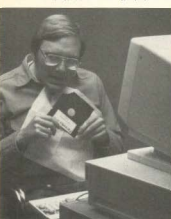

# Στο... πλαίσιο της εξέλιξης **o AMSTRAD PCW 8256** γράφει και Ελληνικα, χωρίς ξένες επεμβάσεις

Γώρα στο πλαίσιο θα βρείτε και ελληνικό πριγραμμα επεξεργασίας κειμένου (WORD **PROCESSING)** via Tov AMSTRAD PCW 8256, LE θες τις δυνατότητες επεξεργασίας της Αγγλικής tyboanc

μαζί με κάθε кејцеуо. μπορεί να αποθηκευτεί кат ша шкрή περίληψή του.

Ακόμη.

EIDIKA

τροσή αυτά, η πρωτοτυπία του προγράμματος *ΠΑΛΙΣΕΤΩΙ στο ότι τα ελληνικά, βρίσκονται κάθε* **ΠΙΜΠ στο RAM (δεν χρειάζεται καμιά επικίνδυνη** τηκή επέμβαση στο μηχάνημα) και οι ελληνικές Μπώσεις γίνονται κατ' ευθείαν και γρήγορα από ΜΜΜΜΙ πρόγραμμα, χωρίς να χρειάζεται ένα Wo + μετάφραση ή δεύτερη δισκέττα.

*ΕΦΟΘήκευση των κειμένων γίνεται στην* Ινωματωμένη μονάδα δισκέττας 3 ιωτικότητας 180.000 χαρακτήρων/πλευρά, **RELIGIKOL OTO EQWTEDIKÓ RAM DISC** Ιωπικότητας 112.000 χαρακτήρων. Η κατάταξη <sup>10</sup> αρχείων γίνεται σε καθορισμένες από το **ΙΡΙΤΗ κατηγορίες με δυνατότητα αλλαγής** ΦΟυστος μεταφοράς κ.λπ.

για όσους έχουν καθημερινές ανάγκες για γρήγορα καθαρογραμμένα κείμενα. Δικηγόρους, συμβολαιογράφους, δημοσιογράφους, τυπογράφους αλλά και για όποιον γράφει επιστολές, κείμενα, αναφορές, άρθρα μέχρι και βιβλία.

**ΣΕ ΤΙΜΗ** 

EKIMHEH

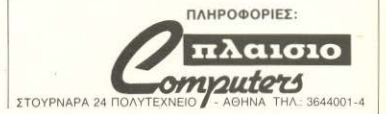

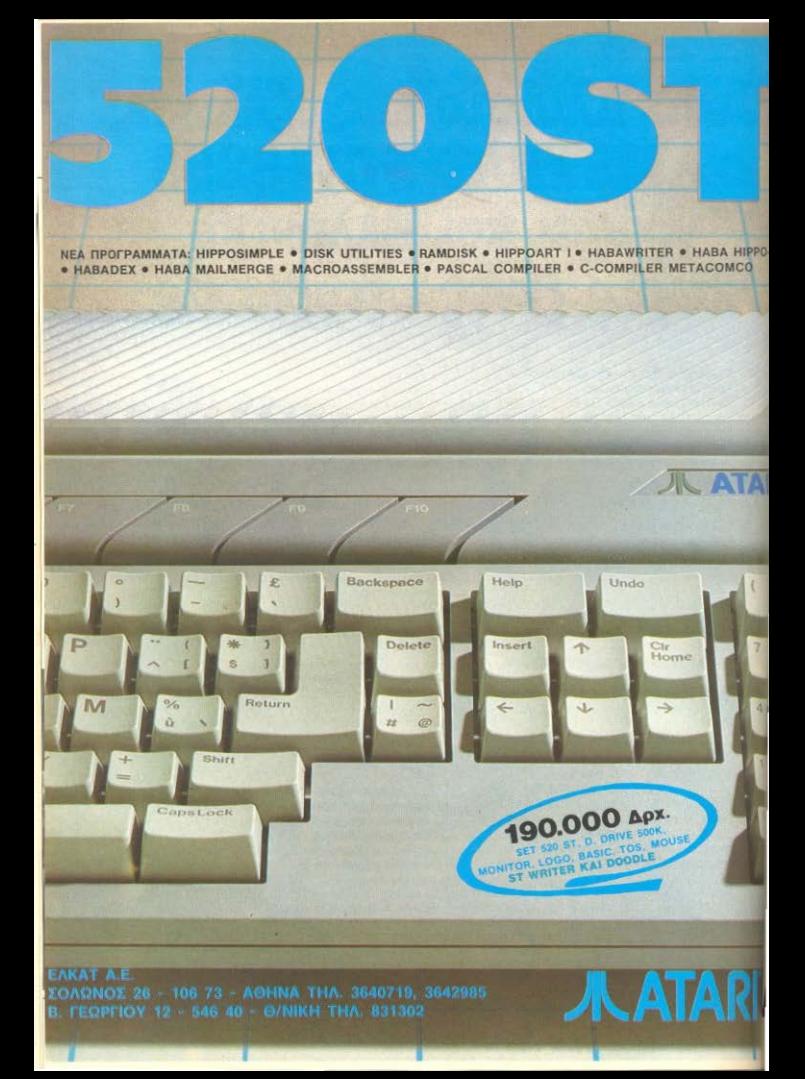

# **AMIFPOMA**

αφία και μισή μέρα είναι συνήθως πολύ **BOYO** 

Βεβαια τα ηλεκτρονικά συστήματα σφαλείας είναι περίτεχνα, έξυπνα ωτι-**WARYO KOL δύρκολο να σπάσουν** Ομως πιενα ουστημα δεν είναι τέλειο. Και. αυδικά ο καλύτερος τρόπος να «σπάσει» ιώρς ένα δικτύο, είναι από μέσα: Αν δεν μπρείτε να είστε υπάλληλος Τράπεζας ή σαρίας που μετέχει στο δίκτυο, ο πλευστερος τρόπος είναι να φτιάξετε un δική σας εταιρία! Ετσι αποκτάτε πχοδοση στο δίκτυο, κανετε πουχοί τη «δώλα» σας και παιρνετε το πρώτο εραιλόνο - για τις Μπαχαμες, π.χ.

To mac Ba opygy opene to «veuloug» το λογαριασμού σας είναι λίνο θέμα ταπούλας. Θα έχετε ακούσει κάποιες τα τρησιμοποιημένες μεθόδους:

Ymainloc Togrielac, με προσβαση σοι υπολογιστη, έφτιαξε ένα πρόγραμμα πω σε καθε ενημέρωση λογαριασμού. τορούσε ένα σεντ από τον λογαρια-**MAKINTO ΠΡΟΟθετε στον δικό του. Ενα** a. Besaia, civai adhuavto nodo. Όμε με χιλιάδες δοσοληψίες την πτρα που γίνονται σε μια μεγάλη "smola στον λογαριασμό του έξυπνου επαι υπαλληλου εμπαιναν κάθε μέρα HAVE SEVIE EE OUD UNVEC EIXE VIVEI **SOYUODOUXOC** 

έως ολίας, απλός καταθέτης, αυτός. πολυψε μια μεθοδο να προσθέτει εξενικό στην εκτύπωση κάποιων αριθ-

Εκανε, λοίπον, την κατάλληλη LIGIVπροσθήκη, σήκωσε όλες τις καταθέσεις «του» (επί την ανάλογη δύναμη του 10. φυσικά!) και...εξαφανίστηκε

Αλλωστε, ο καλός hacker δεν κινδυνεύει και πολύ: Είναι ήδη γνωστή η ιστορία του κυρίου που πιάστηκε. δικαστήκε και καταδικάστηκε για το πάθος του να παίξει με τους υπολογιστές των τραπεζικών δικτύων. Οντας «μέσα», ανακάλυψε ένα τερματικό του computer της φυλακής στην βιβλιοθήκη. Κάθησε και έπαιξε λίγο, άλλαξε κάποια ημερομηνία και σε μια βδομάδα ήταν έξω, με κανονικό εξιτήριο!

#### ... EXETE FKAPAZ:

Τέλος, υπάρχει ένας αρκετά νόμιμος τρόπος πλουτισμού, μόνο που...

Πριν από δέκα χρόνια. δύο νεαροί Αμερικανοι, με κοινό πάθος την ηλεκτρονική και τους υπολογιστές, εφτιαξαν στον ελεύθερο χρόνο τους ένα μηχάνημα. Εκείνο τον καιρό, το μηχάνημα που έφτιαξαν ήταν πρωτόγνωρο: Ένας υπο λογιστής με 4K RAM και 4K ROM, με Basic interpreter, που συνδεόταν με την τηλεόραση! Και, κυρίως, φθηνός!

Για εργαστήριο, χρησιμοποιούσαν το γκαράζ ενός φίλου. Εκεί μέσα συναρμολόγησαν το hardware, προγραμμάτισαν το λειτουργικό σύστημα και βάφτισαν το δημιούργημά τους «μήλο»!

Σήμερα, η Apple είναι μια από τις μεναλύτερες εταιρίες υπολογιστών στην

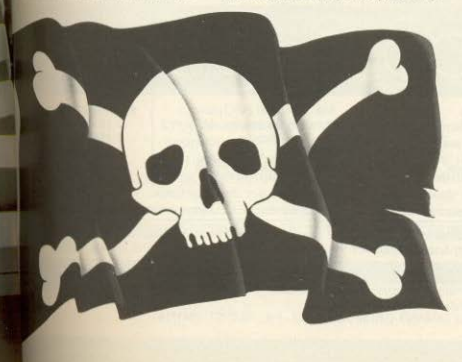

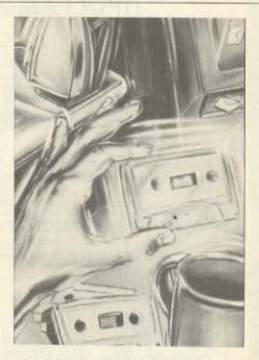

Αμερική και οι δύο τώρα νεαρρί, ο Jobs και o Wormiak, έχουν εκατομμύρια.

Βέβαια το να φτιάξει κανείς σήμερα... την Apple είναι κάπως δύσκολο. Μπορεί. όμως, να φτιάξει μια πρωτότυπη εφαρuoyn, site de hardware, site de softwareσε επίπεδο λειτουργικού συστήματος Και, με την κατάλληλη προώθηση, να βρει το δρόμο του προς το πρώτο του εκατομμύριο. Κλασικό παράδειγμα αποτελεί ο Mike Learnan, ο δημιουργός της MegaBasic yig Toy Spectrum. EgridEs μια πραγματικά εντυπωσιακή διάλεκτο της Basic, που δίνει νέους ορίζοντες στον Spectrum, προωθήθηκε και από το YOUR SPECTRUM - auto nrav!!

#### **ENIMYOIO**

Απ' όλα αυτά που είπαμε πρέπει να καταλάβατε ότι δεν είναι και τόσο εύκολη υπόθεση το να κερδίσει κανείς λεφτά: Χρειάζεται δουλιά επιπονη - γνώσεις και φαντασία, όρεξη και διάβασμα και «φτου κι απ' την αρχή»! Την σήμερον ημέραν, ακόμα και για ... «υποπτες δουλιές», χρειάζεται να ιδρώσεις!

Το μόνο σίγουρο είναι ότι σ' αυτό τον χώρο σπάνια πάει χαμένος ο κόπος: Οι ορίζοντες είναι ορθάνοιχτοι σε κάθε κατεύθυνση! Αντί άλλων, λοιπόν, κλεί-**YOULLE LIE LIIG EUYT** 

«Καλή δουλιά και καλά κέρδη!»

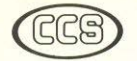

ΕΡΓΑΣΤΗΡΙΑ ΕΛΕΥΘΕΡΩΝ ΣΠΟΥΛΩΝ ΣΤΟΥΣ ΥΠΟΛΟΓΙΣΤΕΣ

# **CONSTANTINOU COMPUTER STUDIES**

# ΠΡΟΓΡΑΜΜΑΤΑ ΕΛΕΥΘΕΡΩΝ ΣΠΟΥΔΩΝ

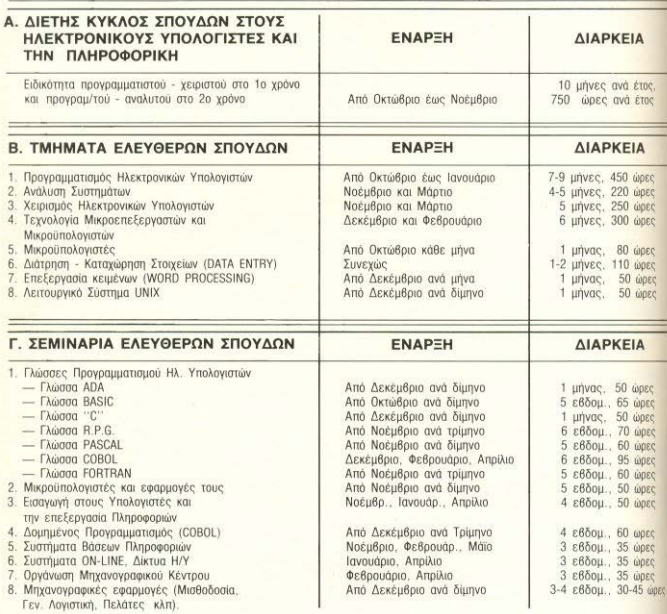

Δ. ΕΙΔΙΚΑ ΣΕΜΙΝΑΡΙΑ Προσηρμοσμένα στις ανάγκες των επιχειρήσεων, οργανισμών και υπηρεσιών επί ειδικών θεμάτων Η/Υ και πληροφορικής και για στελέχη διαφόρων βαθμίδων. Η οργάνωση και εκτέλεση γίνεται κατόπιν σχετικής μελέτης

Πρότυπες σπουδές: με ειδικευμένο επιστημονικό προσωπικό, άρτιες εγκαταστάσεις, πλήρη εξοπλισμό υπολογιστών και υπεύθυνη οργάνωση που εξασφαλίζουν άριστη επαγγελματική κατάρτηση. ΠΛΗΡΟΦΟΡΙΕΣ: Κηφισίας 324 - 152 33 ΧΑΛΑΝΔΡΙ (Σίδερα Χαλανδρίου), τηλ.: 6822152, 6841214

*BENIA* 

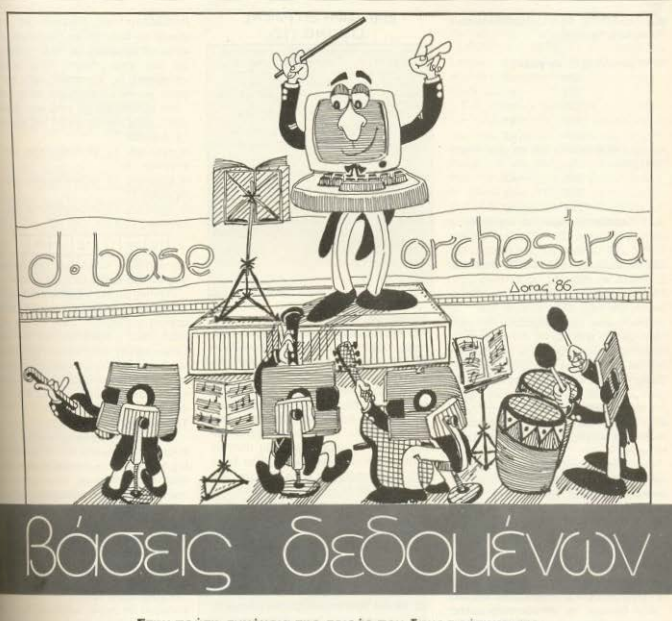

Στην πρώτη συνέχεια της σειράς που δημοσιεύτηκε στο προηγούμενο τεύχος, είχαμε δώσει μερικούς ορισμούς σχετικούς με την επεξεργασία αρχείων (Record-Field) Επίσης εξετάσαμε έναν τρόπο με τον οποίο μπορούμε να κρατήσουμε τις ανrίστοιχες πληροφορίες στη μvημη του υπολογιστή. Σ' αυτό το τεύχος θα αναλύσουμε το πώς μπορούμε να επεξεργαστούμε τις πληροφορίες αυτές και να οργανώσουμε το αρχείο μας.

Σ υνεχίζοντας θα σας παρακαλούσαμε<br>να κάνετε τα εξής.

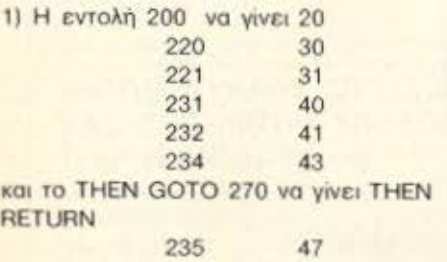

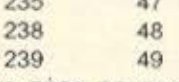

2) Παραθέστε τώρα τις παρακάτω 6' σωστές εντολές 25 RETURN, 35 RE-TURN. 200 COSUB 20. 220 COSUB 30, 231 COSUB 40, 232 CODO 270. Μη ξεχάσετε να σβήσετε τις εντολές 221. 234, 235, 238 και 239. Η αλλαγή αυτή γινεται για τους εξής λόγαuς. Μια

υποpουτίνο oc ένα πρόγραμμα δεν έχει άλλο σκοπό από το να αντικαταστήσει ορισμένα ο τμήματα του προγράμματος με ένα. Επειδή η διαδικασία αναζήτησης κόηαας εγγραφής στο αρχείο θα χρησιμοποιηθεί και στα επόμενα στάδια τοv ηροyράμματος (η χ διαγραφή εγγροφής), θεωρούμε σκόπιμο να χρησιμοποιήσουμε κοινές υπορουτίνες γι' αυτό το οκοnό.

Εκτός από την προφανή χρήση τους σε οικονομία μνήμης και χρόνου πληκτρολόγησης υπάρχει και κάποιος άλλος οκοnός. Όταν στα επόμενο θα περόοουμε από το αρχείο με nινακες οε αρχείο με εγγραφές μεταβλητού μήκους και σε αρχεία τυχαίας προσπέλασης οι αλλαγές που θα χρειασθεί να γίνουν στο αρχικό πρόγραμμα θα περιοριστούν, κατά το δυνατόν, με την χρήση υπορουτινών.

Δεν δώσαμε τις υπορουτίνες αυτcς οrιό την αρχή με οοτην την δομή γιατί ήδη είχαμε χρησιμοποιήσει αρκετές υπορουτινες στην εισαγωγή των ονομάτων. Π.χ. 50. 70, 80, 90,700,800,900,960. Καιέτaι οι τομείς των προγραμμάτων μας ίσως να είχανε μια πολύ πιο συνοπτική μορφή θα ήταν όμως πολύ πιο δύσκολοι στην κατανάλωσή τους.

Πιστεύουμε ότι η διαρκής χρήση των υπορουτινών μας και η κατά το πλείστον δυνατόν κατανόηση και εκμάθησή τους, θα σας επιτρέψουν να παρακολουθείτε πιο ανετα την δομή του αρχείου μας.

# ΔΙΑΓΡΑΦΗ ΕΓΓΡΑΦΗΣ LISTING (12)

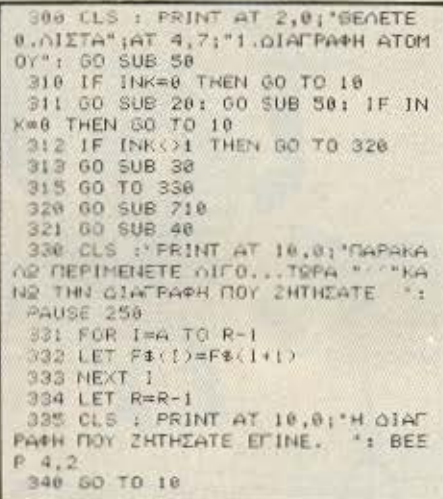

Θα αρχίσουμε αυτό το τμήμα του αρχείου μας απαντώντας στις ερωτήσεις της προηγούμενης παραγράφου. Στην προηγού'μενη ιιαράγpοφο η εντολή GO-ΤΟ 210+ΙΝΚ \*10 με την υπορουτίνα 50 θα μας οδηγούσε στο τμημο του nρογρόμματος από 210 (INK ≠0) έως 260 (INK=5) οvαλογο με το nληκτρο που θα είχαμε nοrηοει Εδώ θα δουμε μια όλλη μορφολογία ελέγχου. Συγκεκριμένα μετά την εκτέλεση της υπορουτίνας 50 (εντολή 300) για ΙΝΚ = 0 οδηγούμαστε στην λίστα ενώ με οποιοδήποτε άλλο πλήκτρο (και φυσικά με το 1) οδηγούμαστε στην 311 όrιοu rιολι έχουμε μια ηορόμαο μορφολογία ελέγχου. Εδώ για ΙΝΚ=0 οδηγούμαστε στην 312 όπου για ΙΝΚ =1 οδηγούμοοτε στην 313 ενω για οοοιαόηπστε άλλη τιμή του ΙΝΚ πηγαϊνουμε στην 320. Παρατηρήστε πόσο μικρό έγινε το πρόγραμμα με την χρήση των υπορουτίνων 20. 30. 40, ενώ πόλι υrιόρχοuν μηνυματο της μηχανής προς τον χρήστη rην ώρα που αυτή είναι απασχολημένη σε άλλη δοvλειό (321. 330}. Πάλιφροντιοομεηριν αρχισει το ψάξιμο του αρχείου να σταματήσει προσωρινά κάθε εργασία (PAUSE 250) γιο να ρολόβει ο χρήστης του συστήματος να διαβάσει το μήνυμα στην περίπτωση που η εγγραφή που ζητήθηκε είναι η πρώτη και η μηχανή πάει αμέσως σε επόμενη εντολή

Δεν ξέροvμε ον κοτολόβατε ότι το OVOΚ)or ΙΚό Πρόγραμμα Της δtαγροφής είναι οι τρεις εντολές 331-332-333.

Κοτολόβοτε πώς δουλευει. Ας υποθέσουμε ότι θέλουμε να διαγραφουμε την εγγραφή με αριθμό 15. Τότε το πρόγραμμα δcν κανει τίποτα αλλο nαρα νc. μεταφέρει τις εγγραφές από την 16η θέση και πάνω κατά μια θέση μπρος. Ετσι καλύπτεται το κενό που δημιουργειται μετά την διαγραφή της εγγραφής 15 Δηλαδή.

η εγγραφή 15 αντικαθίσταται από την εγγροφη 16.

η εγγραφή 16 αντικαθίσταται από την εγγραφή 17.

η εγγραφή 17 αντικαθίσταται από την εγγραφή 18 κ.ο. κ. Δες σχή, Γιασης

15 16 17 18 19 20 **13** 

(εντολή 334) το ηληeος των εγγραοόr μας θα ελαττωθεί κατά μια μονάδα.

Πάντως αν και η διαδικασία αυτή είναι αρκετα οπλή (μόνο 3 εν•ολός). εινοι όμως αρκcτα χρονοβόρο. διως oc ένα μηχο· νημα όπως ο Spectrum που δεν «φημί· ζεται» για την ταχύτητά του. Στο επόμενε κεφάλαιο θα δούμε πως θα αντιμετωπίσουμε αυτήν την αδυναμία με ένα άλλο τρόπο noλu mo απλό και οηωοδήηοτε n.c γρηγαρο

# ΤΑΞΙΝΟΜΗΣΗ

Καιρός είναι όμως να μπούμε σε πε ουοιαοτικό τμηματο του ιιρογραμμοτα; Επί παραδείγματι στην ταξινόμηση. Αλλα πριν προχωρήσουμε στην γραφή του nραγρόμμοτος θα οτοθοuμε σε 3 οημειο. Ι) Ας υποθέσουμε ότι εχουμε μια σειρα αποθηκων αριθμημένων από το 1 ως το 6 και οτι εκει μεοο υπάρχουν 6 αριθμο τοποθετημένοι στην τύχη. Πρόθεσή μας είναι να τους τοποθετήσουμε στην σειρό έτσι ώστε η αποθήκη με αρ. 1 να περιέχει τον μικρότερο αριθμό, η 2 τον αμέσως επόμενο σε σχέση μεγέθους, κ.ο.κ. ως την τελευταία την 6η που θα περιέχει τον μεγαλύτερο από όλους. Δηλαδή η σειρό 345 82 171 158 34 215 va yiva 34 82 158 171 215 345 Η τοξι νόμηση που θέλουμε θα μπορούσε να γίνει σε 5 το πολύ στάδια ως εξής: Α. Στάδιο. Συγκρίνουμε τα περιεχόμενα των Οέσεων 1 και 2 (με κόnοιο συνθήκr της μορφής IF) και αν χρειαστεί αλλάζουμε θέση. Ομοια για περιεχόμενα των θέσεων 2 και 3 τώρα. Μετά για τις θέσεις 3 και 4. Επειτα για τις θέσεις 4 και 5 και τέλος για τις 5 και 6.

# **REMA**

#### **STANO1**

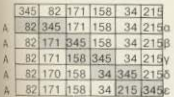

 $A - A\lambda\lambda\Delta Z$  nuw

**n** - **Napaucvouv** 

Με τον τρόπο αυτό κατορθώνουμε ο **υεγολύτερος από τους αριθμούς (0 345) ID KOTOAGREL TOV AD BECO** 

ΒΣΤΑΔΙΟ. Ομοια πάλι για τα Ζευνάρια 1- $223.34.45$ 

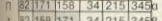

- 
- A 82 158 34 171 215 345<br>M 82 158 34 171 215 3456

ΓΕΤΑΔΙΟ Τώρα τα ζευγάρια 1-2, 2-3, 3-4

- n 821158 34 171 215 345h 82 34 158 171 215 345 8
- n 82 34 158 171 215 345

АТТАМО, Толо то 1-2 как 2-3

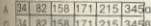

**WE TEADE E ETAAIO** TO ZEUVODI 1-2

#### n 34 82 158 171 215 345 a

α έται οι αποθήκες μας έχουν τους πθρος με απολυτη τάξη αυξανομε-<sup>130</sup> μεγέθους Για την δουλειά αυτή  $12000$  helphone  $5+4+3+2+1=15$  OUVKDi-Ιατίκαι το πολύ 15 αντιμεταθέσεις). Εδώ виккрусув сходце 9 (Аа, АВ, Ау, Аб, **JE B& By FB Ant** 

 $\frac{1}{2}$  Moon 5+1/2.5=15 n av *Exouve* v **IMPOREC V+1/2.V συγκρίσεις. Τύπος** ιδιόριστος v - πρώτων φυσικών αριθμών **WEUTIME ROOD DOCT.** 

**Ι Γοκόθε αντιμετάθεση θα χρειαστούμε** as estápado anoBrixin via va arroθnεισαιμε προσωρινά τον αριθμό που ταιτό να αντιμεταθέσουμε. Έτσι έρμε πχ για την πρώτη αντιμετάθεση

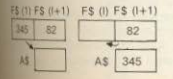

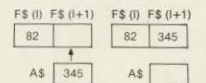

Ισως αρχίζετε τώρα να καταλαβρίνετε την αναγκαιότητα του DIM A\$(C2) Εντολή 3. Πιο κάτω θα δούμε και άλλες χρήσεις των βοηθητικών αλφαριθμητικών μεταβλητών AS, BS, CS.

III Θα πρέπει να καθορίσουμε ευθύς εξ αρχής το είδος της ταξινόμησης που εμείς θα χρειαστούμε. Μια αλφαβητική ταξινόμηση εκτός από το γεγονός ότι δεν θα μας προσέφερε τίποτα το ουσιαστικό. θα μας ανάγκαζε επί πλέον να νοάφαμε μια αρκετά μεγάλη ρουτίνα για αυτόν τον σκοπό. Και τούτο επειδή η ROM του μηχανήματος δεν είναι εφοδιασμένη με ελληνικούς χαρακτήρες. Ενώ αν κάνουμε μια ταξινόμηση ως προς τους ταχ. τομείς θα έχουμε την δυνατότητα στο στάδιο της εκτύπωσης να έχουμε ομαδοποιημένες τις ετικέτες με τα ονοματεπώνυμα και τις διευθύνσεις. Και αυτό είναι κάτι που ζητούν τώρα τα ΕΛΤΑ. Έχουμε λοιπόν

#### LISTING 13

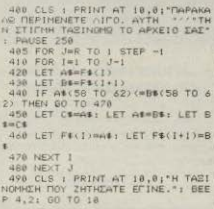

Μετά από όσα αναφέρθηκαν νομίζουμε ότι κατανόηση του listing 13 είναι παραπάνω από εύκολη. Αν αναρωτηθήκατε όμως τι χρειάζονται οι εντολές 420 και 430 τότε μπράβο σας. Πράγματι σ' αυτήν την φάση του προγράμματος θα μπορούσαν να είχαν παραληφθεί και ο έλεγχος να

νινόταν στην εντολή 440 με την μορφή IF F\$ (I, 58TO62) = F\$(I+1, 58TO62) .... Or εντολές αυτές όμως θα μας χρειαστούν στην επεξεργασία του αρχείου με τυχαία προσπέλαση.

Στο επόμενο τεύχος θα αναλύσουμε τον τρόπο με τον οποίο μπορούμε να πάρουμε χρήσιμες εκτυπώσεις από το αρχείο μας και στη συνέχεια θα ασχοληθούμε με μια άλλη μορφή επεξεργασίας των δεδομένων μας. Συνκεκριμένα θα δούμε πως μπορούμε να επεξεργαστούμε εγγραφές μεταβλητού μήκους σε μία σειριακή οργάγωση (Σειριακή επεξερ- $|minw|$ 

#### δ) Λίστα (MENU) του προνράμματος.

Εσείς που θα αποφασίσετε στο μέλλον να φτιάξετε κάποιο δικό σας πρόγραμμα. σας συμβουλεύουμε, να μην επιχειρήσετε ποτέ να ξεκινήσετε χωρίς πρώτ από όλα να έχετε φτιάξει κάποια καλή και αρκετά κατατοπιστική λίστα. Γιατί εύκολα θα μπορείτε να ελέγξετε τα επί μέρους τμήματα του προγράμματός σας και το κυριότερο, όταν θα ξαναφορτώσετε το πρόγραμμα μετά από αρκετό καιρό, θα μπορείτε εύκολα να το καταλάβετε. Και κάτι τελευταίο πριν αρχίσουμε την πληκτρολόγηση του κυρίως προγράμματος. Το πρόγραμμά μας σαν ελληνικό που είναι, θέλουμε να τρέχει και στα ελληνικά. Freiðn óuve

а) Оцуарактерс пои ва урпашало пσουμε θα είναι μόνο κεφαλαία

Β) Θέλουμε να συνυπάρχουν τα δύο «αλφάβητα», ελληνικό και λατινικό π.χ. στην περίπτωση που θα χρειαστούμε το λάτινικό αλφάβητο για κάποιο όνομα ή διεύθυνση.

ν) Οι περισσότεροι «επαννελματικοι» εκτυπωτές της ανοράς, χρησιμοποιούν τα πεζά λατινικά για κεφαλαία ελληνικά.

#### Προτείνουμε:

Δημιουργήστε σε μια περιοχή της μνήμης του Spectrum ένα ελληνικό αλφάβητο με τις προηγούμενες απαιτήσεις και ένα άλλο κατάλληλο POKE (συνήθως POKE 23607, 251) να στέλνετε το πληκτρολόγιο στην περιοχή εκείνη. (Από θέσεις 64512 και επάνω) για να «βλέπει» τί θα τυπώσει στην οθόνη. Κατά καιρούς στο περιοδικό έχουν

 $f(x) = f(x)$ 

δημοσιευθεί πολλές παρόμοιες ρουτίνες. Σας προτείνουμε μια πρόσφατη. Του κυρίου Κώστα Χριστοφόρου, τεύχος 12 (Ιούλιος 85) στο παιχνίδι του «ΣΩΣΤΕ THN SINCLAIR».

Φορτώστε τα «ελληνικά» λοιπόν και αφού γυρίσετε στο λατινο-ελληνικό αλφάβητο αρχίζουμε.

# LISTING (7)

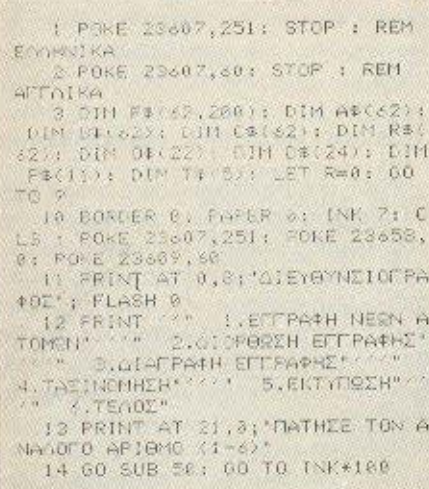

Αφού πληκτρολογήσετε το listing 7 σώστε το με SAVE «10». Αν έχετε σώσει με την σειρά που σας είπαμε τα υποπρογράμματα του κεφαλαίου ΙΙ, θα τα έχετε με την εξής σειρά και ονομασίες: «800», «900», «50», και «10». Γράψτε τώρα και σώστε με την ονομασία «PIXEL» το παρακάτω πρόγραμμα.

# LISTING (8)

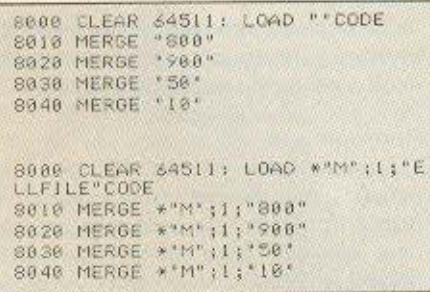

Όσοι θελετε να χρησιμοποιήσετε micro-drive γράψτε την δεύτερη έκδοση. Αφού κάνετε RESET στον υπολογιστή (site oBrivovtoc toy site us RANOOMIZE) USR 0) φορτώστε το πρόγραμμα «PIXEL» και, δώστε RUN. Φορτώστε πρώτα τον κώδικα με τα ελληνικά και μετά βάλτε την κασέτα με τα προγράμματα «800», «900», «50», «10». Όταν ο SPECTRUM δώσει Ο.Κ. που σημαίνει ότι υπάρχουν μέσα όλες οι υπορουτίνες (800-900-50-10) σβήστε τις εντολές 8000, 8010, 8020, 8030 ка: 8040.

Ενας άλλος τρόπος είναι να γράψετε κατευθείαν τα τμήματα του προγράμματος 800-900-50-10 χωρίς τις επεξηγηματικές εντολές του καθενός. Δηλαδή τις 100 έως 150 στο «800» και 10 έως 30 στο «50». Μην ξεχάσετε να προσθέσετε την 50 όταν γράφετε το «50». Δώστε GOTO  $\mathbf{R}$ 

Μετά από μερικές στιγμές το πρόγραμμα θα οδηγηθεί στην λίστα. Σπάστε το πρόγραμμα και κάνετε LIST, απαντώντας «Nai» στα scroll? Πρέπει να έχετε ακριβώς 2,5 οθόνες. Και τώρα γράψτε: 8.000 SAVE «APXEIO» LINE 10. 'H yia micro drive 800 SAVE\* "m": 1; «APXEIO» LINE 10. Δώστε GOTO 8000. Το πρόγραμμα θα σωθεί, κάνοντας μόνο του τρέξιμο, όταν φορτώνεται από την γραμμή 10 προφυλάσσοντας από αβλεψία να πατήσουμε RUN ή GOTO 3 και να χάσουμε τα δεδομένα που θα αρχίσουμε σε λίγο να τοποθετούμε.

Από εδώ και στο εξής λοιπόν για να σωθεί το πρόγραμμα θα δίνουμε GOTO 8000 και για να τρέξει GOTO 10 (ΠΟΤΕ RUN)

# ΕΓΓΡΑΦΗ ΝΕΩΝ ΑΤΟΜΩΝ ΚΑΙ ΔΙΟΡΘΩΣΗ ΕΓΓΡΑΦΗΣ

Στο παρακάτω LISTING σας παρουσιάζουμε τέσσερις υπορουτίνες που χρησιμοποιούνται τόσο στην εγγραφή νέου ατόμου, όσο και στην διόρθωση εγγραφής.

# LISTING (9)

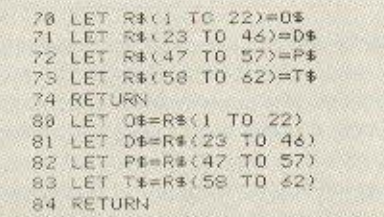

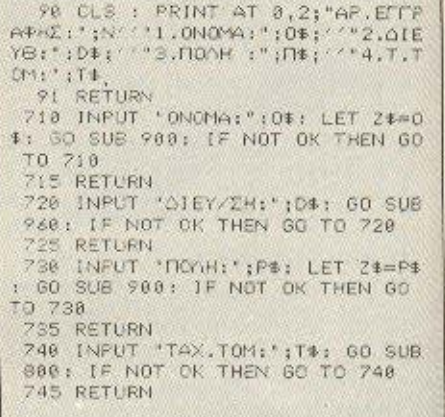

Πιστεύουμε να καταλαβαίνετε πως λειτουργούν. Και τώρα

# LISTING (10)

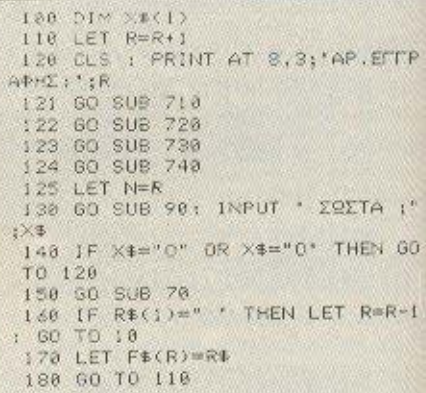

Το πρώτο τμήμα του αρχείου μας η «ΕΓΓΡΑΦΗ ΝΕΩΝ ΑΤΟΜΩΝ» αντιμετωπίστηκε εύκολα με την βόηθεια των υπορουτίνων 70 και 90. Προσέξτε ότι ο έλεγχος στην εντολή 140 αρνείται τα δεδομένα μόνο στο «Ο» ή «ο». Πατήστε απλώς ENTER και πάμε στην επόμενη ενγραφή.

Μπορείτε να απαντήσετε τώρα στις παρακάτω δύο ερωτήσεις.

1. Τι χρειάζεται ο τελευταίος οπτικός έλεγχος στην εντολή 130. Αν έχετε καταλάβει τα προηγούμενα η απάντηση είναι εύκολη.

2. Τι χρειάζεται η εντολή 160. Προσπαθήστε να απαντήσετε χωρίς να τρέξετε το πρόγραμμα. Αν δεν τα καταφέρετε πατήστε απλώς ENTER στη θέση του ονόματος να δείτε τι θα συμβεί.

Αλλά ας συνεχίσουμε με το δεύτερο τμήμα του προγράμματός μας.

# griffin [gri'fin]

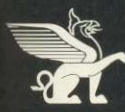

1. Μυθικό ζώο με σώμα λιονταριού, φτερά και κεφάλι αετού. 2. Στην Ελληνική Μυθολογία ιερό ζώο του θεού Απόλλωνα. 3. Σύμβολο δύναμης, που παρουσιάζεται συχνά στην Αργαία και Μεσαιωνική τέχνη. 4. Το νεώτερο, φιλικότερο και καλύτερα εξοπλισμένο computer shop στην Αθήνα.

δια με χαρά προσκεκλημένοι να επισκεφθείτε το νέο **MEDITION TITE GRIFFIN COMPUTERS & ELECTRO-**MCS στην Μποτάση 2 στα Εξάρχεια

Το Μικό και πεπειραμένο προσωπικό μας θα χαρεί πολύ πιας βοηθήσει να διαλέξετε από τη μεγαλύτερη συλλοstromputers AMSTRAD περιφερειακών & software - την τιο πλήρη σειρά από προϊόντα της AMSTRAD που μπομίνα βρεθεί στην Ελλάδα.

ένωτε επίσης περήφανοι γιατί μπορούμε να σας προσφέ ανα μια μεγάλη ποικιλία προϊόντων και άλλων γνωστών εταιριών όπως COMMODORE, STAR PRINTERS, EPSON BROTHER, NEC Kan SEIKOSHA

Και είστε ευπρόσδεκτοι να τριγυρίσετε ανάμεσα στην μεγαλύτερη συλλογή της χώρας από software, βιβλία και περιοδικά, μέσα σε μία εξαιρετικά άνετη και ευχάριστη ατμόσφαιρα

Ολα αυτά υποστηριζόμενα από την ασυναγώνιστη εξυπηpérnon rnc GRIFFIN.

Ελάτε σύντομα και ανακαλύψτε γιατί η GRIFFIN είναι κά τι παραπάνω από ένα ακόμα computer shop.

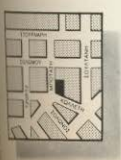

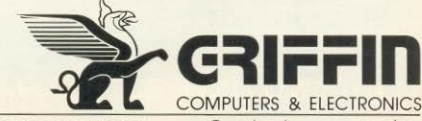

ΜΠΟΤΑΣΗ 2 ΕΞΑΡΧΕΙΑ · ΑΘΗΝΑ · τηλ. 36.16.285

Oxi µóvo éva computer shop. To computer shop.

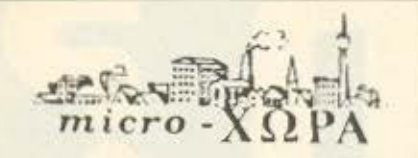

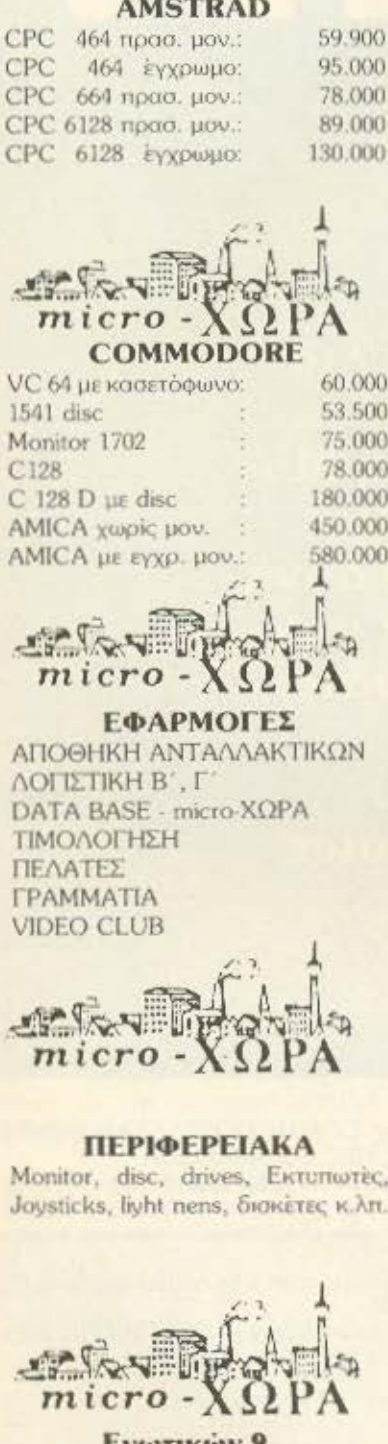

**EVOYTIKOV 9** ΘΕΣΣΑΛΟΝΙΚΗ 6ος όροφος τηλ. 525092 -534460 TEAEZ. 410113 ΟΛΑ ΤΑ ΚΟΜΠΙΟΥΤΕΡ ΣΥΝΟ. ΔΕΥΟΝΤΑΙ ΑΠΟ ΤΗΝ ΕΓΓΥΗΣΗ

ΑΝΤΙΠΡΟΣΩΠΕΙΑΣ

# ΔΙΟΡΘΩΣΗ ΕΓΓΡΑΦΗΣ LISTING (11)

**AEMA** 

200 CLS : PRINT AT 2.0: SEPETE 1.AP1600 ETTPAOHE":AT 4,7;"2.0NO<br>MA'IAT 7.7: FLASH 1:"0.012TA': F LASH 8 205 GO SUB 50: 60 TO 210+INK\*10 210 GO TO 10 220 INPUT "APLETTPAPHE!";A 221 IF APR OR ALL THEN CLS I PR INT FLASH LIAT 10,01"APIEMOE EFF PACHE EKTOE APXEIOY! ''; FLASH a: BEEP 5,31 60 TO 10 222 60 70 270 230 60 SUB 710 231 CLS : PRINT AT 18,8; "DAFAKA SE 258 232 FOR A=1 TO R 234 IF FE(A, ! TO 22) 608 THEN GD TO 270 235 NEXT A 238 CLS : PRINT AT 10,0; FLASH 1: CYFIAMAI MOOY, ANNA OEN YMAPXE I EFFPARH ME TETOIO ONCHA!!! "; FLASH @ 239 BEEP 5,2: GO TO 10 269 60 TO 10<br>270 LET RI-FI(4): 60 SUB 88 271 LET NHA: 60 SUB 98<br>272 PRINT AT 14,6: "TI BA AVVASE  $TE: 1-2-3-4$ PRINT AT 16.01'-0- HAMMIA **POORTH!**  $274 30 918 50$ 275 80 70 280+111 GO SUE 718: 00 SUB 98: GO T  $0.296$ 60 SUE 7201 00 SUB 901 GO T  $0.298$ 283 60 SUB 230 r 50 SUE 981 60 T  $0.298$ 284 GO SUB 7491 GO SUB 90: GO T  $0.290$  $\begin{array}{ll} \text{PINT AT} & \text{14,01} \text{ PONH} & \text{HONFH} \\ \text{0.1} & \text{14.1} \text{ T} & \text{16,01} \text{ T} & \text{17AB} & \text{311} \end{array}$  $\sim 0$ 291 IF INCEYS - THEN GO TO 29 292 IF INKEYN="" THEN 60 TO 292<br>293 IF INKEYN="N" OR INKEYN="N" THEN BO 294 JF INKEYS="C" OR INKEYS="0" THEN 50 TO 296 295 00 TO 291 293 60 8UE 70<br>297 LET FR (1)=88<br>298 60 70 10

Η αναζήτηση των ατόμων θα γίνει με δύο τρόπους. Είτε με αριθμό εγγραφής, είτε με όνομα. Εδώ, όπως και στα επόμενα, το 0 (INK=0) θα μας οδηγεί πάντα στην λίστα. (Εντολή 210).

Το τμήμα 220 (210+1.10=220) έως 220 κάνει την αναζήτηση του ατόμου σε σχέση με τον αριθμό εγγραφής του ενώ το 230 (210+2, 10=230) έως 239 βάσε. του ονόματός του. Προσέξτε πόσο γρήγορα και εύκολα ελέγχεται η ροή του προγράμματος με την πολύ δυνατη ρουτίνα 50, με την χρήση απλών εντολών όπως GOTO 210+INK\*10 η GOTO  $280 + INK$ 

Τα δύο πρώτα τμήματα του προγράμματός μας είναι λοιπόν έτοιμα και μπορείτε να αρχίσετε να περνάτε ονόματα. Όταν κουραστείτε σπάστε το πρόγραμμα και δώστε GOTO 8000. Όταν το ξαναφορτώσετε αυτό αυτομάτως θα σας οδηγήσει στην λίστα για να συνεχισετε την εγγραφή και αλλων ονοματων,

Κάτι που θα πρέπει να προσέξουμε εδω είναι η εντολή 231. Οταν ο υπολογιστής είναι απασχολημένος με άλλη δουλειά πρέπει ΠΑΝΤΑ να υπάρχει κάποιο μήνυμα που να δείχνει ότι είναι απασχολημένος. Ετοι θα αποφύγουμε την σύγχυση από τον χρήστη του συστήματος ότι έκανε λανθασμένο χειρισμό και πανω στην προσπάθειά του να διορθώσει το «λάθος» του κάνει ζημιά στο σύστημα.

Αλλά αφού αρχίσαμε τις ερωτήσεις, ας κλείσουμε το τμήμα αυτό με δύο ακόμη ερωτήσεις.

3. Εξηγήσαμε γιατί χρειάζεται η εντολή 231. Εκείνο το PAUSE 250 (σταμάτησε για 5 δευτερόλεπτα) τι χρειάζεται;

4. Μετά την εντολή 239 γιατί δεν συνεχίσαμε 240 ή έστω 250 κ.λπ. αλλά ανεβήκαμε στην 270 πλησιάζοντας τε τελευταίες δεκάδες του 200;

Η απάντηση είναι εύκολη αν καταλάβετε τι χρειάζεται η εντολή 269 GOTO 10

Στο επομενο τεύχος θα αναλύσουμε τον τρόπο με τον οποίο μπορούμε να παρουμε χρήσιμες εκτυπώσεις από το αρχείο μας και στη συνέχεια θα ασχοληθούμε με μια άλλη μορφή επεξεργασίας των δεδομένων μας. Συγκεκριμένα, θα δούμε πως μπορούμε να επεξεργαστούμε εγγραφές μεταβλητού μήκους σε μια σειριακή οργάνωση (Σειριακή επεξεργασία).

п

# **BOXER12** high resolution monochrome monitor 12" NOVITA 8'

# DESIGNED BY A COMPUTER FOR YOUR COMPUTER

 $\frac{1}{1000}$ 

**SCICOM** III ITITIOKPATOYZ 35, EAAHNIKO THA. 9910-950, 9925-104, 9930-035 TEL. 21-9875 ANTA GR

**HANTAREX** 

# **ΚΑΤΑΔΥΣΕΙΣ**

# **ΚΑΤΑΔΥΣΕΙΣ ΣΤΑ ΕΝΔΟΤΕΡΑ ΤΗΣ**

# $\sim$ ×. ö Y

#### ΤΟΥ ΣΤΑΘΗ ΕΥΘΥΜΙΟΥ

ο άρθρο αυτό είναι κατ' αρχήν αφιερωμένο στους χρήστες του BBC KOL ELECTRON DOU BO ήθελαν να πάρουν μια ιδέα για τον τρόπο που είναι κατασκευασμένη η BBC BASIC Onuc θα ξέρετε η BASIC είναι γραμμένη σε γλωσσα μηχανής του 6502A και καταλαμβάνει τις διευθύνσεις &8000 ως &BFFF. Επίσης χρησιμοποιεί για χώρο εργασίας της τις διευθύνσεις 0 - 84E και

8400 - 87FF: Exci muλgri διαφορους καταχωρητες της, που αναφέρονται μετά τις ακέραιες μεταβλητές @% - Z% στοιχεία για τις αλφαριθμητικές ή αριθμητικές μεταβλητες, τις στοιβες για τα FOR NEXT. REPEAT: UNTIL. GOSUB RETURN (βλ. τεύχος 14, Πρώτα Βήματα) την αποθήκη του πληκτρολογίου (keyboard buffer). Kotu nou θα χρειαστεί να έχετε υπόψη σας έίναι η παρουσία δύο **EKÖÖDEGN THE BASIC ORD THE ACORN** ETOL η πρώτη, BASIC I, βρίσκεται στα πρώτα BBC B που κυκλοφόρησαν. π BASIC II βρίσκεται στα υπόλοιπα καθώς KGLO ONG TO ELECTRON. ETGLAUVETOLD artopia a opouc anopougay «O Electron EYEL IOIG BASIC LI GUTTIV TOU BBCαπάντηση συνηθως ήταν «Ναιμοιάζαν

Охн. сіман акайбыс і бієс ката bit! Ган δείτε ποια απ' τις δύο έχετε καναντ BREAK n \*BASIC {return} kg; REPOR «return» θα δείτε το copyright message και 1981 ή 1982 για BASIC 1 και BASIC αντιστοιχα

Ο στόχος μας σ' αυτό το αρθροεινά δώσουμε καποιες πληροφοριες για του Воокойс «катахмоптес» аито в BASIC, or onoior *xondiuonoiouvte* to τερικα από τη γλώσσα κατά τη διάκη λειτουργίας του προγραμματος Επιτ θα παρουσιάσουμε ένα προνοσιμά π προσθέτει τρεις νέες εντολές, τις ΡΟ

# **KATAAVSEIS**

FOR POP GOSUB, POP REPEAT, OIL σοιες βναζουν από το ανάλονο STACK τις BASIC το τελευταίο FOR, GOSUB η REPEAT αντιστοιχα M' αυτόν τον τρόπο τοριμενει το αμέσως προηγούμενο, στην κορυφη κάτι που αρκετές φορές μας ΕΜΕ ΥΠΠΟΙΝΟ. Αυτές οι νέες εντολές θα συπεριφέρονται ακριβώς σαν να ήταν εισωματωμένες στην κανονική BASIC.

Ας ξεκινήσουμε όμως κάνοντας μια WADLIG LE TOUC EQUITEDIKOUC KOTOXW Intec tric BASIC frou napexeun ACORN. WA (32 bits and &2A - &2D). Advokaitar at face ακέραιους αριθμούς της BASIC «διε και με άλλες εσωτερικές ασχοket H χομηλή λέξη (διπλό byte) αποθηκουεται πρώτη ενώ η υψηλή μετά.

FPA (64 bits grid &2E - &35). FPB (64) **Mi από &3B - &42). Είναι οι καταχωρητές** πη ασχολούνται με τους πραγματικούς φθυους με την αναπαρασταση floating port To прыто byte cival to sing byte, to Muttpo to exponent overflow byte, TO mito binary exponent (offset &80) και τα imiena mantissa

Str. (256 bytes and &600 - &6FF). λιτος ο καταχωρητής ασχολείται με τις αλφαρίθμητικές δυναμικές η στατικές μπιβλητές Οι χαρακτήρες αποθηκεύοναιαπό τη θέση μνήμης &600 και πάνω вы в 836 крата то цикос тпс. (PTRA tate and &B - &C, PTRA offset &A), FTRB base ono &19 - 1A. PTRB offset  $$1B1$ 

Απα α δύο καταχωρητές χρησιμοto wto we δεικτες της εκτέλεσης **Interpoypouuator BASIC To άθροισμα** the base με την offset, μας δίνει την τιμή τα καταχωρητή Η πρώτη χρησιμοποιείπιτια να διαβάσει τη γραμμή προγράμμπος ωσπου να αναγνωριστεί η εντολή. Mitxuuapon token, ενώ η PTRB για να <sup>1</sup>εάτοι την «εκφραση» που την ακολου-٠

Τα όλους αυτούς τους καταχωρητές παχουν ειδικές ρουτίνες που ασχολου-<sup>45</sup> μαζί τους, οι αποίες βεβαία λόγω της *Leting extaons now θα απαιτούσαν. δε* Ημακύονται εδώ. Θα χρειάζονταν ίσως We a deliber του PIXEL για να τις σολυχουμε. Πάντως μπορείτε να διαβα-**ΠΕΧΔΙΟΙΟ ΟΧΕΤΙΚΟ ΒΙΒλίο όπως το THE** *INNICED BASIC ROM USER GUIDE* Cameridge Microcomputer Center n **INSC USER GUIDE TITC Adder, TO** 

οποίο χρησιμοποίησε ο γράφων. Θα αναφέρω μόνο δύο ρουτίνες που χρησιμοποιούνται και απ' το πρόγραμμά μου.

getcha: Autri čivici grov accumulator του 6502 τον επόμενο χαρακτήρα μετά τον ΡΤΡΑ, παραλείποντας τα τυχόν κενά. κι ενημερώνοντας τον PTRA

contsd: Aurn cλέγχει αν ο PTRA Boioketaj de téhoc statement, napakciποντας τυχόν κενά, αν όχι δίνει Syntax Εποτ, αλλιώς το πρόγραμμα συνεχίζεται στην επόμενη εντολή

Για να δούμε όμως πως μπορούμε να φτιάξουμε κάποια εντολη Πληκτρολονήστε POP FOR χωρίς όμως να έχετε τρέξει το παρακάτω προγραμμα. Αυτό θα σας δώσει Mistake. Στην πραγματικότητα ο υπολογιστής έψαξε να βρει στο ΡΤRΑ καποιο token αλλά όμως βρήκε τον πρώτο χαρακτήρα τον Ρ. Έτσι κάλεσε μια ρουτίνα της BASIC για να δει αν πρόκειται νια τη μορφή POP=αριθμός, δηλαδή αν ορίζουμε κάποια μεταβλητή. Ομως αυτή δε βρίσκει το = και κάνει BRK στον 6502 προκειμένου να τυπωσει το Mistake.

Ο ΡΤRΑ δειχνει ένα byte μετά τη νέα εντολή. Τα περιεχόμενα των διευθύνσεων &FD - &FE δείχνουν την επόμενη διεύθυνση μετά το BRK, δηλαδή τη διεύθυνση που περιέχει τον αριθμό λαθούς. Στη συνέχεια ακολουθεί το μήνυμα λάθους και τέλος ένα BRK.

Στην περίπτωσή μας ο αριθμός λάθους kaj to unvujud civaj 5 kaj Mistake αντίστοιχα. Εξάλλου στον stack του 6502 εχουν μόλις μπει η διεύθυνση επιστροφής μετά το BRK και ο flag register. Δηλαδή ο stack είναι έτοιμος για ένα RTI. Μην ξεχνατε πως προηγουμένως αποθηκεύθηκε η διεύθυνση επιστροφής από τη ρουτίνα που έψαξε το =

Ας έρθουμε ξανά να δούμε τη στιγμή που η ρουτίνα, η οποία ψάχνει για = κάνει BRK. Το πρόγραμμα, μετά από τη σύντομη εκτέλεση της ρουτίνας στο λειτουργικό σύστημα, οδηγείται στο να τρέξει τη διεύθυνση που είναι αποθηκευμένη στον BRKV (&202 - &203) που αναλαμβάνει να τυπώσει το Mistake. Αν όμως βάλουμε μια ενδιαμεση ρουτίνα (όπως στο προγραμμα που παρουσιάζουμε παρακάτω) που θα ελέγχει αν υπάρχει Mistake, θα έχουμε σαν αποτέλεσμα η ροή να οδηγηθεί στο να ελέγξει αν πρόκειται για τη νέα εντολή ώστε να την

εκτελέσει. Αν όντως είναι η νέα εντολή. θα βγάλει από τον stack όλες τις πλεον αχρηστες πληροφοριες για τις διευθύνσεις επιστροφής και θα συνεχίσει την εκτέλεση του προγραμματος 190 - 360. Or yoguuse 140 - 180 Bazouv unone Thy ενδιάμεση αυτή ρουτίνα. Για τις νέες εντολές, η POP θα πρέπει να απέχει τουλάχιστον ένα χαρακτήρα από τη FOR ή GOSUB ή REPEAT για να φυλάνεται η δεύτερη στη μνήμη του υπολογιστή σε uooon token.

Πιστεύουμε πως σας δωσαμε κάποια ιδεα για την BASIC ROM και το ερέθισμα να ασχοληθείτε μ' αυτή με τη βοήθεια κάποιου καλού βιβλίου και γιατί όχι να φτιάξετε μια δικιά σας Extended Basic. Όσοι ενδιαφέρεστε να χρησιμοποιείτε το παρακάτω πρόγραμμα αρκεί να το πληκτρολογήσετε και να το τρέξετε μόνο uia gopa

Καλή σας επιτυχία

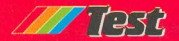

# **ATTAIKOZ SPECTRUM 128**

#### **AA FPAFI - FPXFTAI - HPAE**

problem o sQoulados CDE. F CTRUM 128 HETA ARA UN GEIOA prominentes no per como per como **Vivon TOLLCS** 

Ouuc ofize n gygugyn: Káygus kolá mou ovodnou o zo Reico Ehroup (Svon un zour Imported: Ti ambusung to MAVUSCULAS

OAce ne napanávo spompose une ne onovmar o Brioc and 13 @cRonuggiau ge uig Begugtijk is snišsvan tou AFFAJKOY 128 (o onojoc θα είναι και το μοντέλο που Be suskannones amy Ellehan

Αλλή σε έρθουμε στο Ζούμι Ο «γέρε» 128 Eiver unAApy yexpotence and toy Ignoveo εξάδελικό του που είδαμε πριγ δύο μήγες. Συγκεκριμένα από την «γήσ» 128 keinouw yn eFee

1) Το ξεχωριστό αριθμητικό πληκτρολό- $\n *un*$ 

2) Τα πολλαπλά βελάκια στο πλάκτρο 3) To mayusculas

Oppy gropp to H/W o gyv/ukoc 128 είναι ο ίδρος με τον Ιαπονικό (στα πούτομάλιστα κομμάτια που θα κυκλοφορήdouy Bo underguy EPROMS ovti viol ROMs once you groy tonoviso).

Στο SIW όμως η καλύτερα στο Firmware *Exouus* opiousvsc διαφορές. Για παράδειγμα όταν κάνετε RESET ή envolvere» for 128 ooc unoδέγετε ένα usvoù us ne săne snikovée.

g) Tape Loader

- **BL 128 Basic**
- y) Calculator
- 5) 48 Basic
- c) Tape Tester

Για να επιλέξετε κάτι από τα παραπάνω αρκεί να χρησιμοποιήσετε τα πλήκτρα του δρομέα(cursol), και κατόπιν να namocre RETURN.

Η πρώτη επιλογή ισοδυναμεί με LO-AD" " που ως γνωστόν «φορτώνει» ένα προγράμμα

Η δεύτερη μας «πηγαίνει» κατευθείαν στον screen editor του 128 (σχι δεν εμφανίζεται το δημοφιλές MAYUSCU-LAS mall

Η τρίτη επιλογή επιτρέπει τη χρήση του 128 day calculator korvoc unopsins va ypowere 2+3 avri rou PRINT 2+3.

Η τέταρτη μετατρέπει τον 128 σε 48 και η τελευταία είναι μια ακόμη Μενάλη Eucopean mc Sinclair (δεν είναι δική μου ειρωνία, έτσι το λέει η Sinclair στην **Commercial School Control of the Commercial Control** 

Ti civo outh n urwhan continent Mo ti akky. Even outlustric syriage mou TOU KODETOGNAVOU! OC WWASTOV O SPE-CTRUM έχει «ορισμένα» προβληματόκια ue to vonetonum Ein to kom komby ovri a Sinclair va Bektuager to gyti-OTOMO KÜKÄAND, KOTIGER KVG TIPOVPOUματάκι, που το μόνο που κάνει είναι να one Seivuer arres offour tres evening pour ever to vonetomero one. Salado atriv often susmyZeTo un poiZóvTig unas VOCUUM KOL OTO GOIOTEOO TDC OKOO EVO ναλάζιο τετραγωνάιο που μετακινείται mone za Sefut vrdive eneig aufavere mu ένταση του ήχου. Όσο πιο δεξιά, τόσο nio voko, Mevoko Fergingant

Extér ono to rigogrovo o «véce» 128 siya quojoc us toy longyiko.

Synu Prace Conference von tou 128 υπήρχε και αρκετό νέο S/W για τον ίδιο Toy 128, onuc to TASWORD 128 Kg h guyèyeig tou Everyone is a Wally to "Three Weeks in Paradise", Akoug μια εταιρία κατάφερε να χρησιμοποιήσει to MDI interface up sun abufun gundennizen.

Αλλά όπως πάντα, το «καλά» σας το κρατήσαμε για το τέλος. Ποιο «καλό» Ма тлу тыл внока, 180 *люс*с (38.000 δοχ.) χωρίς το πληκτρολόγιο το ξεχωριστό και ινιζί με δύο παιννίδια της ΟΣΕΑΝ (TO SUPER TEST KG TO NEVER ENDING STORY από το ομώνυμο έργο). Πώς είπατε: Είναι πολλά: Φυσικά και είναι πολλά. Αν μάλιστα θέλετε να πάρετε και το ξεχωριστό αριθμητικό πληκτρολόγιο. τότε η αξία του φτάνει τις 200 λίρες (42.000). 200 λίρες βεβαια. έχει και ο QL MAZI με εκτυπωτή, ενώ ο Amstrad 464 με πράσινο μόνιτορ και κασετόφωνο έχει 185 Nipec

Τώρα με πια λογική ο 128 θα πουλήσει τη στιγμή που μπορείτε να αγοράσετε έναν απλό SPECTRUM για 60 λίρες (12.500 δοχ): Αυτό jouc είναι μια ακόμη usvaλn εφεύρεση της Sinclair.

Opo yia ro Pandora ή το Enigma η Sinclair λέει ότι θα δείξει κατι τον Σεπτεμβριο. ΑΝ όλα πάνε καλά. Βέβαια, εμείς μπορεί να ξέρουμε κάτι λίγο νωρίτερα για αυτό «αναμείνατε στο περίπτερό σας».

Βασίλης Κωνσταντίνου

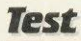

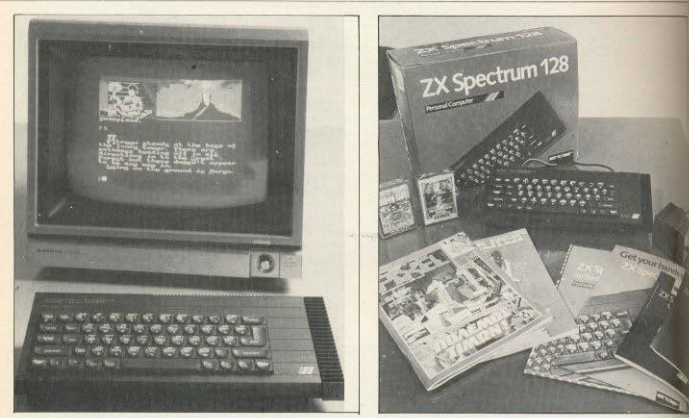

#### ΠΕΡΙΜΕΝΟΝΤΑΣ ΤΟ SPECTRUM 256

Ο θείος Clive για άλλη μια φορά κατάφερε να μας εντυπωσιάσει... Ο νέος SPECTRUM δεν έχει να δείξει τίποτα το ιδιαίτερο, που να δικαιολογεί την τόσο

υψηλή τιμή του (τη στιγμή που κατά βάθος, εξακολουθεί να είναι ένα SPE-CTRUM). Η Sinclair μας έδειξε πως σέβεται το αναμφισβήτητα πλούσια Software που έχουν γραφτεί για τον SPE-CTRUM και γι' αυτό ίσως, κατασκεύασε ένα υπολογιστή που είναι χων SPECTRUM, Asy syouus λοιπόντανοι περιμένουμε το νέο μοντέλο της Καιάτ μεταξύ μας: Μετά απ' αυτό αρχίζων φοβάμαι ότι το αίνιγμα θα είναι ένα SPECTRUM µe... 256K µvnµnc. Хо. Киркикос.

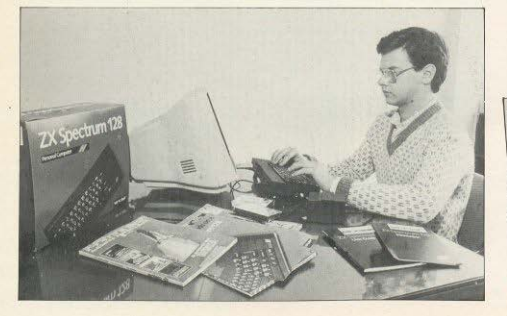

To SPECTRUM 128, *πρωτοήρθε* στη χώρα μας από τα καταστήματα "Athens Computer Center", "The Computer Shop" Kai "Cat Computers" απ' όπου το δανειστήκαμε για το παραπάνω τεστ. Η τιμή που διατίθεται είναι 60.000 δρχ.

# ΜΕ ΤΗ ΣΥΓΧΡΟΝΗ ΤΕΧΝΟΛΟΓΙΚΗ ΑΝΤΙΛΗΨΗ ΣΠΟΥΛΕΣ ΗΛΕΚΤΡΟΝΙΚΩΝ ΥΠΟΛΟΓΙΣΤΩΝ

ΣΥΝΕΡΓΑΖΟΜΕΝΑ ΕΡΓΑΣΤΗΡΙΑ ΕΛΕΥΘΕΡΟΝ ΣΠΟΥΛΟΝ

.<br>ΣΤΗΡΙΑ ΕΛΕΥΘΕΡΩΝ ΣΠΟΥΔΩΝ

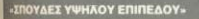

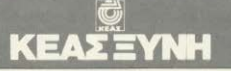

### ΤΟΜΕΑΣ ΔΙΕΤΟΥΣ ΦΟΙΤΗΣΗΣ

απόφοιτων σε μεγάλες ελληνικές και ξένες επιχειρήσεις

- 1. KAAAOS **ПАНРОФОРІКНУ**
- 2 KAAAOS **HAEKTPONIKON**

προσαρμοσμένα στις ανάγκες και απαιτήσεις της ανοράς, για άμεση απορρόφηση των **@HAEKTPONIKON-TEXNIKON COMPUTERS** Το επάγγελμα του μέλλοντος. Σίγουρη και άμεση επαγγελματική αποκατάσταση με υψηλές αποδοχές. Πλήρης πρακτική εξάσκηση σε σύγχρονα εργαστήρια.

**CEAS EYNH** 

**ΦΑΝΩΤΕΡΟΥ ΠΡΟΓΡΑΜΜΑΤΙΣΜΟΥ Η/Υ-ΑΝΑΛΥΣΗΣ ΦΟΑΤΑ ΕΝΤ**ΑΥ (Χειριστών Η/Υ)

Πλήρης θεωρητική και πρακτική κατάρτιση με βάση σύγχρονα προγράμματα, ειδικά

#### ΠΑΕΟΝΕΚΤΗΜΑΤΑ ΣΠΟΥΛΟΝ ΣΤΟ ΚΕΑΣ ΞΥΝΗ

- **\* APITTO EΠITEAFIO KAGHEHTON**
- **. ΣΥΝΕΧΙΣΗ ΣΠΟΥΔΩΝ ΣΤΟ ΕΞΩΤΕΡΙΚΟ** σε αναγγωρισμένα Πανεπιστήμια και σε προχωρημένα εξάμηνα.
- **ΠΛΗΡΗΣ ΠΡΑΚΤΙΚΗ ΕΞΑΣΚΗΣΗ**  $\alpha$ ιδιόκτητα
- COMPUTER CENTERS KOLHAEKTPONIKO EPEASTHPL
- **1. EMM. MITENAKH 32** la Boxmoio-Eovoo cho

2. BAX. KON/NOY 33 . 3. AF. KON/NOY 11 & TXAMAAOY (Διδακτήρια ΠΕΙΡΑΙΑ)

4 AKAAHMIAT 98 (AiBourn AightEcuv)

• ΕΠΑΓΓΕΛΜΑΤΙΚΗ ΑΠΟΚΑΤΑΣΤΑΣΗ με τη βοήθεια του

· ΥΠΟΤΡΟΦΙΕΣ στους αριστούχους σπουδαστές

**• ΕΚΔΗΛΩΣΕΙΣ - ΔΙΑΛΕΞΕΙΣ - ΣΕΜΙΝΑΡΙΑ** 

THA. KENTPO 3645111.2.3

Η ΑΣΤΗΡΙΑ ΕΛΕΥΘΕΡΩΝ ΣΠΟΥΔΩΡ<br>ΙΑ ΑΠΟΦΟΙΤΟΥΣ ΔΥΚΕΙΟΥ OHNA-**NEIPAIA** 

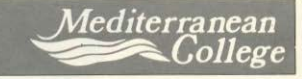

#### ΠΡΟΓΡΑΜΜΑΤΑ ΣΠΟΥΔΩΝ

#### Ι ΠΛΗΡΟΦΟΡΙΚΗΣ & **MANAGEMENT**

tou Institute of Data Processing Management (IDPM) Οι απόφοιτοι, με εξετάσεις στην Ελλάδα, αποκτούν το ανώτερο επαγγελματικό δίπλωμα ΗΝΟ (Ηιgher National Diploma) του IDPM. Τα μαθήματα προσφέρονται στην αγγλική γλώσσα και είναι: Data Processing . Programming and Operations . Quantitave Methods . Software . Systems Analysis and Design . BASIC . COBOL . FORTRAN . Accounting, K.a.

2 ΠΛΗΡΟΦΟΡΙΚΗΣ & ΔΙΟΙΚΗΣΗΣ ΕΠΙΧ/ΣΕΩΝ

**Information Systems** ind Business Administration)

**3COMPUTER SCIENCES** 

Σύγχρονο πρόγραμμα για δημιουργία στελεχών υψηλού επιπέδου στην πληροφορική και τη διοίκηση επιχειρήσεων. Τα μαθήματα προσφέρονται στην ελληνική και αγγλική γλώσσα και είναι: Business Communication . Accounting . Data Processing . Quantitave Methods . Programming and Operations . BASIC . COBOL . FORTRAN . Data Base . Systems Analysis . PASCAL . Systems Operations · Cost Accounting K.a.

Οι απόφοιτοι μπορούν να συνεχίσουν ανώτερες ή ανώτατες σπουδές σε αναγνωρισμένα Πανεπιστήμια των ΗΠΑ, ΚΑΝΑΛΑ και ΕΥΡΩΠΗΣ και σε προγωρημένα εξάμηνα, ανάλογα με την επίδραη τους (TOEFL, SAT, Credits στο M.C. κλπ.)

Ακαδημίας 98 (Πλ. Κάνιγγος)-ΑΘΗΝΑ-Τηλ. 3646022-ΤΕLΕΧ 21-9459 ΧΙΝΙ GR

# ΖΗΤΕΙΣΤΕ ΕΝΤΥΠΑ ΚΑΙ ΠΡΟΣΩΠΙΚΗ ΣΥΝΕΝΤΕΥΞΗ ΓΙΑ ΠΛΗΡΗ ΕΝΗΜΕΡΩΣΗ ΚΑΙ ΚΑΤΕΥΘΥΝΣΗ ΣΑΣ

**APOT** 

COMPUCI Λύστε τα χέρια σας!

LIL

Ξεφυλίστε την πιο πετυχημένη σειρά βιβλίων για | τον Commodore ή τον Spectrum, που μεγαλώνει συνεχώς. Έτσι τώρα, από τις εκδόσεις THE COMPUTER ΒΟΟΚS LTD κυκλοφόρησαν δυο καινούρια βιβλία: «Τα καλύτερα προγράμματα του spectrum» και «Τα μυστικά του Commodore 64». Γραμμένα και τα δυο σε κατανοητά Ελληνικά, σε πολύ επιμελημένη έκδοση, ανοίγουν νέους δρόμους στη χρήση των computers. Θα τα βρείτε σε όλα τα Computer Shops.

**CAT COMPUTERS** Ιπποκράτους 57, Αθήνα 106 80 Τηλ. 36.1668 36.43.044 **COMPAGE** 

Στουρνάρα 47, Αθήνα 106 82 Τηλ. 36.03.594.36.02.00

TO BIBAIO TO TO TANK BANDA

# **XELWARE** *<u>NPOFPAMMATA FIA OANYS</u>*

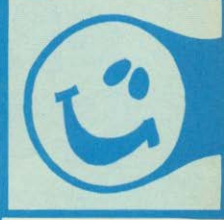

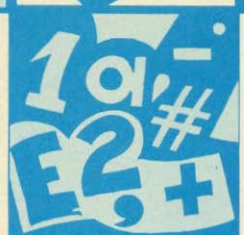

## ENIMEAEIA: ΧΡΗΣΤΟΣ ΚΥΡΙΑΚΟΣ

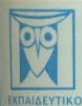

To PASTE, in the main state in the symptom state and the symptom continue in the symptom is a continued by the symptom of the symptom of the symptom of the symptom of the symptom of the symptom of the symptom of the sympt πνελαμβάνουμε να δημοσιεύνουμε τα προγράμματά σας τα οποία δεν αποκλείεται να απατελέσουν την αρχή για μια αναδικ<br>- σταδιαδμομία στα συναμπαστικό κάσμο του προγραμματισμού. Πέβαια, εκτός από τη δόξα που κανείς δεν εμίσησε σφέρουμε και κάποια χρηματική πμοηθή που είναι 2.000 δρχ. Αν βέβαιο έχετε φτιόξει κάποιο πράγραμμα που ξεχωρίζε du monevatizide mademativa rea unha ser du quandidate ja 5.000 App, ser tav titilo rea manuscipiumerra rea unha<br>Tia va depositionale funci, live modevalua oric, motive va reasonareierral samilie data mai epose se, ethic 1. Το προγραμμα πρέπει εκτασχήν να είναι διεό σας και όχι «δανεισμένο» επό βιβλίο ή περιοδικά. Αν σε κάπαιά ση υπάρχουν «υπορουτίνες» (και αναγκαιτήκατε να δονειστείτε από κάποιο όλλο πρόγραμμα) θα θέλαμε να αναφέρεται

**supervise** 

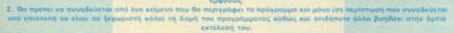

3. On notine we shall elevation mobiles modes wer - or shell determine - on modestral its per easiers was the to modeled Tugly habs or strong epitypapps softwartedly is permissed a re-discount for an expression apoll hours or eas sposerta en augulaçãos a nora. (O rependitoro em cor allaserte de egen Lano serme; dismaleço sere; **Reserve Buyers, vo Begansberge somes morepouses)** 

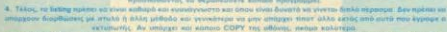

Ac visibles on to subject any of the desire policies, exacts straige in depressioning or depressionate any. Mo

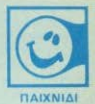

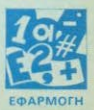

**GRAPHICS** 

ONOMATOAOINA OPPANDKAN BMOREOM TO *TIPOTPANIMA TOY MERIA* 

 $\Delta$ oras 80

**SPECTRUM** 

Το πρόγραμμα αυτό ονομάζεται οργανικές ενώσεις. Στην αρχή δίνεται ένα μικρό μεγού το οποίο μας ζητά να διαλέ-Εουμε ή τον πίνακα ή να προχωρήσουμε στην ονοματολογία. Στον πίνακα βλέπουμε τις διάφορες ονομασίες ανάλογα με τα μέρη του άνθρακα (c), τους δεσμούς και τέλος τις χαρακτηριστικές ομάδες. Έπειτα ο Spectrum ρωτά: «ΘΕΛΕΙΣ ΝΑ ΣΥ-NEXIZEIZ Y/N?»

Αν απαντήσουμε με «Υ» προχωρά στην ονοματολογία, αν απαντήσουμε με «Ν» επιστρέφει στο κυρίως μενού

Στην ονοματολογία ο Spectrum ζητά τα μέρη του άνθρακα που αποτελείται η cyuan, Touc δεσμούς Tou μορίου The Kai Thy YOOOKTOODTIKA QUOOD CTRY ORDIO ανήκει η ένωση. Επειτά βνάζει την ονομασία της ένωσης αυτής.

Μόλις το γράψετε κάντε RUN για να δείτε αν λειτουργεί σωστά και μετά κάντε SAVE "XHMEIA" LINE 1 ETOI WOTE VO τρέχει αυτόματα. Καλή σας διασκέδαση... ABgyggorjoukoc AkeEnc

Eυριπίδου 2 **Φιλοθέη ΑΘΗΝΑ TnA: 6826889**
**SPECTRUM** 

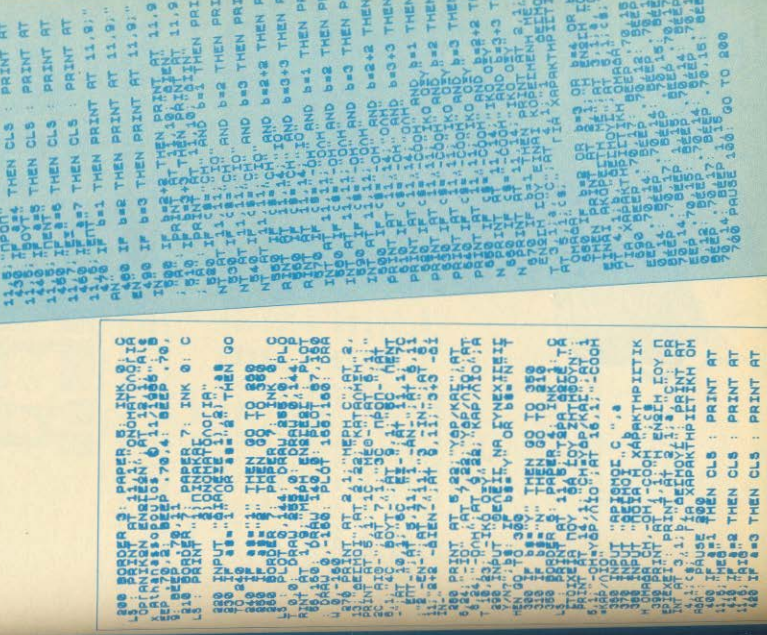

w w HH FOR BE ON THE

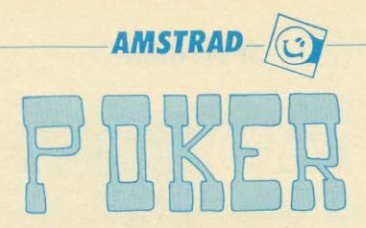

#### Avannto PIXEL

Με λένε Νίκο Μαυρογένη και είμαι ένας αρκετά παλιός και πιστός Θεσσαλονικιός φίλος σου. Είμαι κάτοχος ενός AMSTRAD CPC 464 και το πρόγραμμα που σου στέλνω είναι γι' αυτόν τον υπολογιστή

Πρόκειται για ένα παιχνίδι ΠΟΚΕΡ, ανάμεσα σ' ένα παϊκτη και τον υπολογιστή

Παίζεται με το 32 φύλλα της τράπουλας (από 7 και πάνω). Ο παϊκτής, αφού διαβάσει τις οδηγίες του προγράμματος (στα αγγλικά και όχι στα ελληνικά γιατί το πρόγραμμα είναι ήδη μενάλο και δεν ήθελα να το μεγαλώσω κι άλλο), διαλέγει σε πιο επίπεδο δυσκολίας θέλει να παίξει (1-3, Τεύκολο, 3 δύσκολο)

Στη συνέχεια, ρωτήστε πόσα είναι όλα του τα λεφτά, πιο ανώτατο όριο στοιχήματος (ΒΕΤ LIMIT) θέλει να υπάρχει (αν θέλει ειδάλως απαντά με ΕΝΤΕΡ) και πιο είναι το κατώτατο στοιχημα (DUKOU). Το DUKOU είναι υποχρεωτικό

Μετά από όλα αυτά που γίνονται στην αρχή του παιχνιδιού, παίρνει τα φυλλά του (5 κάρτες) και βλέπει και τα φύλλα του υπολογιστή από την ανάποδη πλευρά. Στοιχηματίζει, αν θέλει. Ο υπολογιστής σκέφτεται, δέχεται το στοίχημα, το ανεβάζει, πηγαίνει πάσο ή μπλοφάρει. Ζητείται από τον παίκτη, πόσες κάρτες θα αλλάξει και ποιές. Γίνονται οι αλλαγές και μετά ξανά η ιδια διαδικασία στοιχήματος. Τέλος, ο παίκτης

βλέπει τα φύλλα του computer και τα λεφτά του στοιχήματος τα παίργει αυτός που έχει το δυνατότερο φύλλο.

Το παιχνίδι τελειώνει όταν ο παίκτης μείνει με λιγότερα λέψιά and TO DUKOU.

Πρόκειται για ένα αρκετά διασκεδαστικό παιχνίδι που συνε δεύεται από ορισμένες απλές και ευχάριστες μουσικές ενταλές

#### Η δομή του προγραμματος είναι:

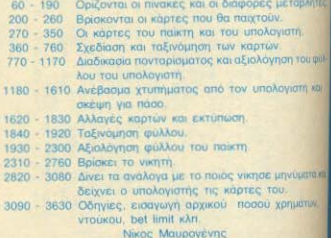

Полкевій 19-21 262 23 ПАТРА

```
10 MCDE decles@ceus Then
20 MODE 1:100 (1226:100 Defetivite the Constanton 1,001610544455 DefetivedLE<br>30 WINDOW #1, 1351, 13574655 #111152105#11550 #112
40 WINDOW #2.27.40.1.ExPARER #2.2xPEN #2.1
  BORDER OFCLETEFEED INK WO.50
80 DATA 200, 4, 0, 20, 200 4, 0, 20, 200, 4, 0, 20, 500, 100
Be SDSUE 3460
100 FOR 1=1 TO 32:FEAD t# (1):NEXT
100 - 100120 FOR 1 =1 TO DELFEAD # (1) LIEXT
130 FOR 1-1 TO 32
14 tri >=t# (1) +CHF# (226+1)
ISC (#1+1:IF J=4 THEN -= 0
I60 NEXT
.<br>1800 рата (1911), 1915. Вере, В. Бурский суберт, 1913. 1914. Вере, 1915. Грудович, 1916. А. А. А. А.<br>1800 рата (1911), 1914. Вере, 1915. Грудович (1911), 1915. Вере, 1915. Грудович (1915. 1916. Вере, 1916. Вере<br>1800 рат
 IDAOFOILODATE 12, TIPPINTMMIXING THE CARTEMIFOR := 1 T
8 - 70200 SOUND 1, 11/1001-100, 10, 5, 0, 0, 10
 BIO ELIPINT (RND#32+1)
                                                      RAO NEXT &
                                                      560 SOUND 1, 140, 10, 7:NEXT 11TAGOFF
 mmo FDR j=1 TO i-1
                                                      570 FOR 1-1 TO 4
                                                      580 IF =111 == (1+1) THEN GOTO ACO
 240 IF HYBRENKER THEN GOTO 210
 250 NEXT 3
                                                      610 c (d)=c (d+1) sect (g) =c=$ (d+1)
                                                       600 bec(d) (bienci'd)
 270 FOR 1=1 TO 5
                                                       620 ctd+1) mp-scs(d+1) =61<br>620 ctd+1) mp-scs(d+1) =61<br>630 d=d-1:IF d=0 THEN 60TO 650
 280 ppt (: 1=ti (, (i) ) ip (i)=k (; (i))
  290 NEXT
                                                       640 IF c1d) c1d+1) THEN 50TO 600
  500 FDR 1=6 TO 10
                                                       ABC NEXTELF ENGLHI THEN RETURN
  510 cc*(i-5) =t*(n(i))
                                                       JPO NEXT
  370 FOR 1=6 TO 10
  340 did-5)=kinis));chelp(s)=kini));
  350 NEXT 1
                                                        680 d=1
                                                         700 ptd == (d+1) spp#(d) =pp#(d+1)
                                                        690 b=pid) sbs=ppt'd'
  BO CLS
                                                         710 p(g+1)=btpP*(g+1)=b*<br>720 g=d-1:lF d=0 tHEN 60TG 240<br>730 IF p(d) p(g+1) THEN 60TG 870
  170 CLS#2:PRINT #2, "REST : "; posci!
  00 PRINT #2, "BET : ";po
  390 taxinomisi =1:GOSUB 660
  400 taxinomisi=0
                                                          TAO NEXT
  410 p=01ppp=0
  420 FOR Q=1 TO 5
  450 SOUND 1,100-(g#10),10,7
  440 FLOT 9+p,157,1:DRAW 104+p,157:DRAW 104+p,306:DRAW 8+p,306:DRAW 8+p,157<br>450 LODATE 2+ppp,3:PRINT LEFT#(pp#(q),1):LODATE 4+ppp,6:PRINT RIGHT#(pp#(q),1):L
   DOATE APPPD. PIPPINT LEFTS (pps (q), !)
   460 p=p+112:ppp=ppp+7
   470 NEXT
   480 TAG
   490 p=011=1401a3$=CHR$ (217) +CHR$ (207) +CHR$ (207) +CHR$ (207) +CHR$ (207) +CHR$ (207) +CH
   Fil(2)9)
   500 FOR 1=1 TO 15
   SIO FOR q=1 TO 3
   50 FLOT p.1. TIPPINT aas:
```

```
750 IF taxincaisi=1 THEN FETURN
760 IF page1 THEN RETURN
770 CLEMI:FFINT MI," BET : "IIINFUT MI.DDIDAOWD
    IF papara=0 THEN oldpowpo
790 IF po posow THEN CLEMIIFFINT#1, "You con't have that money": GOTO 940
800 IF pd bl AND blood THEN CLEWINFRINT #1, "You overflow the BET LIMIT":GOTO 840<br>810 IF pd (posow-du) AND paparam0 THEN CLEWINFRINT#1, "You don't have that moneyF
emember that there is a duclu =";du:GOTO 840
800 IF powelded goes wedwelded THEN CLEMBARFINT#1, "You don't have that money...
1GOTO 840
ezo goto es
    FOR 1-1 TO COODINEXTIGOTO 770<br>IF paparat0 THEN posqueposcuepordu
Rar
\frac{1}{2}860 IF papara=1 AND powd THEN GOTO 900
870 IF papara=1 THEN possimpossi-po<br>880 IF papara=2 THEN posperdureldps=0
gon IF paparae: AND cldpowdy THEN posser-posor-du
    CLENDIFFINITY, "PEST :" INCED IFFINITY, "SET :" INCORDION
Q(1)IF paperent THEN porporations
\frac{1}{2}CLERIFFINT#1, PEN #1, JIFFINT#1,"<br>IF capare=! AND prev THEN compligat
                                                     THINKING...
E_{\rm d}FOR YELL TO LOOK LEYTIFEN WILD
PSO GOSUB 990
960 IF paparami THEN RETURN
970 IF paparamp THEN paparami
980 GOTO 1180
990 zmoszz=bst=0stzmbskmbskmbskambskambspemo
some re
        E(p)==(3) AND =(2)==(3) AND =(3)=c(4) OR c(2)=c(3) AND =(3)=c(4) AND c(
4) == (5) THEN NW=11Hals="":GOTO 1170
1010 IF c (1) == (2) AND c (2) == (3) AND c (4) == (5) THEN trainsform(3): Malism"": GOTO 11
1020 IF c(1) == (2) AND c(3) == (4) AND c(4)=c(5) THEN te=1:afo=c(3); kal#=""; GOTO ii
1000 IF c(1)=c(2) AND c(2)=c(3) THEN t=i:kal#="45":GOTO 1170
1040 IF =(2)==(3) AND =(3)==(4) THEN t=1: | alW="1E":60TO 1170
1050 IF c(3)=c(4)
                    AND c(4) mc(5) THEN t=1:kal =="12": 60TO 1170
1060 I^* e111 = e121AND C(3) #c(4) THEN EZ=ITTal *= "5": GOTO 1170
1070 IF c(1) = c(2)AND c(4) =c(5) THEN cz=tikal#="3":60TO 1170
1080 IF c(2)=c(3)
                    AND =(4)==(5) THEN zz=1:kal =="1":60TO 1170
1090 IF c(1)=c(2)
                    THEN := 1:azc=c(1); kal $="345"; GOTO 1170
1100 IF \epsilon(2)=\epsilon(3)
                    THEN == liazc=c(2)ikal *= "145": GOTO 1170
1110 IF c(3)=c(4) THEN z=liazc=c(3);kal%="125":60TO 1170
1120 IF c(4)=c(5) THEN z=liazc=c(4)ikal *="123": GOTO 1170
1130 IF RIGHTS(cc$(1), 1)=RIGHT$(cc$(2), 1) AND RIGHT$(cc$(2), 1)=RIGHT$(cc$(3), 1)
AND RIGHTS (ccs(3), 1)=RIGHTS(ccs(4), 1) AND RIGHTS(ccs
(4), 1) =PIGHT$(cc$(5), 1) THEN x=11kal$=""
1140 IF c(5)-c(4)=c(4)-c(3) AND c(4)-c(3)=c(3)-c(2) AND c(3)-c(2)=c(2)-c(1) THEN
 k = 1 : k = 1 $ = ""
1150 IF K=1 AND H=1 THEN kn=1:k=0:H=0:Kal#="":GOTO 1170
1160 pe=1:kal%="123"
1170 RETURN
1180 blofa=INT(RND#20+1):IF blofa=15 THEN blof=1 ELSE blof=0
1190 IF blof=0 THEN GOTO 1300
1200 CLS#1:FRINT#1," I see them..."
1210 xy=INT(RND#(posox/(du#2))+1)#10:IF xy>b1 AND b1<>0 THEN xy=b1
1220 IF Hym0 THEN GOTO 1620<br>1230 IF Hyppean THEN Hympbeox
1240 PRINT #1, "and i go": xy; "more. ": PRINT#1, "Do you see them ? (Y/N)": 50TO 1260
```
1250 60TO 1620 1260 answers=INKEYs: IF answers="" THEN 1260 1270 IF answers="N" OR answers="n" THEN GOTO 2880 1280 IF answers="Y" OR answers="y" THEN po=po+xy;CLS#2:PRINT#2, "REST :";posox-xy IDOSON=DOSON-Ny:PRINT#2, "BET :";po:PAO=1:60TO 1620 1290 GOTO 1260 1300 IF kx=1 OR ka=1 OR tz=1 OR t=1 OR k=1 OR x=1 THEN pac=1 1510 IF zz=1 OR z=1 AND (po-du-xy)<=du#20 THEN pag =1 1320 IF pe=1 AND (po-du-xy)<=du#5 THEN pac=1 1330 IF pag=1 THEN GOTO 1390 1340 IF pac(>1 THEN CLS#1:FRINT#1," P A S D.,,":IF po=0 THEN po=oldpo 1350 IF cldpo=0 AND po=0 THEN po=du IS60 IF po()0 AND posox(=0 THEN posox=po+du:po=0 1370 IF po()0 AND posox)0 THEN posox=posox+po+duspo=0 I380 GDTO 2940 1390 кумо 1400 IF kx=1 OR x=1 OR ka=1 THEN CLS#1: PRINT#1," and i go": 1410 IF kx<>1 AND ka<>1 AND x<>1 THEN GOTO 1460 1420 IF b1=0 THEN xy=1NT (RND#posox+1) #10: IF xy>posox THEN xy=posox 1430 IF bl<>0 THEN xv=INT(RND\*(bl/2)+1)\*10:IF xy>bl THEN xy=bl 1440 PRINT #1, xv1" more. ": GOTO 1540 1450 60TO 1510 1460 IF tz=1 AND bl<>0 THEN xy=INT(FND\*(b1/10)+1)\*10:IF xy>b1 THEN xy=bl:IF xy>p **BOW THEN KY POSOX** 1470 IF tz=1 AND bl=0 THEN xy=INT(FND\*(posox/10)+1)\*10:IF xy>posox THEN xy=posox 1480 IF t=1 AND b1<00 THEN xy=INT(RND\*(b1/20)+1)\*10:IF xy>b1 THEN xy=b1 1490 IF t=1 AND b1<00 AND xy posox THEN xy=posox 1500 IF t=1 AND b1=0 THEN xv=INT(RND#(posox/20)+1)#10; IF xy)posox THEN xy=posox 1510 IF mym0 AND deyteropo=1 THEN RETURN 1520 IF mymo THEN SOTO 1620 1500 PRINT #1," and i go": "y:" more..." the PRINT #1." Do you see them ? (Y/N)": ISSO answers=INKEYs: IF answers="" THEN 1550 1560 IF Answers="N" OR answers="n" THEN GOTO 2880 1570 IF answers="Y" OF answers="y" THEN po=po+nysCLS#2:PRINT#2, "REST :":poson-ny FRINTHE. "BET :":po:posox=posox-xy:GOTO 1590 ISBO GOTO 1550 **1590 1F deyteropo=1 THEN RETURN** 1800 IF liri=1 THEN GOTO 1740 W20 CL5#1:PRINT #1, "How many carts you change "::INPUT #1, aka: IF aka>3 THEN 162  $1620$  liri=1 1640 CLS#1:FFINT #1, "Which ones "::FOF i=1 TO aVa:INPUT #1, e(:):NEXT:akaka=aka MMA FOR 1=1 TO akarp (e(1))=((((10+1));pp#(e(1))=t#(((10+1));MEXT Inco FOR : #1 TO LEN (kals) : ### (; ) = MID\* (kalš, :, !) : ## (; ) \*VAL (ee\$ (; ) ) : NEXT (i) FOR i=11+aka TO 10+aka+LEN(kal#) :c(ee(1-10-aka))=k(x(1)):cc#(ee(1-10-aka))= ING(I) INEXTIJE SK#1 THEN GOTO 1730 NBC alami-11<br>1690 IF skeepsi Then Soto 1720<br>1690 IF skeepsi TO 1 STEP -1 MI OF NACCI OF to 1 OF to 1 OF NOTI THEN BROCHLIGOBUR 570:509UR 990: 1010 1660 **TOT NEXT IT algebraical at sidded** DAY REP 191 TO 6 5 IMO SAIIS (BRITAIN:FLOT S+F, IET, E:DFAW 104+5, IET:DFAW 104+5, TOS:DFAW S+5, COS:DF A E-p.157

```
1760 SOUND 1, 100+(1*10), 10.7
1770 ppp=7#(p/112);LOCATE 2+ppp.3:PRINT " ":LOCATE 4+ppp.6:PRINT " ":LOCATE 6+pp
p. 9: PRINT " "INEXT
1780 FOR 1=1 TO 1000:NEXT
1790 FDR 1=1 TO akaip=112%(e(i)-1);FLOT B+p. 157.1:DRAW 104+p. 157:DRAW 104+p. 306:
DRAW 8+p, 306: DRAW 8+p, 157
1800 ppp=71(p/112);LDCATE 2+ppp.3;PRINT LEFT$(pp$(e(i)),1);LOCATE 4+ppp.6;PRINT
RIGHTS (pp$ (e(i)), 1): LOCATE 6+ppp, 9: PRINT LEFTS (pp$ (e)
(1)1,1)1810 SOUND 1, 100-(1#10), 10, 7
1820 NEXT
1830 GOSUB 570
1840 FOR 1=1 TO 4
1850 IF p(i) <= p(i+1) THEN GOTO 1920
TRAO H=11870 b=p(d):b*=pp*(d)
1880 p(d)=p(d+1)ppf(d)=ppf(d+1)1890 p(d+1)=bipp$(d+1)=b$
1900 d=d-1:IF d=0 THEN GOTO 1920
1910 IF p(d) >p(d+1) THEN GOTO 1870
1920 NEXT
1930 oldpo=po:papara=1:GOSUB 770
1940 deyteropo=1;GOSUB 1300
1950 pz=0ipzz=0ipt=0iptz=0ipk=0ipkx=0ipka=0ippe=0ipx=0
1960 IF p(1)=p(2) AND p(2)=p(3) AND p(3)=p(4) OR p(2)=p(3) AND p(3)=p(4) AND p(4)
)=p(5) THEN pka=1:60TO 2130
1970 IF p(1)=p(2) AND p(2)=p(3) AND p(4)=p(5) THEN ptz=11afp=p(3)160TO 2130
1980 IF p(1)=p(2) AND p(3)=p(4) AND p(4)=p(5) THEN ptz=11afp=p(3)160TO 2130
1990 IF p(1) sp(2) AND p(2) =p(3) THEN pt=1:60TO 2130
2000 IF p(2)=p(3) AND p(3)=p(4) THEN pt=1:50TO 2130
2010 IF p(3)=p(4) AND p(4)=P(5) THEN pt=1:60TD 2130
2020 IF p(1)=p(2) AND p(3)=p(4) THEN pzz=1:60TO 2130
2030 IF p(1)=p(2) AND p(4)=p(5) THEN pzz=1:60TO 2130
2040 IF p(2)=p(3) AND p(4)=p(5) THEN pzz=1:60TO 2130
2050 IF p(1)=p(2)THEN pz=1:azp=p(1):GOTO 2130
2060 IF p(2)=p(3) THEN pz=1+azp=p(2)+60TO 2130
2070 IF p(3)=p(4) THEN pz=1+azp=p(3)+50TO 2130
2080 IF p(4)=p(5) THEN pz=1+azp=p(4)+60TO 2130
2090 IF RIGHT#(pp#(1),1)=RIGHT#(pp#(2),1) AND RIGHT#(pp#(2),1)=RIGHT#(pp#(3),1)
AND RIGHTS (pps (3), 1) *RIGHTS (pps (4), 1) AND RIGHTS (pps
(4), 1)=RIGHT#(pp#(5), 1) THEN px=12100 IF p(5)-p(4)=p(4)-p(3) AND p(4)-p(3)=p(3)=p(2) AND p(3)-p(2)=p(2)-p(1) THEN
 pk = 12110 IF pk=1 AND px=1 THEN pkx=1+pk=0+px=0+60TO 2130
2120 ppe=1
2130 IF kx=1 THEN dfc=8:50TO 2220<br>2140 IF ka=1 THEN dfc=7:60TO 2220
                                             2270 IF pt=1 THEN dfp=3:60TO 2310
2150 IF x=1 THEN dfc=61GDT0 2220
                                             2280 IF pzz=1 THEN dfp=2:60TD 2310
2160 IF tz=1 THEN dfc=5:60TO 2220
                                             2290 IF pz=1 THEN dfp=1:60TD 2310
2170 IF k=1 THEN dfc=4:GDTD 2220
                                             2300 IF ppe=1 THEN dfp=0
2180 IF t=1 THEN dfc=3:50TO 2220
                                             2310 IF dfc=dfp THEN GOTO 2340
2190 IF zz=1 THEN dfc=2:60T0'2220
                                             2320 IF dfc)dfp THEN GOTO 2870
2200.IF z=1 THEN dfc=1:GDTD 2220
                                             2330 IF dfc(dfp THEN GOTO 2940
2210 IF pe=1 THEN dfc=0;60TO 2220
                                             2340 IF
                                                    Rx=1 AND c(5) >p(5) THEN GOTO 2870
                                             2350 IF
                                             2350 IF WW=1 AND c(5)(p(5) THEN GOTO 200<br>2360 IF Wa=1 AND c(3)>p(3) THEN GOTO 287
2220 IF pkx=1 THEN dfp=8:60TO 2310
2230 IF pka=1 THEN dfp=7:GOTO 2310
                                             2370 IF ka=1 AND c(3)(p(3)
2240 IF px=1 THEN dfp=6:60TO 2310
                                                                         THEN GOTO 2040
2250 IF ptz=1 THEN dfp=5:50TO 2310
                                            ISBO IF z=1 THEN GOTO 2620
2260 IF pk=1 THEN dfp=4:60TO 2310
```

```
2390 isopxp=0
2400 IF x=0 THEN GOTO 2470
2410 FOR 1=5 TO 1 STEP -1
2420 IF c(1) >p(1) THEN GOTO 2870
2430 IF c(1) (p(1) THEN GOTO 2940
2440 IF c(i)=p(i) THEN isopxp=isopxp+1
2450 NEXT
2460 IF isopap>=5 THEN GOTO 2020
2470 IF tz=1 AND c(3) p(3) THEN GOTO 2870
2480 IF tzw1 AND c(3) <p(T) THEN GOTO 2940
0490 IF I=1 AND c(5) p(5)
                           THEN GOTO 2870
DRIC
     y =k=1 AND c(S) c(S)THEN SPTO
                                       naar
       k=1 AND g(5) = p(5)2810IFTHEN GOTO TOPO
25.50 fF
       t=1 AND c(3) p(3)
                           THEN GOTO ORTH
BECO IF thi AND c(3) (p(3)
                           THEN GOTO 2940
2540 IF ICHI AND C(4) >p(4) THEN GOTO CB70
MED IF ===! AND
                 =(4) (p(4) THEN GOTO 2940
2560 IF semi AND c:4) mp (4) AND c(2) p(2) THEN GOTO 2870
2570 IF zzwi AND c (4) == (4) AND c (2) (p (2) THEN GOTO 2940
DEBO IF SEMI AND C (4) = (4) AND C (2) = (2) AND C (1) p (1) THEN GOTO 2870
Men IF semi AND c(4) =p(4) AND c(2) =p(2) AND c(1) (p(1) THEN GOTO 2940
2600 IF IZ=1 AND C(4)=p(4) AND C(2)=p(2) AND C(5)<p(5) THEN GOTO 2870
2610 IF c(1) = p(1) OR c(5) = p(5) THEN GOTO 1020
2620 IF
       z=1 AND azzlazp THEN GOTO 2870
2650 IF
2630 IF 2=1 AND azctazp THEN GOTO 2940<br>2640 IF 2=0 THEN GOTO 2780
2650 pikolino=0
2660 FOR 1-5 TO 1 STEP -1
2670 IF c(1) p(1) THEN GOTO 2870
2680 IF c(1) (p(1) THEN GOTO 2040
2690 pikalinompikalino+1
2700 NEWT
2710 IF pikolino=5 THEN GOTO 302)
2720 IF pe=1 THEN GOTO 2730 ELSE GOTO 2780
2730 FOR 1=5 TO 1 STEP
                       -1740 IF c(1) p(1) THEN GOTO 2870
2750 IF c(1) (p(1) THEN GOTO 2940
2760 NEXT
2770 GOTO 3020
2780 FOR := 1 TO 9:LOCATE 1, 1: PEINT CHR#(11): SOUND 1,200-(1#10), 10,7:NEXT
2790 FOR 1=1 TO 9:LOCATE 1,25:PRINT CHR#111):SOUND 1,110+(1#10),10,7:NEXT
2800 p=0:ppp=0
2810 FOR g=1 TO 5
2820 PLOT B+p, 3:DRAW 104+p, 3:DRAW 104+p, 152:DRAW 8+p, 152:DRAW 8+p, 3
2800 LOCATE 2+ppp, 12: PRINT LEFT#(cc#(q), 1):LOCATE 4+ppp, 15: PRINT RIGHT#(cc#(q), 1
INDDATE 6+ppp, 18: FRINT LEFT#(cc#(g), 1)
2840 p=p+112+ppp=ppp+7
2850 NEXT
2860 RETURN
1870 GOSUB 2780
2880 CLSM1:FFINT #1," I WON !!!
2890 PRINT#1,"
                   Now you have: "sposox
2900 SOSUB 3500
2010 IF pasox =0 OR posonida THEN GOTO 2930
1920 GOTO 2990
2930 END
2940 GOSUB 2780
2950 IF poco Q THEN posox "posox +po+po
2960 IF power THEN posox=posox+oldpo+oldpo
```
You wan ... ":FRINT#1." You have: ":pospi 2970 CLS#1: PRINT#1." CONTINUE" 2980 GOSUB 3540 2990 PEN #1,3:PRINT#1," PRESS ANY KEY TO 3000 AS-INKEYS: IF ASHIN THEN GOTO 3000 3010 PEN #1,2:50TO 190 3020 GOSUB 2780: CLS#1: PRINT#1, "D R A W..." 3030 GOSUR 3610 3040 PEINT#1, "(PRESS ANY KEY TO CONTINUE)" 3050 posol =posol +po 3060 AS-INKEYS: IF ass"" THEN GOTO 3060 **3070 GOTO 190** TORO END 3090 SYMBOL AFTER 122 3100 SYMBOL 123, 68, 206, 81, 81, 81, 78, 228, 0 3110 af=CHR\$(143); PAPER B 3120 INK 3.5,26:SPEED INK 10,10 SISO CLS:LOCATE 1, 25:INM 1, 25:INM 2, 26:INM 3, 10, 20:PEN 1 3140 PRINT CHR#(214)+a#+a#+d#+CHR#(215);" ";CHR#(214)+a#+a#+a#+CHR#(215);" 1851" ":CHR\$(214);" ";CHR\$(214)+a\$+a\$+a\$+CHF\$(215) SIEO PRINT ASL" "LASL" "ASL" "LASL" "ARL" "CHREYDIA)+CHREYCIDY:" "LASL Siao PPINT al-al-al-al-chRicici);" "jal;" "jal;" "jal-chRicici4)+CHRicici); ":CHR#(217)+a#+a#+a#+DHR#(212):" ":a#:" ":CHR#(213)+CHR# "LATI" "(CHRT(213) +CHRT(215) 3180 PEINT ASI" (215);" ";CHR#(213)+a#+a#+a#+5HR#(215);" ":a#;" ": CHES (213) +CHRS (215) SDOO FEN 1:FOR 1=0 TO 26:FOR 1=1 TO SO:NEXT:INK 1,1:XSTAR=INT(RND#640+1):YSTAR=1 3190 FOR 1=1 TO 14: PRINTINEXT 3210 IF XSTAR/2=INT(XSTAR/2) THEN FSTAR=3 ELSE FSTAR=2 3230 PEN 1:FOR 1=26 TO C STEP -1:FOR J=1 TO BO:NEXT:INK 1,1:XSTAR=INT(RMD:640-1) 3240 IF XSTAR/2=INT(XSTAR/2) THEN FSTAR=3 ELSE FSTAR=2:PLOT XSTAP, YSTAR, FSTAR 3250 NEXT RY 3250 LOCATE 1, 14: PEN 3: PRINT" 3270 PEN 2:LOCATE 8, 16:FRINT CHES(24)+"Press any key ONCE and wait"+CHR\$(24) 3280 at=INKEY\$: IF at="" THEN GOTO 3200 \*\*\*\*\*\*\*\*\*\*\*\*\* 3290 CLSIPEN 2 C310 PRINT:PRINT" The purpose of the game is to win the computer in PDKER.First 3300 PRINT " asks you the amount of money you ha , the computer 3320 PRINT:PRINT" Then he saks you if you want to have a bet limit. If you don't,<br>answer with 'o'. Else give the limit you wish." 3330 PRINT:PRINT" After all these, the game starts. You see yours carts and the co mputer's ones butfrom the other side. You are asked f YOUR DEL (BE CAREFULL NOT TO BE OUT OF THE BET LIMIT). leaves it as it is, or a 3340 PRINT: PRINT" The computer thinks, erase the bet, ces PASO."

PRESS ANY KEY TO 50 ON" 3350 PRINT: PRINT: PRINT: PRINT" 3360 ASTINKEYS: IF ASHAN THEN 3360 3370 CLEAPPINT:PRINT:PRINT " If all go well, you are asked how many changes you sake and which carts (CARTS LIMIT = 3 ). You take the<br>new carts and you make a new bet." 3380 PRINT:PRINT:PRINT:PRINT:PRINT:PRINT" The computer thinks and the game is . finis carts and by taki hed by showing you the computers ng the money by the winner."<br>3390 PRINTIPEN SIPRINT" Remember that dukou must not be 'O'":PEN 2 T400 PRINT: PRINT: PRINT: PRINT CHR\$ (24) " COMPUTER CAN BE BLOFED!!! THERE IS NOT CHEATING !!! "+CHR# (24) Press any key to start" 3410 PRINTIPRINT" 3420 as=INKEYS: IF as="" THEN 3420 3430 MODE 1:LOCATE 11,10:INPUT "SKILL LEVEL (1-3)1", s) 3440 IF SKOL OR SKOT OR INT(sk) Cost THEN CLE: GOTO 3430 3450 RETURN 3460 CL5#1:PRINT#1," With how much money do you start to play";:INPUT #1,posox 5470 PRINT#1, "BET LIMIT : ";:INPUT #1.bl 3480 PRINT#1, "DUKOU : ";: INPUT #1, du: IF du=0 THEN 3480 3490 RETURN 3500 FOR 1=1 TO 14 STEP 2 3510 SOUND 1, fasol (1), fasol (1+1), 7 **3520 NEXT** 3530 RETURN 3540 FOR 1=1 TO 30 3550 fasol=INT (RND\*30+1) 3560 SOUND 1, Fasol, 2,7 3570 BORDER fasol 3580 NEXT 1590 BORDER 2 3600 RETURN 3610 FOR foni=20 TO 120: SOUND 1, foni, 1, 7:NEXT 3620 FOR fon: = 120 TO 20 STEP - 1: SOUND 1, fon: , 1, 7: NEXT 1630 RETURN

F

906

 $\infty$ 

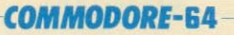

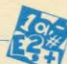

Πληκτρολογείτε το πρόγραμμα όπως είναι. Αφού το τρέξετε σας ζητάει τρία vouuspa (nuspa, unvac, stoc) kaj poc τυπώνει το αποτέλεσμα, αν το δεδομένο είναι δεκτά ή ένα μήνυμα, αν τα νούμερα που δώσατε δεν είναι δεκτά. Υπολογίζει πιν ημέρα για οποιαδήποτε ημερομηνία

μετά την 1-1-1. Για να σταματήσει να τρέγει το πρόγραμμα πρέπει και τα τρία νούμερανα είναι 0

> Λυράτζης Avgaragione **mA 8825175**

DIMA(12), B\$(6)  $10<sub>1</sub>$ 20 FORI=1TO12 30 READA(I) 40 NEXT 50 FORI=0TO6<br>60 READB\$(I) 70 NEXT OØ INPUT" DAY MONTH YEAR"; D,M,Y<br>100 IFD=ØANDM=ØANDY=ØTHEN250 110  $C = Y - INT(Y/4)^*4$ 120 E=Y-INT(Y/100)\*100 140 IFY<10RM<10RD<10RM>120RD>31THEN180 150 IFM=2AND(D)29OR(Y)1923ANDE=ØANDFOØA NDD 28) OR( CO ØANDD> 28) ) THEN180 160 IF(M=40RM=60RM=90RM=11)ANDD 30THEN18 186 PRINT" ", D, "-"; M; "-"; Y; " DATA ERROR:<br>TRY AGAIN": GOTO9Ø  $\alpha$ 190 S=365\*Y+30\*M+D+INT((Y-1)/4)+A(M)-395 200 IFM>2AND((C=0ANDE()0)ORF=0)THENS=S+1 210 IFF>1923THENS=S+30-INT((Y-1)/100)+IN  $T((1-1)/400)+30$ 220 P=S-INT(S/7)\*7 230 PRINTD;"-";M;"-";Y;"  $\mathfrak{n}$ :  $B(P)$ 200 DATAØ, 1, -1, Ø, Ø, 1, 1, 2, 3, 3, 4, 4<br>270 DATAFRIDAY, SATURDAY, SUNDAY, MONDAY, TU<br>ESDAY, WEDNESDAY, THURSDAY **240 LOOP** 

## **ORIC ATMOS**

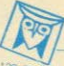

- 128 PRINT-THE ARRAY A" IPRINT-
- 
- 138 FOR 1-1 TONIFOR JPI TO NIPRINT ACT. **JOINERT JIPRINTINENT TIPRINT**
- 148 IF 84-5- THEN GOTO 700 ELSE PRINT" O ANTISTPOFOS EINAI-145 PRINTH
- 
- THE PORT OF THE TO A REPORT TO A SPRINT AND LETTLE SPEED TO A SPRINT AND 208 PRINT THE ARRAY B" IPRINT"-
- 
- 218 FOR 1=1 TO NIPRINT BETIMENTIPRINT S" IPRINT-
- 210 FOR 181 TO NOPRINT BELLINGSTIFKERT<br>220 PRINT THE SOLUTION OF THE PROBLEM T 238 FOR I=1 TO NUPRINT RESULTED INEXT IE  $sin$
- Been .
- 6818 FOR 8=1 TO N
- 
- $20N$
- 6828 FOR I=I TO NIFOR J=1 TO NIFOR L=1 **OOOO AVELPEI,JJ-AVELPEI,JJ+AEI,LJXDVELP**
- $(L, j)$ BOAR NEXT L.J.I
- dese GOSUB 6500
- 
- Bace IF A-N THEN 0070 0138
- Saze FOR L=1 TO NEFOR MH1 TO N
- **6098 NEXT M.L.**
- DOBB BHELP(L.M)=AHELP(L.M)+CAI(L.M)
- OUGE MEAT THE TO NIFOR J=1 TO NIAHELPE), JJ-BINEXT 4,1 6118 C-B
- 6120 NEXT A
- 
- 
- **6138 IF COB THEN GOSUE 2008 IRETURN**
- DINE IN COUTRER YORKET ANTISTROPOS IEND
- 
- DSID FOR PAI TO NICHCHRELPER, PJINERT 6538 RETURN  $7888$
- 
- Pole FOR J=1 TO NIFOR 1=1 TO NINHOLP(), THE STREET PLANT AND THE THE RETURN
- 
- 2030 FOR THE TO NIFOR JPE TO NIRESLETCE THESIX TELL-NUMBER (JOAN AND THE REAL

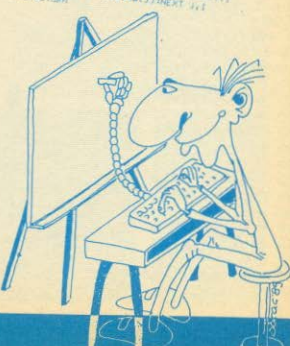

Το προγραμμα υπολογίζει για τον ORIC ATMOS πίνακα (4), XN) η λύνει σύστημα Ax=b (η επιλογή γίνεται από το χρήστη επ γραμμή 80). Ο υπολογισμός του αντιστρόφου του πίνακα Α INTELIJE IN JIEĐOĐO SOURIAN-FRAME KOTO TIV OROIG UROADVIlara nivaxec Ax, x=1, 2.... n. nou δίνονται από τον αναδρομικό ling Ak=A Bk-, onou B<sub>a</sub>=1 kg; Bk=Ak+ck.I onou ck=-1/k Tr(A)  $\frac{1}{2}$  Tr(A)=Σ Ax (r,r) r=1

λι επι 0 τότε υπάρχει ο αντίστροφος που δίνεται από τη σχέση  $k = 1$ /cn.Bn-

Ιτατρόγραμμα στη ρουτίνα στις γραμμές 6000-6140 υπολογί-(Mit in Hivaker, Ak, Bk and K=1... n. H pouriva 6500-6530 unloyičel το ck και η ρουτίνα 7000-7949 υπολογίζει τον επετροφοικαι λύνει το σύστημα: Arabax=A-b

Κερκίρη Τάνια Δευτεροετής Φοιτήτρια Μηχανικός Ηλεκτρονικών Υπολογιστών και Πληροφορικής Πανεπιστημίου Πατρών Παπαδιαμαντοπούλου 22 Πάροδος διστόμου 1 ΠΑΤΡΑ

> 18 Frequenteros eNTISTPOFOT KAT ERILYSK SYSTHIWTOS HE TH REGODO SOURING FRAME  $^{12}$  /  $^{12}$  /  $^{12}$  /  $^{12}$  /  $^{12}$  /  $^{12}$  /  $^{12}$  /  $^{12}$  /  $^{12}$  /  $^{12}$  /  $^{12}$  /  $^{12}$  /  $^{12}$  /  $^{12}$ 14 'ARRES Copyright : **XXXXX 16 FARRY**  $x_{3,3,3,3}$ KEPKIPH TANIA 12 Januar **XEARS**  $18$  / kunamanananananan **ARRAX** 20 CLS IPAPERB - INC 48 INPUT-GIVE THE DIMENSION OF REIN 50 DIN ACK,NJ,RELP(N,N),BHELP(N,N), ICN  $1N2$ OF PRINT-INPUT THE ELEMENTS FOR A 20 FOR I=1 TO NIFOR J=1 TO N=INPUTACI, J JINEAT J.T. BO INPUT-BELEIS NA LYSEIS SYSTIMA H BEL E15 MOND ANTISTROFO(S/A)-18# 18 MOND PHITSTPO VIDYN 18\*<br>30 IF B≉-~S\* THEN PRINT"DOSE STOIXEIA G In B-10IN BOUTEOR I=I TO NINPUT BOIDIN EXT THE CLISTER 1-1 TO NIFOR J-1 TO NITE J-THEN ICI, JOHN THMELPET, JOHN 185 NEXT J.1 118 GOSUB 6880

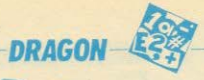

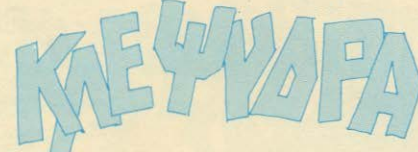

Οπως προδίδει ο τιτλος του προγραμugtec прокета ую на кленчара почακοπεύει να αντικαταστήσει τα μοντέρνα ψηφιακά σας χρονόμετρα. Το μικρό του μεγέθος μας επιτέπει να διδαχθούμε εύκολα μέσα από τα «κόλπα» που χρησιμοποιεί και να το πληκτρολογήσουμε χωρίς ιδιαίτερα κόπο. Το listing είναι **προσφόρα της DRAGON COMPUTER** HELLAS

260 FOR T=1 TO 10 270 NEXT T 280 IF POINT(B, A+1)=8 THEN N=N+1:60T0300 290 GOT0450 300 IF N=2 THEN N=0:50TD380 310 IF POINT(B+1, A+1)=BTHENA=30: GOT0460 320 RESET(B, A) 330 B=B+1:A=A+1 340 SET (B, A, 8) 350 FOR T=1 TO 10 360 NEXT T 370 GOTO310 380 IF POINT(B-1, A+1)=8 THEN A=30: 60T0460

10 CLS 20 X=0:L=0:Z=30 30 FDRY=0T015 40 FORX=L TO Z 50 SET (X.Y.B) 60 NEXT X  $70$  L=L+1: Z=Z-1 **BO NEXT Y** 90  $X = X - 1 : Z = X$ 100 FOR Y=Y TO 30 110 SET (X, Y, 8) 120 SET(Z, Y, 8) 130  $X = X - 1 : Z = Z + 1$ 140 NEXTY 150 FORX=0 TD 30 160 SET(X, Y, B) 170 NEXT X 180 X=2:L=2:Z=28 190 FOR Y=1 TO 14  $200 X=L$ 210 FOR X=L TO Z 220 RESET(X, Y)  $230 B = 15$ 240 FOR A=17 TO 30 250 SET (B, A, B)

390 RESET (B.A) 400  $B=B-1: A=A+1$ 410 SET (B, A, 8) 420 FOR T=1 TO 10 430 NEXT T **440 60T0380** 450 RESET(B.A) 460 NEXT A 470 NEXTX  $480 L=L+1$ 490  $Z = Z - 1$ 500 NEXTY **510 GOTO510 520 END** 9 8

## microclub

## **TA NEATOY** microchih

Το Microclub. λαμβάνοντας υπόψη του τις απαιτησείς των μελών του, όσον αφορά τα σεμιναριά, συνεχώς ανανεώνει το προγραμμα των σεμιναρίων, εμπλουτίζοντας το με, όσο το δυνατόν, περισσότερα θέματα.

Τα καινούρια θέματα των σεμιναρίων μας είναι, άπως φαινονται κα στον κατάλογο, η γλώσσα μηχανής για τον μικροεπεξεργαστή 8088, n DBASE II kai DBASE III kai to MS-DOS yia ta λειτουργικά ανατήματα. Τα τμήματα των σεμιναριών είναι ολιγομέλη.

Φυσικά τα σεμινάρια του MICROCLUB μπορούν να παρακολού-Βώρων και ατομα που δεν είναι μέλη.

H διευθυνσή μας είναι:

*ΣΤΟΥΡΝΑΡΑ 17* 30 00000C InA 3640675

#### ΠΡΟΓΡΑΜΜΑ ΣΕΜΙΝΑΡΙΩΝ

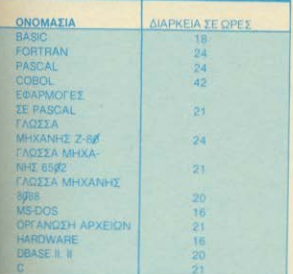

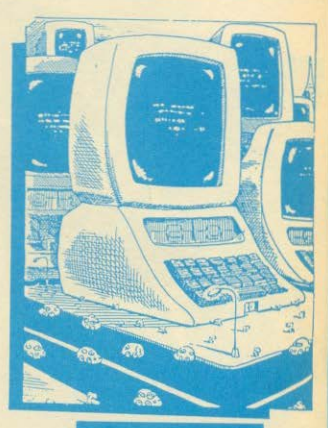

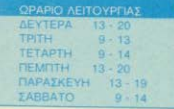

TO MICROCLUB ΠΟΥΛΑΕΙ ΕΝΑ TRS-80 THE RAM ZE APIZTH KATAZTAZH ME ENEQMATQMENH OOONH KAI GEEH *FIA 2 DRIVES ZE TIMH EYKAIPIAZ* 

Ayamnto Microclub<br>- Пафиы то варрос va dar, урацы ёлена апо тлу ауакомырг<br>- dar, ото періодико Byte: November 85 - Page 54

Προσωπικά ασχολούμαι άρκετά με Η/Υ και θέλω να έχω εποφές με ανάλογο κόσμο στην Ελλαδα. Δυστυχως ή ευτυχω ασχολούμαι και θελώ να συνεχίαω να ασχολούμαι μόνο γύρω από TO IBM H/Y

**TOU Microblub** 

## microchib

# MANTEWE TON APIOMO

To the security of the control of the process of the control of the security of the control of the control of the control of the control of the control of the control of the control of the control of the control of the con

**AIDAEEES** 

**ΔΟΜΗ ΤΟΥ ΠΡΟΓΡΑΜΜΑΤΟΣ** Evrokec 110 - 210 Kupioc Booyxoc<br>Evrokec 220 - 420 nou exouur

nou exouur.<br>DEF PROC win yia avrišnaasig rai DEF PHOC και για αντιδρασέας του<br>κομπιούτερ όταν πετυχαίνει τον αρίτι<br>DEF PROC gameover για αντιδρασέας τι<br>κομπιούτερ όταν δεν πετυχαίνεις του

Roletio<br>DEF PROC quest cournon OL av Belic να ξαναπαίζεις ή οχι.<br>Οπουλός, ετών 14, μέλος του Μίστοριμο.<br>6666797, Παλληνη.

MANTERSE TON ARITHMO 18 RANDOMISE PAPER OVINK 7 MODE 8 CLS CLS#0 28 FOR a=1 TO 11 30 PRINT "MANTEPSE TON APITHMO" 40 INK # OVER 1 60 NEXT a 78 CSIZE 3/8 AT 19.8 PRINT "By G.KonstantoPoulos ": CSIZE 0.8 PRINT "Software" BB PRINT#0, "PRESS A KEY..." 98 34=INKEY4(-1) 100 BEEP 1200,1 CLS CLS#0  $110.1 = 5$ 120 4=RNDC6 TO 1000 130 PAUSE 100 CLS AT 0.0 PRINT "EXETS ".I." PROSPATHEIES"<br>140 RT 10.0 IMPUT, "MANTEPSE TON APITHMO" :\*\*<br>150 IF 4%"" THEN GO TO 140 160 IF 8\$04 THEN AT 10.0 PRINT "OXI O RRITHMOS EINAI MIKPOTEPOS." 1=1-1 170 IF 3814 THEN AT 10.0 FRINT "001 0 WEITHROS EINH REGRETTEPOS," [81-1]<br>190 IF 1-0 THEN AT 10.0 FRINT "001 0 WEITHROS EINH REGRETTEPOS," [81-1]<br>200 IF 48-0 THEN ULD 220 DEFine PROCedure with 230 CLS/FDP 3440 TO 0 STEP -1<br>240 THF 3 LTHE 2010 TO 501 & LTHE 8010 TO 5014<br>250 BEEF 12000 1 **268 NEXT A** 270 TNK 11 PRINT "MPRABOLILLI" 280 PRINT "0 APITHMOS EINAI 0 ".g." OPOS MANTEPSES MESA STIS PROSPATHETES SOV. 298 quest 300 END DEFine 310 DEFine PROCedure Gameover 320 CLS<br>330 INK II PRINT "DYSTYXOS EXASES..."."O APITHMOS EINAI O "14

## microclub

SSA FHD DEFine eameover 368 DEFine PROCedure quest 370 AT 18.8 INPUT. "THELETS NA KSANAPEKSETS.(N/O)", a\$ 360 IF ASHE'S" THEN CO TO I 390 FOR a=1 TO 200 **JRR SCROLL J** 

 $\label{eq:20} \begin{split} &\text{We are to reposition in a given model} \\ &\text{We are to reposition in a given model} \\ &\text{We are to reposition of the system} \\ &\text{We are to reposition of the system} \\ &\text{We are to reposition of the system} \\ &\text{We are to reposition of the system.} \\ &\text{We have to reposition of the system.} \\ &\text{We have to reposition of the system.} \\ &\text{We have to reposition of the system.} \\ &\text{We have to reposition of the system.} \\ &\text{We have to reposition of the system.} \\ &\text{We have to reposition of the system.} \\ &\text{We have to reposition of the system.} \\ &\text{We have to reposition of the system.} \\$ 

Key contract on interactions of the manufacture of the contraction of the contraction of the contraction of the contraction of the contraction of the contraction of the contraction of the contraction of the contraction o

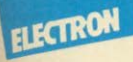

18 \*! Bu JIM KONTOVOIS SAINFUTTRE(8.8) How many flues do you want (1-255) lives<br>SOUNTILITY AND TIVES ARE 10033307C=11ves 40EAVELOPE1 / 1 / -15 / -15 / -15 / 255 / 255 / 255 / 126 / 8 / 8 / -126 / 126 / 126 / ENVELOPE2 / 1 / -2 / 8 / 2 7.7.186.0.0. - 126.126.126.ENVELORE3.1. - 2. - 2. - 2. 255.255.255.126. - 2. - 2. - 126.126.

## **AFFEAIES-**

#### **COMPUTERS**

SPECTRUM - SPEECH Synthesiser DK manics all workpupes 5,500 Apr. Tell 7778564 Nikoc, terror Tinhilaron

ROAEITAI Spectrum Plus + p SPEECH + rpoyzouuat-Clusvo interface \* novu pris 100 recombinants - listings, nepodwa 50,000 The 6724628 Kennis learns Tottporox unaxiout

ZX SPECTRUM museins us extenued IPRINTERI Inkenpoon, 20 mogyibia, 4 BEAU 764 8959108 Akiloyázov

*<u>ROAEITAL queroxeipione Spectrum sie 5</u>* «aderer 15.000 dex Abyw anoughly are «Eutenwo Tha 9584374 5 p.m. 11 p.) Knr. Trianger

**ENTEADE** *σχρησιμοποιητος* Spectri muleim 23.000, decrot Elevini, Enland Mondor Sanyo 20000 TgA 9524096, Ko Fiúrivo

SPECTRUM manuals Interface ripoyoga ματιζόφενο Joystick 300 και άνω προγράμ uoto kei 84% noA% 40.000 Travvis, roA 3261551

SPECTRUM-PLUS SQAIG 50 PDOVDOL parts y Nivotre, FIPODO, Abyla arpayer mic. Are to convocabing re-Arveta. Trun 28.000 Пуцкофорне 0621-22266 Ол **Aupos** 

*<u>ROAEITAL Spectrum</u> Interface* Javatick Data Recorder, Septem mars διε. 32.000 δρχ. Πληροφορίες από τηλ. 3463492 Tuine

SPECTRUM quempopione entertainment ВВАю волучик, проурвывала Тал.<br>22.000 год Так 6820208 В-то им. Кринтор

**SPECTRUM - PLUS, Data Recorder** Kempston, Interfalce, Quickshot 2,250 ρογραμματα, υποστήριξη, εκμάθοση 6819726 4.7 pp Autoropoc Aps 30,000

**BOARDALS** Search LINE, Amazonic CIN OFF, Interface Unistrick, 30 norgying 20 000 dox Tox 3240220, 3219681

*<u>ROAEITAL 2X Spectrum</u>* per enhanced αυνδέσης, μετασχήματιστή, 2 βιβλίο και 10 mmgviðir Govárins mik 4907334

AROSHKH nome micros digitaria or anhacimis, rues. Commodore 64 & 128 FDD 1541 & 1570, Amitted 464, 6128 8256, Spectrum Plus kar htáltot, morte pelokó, Eukoipiecii. Tnk. 6380411 6200738

ΠΡΟΣΟΧΗ! Λογω εκανομπής ανάγκης whoevror Computer Commodore & Spectrum 48-2X dog one. Fippagesst vouper & nargylées. Tryk. 6473652

**DOAEITAI Commission** 20 us knocrosvo try Commodore pe unserrigate has yonisériuv kai BBArus. Noon riponeopol Aprth. Tush 28,000 Apr. TaA 9825-776  $x$  . Notice that

**FIDAEITAI Sofrware, Hardware - syyun** ani Commodore 64 (178). Tendong pag-All recommendation finally when a recommensit report barriers Diagnonicous Boys mit Tex 9217307

EYKAIPIAI Commoders 64: Disk Drive Printer-Plotter Monitor, noAM rippypo para, motobini, Nicor, nyi, 4176906 inouit 4814507 (2-10)

**ΠΟΛΕΙΤΑΙ** Commodore 64.60.000 με 100 Turba hooypappans, or spostod extra BOAio, system Tox 650906 (031)

ROAEITAI Commodare Plus 4 Abyar στρατολόγησης στην τιμή των 35 000 δρχ. Tel. 9564071

AMSTRAD 464 Ivypuno / Joystick noAAn -pavrnonen nouviñez + Manuel + μέσα στην κούτα του συσκευασμένος και pAnkphrouping TrjA 7611208 Blenup

**ΠΩΛΕΙΤΑΙ** Amstrad 464, 20 προγράμι to katanAgened, aperageperiac 50.000 δρχ. Επίσης ολοκαίνουριος BBC Electron αχρησιμοποίητας στα καυτί του, μόνο 24.000 Tnk 8083482

ATARI BOOXL, KODITOQUALO, 2 Joyatteks. abu ar cartridges sin sookn BillAle, 60 000 apx, Aveoco; mA.4172050

**ΠΩΛΕΙΤΑΙ** Aran CX-2000 με 3 κασέτες σε riph eustinging (Dispons Avenue), tak 2282447

**MOAEITAI Alan 2600 pt 4 sportes** tyspuso. 39.000 /j evolviaçetor yia evo spine 11.920. Reputabisper mispono piec one 24118 and nc 3 as nc 8 x Koroodos

**ΠΩΛΟΥΝΤΑΙ και χωριστό! Αξεί! 2000. 2** Joyston, 3 washingt, Trun 27,000

ATARI BOOXL SUCRESSIONES . ANGELE even 1 20 reevedupors + Joystick currency of as 80 000 fex uove 40 000 Repeacer Tot 6813049, Aquition fashers interestigated

**YREPEYKAIPIA ATARII TANOUGH JAN** mo, moure dispediv sofrware off 60.000 - BOOKL 1050 Brive, ASSETSQUARE interface kAn Kuotoc 6915691

ЕУКАРГА Ами 2600 и госудатотло spystick. B enorter, BillAlo obtywer often 80,000 Apx solve 40,000 Apx ToA 9612458

ATABLE 2 хоротово «о: 13 проуро are, mukeres us 40% extraors Tok B047030, Mayou

TI-99/4A - Modulator, + 64g to xaAudio

vuotval · Parsek · video chess - nollid manyodyuana, Bdkig Tryl 6911370 KANTTOK

ELECTRON unspopierin santidradity, eA-Anved manual, makks approbausers en BONG, multing: Abyu ayoptic pryskute. pou. 20.000 'Apric 6515297

*<u>ROAEITAI</u>* Electron manual ovvitable ellenvilo vai molillo mpovodupi Sixo. Aranoc kolle eAeyaoc. Trum 20.000 Tot 6818257 Grading

*ROAEITAI Computer Casio portable FP* 200. αμεταχείριστα σε τιμή ευκουρίας **Nunpobopiec 5423729 (Keenput)** 

CASIO FX-750P accords Computer πωλείται τελείως καινούριος εντός είγγυη one unit or interface provint entre unitary BK RAM, «dAudio @optichi), Bijker, npo урфшизта, В.В.Хю. оло ца(/ 30 000 бох Bra/vien mA 534611 km 228258 **Animyndie** 

NEWBRAIN AD makeina. Xprimyonom μένος ελάχιστο, βιβλία, προγράμματο Maywood and diorrated. Trun 25,000. Trun 8047397

LYNX-96K + 20 mpoypaypata mukrital 37 000, ή ανταλλάσσεται με Commodore 64 TgA 3634442 (amo 10 m p. ws 4 p.p. FATOC TOBBOTOKOGNOUL

ORIC-1 13000 η ανταλλάσσεται μι<br>Spectrum Καθημερινά 3-4, 829735 Bobupos, Bro/vien, Auga Farth, Orie **Chess** 

**ΠΟΛΕΙΤΑΙ ΟΙ, «Μηνικό αμεταχώριστα με** syyunon avrinpaguiniaç ato souti tou, us 6 παιχνίδια. 10 άδοιες κασέτες, interface για joystick και φωσικά τα ελληνικά πρόγραμ ματο με τις οδηγίες τους. Γρηγόρης CARELAS

**ΠΩΛΕΙΤΑΙ** 11.000, αμεταχείριστα Sharp PC 1210 - interface «potrodum καλώδιο + εγχειρίδιο κασρυσγών - Basic Tn4 6527640

*<u>NOAEITAI computer Spectravideo 318</u>* σχεδόν (αμεταγγίοιστας στο πουτί του 1 κασετόφωνα + κονέκτορες + καλώδια ούνδεσης - τροφοδοτικό - χωριστήριο - 12 tra etpoiac am cuchingen run tuy 45.000 Tgl. 2815268 Δώρο τρία βιβλίο

#### **SOFTWARE**

SOFTWARE yie ZX-Spectrum, novw one 600 прокращита, ЕгироКору, Trantformers, Deathwake, Commando, Think Xoel, Panzadrome, Tau Ceti, Pascal, Art Studio, Artist, Logo, Lazer Basic öka pr ofmiles. Minocropies to Mava, 9235210

ΔΥΝΑΤΟΤΗΤΑ διαλογής των καλυτέρι преурариатыν ука Spectrum, Tiun 1.000 Evypoels δακιμοσμένες Τηλ ΕΕΠΕΙΑ 6726731

**ΠΟΛΕΙΤΑΙ** ΝΙΔΘΟΝΙ ΠΟΡΙΑΙΣ ΜΠΗΣ Spectrum (May, Winter Games) for (Zeutekirmek), Kuzmiyê Kişey, BOLIN

*<u>ROADYNTAI</u> roovpossing* will be trum 80 day, To 15 900 for the 0353743 0.4 0.4

**80 APXI Ruleivin Games en IBER** WC ZX-Spectrum OAs proquest 000 23717. Както: 5-9 из: Тикик А-**Allen Ade** 

*<u><u>REOFPAMMATA</u>* vie Spictum II</u> όρχ. Κασέτα με 15 προγράμμπε Η **Opx** Teles syypopa R944447 Saus

**EYKAIPIA** vin ZX-Spectrual to May τα πρόγραμμα. Πολύ πλούσια αμαγ Tnk 7781225, Gover IT p.p. 17 pp.

20 CARTRIDGES yiu Spectrum a Set ware 500 брх, п шо ή 10 000 (мі шЦи<br>шо Фінл бшро 3624654 09:00 160 Xphotoc

**EXELE Spectrum: Exouse to multiple** Aps. 1.500 Instrument att at exp

FIA TOV Spectrum 10 referenments Liditz Lidyo 1,000 Aps. Evyboot will Στέλονται και σε επαρχία με αιτικατάνε Tol BRATORA 5722106

AAMIOTEE. AmAl{te mayor in B проурдуцки уни ZX-Spectrum и 6/8 кууроф) ок С-15 / С-60 колч). ouped variatore trye pumper and it  $01678$ 

*<u>ROADYNTAL</u> RESIDENCE IN THE* them. Availante ono no TOP 10 hoo here Yang draw haralog memorihanisa mesar Campus do, Imbossible Mission, Sabour Rd Series Basketball, Rando, IL Ella Ray of Say Wood, A years to a kita in figure mopsdoon is olan tru Elitabe Tul 1 δρχ. Στο δίκο προγράμματα 2 δωστε (0531) 26633, dructure; 3-9 cm

*<u>DOAOYNTAL</u> ROUGHLLOTE* SOCK **180 Apr 1 pAs one** iknaste Tex 6822816 6 Bau form

FIA Spectrum 600 nosypaysman tantato cho es via spontages produced Crawn. The RZEOM-3611695 Animany

TIA Spectrum 600 roovobuure en a Exminition City to vito relevantants reprofessor CRASH The 22000 2013623 Monoc

*<u>NOAOYNTAI Spoyshuarra with</u>* trum 100 excoro. Meyban quillen III **προγραμμάτων** Τηλ 5752534 ero 23 Nikok

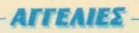

**IPECTRUM** Apostolution is his konvex as well as TOP 10 mpot 90 nm Th

100 APX - to margellic deposition primo on mine a Mart vo 2X-Spectrum Tot

**DESCRIPTION** CALL LCP HORSESHE ON THE **ENTRAGE TOOD OPK EVERYWHERE** is him et il ad angola Tal<br><mark>Lillin (-1611), 1627865</mark>

Mail provision over 14 to the morning tryings social **BANGARY AMERICANTE AIR MILL** Novem Tips 72.32 236

**HIFITKAIPIAI TIGROOVER EKOTOVTO Milimalupane vio Spectrum age Com State Tenue Adamage FeArunder** Fin Tuskelouth Tisk, 5755762

**Mauriti ye ZX Spectrum Eyypolyt** 

MACHATAI HUOYPOULIDTO VIO SEM The Himmi puttoys 600 repyons to 10 norms Int 5743552, Tribute **WAY** 

**ETAMATIONTAL DOAOVNTAL Romantel yrk Spectrum Dike is** House How one 500 day Drago **Минг 215879.** Акть.

**ВХЭНУТАТ «БОУРЛУАНТЕЕ Spectrum U lis mi em flatio.** Saboraux. Ca tem failight aim. Tryk. 2524934

**PETROMASA FERDICOUS ROSYNA REIN, Teamy, Lerm Copy & certaines MAGAZONIA** 

**FIFTH ETKAPIA yer Spectrum Ala WHITE WARTER ATTEMPT 2 ACCOUNTANT Emma al rempeamento parte, prev** The School Teams' makedamic and **Course Name Cove 70 To Managers** am.

PRIXIC SHOWIN 4.000 - DRYPOUSH History will Spectrum 18-48X is a many culture on to clure M. M. Wei M. Washing, Armanos

IN MOULE IN NOUVE VID Spec 111/04 MO2667 4-6 pm

**SCHOOL SECTION** a (III) feart 400 miles may siden **Semi GAA za situacione Trichargers Secondary** for \$52835 Shower w

William Mega Benez cover 70 C fr are no **STATE CONSTANTING POLITICAL** 

15) Tox 3604101, 3611695, 8230082 **Financos** 

*ROADYNTAL 18 Super putiypogual* Learm 7 voi 8 yill Spectrum 1 100 8px Tel. 6423274, Nam.

TEPAETIO Software Spectrum Dia to earvoires Tips exportes 80 Apr. Amount 916263. Diopolovian

80 APX преуращата уж Spectrum cartridges. Trjs. 0851-30054. MySkor

*<u>ROADYNTAL</u> ROADDUARED* VE Spectrum 48K onun, Commando, Saboreur International Karate, Beach-Head II, (100) δρχ.) Εγγραφή τέλου Τηλ 6515909 **X**thboyor

TA KAAYTEPA misyotuudra ye ZX Spectrum Sabotour Rambo Monty on non. Glammor, Finest Hour, Spelbourn a.g. flanpopepies, 8070945, an Klumen

40 BAIXNIAIA Sportrum oka III-TOF tekutaia pive 1 200 6px. Rambo, Satu boter, Matchdey, Decathion stA Aparty Fypodd I'RAyoup horror 0381-25376 4-10 u.u. dilinmati

AND 50 APX. mukalivitat mooyadas to yo Spectrum onus, Lerm Copier &<br>Turbopet < d. TrjA 8070718 uove 5 9 a.u.

600 CPOTPAMMATA Spectrum to Miletti amazukwa "Ymbixiliar aka ta npe-<br>Vodusimta the ekkinwelle nyhode, 9599212 **GYANOVYDI AMBOVIA** 

AFOPAETE Spoyphysites yet Spectrum una ensyyrkuona npo, 80 dpg. na ive Tapadna quickeyn TriA 5125800 Ku

**FIA Amstrad ur δίσεο πρόγραμμα που του** persolipe movoduudia una sadèm ago pulling able monitoring 3639727 Con view

*<u>ROAEITAL A GYENARDERS APSTRA</u>* software. Mcyalin out line games a Ines, Marchins, 081-288100 n 081  $880778$ 

*ROAEITAL Amatrad CPC-464 querogel* parror, tayapalamies now boo proved Recogned: 15 entring, Billio eyeler response and Amatried Club, Turt 50,000 **Bay Tel. 0411368** 

AMSTRAD permanenting kin DE ROÃO KONC, TURL TON 5237918

ANTAAAAEED noovodiloorp vid the Amstrad Thi, 9516487, Royaumont

*<u>DOADYNTAL</u>* ANTAAAASSONTAL rompossori ve Amitrad 464-8128 Itavu, anti 200 stasinci nagvitis so enowychuarres: TriA 9564750, Fragyor, 3

AMSTRAD: AvgMspBdvoupe uncoBuva adde unperis encyve lumiert sedpunyt vin 1000 Amstrad Enkeraan took de deaker plastivo auamua. Nekaspova nelpo. Koo Telwin, Quoxie, Tel. 9617557 8 ma 2.30 u.s. Boobvis, upsy with highmans

AMSTRAD: Issãov dão tu softi are nou suchodopel (noizvidio, utilities, squaux vici na nubevnaň syrpbon ko notú ANUMARE TIME SE KOURTO A BIOKETO, KOO Novinc Quando, 194, 8617557.8 n.p. 2:30 p.p. Bootnic Linco xata more

*SPOARETE! Kools Amitted us Son* cery. Chosthussers: Codename Mar. Pu јатагата µбус 500 (8-10 µ и 1 825825 RAISTING Chemons Associate

AMSTRAD software 664, 612B, prydag wikis vonvoon «Eumol mm.» 120 Apr Evyüngs, Kanarov, 031-524584

*<u>NOADYNTAL</u>* - ANTAAAAEEONTAL mengenaars Amstrad is Amstra ( in hapboon Tel. 5727715, Toxic

FIA Amstrad compili Fickbres - AnoDiging **FAGIONS - Unitities C. PM - Games** Keurkovoopor Mem ng 7 ambyeuja 225619. Gen/viers

AMSTRAD SOFTWARE? Old to unity sev Software Igames, skunner, utilities, crasters) and 100 deg (impide) Dec. мин. 433935, Хопотос. 9-11 и.и. Σтехно us evrischeldele novres "Olan os dioso

AMSTRAD disc Saftware? Mis now Ain ux mivis and 200 mpossibuum to imagede utilities, inayyeluaried) you roon 464 664 6128, 8256 or America two 3 5 1/4 Trjk 8921556, Kúrrn

**ROADYNTAL** mooyinguurrit yio Amstrad 664. 6128 кфариау с кантандийна. Акада noMánpoypasparayyoElectron 2751121 **NOWIE** 

AMSTRAD - MOUSE Minimumi o nomobilitaria joyatick ex mouse unQ se 10 mouse software. To joystick registerizes sevence. Truck ennomination Kor, Fidward **Quanto 9617557** 

AMSTRAD: ThuAoGreen riperpositioned by Turbo-Load, Tourithe, 9811467 n Muni 9019404 mous 9-1

*<u>ROADVNTAL</u>* ANTAAAAZEONTAL rpoypouucro vic Amstrad 464 - 6128 crystale cho to software hills suchpoopti) Тол. 8226323 9-8 мм. Полклос

ARO 70 orx, nooyeeuunna ym Amstrad, CPC de godine à Autrice Tot. 0651 **SOONA MALON** 

ROADYNTAL sprepagare ye CBM &<br>Spectrum, Tues 100 & 80 overstogs, TgA 0681 - 28727 Turns n 0681 - 23115 **BagiAnc Anoveguara** 

ΠΩΛΟΥΝΤΑΙ προγράμματα για Commo dore 64, magnitia enayye tuames, censu deuting utilizes-copiers yer dioxis kis easter Try 7653864, eminimizing

**YREPEKRAHEH Commators-64 npc** νηθώματα σε απίστευτες τως Συλλην 600, Sidkos - konkra On Carboctor 8959340, BattAny, Figuent

**TIPOTPAMMATA Commissive 64 xook** the prevent between the second **DOUVAR TEAUTOR ROOMSSITE** kombinkis engeglos + Tidininu 5984280

*DPOCPAMMATA Commodore* Trans dimers, Vabbadat-badon, Kung Fu, Dv roscupe, Back to Future, Rock'n Wre MA TO ABrecipio! Aquityry, SSBESRO

*<u>RPOFFAMMATA Commission</u>* (Biggers **OUTABLE KOOTOL Armios Francisco** manning, 100% Preunds and myoune

EVKAIPIA yis Commodore-64, 220 6ps το προγραμμα Διακέτα, Πλούσια σύλλο ys Tax 6426213 Thieves Impur **anhususati** 

KAI MHN EEXNATE! Anobineviava ist **UNITE VIA Commotor** HEIG ROOVER 64. Ankaus, & Spectrum doxument 6473662

ΠΩΛΟΥΝΤΑΙ προγράμματα - εφαρραγες vio Commodore - Spectrum or disk va Tape TreAviu em imagine Apric 2014669

SOFTWARE CBM 64 OAt 10 km am games drove. Topoc. 6461029-6-9

COMMODORE 64 Hustelling distorλάσσονται προγράμματα 2x «bosta.150 250), δίσκος (100-500), μεγάλη συλλογή ItiAns avisatabold 5721822. Mno-**Limita** 

*ROADYNTAL Appropriation for invental* pike yo Commodore che 150 èps ka or **MONTEC TRA 0423274, NIKOL** 

ATARI 400/800/XL/KE, AlgOriul duk-Anyti 600 mpoypougatrum emissies as xeeking is dioxiens (negotible xol entryer). ultimic edisposici Tak 7516790

ATARI minoibini, ennsychantoni eni deb **ONOY, KONSUOVIC, Miryoln maesius rec** γραμμάτων για όλα τα μοντελο. Τηλ. 8833464

*<u>ROADYNTAL</u>* devropting *ripover* Atan Exhiberate nutc (031) 923368 (Mokaupo), però 8.30 p.p.

*<u>ROADYNTAL Spoyphumme BBC-Elect</u>* tron «onboyevo» flowskis kopporus Ay γλίος Απροτελλάνται επαρχία Ιαντικατο RoAN, Trun 500, Tru. 9833176, Esspyor

\*\*\*\*\*\*\*\*\*\*\*\*\*\*\*\*\*\* are Software to per for poete and membershiring Bulklary 100 months and 1 Ture may during surchaum cre periment to Did H X W@dubwys\_ stratutes - games shril Je mete ndëvmata aupunte Tetal voice in or emptir. Deposites and The 7010641, Oceaning . . . *. . . . . . . . . . . . .* .

EXECT CIL, Whereas vice philosophy - marging tie initias. Tote takepomor museo min Seasone, Take 8.10 p.m.

**QL** Hulovini 11 Cempler bentrans tood-trust Suppliance Program on Machine Code: 2) Toolkit (100 New

ELECTRON PROVINCITY PORTLAND ovnaksopoovroi. Eyypoon on cupo Tues XINAME: ZYLAVOVNA PRVTOG Tryhodovname mm DIOSTTI, Univers

ELECTRONIII FluAgiburn - purakalana yte neuviñol as societes tur desa solo nun apurra ambboan Tradas 6721035 **Tommarrie Smooth** 

ELECTRON making semina 12 mays dues one emitties 1,000 δρχ. Στελνέται movino Tra OB43 22854, Migridino

*ROADYNTAL ANTAAAAZZONTAL* **Hanyphysister you Drap Attress Eventualent** урбани "Оло консорит. Плиноформе Mightis, 4980250. RostoBirri

**GRIC-ATMOS:** Mixting impo receiver Lidmun Mitsus and 1001 Thirds Ary Auch **Doomiy mmy EXASO** Fravery, 3019995

ORIC-ATMOS. Migdia mice renconpinax (education) 100) Aparto dev **RATGORS** 

TI-99/4A macoon 15/newphusom uovo 1.900 orx. Enima exampled monto poperte marite unthoustenir epopen you for Keasung

**ΠΩΛΕΙΤΑΙ ΖΧ-ΒΙ με 17κ - 10000δυγκά ·** Hudio - HABBO, entres ETAIFION ADPOIL - 2n sième Stèpispokonn, Kothy рерой 3 им 7 30 им мен 12 500

ERITEADVE of changing to VIC-20 pe are compare environments interest foremore three also Lobomer AS Advise N2 MATE

*<u>ROADYNTAL</u>* ANTAAAAITONTAL 200 risks powertupo has or deliver to KOL IN KONG SYLDOGA, TAK STIRROO Booker.

ANOKTHETE ISSN NLCOPHY TIS SOUTH Depolser: αντιγράφτι και μετατρίστο χωρίς va aλλosuvio ta Jerky σε απλά, Fast 9235210 xp Move

#### **ΠΕΡΙΦΕΡΕΙΑΚΑ**

SPECTROM, interface you incryprises Nonpractice and assets or exists USD Spectrum balance autocomery Tell 3219691 - 2525237

**ΠΟΛΟΥΝΤΑΙ** διακρητάκια για Spectrum. One Katudnuosis via ouvõede unstavi otuv uz kaosropuva, monitors, printeta Francis 3619995: 3646087

HACKERS **TIPOAARETE** Managerin Immetace III : Multitace One, Freid Franje reownquisto yo Spectrum (games, util blued Commodies 64 am Ametrad, The **E731666 K Nixed** 

INTERFACE Immipodier Controlled 84-128, exhipped in furniture of a (ii) newer season

**AROKTELLTE Drive Commodore 1941** mounter Auge 10 storaympe neeschuarra Tas 5811951 (Zaymels)

**BOADWATAL 7. Greened Interfaces Avenue** Kempston yis ZX-Spectrum in quitch subsite Autoupying am proutes you RE SET or entity trues. TeX 2519685

EYKAIPIA! Turking Commodore 1670 single disk drive dyroov appropriat us Higodoon systems for 45,000 Afrew mybyens, Trik 6515459, a Tiumyo

TO MONO! Catudge yie Commissie mos Sannung

MINIMEMORY Vo TL99/4A + pouc assembly mukebyrat 10,000 Apr Anuly

**MONITOR** *evidores* Hambres at torillaturan macrossimires shark mateixm uove - irox - 40,000 Mm Sourcesse Commission an atten mans rinoxalled 6447207 Xanni

*<u>ROAECTAL</u>* Modymotator and taré cuampios, Movalloc, CE1 2881

**ΠΟΛΕΙΤΑΙ** κατατόφωνα Serva Real conter Tips) (Economical 54%) trum 222116 Kurtoc

#### *TENIKA*

**IE MONITOP** air (all primain IV sin sannibaum or Spierran a  $9.12$  Bubbo

**EZOIKEIGOEITE IN MS DOS BU** DRASE III/MULTIPLAN/WARDS ligitour monement atachies with thard disk) and suncome up 01006 TnA 3630072 639723238

٠

÷

w

٠ 뀄

# ΑΝΑΚΟΙΝΩΣΗ

Τα γραφεία της Compupress Βόρειας Ελλάδας ζητούν συντάκτες για την κάλυψη της αρθρογραφίας στις εκδόσεις των περιοδικών

- $\star$  PIXEL
- \* COMPUTER FIA OAOYE
- **INFORMATION**
- **\* ΣΥΓΧΡΟΝΗ ΕΠΙΧΕΙΡΗΣΗ**
- \* Hardware & POMITOTIKH

#### Απαραίτητα προσόντα:

- Καλή γνώση της Ανγλικής  $\bullet$
- Καλές γνώσεις σε θέματα software & hardware.
- Ευχέρεια στη σύνταξη γραπτών ×. κειμένων στη δημοτική γλώσσα.

Για περισσότερες πληροφορίες επικοινωνήστε με το τηλ. 282663 - Χαλκέων 29/Θεσ/νίκη

## **AFFEAIES**

## **GANITOS AFOPAS**

#### **AOHNA** ΑΝΤΙΠΡΟΣΩΠΙΕΣ

**ABATA DAMAS DE DELLE VINA & ADVAN OBTICHNOLOGY SYSTEMS** ALON M **CHICA (Marretonier, Talk) & Ap-Computers** The Compact Control of Mary 2 Marshall Montant Sancol **KUMIL**, Andrain 95-98, 3607836 INDC, Acora, Sordi COMPUMAC, American 9, W201812 (Americal) **BAGON COMPUTER HELLAS LTD. Emonsoon E CALL (Drigon)** . ECS AE, Ensen & Business R **DRUTER SYSTEMS FITE**, Belgiuma 10.12, NOTE **MAIL Concepts Technologies**, Spectravidiol . Saffran Simmon) . FLECTRON, Amerikan 18. (Tr. in Xaleba 6823464 . EAKAT AE E **MEN DANK . EAAHNIKH PAAIONAYTIKH** Businessblood 26, 4123471 (Centromica) . INFO KEY, Filance 9, 6411719 (STAR) . KOAIOROY-**REBECTRONICS ETIE, A AUGUSTAN 16, \$238100** H Inte States . MEMOX AREEH, Bur Zopioc THE Componer . MICROBYTES, Engrish **A RIGHT (Neutrain) . HOVAIAAHL & EIA MAINBOW (TI-99 4A). . RAINBOW, EX** Mille Di Miller (Apple) . SELCON, bronuoropc.35 est, willful imonitors Hintorys) . TEXNOMA-**BU ERE, Bolteney 31, Deposit 417966 4115842** ME SUMATE . ENDATA AFRE, Alloway & **Colorado Contrato Chicago** 

#### **COMPUTER SHOPS**

LANC NAME AT VALUABLE FOR SERVICES MDC, Goodam E. Xolorop. . AGHNA-1-KH **IMPLITERLAND, Meconview**  $480$ **ME NOURE & AMSTRAD CLUB, Hingger 6. RE EMAL . ASPECO, Singa Visualdi Chronicle ATHENS COMPUTER CENTRE, See NEWS WORN . BIT COMPUTER SHOP** Kelaiko Gerren - BLA  $n<sup>2</sup>$ **MCROWCS**, Treelfox 42, 2525139 . B. MITOY-WINTHL Av Ginear 20, Kollenton, Sheetly **UN COMPUTER SYSTEMS, Av. huovoo #2, Ay STERN ANTIKS 6398984 (Amatrad, Co. ELECTRONIC & CAT COMPUTERS, Inne WERE MODEL . CITY COMPUTERS, No STREW ANNAL VORMS . COMPENDIUM** WILLE In Mercert & Kulturn 15, 2017442 . DOUTH FIA IENA, George 140, 95031234 . SECITE MAGIC, Kunkver LL & En Morseson . COMPUTER MARKET, Enlisted 26 . COMPUTER MARKET, Excopedia 21 **COMPUTER MIND.** EA Boutteaux 24 **Low WINK . COMPUTER SHOPS, Xpr ERIH As between A. Boshinyakory: . COMPUTER W. Nobusc. & Frankline 8, 2620474 · COMPLI-SEFAIX, Renounce Association 11-13, Ap-UNIVEREDE. Robbook 25, 3631361 . COM-**THE CENTER Thursday 25 & Transition, believes **DIMIC COMPUTERWARE, Huriano 3, Mounter** COSMON SOFTWARE 2510788 **THOS COMPLITERS, Collider 49, Kolladius -B . AVNAMED E.B.E.**, Toolron 1, 8831198 . **EN CONFUTERS AND THINGS. A. Morse A GREEN COMPUTERS & FLECTRO NAME & NEWS . HOME COMPUTERS ITTELL RESCURPIVANT REPOTED STOCKAR NUILAN COMPUTER STORE, Ending 10 INTER COMPUTER CENTER ETHE, Note LABOR MISET . KAMEKA O.E., Poline 130** Amts: Aliva: 823277 . AVIEIL COMPU-

TER, IONIA CENTER, Homomov. 269, 200 opodoc. . **MAGNET COMPUTERS, Knowing TO 16542 ROMANS NIESI . MEDICA SOFT, IATPIKH MIXANOP. TANGLH**, lookinooi 15A, Altrix, 9228557 . MEMOX-**CRAFT E.R.E.**, Manhammaking & Grados - MICRO, Dhuosc<sup>39</sup>, 808387 - MICRO STEP, I<br>Apartoni 36, Kaluman, 9568827 - MICRO MARKET, Холионоороль 44, 5240780 5233023 • МІСКО ЕРГА-**ETHPIO, SERVIT . MICROBRAIN, Engineer 45** MICROLAND, Abadhados 37, Haponic, 4118736 .<br>MICROPOLIS, Energyon 9, 863357 . MICROTEC, Limmalpiece 30, Alfred 10131 8816611 . MICROTEC, KHAITIAT KANG ORTHOGO HISSIS. AMECRO WAY, Anchemot 39. Av Zopio Dramoc #89007 MEAMAK E.B.F. Taringh & Completion 1600575 3639718 (Amitradi & MULTI COMPUTERS) **MR. COMPUTER**<br>Thompshire 32.54 Software 41, NGR COMPUTER KENTPO VIDEO - COMPUTER, Kolongrand 108 **CITINT CLINIT . PAN - SYSTEMS, A Environment** 116. MARIZO . TATEPAKHEMYPON, IL MALIV AV. I The 4812591 4510916 (TL99 4A) . PLOT 1, August 6. Guarmolance, Millett. . PLOTILA Eclassic & Enablemen 16, Solita) . PLUS COMPUTER SOP Tirpm/Joxe, 18 Megroco (Spectrum Commodore) 806611 REDARC EDE, Element J. Nea Knaisen, 8075340 **PROTIME, A Xoyqou 251 942611 . TECHNOLAND, Heppen, 411(372 · TECNICA COMPUTERS, EL Brutzbork Alamanue** THE BRAIN, I Dann IPS 2928005 . THE COMPUTER **SHOP.** Ennipschop 47, MillW4 . THE COMPUTER **CLUB SHOP, Zooknow 19, 1637142 . THE MICRO** FORUM, Il Pozin 62, Noon, 991114 . N. EVETPA-TIAAHY, Tafaunna 21 Kalimans, 9610152 9830718 . **YHOAOTILTEL D.C.C. O.L.**, Poposhiky 5. Hapmap SHORISE . VIIOAOFIXTHE, A | MITOEO CA FAngodia MANAGER

#### ΑΝΑΛΩΣΙΜΑ

\* AANKAA A.E., Esperance 7, 3225897-3251454.046 ONAL . ATION F.E. ST. BANA **FIRTOY & LIA, Direct CHINES YOUTH & @ BOYNATEAE & VIOI A.E. Environ 236, 9514241 (Bestire: Maxell) . CONTROL**<br>DATA INC, A. Envypor PM, 9510811 . CPS E.ILE. Dayyone 39, 117 43, 9211130 9231763 (Max Tunnanni Amerikaanse Arbiane Moor Tange, Kolkie **THE # AAMKAAIAHLA.E.** Komponent Engi-**STANDART** (Polaroid frescence & regadepensel) . **TIATA** MEDIA, Esperances & Ossers, 493815 ANAADEMA (Dalia), Xerox) . DELTA SOUND, B. Aferfare Olymp Alieun (27 37 9708642 (Kolhountream Benurro) \* Ap. A.A. AEAHE A.E., Bol. Marietalor 9, 1897186 (Aimer, Brownie BASF) . ELECTRON, Except & Elec-21. Kolusson, 3639013 (Aumerica, Canterlo) . ZDPZOS & XIA O.E., Asham Foto 9, 3224986 (Toylet, Economic . ITM COMPUTER DATA CORP., Measurer 2 For Melonsinista · ISOTIMPEX, Hussey 18.20, 8230011 (fiction, formato) Intropes) . KODAK HELLAS, Bandisson, And the SETTI CONTR. DESPERAND . KPONOX rot) · MHELLAS LTD, Dopočov Rogoro 150, 5720211 LOODITEC 3M: . MEKANOTEKNIKA, Organization Any 28, 9936789 - 9279602 (C OUTH DISKY, Kathasamuo Separator D. Feponson) . MKT, Memoritan 259, 6710482 Denvisor, MCT. Elephant . PLOT 1, Grantrallino, 23 23. 3621645 . IIPOMHOEVE E.H.E., A-personal -64 9320109 9239997 (Elővis **Invite PELICAN, Benefits, FUJE & TECHNICOMER** Пп), П. Германов 2, ПР. Класфанов, 3223883 (боле) Anvotomier Geha, unym., ypsiprion Lamberry. TPIAX EIJE, A Ecoypoo 19, 9222445 (Quontity, Datable

diam mode primonover bioson TVHOMHXA-**NOFPAOIKH A.E., A. Bopne Kopunior** was not be 12 (Monthooppone) (Uturell . VIKELIS ENTER-PRISES, Environ 314 315, 95663261/Soun, Bendric XIDEX

#### ΘΕΣΣΑΛΟΝΙΚΗ

+ AAFOPIOMOENORTH, Memoriana 25.2 Highel (Cromerson, Sancta Bars, Emon, Norand) . BALIB O.E., Automotive 7, 538334 (NBC, Sand Electro Howcooll & BURROUGHS At Youkurs 21 AC234 **SEXU Illumarini + F. OIKONOMIAHI, Come Enipsis 13 217900 (Aprico) + C.C.S., + FIANNAKO.** (Control Data) . CONTROLA, N. Kooppools \$28367 (Aprices BBC Silclar Commodore) . CVCLOS Form American Corp Radio Shacks . DATA TEAM, Katchering II. 413102 421986 (Kayar, Porel 4, Kettal) **DELTA COMPUTER SYSTEMS, Thismanning** 338113 (TELEVIDEO, Datasouth, Star, Commodore • AYNAMOPOIKH, Mergenthone, 44, 271193 186 **LAKATAL**, Everyon, 31 544877 (Castal **e EVAT**<br>**FEALAHE**, Everyon, 83, 270054 (Newlinge, Assurand, Com modere) . EVKAEJAHE, Orex Xorsey SL 83367 (Sir Wintered Commodors August & FMMANOVHALL **ΠΑΠΑΛΟΠΟΥΛΟΣ & ΣΙΑ Ο.Ε.**, Αυτοκαλίας Π. 531333  $(Avol) | \mathfrak{su}(n) | \quad \bullet \quad \text{EXPO}, \quad \text{Topical} \quad \text{27. 16792 (Soulou) }\\ A multact, \quad \text{Computation} \quad \bullet \quad \text{ZHZHE COMPUTERS}, \quad \text{Kunification} \quad \bullet \quad \text{ZHZHE COMPUTERS}, \quad \text{Kunification} \quad \bullet \quad \text{ZHZHECA} \quad \text{MPLTEAS}, \quad \text{Kunification} \quad \bullet \quad \text{ZHZHECA} \quad \text{MPLTEAS}, \quad \text{Kunification} \quad \bullet \quad \text{MPLTEAS} \quad \text{MPLTEAS} \quad \text{MPLTEAS$ 16/1972 (Nanclair militan BE RISTEL . GENERAL SYSTEMS, There **Ward & American International** (as Anistrad Commission FIND . HELLASTLECTRONICS Automotive 50380 (Cigattronia) . INFOQUEST BOPEIOV EA-**AAAOE**, Augustomas; & Katoortoon 2, 523044 538293 · INFOVISION, Alebodonia: 79, 80682. • KE-NTPO VIIOAOFILERIN, A Forsoni 58, 214228 · MA-KEAONIKA HAEKTPONIKA A.E., Toyote Suit Fuce) . METPO-ПОЛЕ ПЛИРОФОРІКИ А.Е., После Apple, Corres, Rangi . MICROELECTRONIC ETE. Author 30, CR71415must . MICROXOPA, Europeant Stated . MICOM, IL **konner**  $n_{\text{max}}$ 272721 . MICRO PERSONAL COMPUTERS: From KN2W. IN Atmos, Electron, Commodore asir) · MICROSYSTEMS, Everrise 90, 224423 (Tand Ratio, Shack) . MPS, Doventyvion 27, 540346 536966 Sicolair, Euster, BBC, Commodore, IBM PC, Apricati . NCR, B. Training SPRENCRI . NIXDORF, Mrs. U. ENGIN BIETIN INIXIXIGEN . NORTH DATA **COMPUTER, SUNDAY 1 S2010 (IBM PC) + OPTA-**<br>NOTIKH ABEF, *Outlessunged: 25*, 544671 (Number + OR-CO, Audinomous 108.541274, Ora an . HOYAIAAHE & XIA, Amonuthose 5, 276529 (Texas Immediation & RANK NEROX, Merpentolasuc 26, 223381 223388 (Netox) · SIGMA COMPUTERS, FD. Kallens & Auntion segmon, 5153117 530697 (Carton) . SYSTEL ETH, Enhance SEETIN THINKEL BENETIC **Kingson**  $-$  TEXNO. MALTAIH, Konformance & L. Ontario, 8, 223966. Triggered 115 26446 | Anniene Sagger Commoditor Drivers, Sn **WHAT SING & THESSALONIKI COM. PUTER CENTER AT** THESSALONIKI COMPUTER CENTER III. Au PROVIDED 21, 540386 . TIT, ApertersAres 26, 283990 (Angle)

#### ΑΛΛΗ ΕΛΛΑΔΑ **AFPINIO**

- ANTOPIOMOL WEST, FL Argonautics, I., 25394 Sancolbex, Epson, Norand) . DATALOGIC A. MITAPOAKHI, Tuckhopn 42 (MAI/Basic Four) . 01 HAIAZ AEAHFIDPFHX, Fl. Hoveyoricolon, Envroibout

TICSES (Angle: Comma, Feaster).

#### **ΑΛΕΣ/ΠΟΛΗ**

STUDIO 2000 TANITZOYAH KAPATANSAKH B **Feugivine 280, 23460.** 

#### ΑΡΓΟΣ

- BABANDROYAOY G. EVALTEAIA, M. Akidi Good 35, 42208 (Sinclair, Amstrad, Commodore) . SV-TEC. Koorn 2, 21561 (Commodore).

#### **BEPOIA**

- ALIKIAHI TALOL, Mergemoksus; 37, 2020 (Mars **WINDOWSKI & MHXANOFFA@HIH BEPOIAL** O.E., Kastonia 769, 21841, Begann . HANAFIRITIAHL. Ballista 22183 (Micro sono mono

#### ΒΟΛΟΣ

COMPUTER ARTS, 2minitin 62, 25051-23362 (Aprile C. hoh. T199 4A) \* ENTERCOM O.E., Kiawrayan Ltd 39789 (Apricoti . MHXANOFPA- $\hat{R}$  . A consequently  $\hat{R}$ **ΦΗΣΗ ΒΟΛΟΥ, Κωσπαντά 128 & Κ. Καρτάλη, 36710** 38221 (Senai, Aviette, Unitron 2200, Bir 90, Spectrum, Ont. Atmos) . MHXANOFPAФIKH O.L., Avidnomic 277 cros, keremartic, offnore son disk dones MICROPOLIS, Audium Foto 153, 21222 . MIIIP-MHOL F., Eppee 170, 22886 3757/ (Commodore) SYSTEM, Kunsttenen 140-142, 28402 (NCR)

#### **APAMA**

. APAMA COMPUTER CENTRE, R. Thomsteiner odore, Drawns, Spectrovides)

#### ΖΑΚΥΝΘΟΣ

- KATKOYPAX I., Nacolas Kolofta 152, 23040 226.75

#### **HPAKAEIO**

. C.P.M., Kopanin, C. Bistra (One) . INFOKRETA EMITOPIKH EIJE, Touring 11, 081-283251, Henri-Kenne (Agele, Section) . INFOSHOP, 25% Asymorrow 29. 2010th (Apple, Tram, Brother, Atlet, Newbr Same Seker . KAPAOYAAKHL, TLOVKATOL **ВАЕИЛЕЮУ О.Е., ОНАЕКТРОМКИ КРИТИЕ), М. LEISIN (Castel + BAHPO@OPIKH KPH-**THE E.R.E., Tomins 11, 081-283251, Hookhou Koren, . PLOT 3. Kapónationeg 31. Ay Floycencrit . **XATZAKHE, Engany, 25, 285739 (SGS ATES Transvs)** 

#### ΙΩΑNNINA

. HAEKTPACOPA HITLIPOV - MICROBRAIN 28% Ostadines 45, 20311 31178 i Ohn in home menos socion 26, 343001 (Angle, COC. Pers. Computer, montepoin-

#### **KARAAA**

· CAVALA COMPUTER CENTER, Fol. 69 Ten, 43, 834258 (Sinclar) . NEA COMPUTERLAND,<br>EX. Bevitation 36, 837500 (Amstrad, Commudore, Strelar) **HAHPO@OPIKH, Amoros, L. 222031 (BBC, Electron,** 

Commodore 64, Amstrad, New Brass, One Amste, Securi-Atan Emmi I

**DANIOS ATOPAS** 

#### **KAAAMATA**

· CO-BRA ETH, A Edisodecument Emilitar 19, 29209 (Amie, Emm. Assort Anadex Consta)

#### ΚΑΣΤΟΡΙΑ

**COMPUTRON**, Kolomputer & 22715 (Rom  $MCRO$ construction of **YRONOFIETIKH O.E., M. Autindicon 15, 25161 (G** Maineumann Talk, EPSON, Soutieri . VIDEO **CLUB NICROCOMPUTERS**, Kelesotologi 4

#### **KATEPINH**

• COMPUTER CENTER, Av Aniger, 16, 28623 (Com bre, Sinclair, Newmain, Oric, Emon, Externation, Monit Sanyol . STLP, Happrehaves 81 (Smclair, One, T199 4A) Commodore Casio, IBM PC)

#### **КЕРКҮРА**

· CORFU VIDEO CENTER, Kanadianairo 3, 36076

#### **KOZANH**

COMPUTER WORLD, Kentone (Trovon) 15, 22381 Dragon, Co. adore, Armitrad, Sinclair, Atani,

#### **KOPINOOE**

C.MICROPOLIS, Grovinn 70, 29508 (COM in micros rierematic, oblivic son dais sinces

#### KOE

. COMPUTERS, 25% Maprice 21, 10321 22823 (Computers, Thorocontrol, Densonse

#### **AAMIA**

- KOLTAPEAOL K., Kolonatadon 32, 32096 (Philips). NTEAAAL, Auvifice 21, 20795 (Commodore) . BA-HANAXTALIOV X., Kohosenpiler, 32, 32986 (Sinclair Wang . TEXNOHAEKTPONIKH, Ausline 6, 31858<br>(Sinclair, Esson)

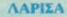

· STEP, N. Mavilytoph 45, 23350 (Social, One, TI **W.2A.** Commodure, Cases, IBM PC) . **CHERRY**<br>COMPUTERS, M. Alatonhood & Horpowled 12, 223702 • ΤΕΧΝΙΚΗ ΜΙΚΡΟ Υ ΠΟΛΟΓΙΣΤΩΝ, Παπαιούτα also 20, 958291

#### **MYTIAHNH**

· HI-FI ELECTRONICS - KINIKAHZ, Koovtonpluim 17 27487

#### *EANOH*

KAAA-FTZHL, Megowatary 45, 2004 (Only a **RAPAIXOI - KEOAAAL Xarbanaan 1 38** Sourcesses, Amatrial, Co.

#### **HATPA**

. COMPUTER PRACTICA ETH, Macone Co. Zohn: 276691 (HIM PC, Sinclan, Com Foson, Ecronymic Sta Clarence Montage & **OF THE STEXNOXPONOE COMPUTER &** Florence 66-68, 274025 (Long, Orie, Star Samm, th Seleusha VIC-20, Commodore, Ameriti . MICED TEC, Phyll Origins 152 & Kolsten, 325513 - Xient

#### ΡΟΔΟΣ

MICROPOLIS, Macina Flerpiby 20, 3230 + 80 DOS COMPUTER CENTER, Animal ER w o to microe) - **ZENAKHI A.F.** Alders 30224 26597 (Amstrad, Apricol)

#### **ΣΕΡΡΕΣ**

· SERRES COMPUTER CENTER. (1 Xam *Sov aka in marrow* . **FPHF, TIAKIPAMEAD** O.E., A (Phagin B. 25035 (CASIO, NEWBRAIN ANSIU) olas sa mucas, obis

#### **ΣΓΙΑΡΤΗ**

COMPUTER & VIDEO Augusta (Osbom, Enson)

#### **ТРІКАЛА**

. MICROPOWER COMPUTERS, National Res

· MICRO WONDER, Killerinston III.

#### **XAAKIAA**

**• TPIANTA@YAAOY COMPUTERS AND SIDE** CES, Knetutoo 3, 20764 (Convenier, foreign).

#### **XANIA**

• КУВЕРМИТІКН АФОІ МАРМАРАКИН. 73100 IMALBAM FINE & ME **COMPUTERS**, Timowam 19, Xaven

#### ΧΙΟΣ

. CHIOS COMPUTER CENTER, Southern This Non ETLE PARSES 4, 20118 Spanish in Committee Amstrall

## PIXEL KAPTA EYNAPOMHE ANAENDETRN

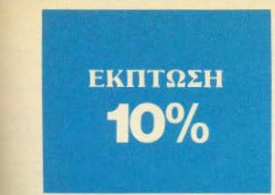

Παρακαλώ να με ενγράψετε συνδρομητή στο περιοδικό PIXEL, για ένα χρόνο (12 τεύχη). Για το σκοπό αυτό, σας απέστειλα την ταχυδρομική επιταγή Νο.... με το ποσό των 2150 δρχ., αντί των 2.400 της κανονικής συνδρομής. Αν, για οποιοδήποτε λόγο, δε μείνω ευχαριστημένος από το περιοδικό, θα μπορώ να διακόψω τη συνδρομή μου και να πάρω πίσω το υπόλοιπο των χρημάτων μου, χωρίς την παραμικρή καθυotionon.

**ONOMATERONVNO** 

#### **AIEVOVNEH** T.K.

ΤΗΛΕΦΩΝΟ

ΕΠΑΓΓΕΛΜΑ

Η ΣΥΝΔΡΟΜΗ Ν' ΑΡΧΙΖΕΙ ΑΠΟ ΤΟ ΤΕΥΧΟΣ Νο.

#### **CONNAIL REED** ΚΑΡΤΑ ΣΥΝΔΡΟΜΗΣ ΑΝΑΓΝΩΣΤΩΝ

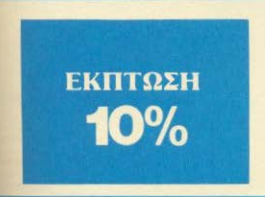

Παρακαλώ να με εννοάψετε συνδρομητή στο περιοδικό COMPUTER ΓΙΑ ΟΛΟΥΣ, για ένα χρόνο (12 τεύχη). Για το σκοπό αυτό, σας απέστειλα την επιταγή Νο..... με το ποσό των 2580 δρχ. αντί των 2.880 της κανονικής συνδρομής. Αν, για οποιοδήποτε λόγο, δε μείνω ευχαριστημένος από το περιοδικό, θα μπορώ να διακόψω τη συνδρομή μου και να πάρω πίσω το υπόλοιπο των χρημάτων μου, χωρίς την παραμικρή καθυστέρηση.

**ONOMATEΠΩNYMO AIFVOVNEH** 

ΤΗΛΕΦΩΝΟ

*ETIALTEAMA* 

Η ΣΥΝΔΡΟΜΗ Ν' ΑΡΧΙΖΕΙ ΑΠΟ ΤΟ ΤΕΥΧΟΣ Νο

# O **COMPUPRESS** KAPTA EZYTHPETHEHE ANATNEETEN

T.K.

 $\begin{array}{c} 1\,2\,3\,4\,5\,6\,7\,8\,9\,10\,11\,12\,13\,14\,15\,16\,17\,18\,19\\ 20\,21\,2\,2\,2\,3\,4\,2\,5\,2\,6\,2\,7\,28\,29\,36\,31\,32\,33\,4\\ 3\,5\,8\,3\,7\,3\,8\,39\,40\,41\,4\,2\,4\,3\,4\,4\,4\,5\,46\,47\,48\,49\\ 50\,$ 95 96 97 98 99 100 101 112 112 113 114 115 116<br>187 97 103 110 110 111 112 113 114 115 116<br>117 118 119 120 121 112 112 113 114 115 116<br>117 118 119 120 121 131 122 133 134 135 136<br>137 138 139 140 141 142 143 144 145 145<br>147

Τώρα μπορείτε να μάθετε περισσότερα για τις εταιρίες, τα προϊόντα και τις unnorgire nou διασημίζονται στο COMPUTER ΓΙΑ ΟΛΟΥΣ, εντελώς διασεύν και χωρίς καμμιά υποχρέωσή σας.

Το μόνο που έχετε να κάνετε, είναι να σημειώσετε με κύκλο τον αριθμό της διαφήμιτσης που σας ενδιαφέρει, να συμπληρώσετε το κουπόνι και να το ταχυδρομήσετε στη διεύθυνση του περιοδικού. Το Τμήμα Εξυπηρέτησης Αναγνωστών αναλαμβάνει για λογαριασμό σας όλα τα υπόλοιπα. Μέσα σε λίγες μέρες, θα σας έχουν σταλεί από τις αντιπροσωπίες οι πληροφορίες που ζητάτε

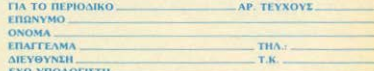

# **COMPUPRESS** KOYNONI KATAXQPHEHE ALTEAIAE

αγγέλλα σας στον παρακάτω πίνακα. (Σε κάθε www.autoriting one - project - www.autoriting είτεω αρίνετε ένα κενό τετράγωνο).

**ΠΡΙΣΤΑΙ**ΟΙ 15 λέξεις χρεώνονται 250 δρχ. εκάστη. Για το λίξη επιπλέον, το κόστος επιβορύνεται με 50 δρχ εις πυκοστόνεμαζί με μία ταχνδρομική επιταγή που να tu nodov, um Swöffnuces pas ei

ONOMATERONVMO ΔΙΕΥΘΥΝΙΗ. THA<sub>3</sub> KOLTOL AFFEAIAL ΑΡΙΘΜΟΣ ΛΕΞΕΩΝ: ΑΡΙΘΜ. ΤΑΧΥΔΡ. ΕΠΙΤΑΓΗΣ

Emvelonon

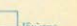

**HM/NIA** 

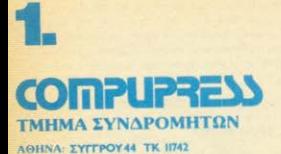

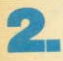

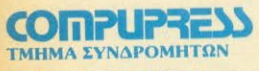

**ΑΘΗΝΑ: ΣΥΓΓΡΟΥ44 ΤΚ 11742** 

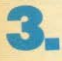

# **COMPUPRESS**

AGHNA: EYFFPOY 44 TK 11742

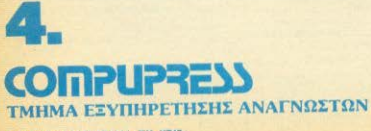

ΑΘΗΝΑ: ΣΥΓΓΡΟΥ 44 ΤΚ ΙΙ742

## **IPHICS KAI KINHEH**

**TA EATONIA** 

TON

ö

ΣΥΝΕΡΓΑΤΗ ΜΑΣ ΡΗΙΕΙΡ ΕΕΙ

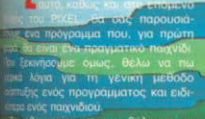

Γεννήσειμε όμως, θέλω να πω<br>"Εννήσειμε όμως, θέλω να πω<br>"Πός ενός προγράμματος και ειδικείωσε τους παρχιδιάζου.<br>"Πός ενός προγράμματος και ειδικείωσε τους παρχιδιάζου.<br>"Πός είναι το πρόγραμμα. Αυτό το πρόγραμμα. Αυτό το π

### **GRAPHICS KAI KINHEH**

Επαναλαμβάνουμε τη διαδικασία ώστε να έγουμε τον κάθε τομέα γωρισμένο σε «υποτομείς». Και συνεχίζουμε με αυτόν το τρόπο, μέχρι κάθε μέρος του προγράμματος να καθοριστεί αναλυτικά. Αυτό το ούστημα προγραμματισμού το λένε «top down programming», δηλαδή, από πάνω (γενική ιδέα) προς τα κάτω (συγκεκριμένες πράξεις). Τα πάρα πάνω θα τα κατανοήσετε καλύτερα, με την παρουσίαση του προγράμματος που δίνουμε σ αυτό το τεύχος.

#### JAWS

Η γενική περιγραφή του παιχνιδιού "JAWS" ή αλλιώς «ΤΑ ΣΑΓΟΝΙΑ ΤΟΥ KAPXAPIA», siyal n sEnc.

Ενας δύτης με ψαροντούφεκο πρέπει να σκοτώσει όσα ψάρια μπορεί και μετά να σκοτώσει έναν καρχαρία. Ο καρχαρίας κατεβαίνει στην οθόνη και ο δύτης αν δεν τον σκοτώσει θα φαγωθεί απ' αυτόν.

Η περιγραφή χωρίζεται στους πάρα κάτω 10 τομείς

1) Καθορισμός μεταβλητών

2) Μετακίνηση και animation του καρvooin

3) Μετακίνηση και animation του δύτη

4) Πυροβολισμός

5) Μετακίνηση του καμακιού

6) Τοποθέτηση των ψαριών

7) Σύγκρουση του καμακιού με άλλο αντικείμενο

8) Καθορισμός των γραφικών χαραктпрым

- 9) Εκτύπωση του σκορ, κλπ.
- 10) Τέλος του παιχνιδιού

Ας κοιτάξουμε όμως πιο αναλυτικά τα διάφορα μέρη του προγράμματος

- 1. Καθορισμός μεταβλητών. Εδώ θα καθορίσουμε τα γενικά χρώματα της οθόνης και τις μεταβλητές που θα χρησιμοποιήσουμε μέσα στο υπόλοιπο πρόγραμμα.
- 2. Μετακίνηση του καρχαρία. Ο καρχαρίας θα μετακινηθεί οριζόντια στην οθόνη. Θα έχει δύο φάσεις animation, (δηλαδή, θα εχουμε δύο διαφορετικές εικόνες για το καρχαρία και στις δύο κατευθύνσεις - συνολικά τέσσερις εικόνες) και η κίνησή του θα είναι ανά 4 pixels. Θα αλλάξει κατεύθυνση όταν φτάσει στα άκρα της οθόνης, και επίσης, για πιο ρεαλιστική κίνηση. θα αλλάξει κατεύθυνση, όταν βρεθεί στη μέση της οθόνης. Οποτε φτάνει

στο ένα ή στο άλλο άκοο της οθόνης θα κατεβαίνει μια ή περισσότερες σειρές προς τα κάτω.

3. Μετακίνηση του δύτη. - Ο δύτης θα μετακινείται οριζόντια στην οθόνη στις σειρές 19 και 20 δηλαδή στο κάτω μέρος. Τα πόδια του θα μετακινούν-

ται συνέχεια και η κίνηση του θα νίνται ανά τετράγωνο (8 pixels) θα πρέπει να ρυθμίζουμε τη κίνηση του από το πληκτρολόγιο

4. Πυροβολισμός. - Ο παίχτης δεν μπορεί να έχει περισσότερα από ένα καμάκια στην οθόνη κάθε φορά Δήλο

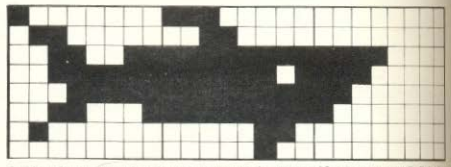

Οι δύο φάσεις του animation για το καρχαρία με κατεύθυνση προς τα δεξιά 0 άλλες δύο εικόνες είναι ακριβώς συμμετρικές αυτών.

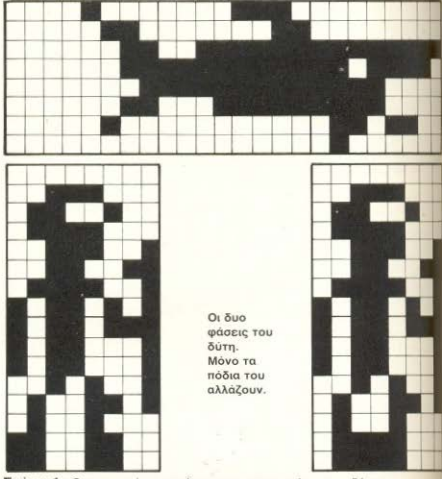

Σχήμα 1: Οι γραφικοί χαρακτήρες για το καρχαρία και το δύτη.

### **GRAPHICS KAI KINHEH**

δή μόλις πυροβολήσει, πρέπει να περωένει το καμάκι να φύγει απ΄ την οθόνη, ή να χτυπήσει κάτι. Έτσι. αν ο παίχτης πατάει το κατάλληλο πλήκτρο και δεν υπάρχει άλλο καμάκι στην οθόνη, ετοιμάζουμε τα στοιχεία για τη μετακίνηση του καμακιού και μειώνουμε τον αριθμό των καμακιών που μένουν στο δύτη.

- 5 Μετοκίνηση του καμακιού. Το καμάκι θα ξεκινησει από τη θέση του δύτη. και θα πάει προς τα πάνω μέχρι να χτυπήσει κάτι ή να φύγει απ΄ την όθονη. Η κίνηση του θα είναι ανά τετράγωνο (8 pixels). Για να κάνουμε το παιχνίδι πιο δύσκολο, μερικές score (ue Bagn eva auθajoeto αρθυό) το καμάκι θα φεύνει απ' την **BOORIG TOU**
- Ε Τοποθέτηση των ψαριών. Θα έχουμε ψαρια τριών ειδών, τα οποία θα τοποθετηθούν τυχαία στην οθόνη, στις σειρές 0 ως 18 (δηλαδή, πάνω από to δύτη).
	- Σίγκρουση του καμακιού με άλλο απκείμενο. - Αν το καμάκι χτυπήαι κάτι άλλο, κάνουμε έλεγχο αν είναι ψάρι ή καρχαρίας. Τυπώνουμε μα ενδεικτική «έκρηξη» (με ήχο) και ειξανουμε το σκορ. Αν είναι ο καρχαφας που χτυπήθηκε, το παιχνίδι τελειώνει Αν είναι ψάρι, συνεχίζου-**NE**
	- Ι Καθορισμός Των γραφικών χαρακτήουν. - Θέλουμε τους εξής χαρακτή-**BBC**
	- $\ln$  то каруаріа 12 уарактір $\epsilon$ с = δύο εικόνες από τρεις χαρακτήρες στις δυο κατευ-**Tư to δύτη**  $-$  θύνσεις  $3$  *xapaktripec* =

Fit ha ipapia.

ένα κορμί και δύο - «σετ» ποδιών. 3 χαρακτήρες για τα τρία είδη ψα-Ιατις εκρήξεις - ριών.

Επ. θα χρησιμοποιήσουμε όλους τους **11 UDG** χαρακτήρες. (βλ. Πίνακα 1) **I Eminuon** TOU OKOP. - ME TT KOBE επέλεση του κυρίου βρόχου του τογραμματος. Θα τυπώσουμε στο κάτω μέρος της οθόνης το σκορ και τον αριθμό των καμακιών που πίνουν στο παίχτη

1) Τελος του παιχνιδιού. - Το παιχνίδι

τελειώνει όταν ο δύτης σκοτώσει τον καρχαρία ή όταν ο καρχαρίας φάει το δύτη. Θα ρωτήσουμε το παίχτη. αν θέλει να ξαναπαίξει ή όχι.

Οπως βλέπετε λοιπόν, το πρόγραμμα αποτελείται βασικά από 10 μέρη. Θα έχει ένα κύριο βρόχο, ο οποίος θα καλέσει επανειλημμένα τις υπουρουτίνες που θα ρυθμίσουν τη κίνηση του καρχαρία, του δύτη και του καμακιού. Το πρόγραμμα θα έχει αυτή τη μορφή για τους εξής λόγους:

- 1) Αλλάζουμε πολύ εύκολα το προνραμμα, αν θέλουμε
- 2) Βρίσκουμε πιο εύκολο το λάθη στο πρόγραμμα, αν υπάρχουν (και πάντα ungovouv!)
- 3) Το πρόγραμμα μπορεί να μεταφραστεί για άλλους υπολογιστές.

Σ' αυτό το άρθρο θα ασχοληθούμε μόνο με τη βασική κίνηση και animation του καρχαρία και του δύτη. Θα αφήσουμε τα υπόλοιπα μέρη του παιχνιδιού για το επόμενο τεύχος του PIXEL.

#### ΟΙ ΓΡΑΦΙΚΟΙ ΧΑΡΑΚΤΗΡΕΣ

Οι UDG χαρακτήρες που χρησιμοποιούνται για το καρχαρία και το δύτη φαίνονται στο Σχήμα 1. Καθορίζονται στην υπορουτίνα 9000 του Listing 1.

#### ΚΙΝΗΣΗ ΤΟΥ ΚΑΡΧΑΡΙΑ

Η κίνηση του καρχαρία γίνεται στην υπορουτίνα 10-60 του Listing 1. Σημειώστε ότι βάζουμε αυτή καθώς και μερικές αλλες υπορουτίνες στην αρχή του προγράμματος. Έτσι, το πρόγραμμα ξεκινάει, όχι στην αρχή του listing, αλλά στη γραμμή 900 (δηλαδη, τρέχει με RUN 900). Υπάρχει λόγος γι' αυτό. Όταν το πρόγραμμα καλέσει μια υπορουτίνα, ο υπολογιστής ψάχνει από την αρχή του προγράμματος μέχρι να βρει τη κατάλληλη γραμμή. Έτσι, αν μια υπορουτίνα καλείται πολλές φορές, κερδίζουμε αρκετό χρόνο αν τη βάλουμε στην αρχή του listing - ο υπολογιστής τη βρίσκει πιο σύντομη και το πρόγραμμα τρέχει πιο νρήγορα. Αντίθετα, αν η υπορουτίνα καλείται μια φορά ή λίγες φορές (όπως. π.χ., η υπορουτίνα για το καθαρισμό των UDGs, η οποία καλείται μόνο μια φορά), τη βάζουμε στο τέλος του listing.

Για τη ρύθμιση της κίνησης του καρχαρία θα χρειαστούμε τέσσερις μόνιμες μεταβλητές. Η xs μετράει τη κατακόρυφη συντεταγμένη και η ys την οριζόντια συντεταγμένη της θέσης του καρχαρία στην οθόνη. Η ds δείχνει αν η κίνηση είναι προς τα δεξιά (ds=1) ή προς τα αριστερά (ds=-1). Η ph μετράει τη φάση του animation και παίρνει τις τιμές  $1$  kg  $0$ 

Εχουμε και μια προσωρινή μεταβλητή. c. n onojg repubysu to koňika ASCII tou πρώτου χαρακτήρα της εικόνας του καρχαρία που θα τυπωθεί. Υπολογίζεται κάθε φορά κατά την εκτέλεση της υπορομτίνας ανάλονα με τη κατεύθυνση της κίνησης και τη φάση του animation. Παίρνει μια από τις τιμές 144, 147, 150 και 153 (βλ. Πίνακα | και Σχήμα 2).

Ας κοιτάξουμε τώρα αναλυτικά την unopouriva aum.

#### Граций

- 10 Ο καρχαρίας θα αλλάξει κατεύθύνση (ds=-ds) όταν:
	- α) φτάσει στο αριστερό άκρο (ys= 0 AND ds <0) ή στο δεξιό άκρο (ys=29 AND ds  $>$ 0) mc oθόνης. Η τιμή 29 προέρχεται από το γεγονός ότι ο καρχαρίας καταλαμβάνει τρεις θέσεις στην οθόνη και σ' αυτή τη περίπτωση θα βρίσκεται στις στήλες 29. 30 каз 31
	- β) βρεθεί στη μέση της οθόνης  $(ys>5$  AND  $ys<24$ ) και η λειτουργία RND δώσει μια τιμή μεγαλύτερη από 0.95, δηλαδή. періпой ща фора де єїкоді. Επίσης, η ph παίρνει τη τιμή 0 και προχωράμε κατ' ευθείαν στη νοαμun 40.
- 20 Αυξάνουμε τη τιμή της ph για να προχωρήσουμε στην επόμενη φάon rou animation.
- 30 Αν η τιμή της ph ξεπερνάει το 1 πρέπει να αλλάξουμε τη θέση του καρχαρία (βλ. Σχήμα 3). Η ph επαναφέρεται σε μηδέν. Τυπώνουμε ένα κενό στη θέση του πρώτου ή του τελευταίου χαρακτήρα του καρχαρία, ανάλογα αν η τιμή της ds είναι θετική ή αρνητική αντίστοιχα. Αλλάζουμε τη τιμή της ys ανάλογα με τη τιμή της ds (LET ys=ys+ds). Or εντολές σ' αυτή τη γραμμή χρησιμεύουν για τη κίνηση και στις δυο δυνατές κατευθύνσεις.

# «μου τη δίνουν οι **TNG ATKO** Παιδιά, στην ΑΤΚΟ Boutique, Μεσογείων 74

## σε home computers, παιχνίδια, προγρά

#### **COMMODORE - 64**

COMMODORE 64 **KATETOOONO** MUSIC MAKER SOFTWARE

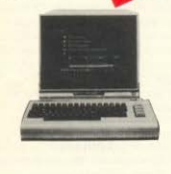

#### Και τώρα στην ΑΤΚΟ

#### Commodore 128

- 128 K RAM στη διαθεσή σας
- Extended BASIC
- Διακριτικότητα οθόνης 640×200
- Αριθμητικό πληκτρολόγιο
- Συμβατός 100% με COMMODORE 64
- $E_0$   $E_0$   $E_1$   $E_2$   $E_3$   $E_4$   $E_5$   $E_6$   $E_7$   $E_8$   $E_7$   $E_8$   $E_7$   $E_8$   $E_7$   $E_8$   $E_7$   $E_8$   $E_7$   $E_8$   $E_7$   $E_8$   $E_7$   $E_8$   $E_7$   $E_8$   $E_8$   $E_9$   $E_9$   $E_9$   $E_9$   $E_9$   $E_9$   $E_9$   $E_9$   $E_9$
- $E$   $E$   $\alpha$   $\delta$   $\alpha$   $\alpha$   $\beta$   $\alpha$   $\gamma$   $\alpha$   $\gamma$   $\alpha$   $\gamma$
- 2 έξοδοι για Joystick
- Εξοδος για κασετόφωνο

#### Και τώρα ο ATARI 520 ST ο περίφημος **JACKINTOSH**

- $-512$  K RAM
- $-192$  K ROM
- ΕΠΕΞΕΡΓΑΣΤΗΣ 16/32 68000 ΜΟΒΟΤΟLΑ
- $-512$  XPOMATA
- GEM OPERATING SYSTEMS
- $-$  MOUSE  $-$  CPM 68000
- 

#### Και φυσικά βιβλία, βιβλία, χιλιάδες βιβλία: Н МЕГАЛҮТЕРН ВІВЛЮӨНКН ГІА Н/Ү

#### **AMSTRAD 6128**

- $-128$  K RAM
- 20, 40 ή 80 στήλες στην οθόνη
- 640×400 pixel ανάλυση οθόνης
- Centronics έξοδος για εκτυπωτή
- $-32$  χρώματα
- 3 κανάλια, 7 οκτάδες ÷
- Εναωματωμένο DISK DRIVE
- Χωρητικότητα 360 Κ
- -'Eξοδοι JOYSTICK
- CP/M. LOGO, UTILITIES
- Εξοδος για κασετόφωνα

#### **AMSTRAD 464**

- $-$  64 K RAM
	- Ανεξάρτητο αριθμητικό πληκτρολόγιο
- 40 και 80 στήλες
- $-640\times20$  pixels avá $\lambda$ uơn
- Εξοδος για disk Drive Εξοδος για εκτυπωτή
- 27 χρώματα
- Έξοδο για JOYSTICK
- Ενσωματωμένο κασετόφωνο
- Στερεοφωνικός ήχος
- 

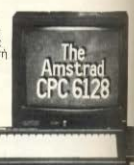

APRICOT F1, F2 κ.λ.π. - 256 K RAM - 768 K - Έγχρωμη οθόνη

η ΑΤΚΟ είναι η μοναδική εταιρεία στην οποία μπορείτε να δείτε και να

Φυσικά αν οι ανάγκες σας είναι μεγαλύτερες.

- Graphics
- $-2\times 720$  Disk Drives

χρησιμοποιήσετε τους

#### **HEWLETT PACKARD** HP 150 TOUCH **SCREEN**

Ελάτε να «αγγίξετε» την οθόνη που έχει καταργήσει το πληκτρολόγιο

- 8-18 bit INTEL 8088-2
- 256 KB 640 KB RAM - GRAPHICS
- 
- $-2x720DD$

#### **STM PC**

- 100% συμβατός με IBM<br>- 2 διακέττες × 720
- Επεξεργαστής
- 80186 8 MHz 16 χρώματα

#### **CANNON PC**

- 16 bit 8086 256 K RAM - 512 K
- $-2\times360$  DF
- 
- Monitor color or mono

# home computers **Boutique**»

Μιχαλακοπούλου, θα βρείτε ότι βάλει ο Χους σας μματα, βιβλία και περιοδικά, σε τιμές ∕αοκ

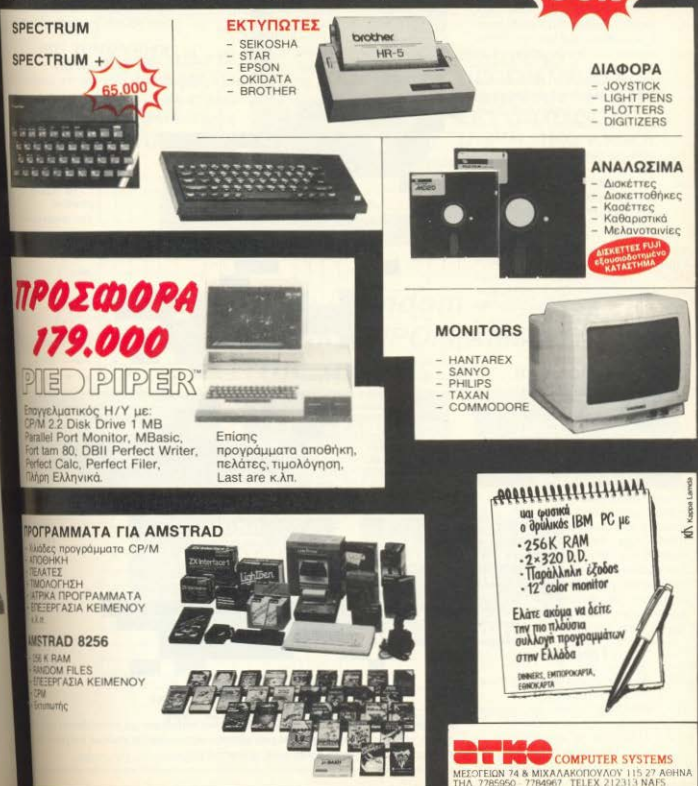

### **GRAPHICS KAI KINHEH**

- 40 Υπολογίζουμε το κώδικα του πρώτου χαρακτήρα που θα τυπωθεί. Η α αρχίζει με τη τιμή 144 (πρώτο UDG). Αν η κίνηση είναι προς τα αριστερά (ds <0) προσθέτουμε 6 για να πάμε στο δεύτερο ζεύγος **ЕІКОУШУ (КЫОКЕС 150 КОІ 153).** Av n ph έχει τη τιμή 1 (δεύτερη φαση του animation), προσθέτουμε 3. για να πάμε στη δεύτερη εικόνα του κατάλληλου ζεύνους (βλ. Πίνακα Ι). Βεβαιωθείτε ότι μ' αυτό το τρόπο η c μπορεί να πάρει цоуо тіс тіцес 144, 147, 150 как 153
- 50 Τυπώνουμε τους τρεις χαρακτήρες του καρχαρία
- 60 Επιστροφή από την υπορουτίνα

To guarnua me kivnone kaj roj animation του καρχαρία φαίνεται στο Σχήμα 3 για τη κίνηση προς τα δεξιά  $(ds > 0)$ . H kivnon nooc to apiotepa νίνεται παρόμοια. Αν έχετε παρακολουθησει αυτή τη σειρά αρθρών από την αρχή, δεν θα έχετε κανένα πρόβλημα να καταλάβετε πώς λειτουργεί αυτή η unopouriva.

#### KINHEH TOY AYTH (Υπορουτίνα 100)

Η κίνηση του δύτη γίνεται από τα πλήκτρα «Ο» (αριστερά) και «Ρ» (δεξιά). Δεν τον αφήνουμε να φτάσει στα άκρα της οθόνης. Το πλήκτρο «S» είναι για το πυροβολισμό του κομακιού (Μπορείτε να αλλάξετε τα πλήκτρα, αν θέλετε, με αλλαγές στις γραμμές 100 και 150). Πριν καλέσουμε την υπορουτίνα 100, ελέγχουμε το πληκτρολόγιο (γραμμή 1110) και τοποθετούμε στη μεταβλητή α\$ το πλήκτρο που πατιέται, αν υπάρχει. Αν ο δύτης μείνει στη θέση του, θα αλλάξουμε τα πόδια του για να έχουμε animation. Η μεταβλητή yd μετράει την οριζόντια συντεταγμένη του δύτη, ενώ η κάθετή του θέση δεν αλλάζει.

#### Граций

- 100 Αν ο δύτης δεν θα αλλάξει θέση. πάμε στη γραμμή 130
- 110 Σβήνουμε το δύτη απ' τη θέση TOU
- 120 Αλλάζουμε τη συντεταγμένη yd που παριστάνει την οριζόντια

Béan tou δύτη. (H vd θα κυμανθεί апо 2 ωс 29).

- 130 Ξανατυπώνουμε το δύτη στη καινούργια του θέση. Η μεταβλητή d\$ περιέχει τους δύο χαρακτηρες για τα πόδια του δύτη (γραμил 1090). Типшуоцце то прыто.
- 140 Αλλάζουμε τη σειρά των χαρακτήρων μέσα στη μεταβλητή d\$.

Ο πρώτος γίνεται δεύτερος και δ δεύτερος πρώτος. Έτσι, πινεπό **LIEVA** @OOG NOU TURQVOULE 10 δύτη, τα πόδια του θα αλλαξοιν έστω και αν μένει στην ίδια θέσε

#### ΚΑΘΟΡΙΣΜΟΣ ΤΩΝ **METARAHTON**

Το πρόγραμμα ξεκινάει στη γραμμή 900

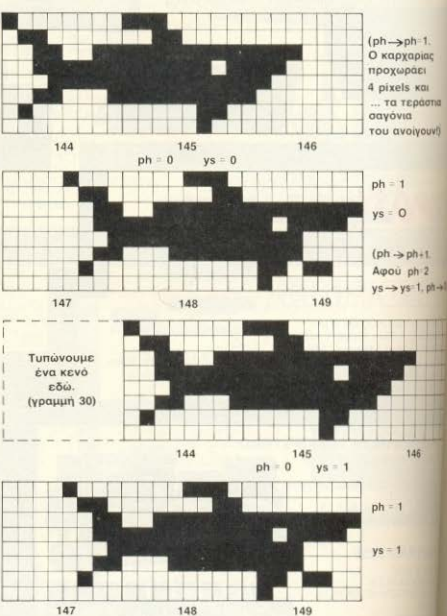

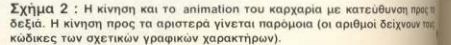

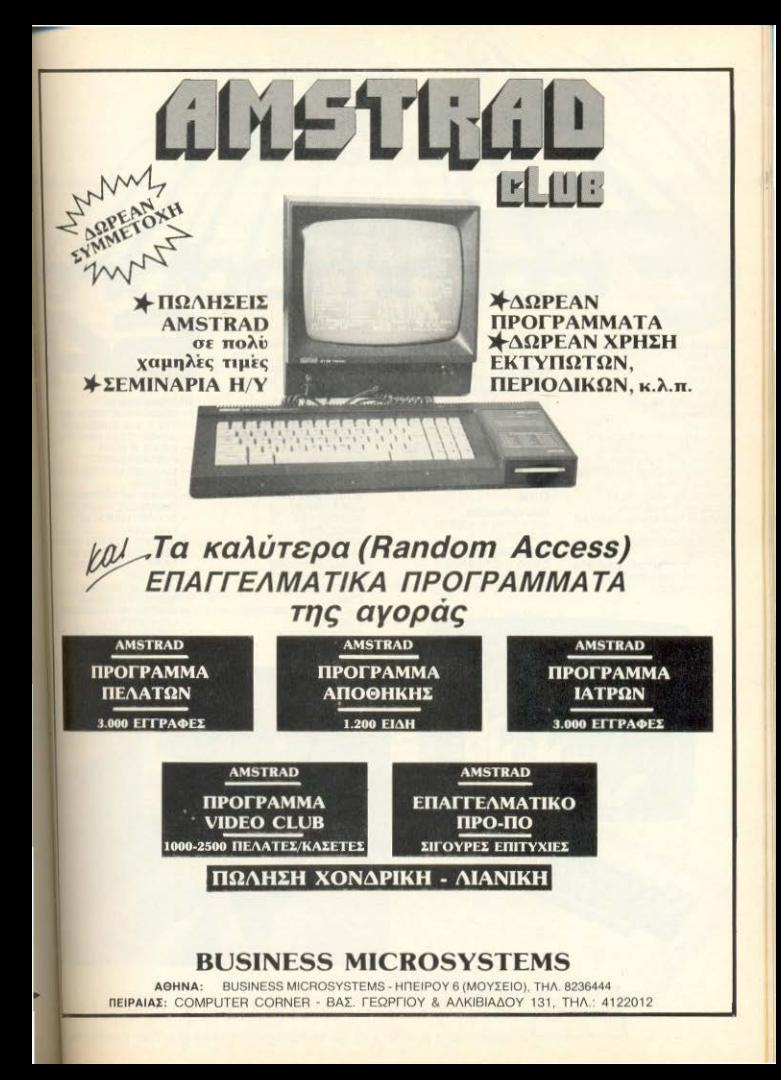

Τεχνικά χαρακτηριστικά: CPU: 6502 20K ROM **64K RAM** 4 VEVVITOIEC NXOU 16 χρώματα σε 255 συνδυασμούς 8 sprites aváñuan obóvnc 320 × 200 2 Eloóbouc via joysticks,<br>paddles, kai light pen<br>RS - 232 interface yia printer kai disk drives είσοδος για cartridges πόρτα με 8 εισόδους εξόδους (για επικοινωνία με τον έξω κόσμο) 8 προγραμματιζόμενα πλήκτρα 56 έτοιμα γραφικά σύμβολα<br>κανονικό πληκτρολόγιο γραφομηχανής

Tipp Seigner

ΓΑώσσες: BASIC 2.0 SIMON'S BASIC (114 Πρόσθετες εντολές) **ULTRA BASIC** PASCAL FORTH LOGO Compilers, assemblers kall disassemblers UE KÓDTO Z80 ÓREC OI γλώσσες που υπάρχουν σε CP/M

Προγράμματα: **IDE KOIVEC KOODETEC N ÖIOKÉTTECI** 

Εκπαιδευτικά: σειρά μαθημάτων προγραμματισμού μαθήματα ξένων γλωσσών

Εμπορικές εφαρμογές: **goxgio** (Easyfile, oracle, ελληνικό αρχείο) πελάτες anoenkn *καόδων - εξόδων* πολιτικού μηχανικού:<br>πλήρης σειρά στατικών επεξεργασίας κειμένου: paperclip 64 Easyscript & Easy spell Script 64 **Hess writer** Scratchpad 64 Cut & paste Wordpro 64 Magic desk Μουσικής: music composer Ψυχαγωγίας: **Chess** Soccer (noooopaipo) Formula 1 Flight simulation

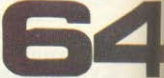

#### Περιφερειακα:

- **HEXPI 4 disk drives twy** 170 K. και δυνατότητα σύνδεσης με Hard disk
- ειδικό ή κοινό Κασσετόφωνο
- dúvõsan as threadound monitor
- printer µε ελληνικούς και **Αατινικούς χαρακτήρες**
- printer/plotter us 4 χρώματα
- modern (yia Enikolywia μέσω τηλεφώνου με danouc unonoviated - Light pen
- 
- Joysticks, paddles - Speech synthesizer
- ανεξάρτητο αριθμητικό **NANKTOORÓVIO**
- πλήθος βιβλίων και ειδικά περιοδικά

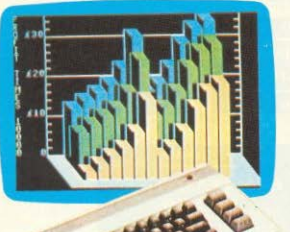

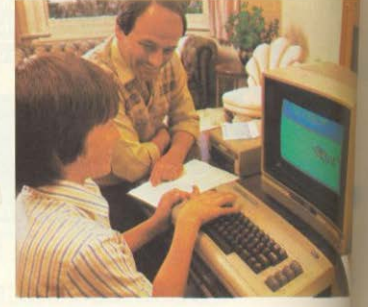

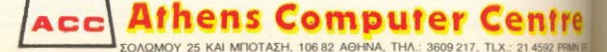

zaxxon

## **GRAPHICS KAI KINHEH**

(BUN 900) n onoin kaksi my unoonu-TIVO 9000 HOU KOBODIČEL TOUC UDG χαρακτήρες, Μετά, δίνουμε τα χρώματα πις οθόνης στη γραμμή 1000. (Δεν είναι λάθος ότι είναι όλα ιδια!) Στη γραμμή 1010 καθορίζουμε τις μεταβλητές για τον καρχαρία. Θα ξεκινήσει στη πάνω αριστεon yuvia The offovne, με κατεύθυνση προς τα δεξιά, και στη πρώτη «φάση» του animation, Frn ynguum 1020 BoZouur To δίπη στη μέση της οθόνης και τον TURNAVOLILLE EKEI (LIE TT) VOGLILLIT) 1070). OI δύο χαρακτήρες για τα πόδια του δύτη μιαίνουν στη μεταβλητή d\$ (1090) και προχωράμε στο κύριο βρόχο του προураццатос

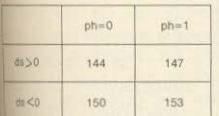

IXHMA 3: H TILIN THE LETABANTIE C. ανάλογα με τις τιμές της ds και της ph. *He δείχνει το κώδικα ASCII* Ιωπρώτου χαρακτήρα που θα τυπωθεί πιτοκαρχαρία.

#### ΚΥΡΙΟΣ ΒΡΟΧΟΣ (Γραμμές 1100 -(1140)

Εδώ καλούμε με τη σειρά τους τις uncourivec yig th kivnon tou kaoya-18 (1100) και του δύτη (1110) Έτσι, όλη **ι δραση του προγραμματος ρυθμίζεται** an autec tic Aivec yoguuec. Av πητρολογήσετε το πρόγραμμα από το **Liting 1 και πατήσετε RUN 900, θα δείτε W KODYGOIG VO "KOAULITGE!" OTO Πάνω 300 mc οθόνης. Ο δύτης φαίνεται στο** το μερος της οθόνης και μετακινείται σύτον παίχτη, με τα πλήκτρα «Ο», «Ρ». **Auto ομως** προς το παρόν. Θα αυληρωσουμε το παιχνίδι αυτό στην πώων συνέχεια της σειράς τον άλλο

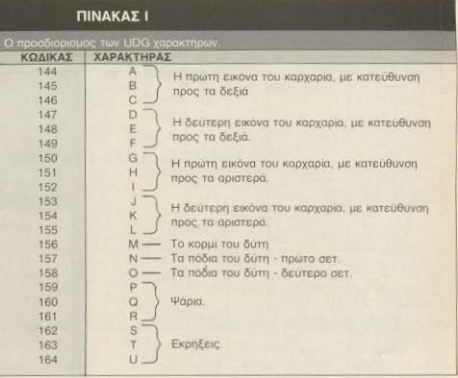

**LISTING 1** 

REM REN JAUS OP, LEES 1986 MOUE SHARK \*\*\*\*\*\*\*\*\*\*\* O AND 35 (0) OR<br>OR (RND) 95 AND<br>THEN LET PA.0 AND **AND**  $(43.5)$  $=-dS$  $85.5$  $Ph = Ph + 1$  $phz$ THEN LET  $X \leq$  $45 + 45$  $(0)$  $F^h = 0$  $(d3)$ =0: PRIN  $rac{4}{50}$ LET LET VS<br>AREINT AT44+6+(ds(0)+3\*Ph<br>BETURN:CHR4<sup>95</sup>(41)K 7,CHR<sub>5</sub>  $50$ REM 98 MOVE DIVER REM  $2222$ 

### **GRAPHICS KAI KINHEH**

100 IF 8510 0" AND 8510 P" THEN 389 HER SUP JOURNALIST PRODUCED BY A 2000 PAPER 10 0 0 0 0 LET 49-8<br>1000 PAPER 3 1 LET 49-8 2000 LET 49-8<br>1000 PAPER 3 1 LET 49-8 2000 LET 49-8<br>1000 LET 1 2 3 1 LET 49-8 2000 LET 49-8<br>1000 LET 1 48-9 1000 LET 49-8<br>1000 HET 9050 DATA 224,45,255,253,255,255 4060 DRTH 0,0,240,224,192,128,0, 9070 DATA 81513181128,228,210,11 9090 DATA 0,0,255,222,240,240,11<br>5100 DATA 9,0,1547,341,845,255,9<br>9100 DATA 9,0,1547,341,245,255,9<br>9126 DATA 1,6,204,252,245,140,2, 9130 DATA 0.0.255.123.15.15.54.2<br>9140 DATA 112,132.252.255.255.24 9149 DATA 112,192,252,255,255,24<br>9,8% DATA 16,96,192,192,128,192,<br>9150 DATA 16,96,192,192,128,192,  $\tilde{\circ}$ 3150 DATA 0,56,100,120,57,51,121 S194 DATA 185, 177, 177, 41, 77, 72, 2 Si, 2004<br>Si, 2004<br>20, 120<br>20, 120

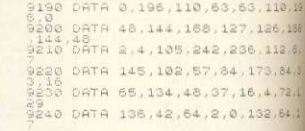

Онхарактерсе от сурацие 130 101 και 1090 πληκτρολογούνται σε απότε mode. Μην αλλάξετε τους αριθμούς το γραμμών. Το πρόγραμμα θα ολοκληρές.... στο επόμενο τεύχος του ΡΙΧΕL

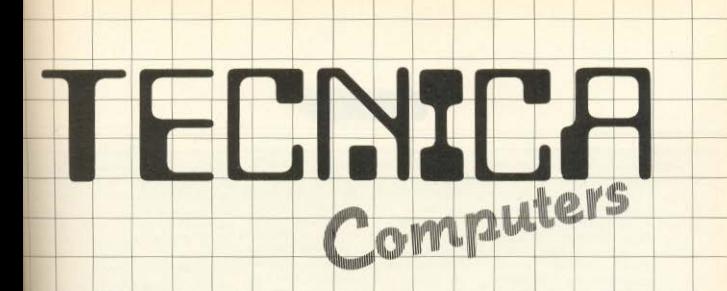

## Tώρα η TECNICA Φέρνει τα Computers

στη *Νέα Ιωνία!* 

Οι δυνατότητες εφαρμογής τους, άπειρες!. Αρκεί απλώς.

να σας ετοιμάσουμε ένα πρόγραμμα, κατάλληλο για τη δική σας εργασία (Software).

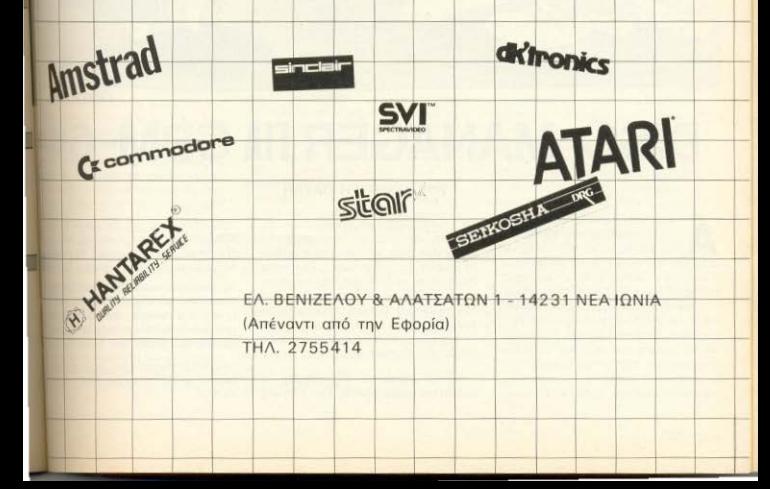

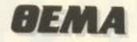

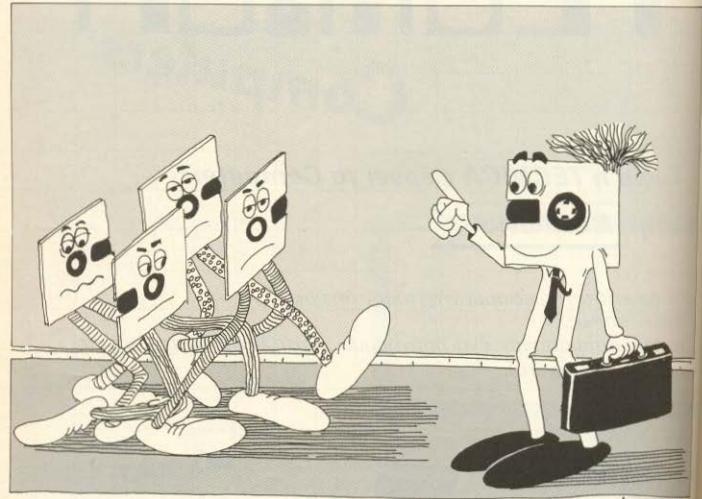

 $\triangle$ orac'<sub>8</sub>

# **DISC MANAGER IIA CBM-64**

ισθάνεστε αρκετά μπλεγμένοι με τους δίσκους σας: Δεν ξερετε που βρίσκετε τι; Θέλετε να αλλάξετε το όνομα ή το ID κάποιου δίσκου: Αν αντιμετωπίζετε και σεις κάποιο παρόμοιο πρόβλημα, τότε σίγουρα το παρακάτω πρόγραμμα - DISC MANA-GER - θα σας δώσει ένα σημαντικό χέρι βοηθείας. Το πρόγραμμα αυτό γεννήθηκε απ' την ανάγκη του συντάκτη να βάλει επιτέλους μια τάξη στους δίσκους του. γι' αυτό και η αρχική του μορφή ήταν αρκετά διαφορετική. Η προοπτική όμως

#### **ТОҮ ДНМНТРН ПАҮЛН**

της δημοσίευσης ενός πολύ καλού utility για τους χρήστες του Commodore που έχουν disc drive, μας έκανε να θυμηθούμε εκείνο το πρόγραμμα. Έτσι αφού ανασύρθηκε με δυσκολία στην επιφάνεια (ήταν καλά κρυμμένο όπως οι θησαυροί των πειρατών) άρχισαν πυρετωδώς οι εργασίες για την ανάπλασή του, και αυτό το μήνα σας το παρουσιάζουμε απ'τις στήλες του περιοδικού.

Βέβαια μπορεί να σας τρομάξει η έκταση του προγράμματος. Σίγουρα όμως αξίζει τον κόπο να το γραψετε, γα αμοίβεστε από τις ευκολίες που απ προσφέρει και στις οποίες θα αναμε θουμε εκτενέστερα παρακατω Διοστ

τις ρουτίνες, που περιέχονται χρήσε ποιούν γλώσσα μηχανής (rou list directry kai tou format), ενώ οι μπολοπο xpnouuonolouv direct access - kale άμεσης πρόσβασης στο δίσκο (Ranger)

files) αξιοποιώντας έτσι, με τον καλύπει δυνατό τρόπο, τη μνήμη RAM του die (buffer).

**AEMA** 

#### **AFITOVPLIET**

Αναλυτικά το ποόγραμμα περιλουβάνει τις εξης λειτουργίες: 1) Αλλανή στο ID TOU δίσκου 2) Διάβασμα στη directory 3) Allayn aro oyoug Tou δίσκου 4). Δια-Broug rou Error channel 5) McroBoAn στο όνομα εγός προγραμματος 6) Σβησιμο ενός προγράμματος 7) Format σ' ένα δριο 8) Τακτοποίηση ενός δίσκου και πλος του προγράμματος (Quit) Η έκταm του είναι 31 blocks με αποτέλεσμα να μηχρειάζεται πολύ χρόνο για να «φορτωde Molie Kavere RUN TO Προγραμμα, η σονη θα αλλάξει χρώμα και θα εμφανισεί η ενδειξη "WAIT PLEASE". Αφου διβαστούν τα DATA του προγραμματος δεμφανιστεί ένα μενού που περιένει τις tytoλες που περιγράψαμε. Σε reverse πόματα θα εμφανιστεί η υπενθύμιση για τν τοποθετηση του σωστού δίσκου πριν πο οποιαδήποτε επιλογή. Το προγραμμα ave replucyer my evrokn rou xpngm ια να συνεχίσει. Πατώντας το "Τ" το πογραμμα αναλαμβάνει να μεταβαλλει D Eyec Diakou vonvoog kaj vianic L'En Agyard uga propriamentale un to ti Webto yo choko λουθήσει και μας δίνει πνευκαιρία να τοποθετήσουμε το σωστό lara gro drive. Στη συνέχεια το προπαιμο μας ζητά να δώσουμε το καινού-**10 ID Kata τη διαρκεια του περασματος ΠΑΡΙΣΟΥ ΙΟ**, το πρόγραμμα μας δινει και IN ETGOTOOT HOU ETHKOGTEL OTO ERROR DIANNEL. Επιχειρήστε τωρα να πατήσε**ετο "L"** To directory της διακέτας θα **ΠΑΙΤΙΚΗΣΙ ΟΤΤΙΥ ΟθΟΝΤΙ Χωρίς να έχει** φωτωθεί» σαν πρόγραμμα, όπως γίνε-**1 όταν χρησιμοποιουμε τον κλασικό** me LOAD "\$", 8 και μετά LIST. Με το THE TOU Πλήκτρου CTRL, μπορούμε ιάννο ελεγξουμε την ταχύτητα με την **TUSTEACILIVEITO directory (Free Blocks). NOW: IT ROOTDORR PRESS ANY KEY** 

stat twy πλήκτρων commodore key και la stop και Ctrl, οποιοδήποτε άλλο **ΙΝΤΙΟ μας επαναφέρει στην αρχική** we fou menu. Η ρουτίνα που δίνει την www.mc directory δημιουργείται με **DATA ΠΟυ βρισκεται στις γραμμές** 451730. Με την επιλογή "N" το είσωμα καλείται να αλλάξει το όνομα Ιας διακέτας. Η απαραίτητη προειδο-**INT VO VO BEBOILDBOULE OT EXCULLE** τάττισει το σωστό δίσκο μέσα στο **ΠΗμας εμφανίζεται στην οθόνη και το** 

πρόγραμμα περιμένει για λίγο Στο διάστημα αυτό μπορούμε - για οποιοδήποτε λόγο - να διακόψουμε το πρόγραμμα γρησιμοποιώντας το RUN/STOP οπότε θα χουμε BREAK IN 1190. Φυσικά, αντί να ξανακάνετε RUN στο προγραμμα. μπορείτε πολύ απλά να του δώσετε την EVTOAn CONT. M'autoy toy toono n λειτουργία θα συνεχιστεί από την εντολή που είχε σταματήσει. Αυτό ισχύει για οποιοδήποτε σημείο του προγράψιστος ungoys) n syrokn FOR NEXT syst δηλαδή που το προγραμμα περιμένει να διορθώσουμε τυχόν σφάλμα μας. Στην επόμενη φάση, το πρόγραμμα μας ζητά το νεο όνομα του διακού Αφού το δώσουμε πατώντας το RETURN, ταυτόχρονα με το πέρασμά του στο δίσκο «διαβάζει» και το error channel, ενώ όταν τελειώσει επιστρέφει μόνο του στο κυρίως μενού. Για να δούμε την κατάσταση του error channel χωρίς να γίνεται ταυτόχρονα και άλλη εργασία αρκεί να χρησιμοποιήσουμε την επιλογή "Ε" Η μεθοδος αυτη κρίνεται σκοπιμη για τον εντοπισμό λαθών του δισκου (π.χ. λαθη σε tracks). Στην περίπτωση που γίνει καποιο λάθος - για παράδειγμα στο RENAME - το error channel θα λειτουργήσει δινοντας FILE NOT FOUND KGL BO ETTOELIEL OTO πρόγραμμα να επιστρέψει στο μεγού

Δοκιμάζοντας το πλήκτρο "R" θα βρεθείτε στην ευχαριστη θέση να αλλάζετε ονοματα στα προγραμματα σας χωρίς να κοπιάζετε καθόλου. Η διαδικασία που ακολουθείται είναι αρκετά απλή To computer σας ζητά το παλιό όνομα του προγράμματος. Όταν το «περασετε» θα σας ζητήσει το νέο όνομα. Για περισσότερη σιγουρία το προγραμμα δίνει στην οθονη το παλιο και το νέο ονομα πριν κάνει την αλλανή και ρωτά αν είναι σωστά Σε περίπτωση αρνητικής απάντησης γυρίζει αμέσως στο menu. Πρέπει επίσης να πούμε, ότι αν δώσουμε σαν νέο όνομα π.χ. Ε. V: Α χρησιμοποιώντας το σύμβολο " το πρόγραμμα θα πάρει μόνο το Ε. δηλ. ότι Βρίσκεται μέχρι το "". Αν τώρα θέλετε να σβησετε κάποιο προγραμμα απ' το δίσκο apkei va namaere to s. Mera my απαραίτητη (και γνωστή πια προειδοποίηση) θα πρέπει να δωσετε το όνομα του προγραμματος που θέλετε να αβήσετε Αν έχετε κάνει λάθος και δεν υπάρχει τέτοιο file στη διοκέτα σας θα «βγείτε» αυτόματα στο μενού.

To πρόγραμμα του format nou eyeovonoisirai με το F. είναι γραμμένο σε μορφή data. Κι εδώ υπάρχει ο απαραίτη-TOC XOOVOC VID VO EDVOOKESTOURIE D VO βεβαιωθούμε πως πρόκειται για τη σωστή δισκέτα. Αν πάντως δεν το θεωρείτε αρκετά δεν έχετε παρά να αλλάξετε το νούμερο 3500 με το 5000 για παράδεινμα στην εντολή 6005. Αν παρ' όλα αυτά ανακαλύψετε τελευταία στιγμή ότι έχετε κάνει λάθος (όταν πια το πρόγραμμα σας) ζητά το όνομα του δίσκου) επιχειρήστε να το διακόψετε πατώντας RUN/STOP και RESTORE, κάνοντας ξανά run περιμένετε μέχρις ότου να διαβαστούν τα DATA και θα βνειτε ξανά στο menu Στη νοαιμιή 157 EXEITION OF TEODEDIC TEXEIRC OF οποίες προστεθηκαν μετά με το χέρι Ελπιζουμε να μην τις ξεχάσετε κι εσείς Το VALIDATE τακτοποιεί μια δισκέτα που έχει ταλαιπωρηθεί απ' τα συνενή SCRATCH KGL SAVE TEADE TO OLILT Aive δύο δυνατότητες, α) Να κάνει reset στον CBM-64 χρησιμοποιώντας την επιλογή Yes kai B) με το No να τελειώσει το πρόγραμμα χωρίς όμως να το διώξει an' m uvnun

#### ΜΕΡΙΚΕΣ ΠΑΡΑΤΗΡΗΣΕΙΣ

Μην βιαστείτε να δείτε το πρόγραμμα σας να δουλεύει. Πληκτρολογήστε το προσεκτικά και σώστε το ΧΟΡΙΣ να το KOVETE RUN (SAVE "DISK MANAGER" 8: ΠΡΟΣΟΧΗ όγι 8.1) Μετά το SAVE και TO VERIFY OBNOTE TOV computer Agou τον ξανανοίξετε, πριν φορτώσετε το πρόγραμμα, πληκτρολογήστε σε direct mode (μην επιχειρήσετε να τις περασετε σε προγραμμα) τις παρακάτω εντολές ακριβώς όπως έχουν POKE 44.16: POKE 16°256.0 NEW Kai namore RETURN. Κατ' αυτό τον τρόπο μετατοπίζεται η BASIC σε υψηλότερες θέσεις μνήμης. αφήνοντας χώρο για τις ρουτίνες που είναι σε γλωσσα μηχανής

Αν πάλι δε σας αρέσουν τα χρώματα. δεν έχετε παρά να μεταβάλετε το ανάλογο POKE στις εντολές 10 και 50. θέτοντας χρώματα του «γουστου» σας Eπίσης στη λίστα του printer το SCRATCH **ÉXEL VOCILLIN SCRUTCH. MITOOEITE QV.** θελετε να το διορθωσετε. Αυτά λοιπον και καλές εφαρμονές.

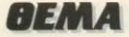

5 REM DISK MANAGER 7 REM BY MITSOS PAVLIS AND C.Z.<br>10 POKE53280, 11 POKE53281, 11 POKE646, 8 PRINTCHR\$(142) 20 PRINT"; PREMIER DISTRICT CONSTRUCTION WAIT PLEASE 30 GOTO 1348 40 CLR: PRINT"J" 50 POKE53280, 11:POKE53281, 11:POKE646, 0:PRINTCHR\$(142) 68 PRINT "IDDDDDDDG DISK MANAGER XXX 65 PRINT" 78 PRINT" **(DEBEDDIEL .... NEW DISK ID**<br>88 PRINT" (DEBEDDIEL ....LIST DIRECTORY  $1<sup>10</sup>$ 80 PRINT PRODUCTION ..... NEW DISK NAME<br>180 PRINT PRODUCTION ..... REGIO ERROR CHANNEL<br>190 PRINT PRODUCTION .....RENAME A FILE<br>190 PRINT PRODUCTION .....RENAME A FILE<br>197 PRINT PRODUCTION ......CONTON .....................  $\mathbf{I}^n$  $\mathbf{E}$  $\overline{1}$  $E_{\rm H}$  $F^{\prime\prime}$  $\mathbf{L}^{\mathbf{H}}$  $\frac{1}{2}$ 165 PRINT" 2a 178 PRINT" MUSICINSERT DISK BEFORE MAKING YOUR CHOICE. 180 PRINT 190 PRINT"ISSNIPPRESSINAKE YOUR CHOICE?": 200 GET TH# IF TH#="" THEN 200 220 IF IN# ="E"THEN GOSUB3060 GOT040 230 OPENIS, 8, 15: PRINT#15, "I" : CLOSE15 IF IN# ="S"THEN 338  $240$ 258 IFINI-"F"THENPRINT"JAMARNING.THIS ROUTINE FORMATS A DISK":GOSL<br>255 IF INF-"Y" THENPRINT"JAMALIDATING" OPENIS.8.15:PRINT#15. 289 IF THE ="T"THEN 948<br>270 IF THE ="N"THEN 1138<br>290 IF THE ="R"THEN 3148 300 IF IN# ="U"THEN 650 305 IF THE FULLTHEN PRINT TI SYS028<br>305 IF THE FULLTHEN PRINT TI SYS028<br>307 PRINT PRINT PRINT PRESS ANY KEY " 309 GETAS IFAS=""THEN389 320 00TO 40 330 PRINT"DAMPRNING"<br>331 PRINT"THIS ROUTINE WILL SCRUTCH A FILE" 331 FRINT MIX MOUTHE NILL SURVIUR RIFIL<br>333 FORRE! TO 2000 NEXTR<br>335 INPUT"TNFILE NAME "/J#<br>340 OPENIS/8/15:PRINT#15/"S0:"+J#:CLOSE15 350 GOT048 940 SYS65517 IFPEEK(781)=22THENNT#="3":TM#="":00T0960 940 SYDNOR (FREENWYS) FECTION IS THE SUITS ROUTING IT.<br>950 PRINT CROWN WITH "SAMPANY" PRINTIN THIS ROUTING LILL "<br>970 PRINT N CHANGE THE DISK ID. "PRINT"N PLEASE MAKE SURE THAT"<br>980 PRINTNI" THE SCORECT DISKW IS" PRINT"N I 990 FORI=1T07000 NEXT 1000 REM CHANGE DISK ID<br>1010 INPUT "JHEW DISK ID", IDS 1828 IF LENCIDE) 00 2 THEN 1818<br>1838 OPEN 15.8.15."I"<br>1848 OPEN 8.8.8."#" 1858 PRINT#15, "UI "8:9,18:8<br>1868 PRINT#15, "B-P:"8;162 1878 PRINT#8, 1D#;<br>1888 PRINT#15, "U2 "8:8,18,0 1090 CLOSE 8
### ΑΝ ΕΧΕΤΕ ΤΙ-99/4Α ΜΟΝΟ ΕΜΕΙΣ ΜΠΟΡΟΥΜΕ ΝΑ ΛΥΣΟΥΜΕ ΟΠΟΙΟΛΗΠΟΤΕ ΠΡΟΒΛΗΜΑ ΣΑΣ

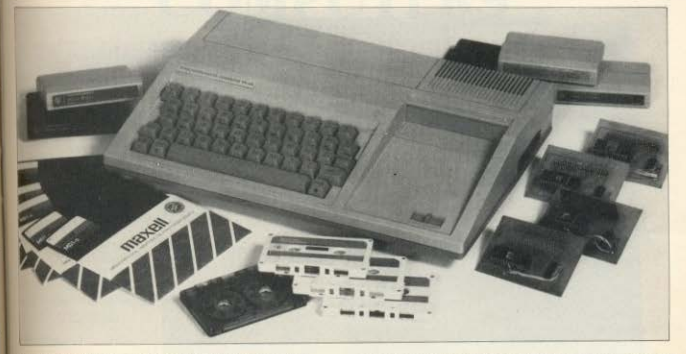

~θΕτΟΥΜΕ ΤΗ ΜΕΓΑΛντΕΡΗ ΣΥΛΛΟΓΗ 'I'ΟΓΡΑΜΜΑΤΩΝ ΣΕ ΚΑΣΕ1ΈΣ, ΔΙΣΚΕτΕΣ ΚΑΙ ΜΟDULES ΣΕ ΑΦΑΝΤΑΣΤΑ ΧΑΜΗΛΕΣ ΤΙΜΕΣ. itiiKEΣ ΚΑΤΑΣΚΕΥΕΣ MODULES ΙΜΙΝΙΚΟΙ ΧΑΡΑΚΤΗΡΕΣ ΣΕ ROM ΠΡΟΣΠΕΛΑΣΙΜΟΙ ΑΠΟ ΜΙΑ ΜΟΝΟ ΕΝΤΟΛΗ **DELETE "GREEK") ΣΤΗΝ BASIC ΚΑΙ ΣΤΗΝ** 'Χ BASIC.

ΝΙΆΠΤΟΡΕΣ ΚΑΙ ΚΑΛΩΔΙΑ ΓΙΑ ΣΥΝΔΕΣΕΙΣ **ME PRINTERS, MONITORS, JOYSTICK ΚΑΙ** 011 ΑΛΛΟ ΧΡΕΙΑΖΕΣΤΕ ΣΕ HARDWARE.

• ΓΛΩΣΣΕΣ ΩΡΟΓΡΑΜΜΑτJΣΜΟΥ τι · ORτH ΑΠΑΙΤΟΥΝΤΑΙ EDITOR/ASSEMBLER 32 Κ RAM ΚΑΙ ΔΙΣΚΟΣ.

WYCONE FORTH ΑΠΑΙΤΕΙΤΑΙ ΕΧ BASIC ή MINI MEMORY ή ASSEMBUER ΚΑΙ 32 Κ RAM (ΔΕ ΧΡΕΙΑΖΕτ ΑΙ ΔΙΣΚΟΣ). ΕDITOR/ASSEMBLER ΣΕ ΔΙΣΚΕΤΑ ΑΠΑΙΤΕΙΤΑΙ ΕΧ BASIC 32 Κ RAM ΚΑΙ ΔΙΣΚΟΣ.

- ΒΙΒΛΙΑ ΓΙΑ ΕΚ ΜΑΘΗΣΗ ΓΛΩΣΣΑΣ ASSEMBL · FORTH • BASIC
- \* ΕΠΙΣΗΣ ΒΙΒΛΙΑ ΜΕ LISTING ΠΡΟΓΡΑΜΜΑΤΩΝ

KAINOYPIA ΠΑΙΧΝΙΔΙΑ Μ~~ I' Αι ΜΑΝ I'<H'EVE Bt JΚι.ι:.R 11M I I *!/* ΜΟΝ Λ Ι I Λι Κ TREASURE ISLAND MOONSWEPER FATHOM PARSEC TOMBSTONE CITY<br>PICNIC PARANOJA BUCKROGER HOPPER **PICNIC PARANOIA** DEFENDER METEOR BELT MUNCHMOBILE Υπάρχουν πολλά προγράμματα FROGGER MICROSURGEON BURGER BUILDER or BASIC και EX BASIC **SERVICE** ΤΕΧΑΣ τΙ 99 4Α ΠΑΤΕΡΑΚΗΣ ΜΥΡΩΝ ļ Π. ΜΕΛΑ 9 G ΑΓ. Ι. ΡΕΝτΗΣ

ΤΗΛ. 4812591 • 4810946

**AEMA** 

1100 CLOSE15  $1110$  RFM 1120 GOSUB3060 GOTO 40 1130 SYS65517 IFPEEK(781)=22THENMT#="@" :00T01150 1150 PRINT"JUDGETHTS" **1100 FRINT" SUGGENTS" AUGUSTING"**<br>1100 FRINT" A THIS ROUTING HILL" PRINT" A CHRIGE THE DISK!<br>1100 FRINT" A ACORSECT DISKE THRE" PRINT" A SUBE THAT THE"<br>1100 FRINT" A ACORSECT DISKE IS" PRINT" A IN THE DRIVE."<br>1200 FRINTIN 1100 FORTWIND<br>1200 REM CHANGE DISK NAME<br>1220 FE LENCOND DISK NAME<br>1220 IF LENCOND DISK NAME<br>1220 IF LENCOND DISK NAME DISPLACERS (50) 00TO 1220<br>1240 OPEN 15,8,15,"I" No G.10.0<br>1260 OPEN 15,8,15,"I" No G.10.0<br>1260 OPEN 15,8 1268 PRINT#15, "UI, "8:8:18:8<br>1270 PRINT#15, "UI, "8:8:18:8<br>1280 PRINT#8, DN#: 1290 PRINT#15, "U2:"3.0.18:8 1300 CLOSE 8 1310 CLOSE15 1320 REM 1330 GOSUE 3060 GOTO 40 1340 REM =DIR= 1350 1462<br>
1860 1672<br>
1870 1672<br>
1870 1672 1714-256714EM1380<br>
1870 1676<br>
1870 1714-256714EM1380<br>
1880 IFFEEX(C5-441) 197011860<br>
1880 IFFEEX(C5-441) 197011860<br>
1880 IFFEEX(C5-441) 197012680<br>
1880 IFFEEX(C5-441) 19701269<br>
18 1350 I=828 1730 1820 1560<br>3000 PRINT"3"<br>3000 PRINT"0OULD YOU LIKE A SYSTEM RESTART?"<br>3020 IP 00≸ = "Y" THEN SYS 64738 3040 IF OO\$ = "N" THEN PRINT"T" END 3050 GOTO 3010 3060 PRINT"T

### ΜιΛήστε τη γΛώσσα των **COMPUTERS**

### 30 συστήματα ηλεκτρονικών υπολογιστών

### Τμήματα

- Προγρομμαηστώv Η/Υ στις γλώσσες BASIC, COBOL. FORTRAN, PASCAL, **ASSEMBLY**
- Αναλυτών σuστημά ωv Η/Υ.
- Ταχύρρυθμα τμήματα BASIC για στελένη επιχειρήσεων.
- Εnεξεργασiας ειμf:vου WORD **PROCESSING**

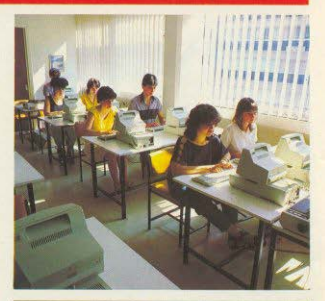

- , ΕΙΛΙΚΑ ΠΡΟΓΡΑΜΜΑΤΑ ΓΙΑ ΦΟΙΤΗΤΕΣ ΚΑΙ ΠΤΥΧΙΟΥΧΟΥΣ ΘΕΤΙΚΩΝ & ΟΙΚΟΝΟΜΙΚΟΝ ΣΧΟΛΟΝ
- . ΕΙΛΙΚΑ ΤΜΗΜΑΤΑ ΓΙΑ ΜΑΘΗΤΕΣ ΓΥΜΝΑΣΙΟΥ -ΛΥΚΕΙΟΥ

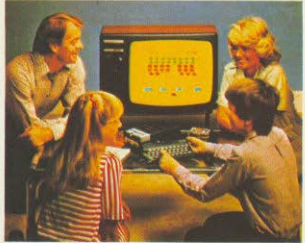

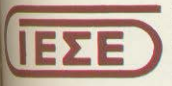

Εργαστηρια Ελευθέρων Σπουδών Δωδεκανήσου 24 -Τηλ: 538100, 538101 54626 ΘΕΣΣΑΛΟΝΙΚΗ

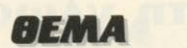

3870 OPENIS,8,15<br>3080 Inputeis,AB,BB,CB,DB CLOSE15<br>3090 Print "UDDBADDDH&EREOR CHANNEL STATUSMA" ", "ERROR ", "TRACK: ", "SECTOR" 3110 PRINT "NUMBER 3120 PRINTAL BL.C. DI SIGO PRINTRIPS BACK ADD<br>3130 FOR I =1 DC 3000 MEXTI-RETURN<br>3150 FMPUT "ENTER OLD FILE NAME" OFB<br>3150 INPUT "ENTER OLD FILE NAME" OFB<br>3160 INPUT "ENTER NEW FILE NAME" NFB<br>3160 INPUT "(YAN)",ANS1<br>3160 INPUT "(YAN)",ANS1<br>3160 3200 IF ANS& ="N" THEN GOTO 40 3205 PRINT" 3210 GOTO 3170<br>3220 COM#="R0:"+NF#+"="+OF4 3230 OPEN15, 8, 15 3249 PRINT#15, COM# 3250 CLOSE15 3250 FOR I =1 TO 1000 NEXTI GOSUBDOGO 3278 GOTO 48 5020 GOTO 40 6000 PRINT"MAKE SURE THE SUGRECT MOISK IS IN DRIVE" 6005 FORR=1T03500 NEXTR 6010 RETURN 10000 G=2061 REM FORMAT 10010 READA IFA=-1THENDOTO10050 10020 POKEG, A 10030 G=G+1 1866 DATTes: 73, 83, 75, 32, 76, 85, 77, 86, 53, 16, 44, 22, 63, 77, 83<br>1868 DATTes: 73, 83, 75, 82, 78, 65, 77, 69, 53, 16, 44, 22, 63, 77, 83<br>1868 DATTes: 73, 83, 75, 62, 78, 65, 77, 69, 53, 16, 44, 22, 63, 77, 83<br>1868 10040 00T010010 10050 00T0 40

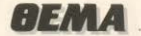

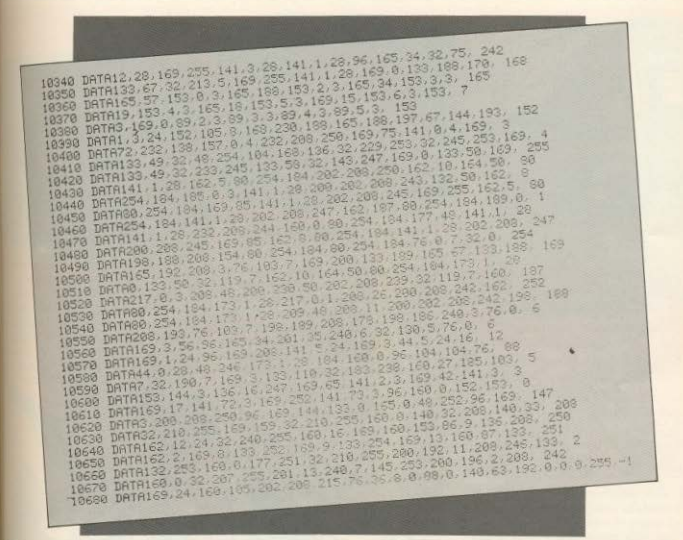

ΕΡΓΑΣΤΗΡΙΑ ΕΛΕΥΘΕΡΩΝ **ΠΟΥΔΩΝ ΣΤΑ COMPUTERS** 

**MARKING NCR** 

**O DYARCED** 

### **ENAPEH NEQN TMHMATΩN**

ΔΕ ΣΑΣ ΔΙΔΑΣΚΟΥΜΕ ΜΟΝΟ *<u>ΦΡΟΝΤΙΖΟΥΜΕ ΚΑΙ ΝΑ ΜΑΘΕΤΕ</u>* 

Λ. Συγγρού 40-42, 11742 ΑΘΗΝΑ, Τηλ.: 9228.025 - 9236.195

# SOFTWARE

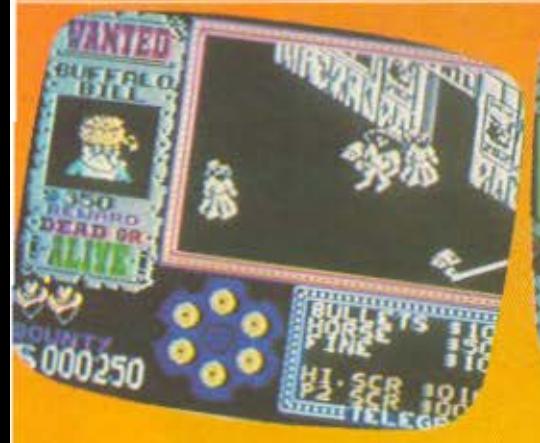

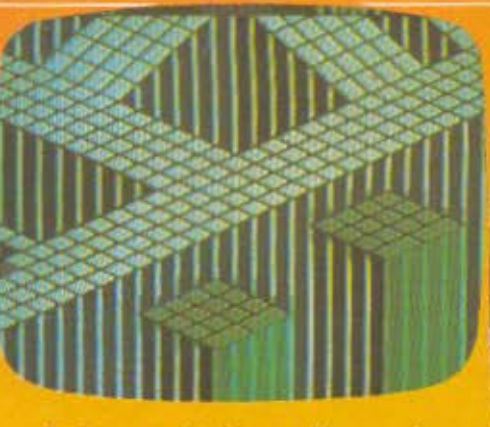

### Γράφει ο Χρήστος Κυριακός

**TITAOE: GUNFRIGHT ΥΠΟΛΟΓΙΣΤΗΣ: SPECTRUM ΜΟΡΦΗ: ΚΑΣΕΤΑ ΕΙΔΟΣ: ARCADE** ΚΑΤΑΣΚΕΥΑΣΤΗΣ: ULTIMATE

### **PLAY THE GAME**

Είναι γνωστό πια, ότι η ULTIMATE, δεν αποφασίζει ευκολά να κατασκευάσει ένα εξ αρχής νέο παιχνίδι. Θεωρεί προτιμότερο να ανασκευάζει κάποιο προηγούμενο και μετά από λίγους μήνες να μας παρουσιάζει «το τελευταίο δημιούργημά του» κάνοντάς μας έτσι, να αναρωτη θούμε που το χουμε ξαναδεί.

Το προγραμμα που επιβεβαιώνει τα παραπάνω είναι το "GUNFRIGHT" και θα μπορούσαμε να το χαρακτηρίσουμε σαν ένα από τα καλύτερα, αν δεν είχαμε παίξει πριν λίγους μήνες το "NIGHT- SHADE", TOU ONOIDU EIVOI VVIIOID απογονός

Η υπόθεση του παιχνιδιου, εξελίσσεται σε κάποια πόλη του FAR WEST και εσείς έχετε αναλάβει να επαναφέρετε την τάξη, παίζοντας το ρόλο του σερίφη.

Καθώς κυκλοφορείτε στους δρόμους της πολής, φαίνονται τα σπίτια το

SALOON, εμπορικά μαγάζια και ξενοδοχεία. Ο τρόπος που προβάλλονται τα παραπάνω είναι ίδιος μ' αυτόν που **XPROWORDINGE IT ULTIMATE OTO NIGHT-**SHADE. To FILMATION Nomov, (ura) τεχνική της ULTIMATE για την οποία έχουμε ξαναμιλήσει), μου επιτρέπει να βλέπουμε την πρόσοψη κάποιου κτηρίου, αλλά όταν προχωρήσουμε προς αυτό, ο τοιχος εξαφανίζεται, και εμείς μπο σούμε να συνεχισουμε στο εσωτερικό του. H «πίστα» του παιχνιδιο όμως δεν κατα λαμβάνει ολόκληρη την οθόνη.

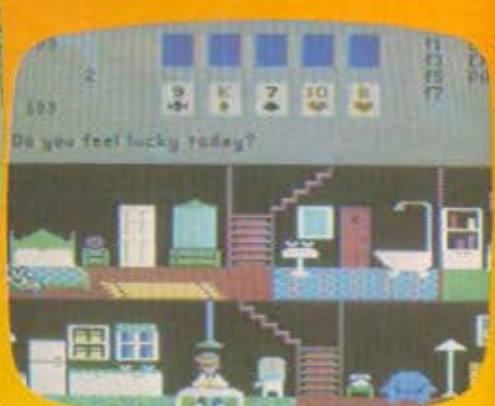

έτσι αριστερά της βλέπετε μια ανακοίνωση της εποχής που γράφει ότι καταζηreiro) o BUFFALO BILL VEKPOC I ζωντανός. Σαν καλός σερίφης, πρέπει να τον βρείτε και να μονομαχήσετε μαζίτου. Καθώς ψάχνετε στην πόλη. θα πρέπει να αποφεύγετε να συγκρούεστε με τον κόσμο που κυκλο φορεί γιατί έτσι θα

# REVIEW

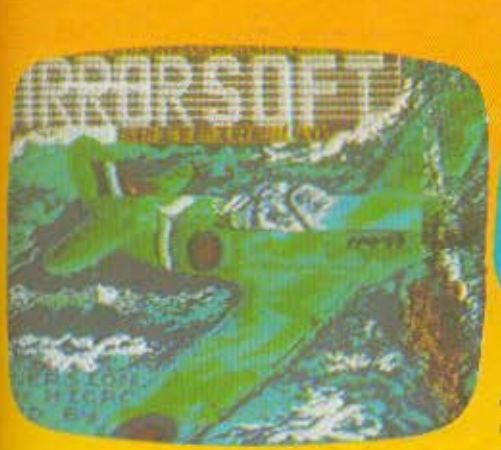

~όοcτε τη μια απο ης τpεκ; ζω&ς οας Σε nεριrπωοη που δεν μnορειτε να αιιοφύ· γετε κόnοιον πολπη. εινοι προτιμότερο να τον σκοrωοετε. (γιατι ULΓΙΜΑΤΕ με βάζεις και γράφω τέτοια πράματα;..) γεγονός που θα σου στοιχίσει μια αφαίρα από το εξάσφαιρο σας, και μερικά δολοριο

Στο κάτω μέρος της οθόνης, βλέπετε συνεχως πόσα δολάρια έχετε, πόσες οφαιρες μένουν στο πιστόλι σος. καθως και ένα τηλcγραφημα rιου οας ενημερω •ιει, γιο ro •κοστος της ζωής μέσα στην rιολη• Σ αuτο το τηλεγραφημα μnορε~ ε να δεπε πόσο κοοτιζει η καθε σφαιρα, ποοα χρηματα θα οφαιρεθαuν αnό τα λαyαριασμα οος αν χρησιμοποιήσετε τα άλογο **nou** υnορχει καπου στην r10λη καΙ σος εnιrρεnει να ψοχνετε γρηγορότερα, καθως κω nόοο θα σας κοοιιοει σε δολάρια αν σκοτώσετε κάποιο πολίτη (!).

Στην nροαnαθειό σας να βρειrε και να οκοτώσετε τον BUFFALO BILL υπάρχουν κάποιοι που είναι με το μέρος σας. Είναι μερικοί κάτοικοι της πόλης που δείχνουν σε ποια κατεύθυνση βρίσκεται ο αντίπα->,ος οας . προοανaτολιζοντας ετοι το ψαξιιιό οας Αν καταφέρετε να τον εντοπίσετε και να τον πυροβολήσετε. περνάτε στο στάδιο της μονομαχίας... Στην οθονη, εμφανίζεται ολοκληρη η φιγούρα του αντιπαλου σας και εσείς ρεπει **va** τον οημαδεψετc και να τον οκοτωοι:τε πριν nρολαβει νο σος πυροβολήσει

Αν κατοφερετε να κανεrε τον BUFFA-LO BILL να σωριαστεί ατο χώμα θα

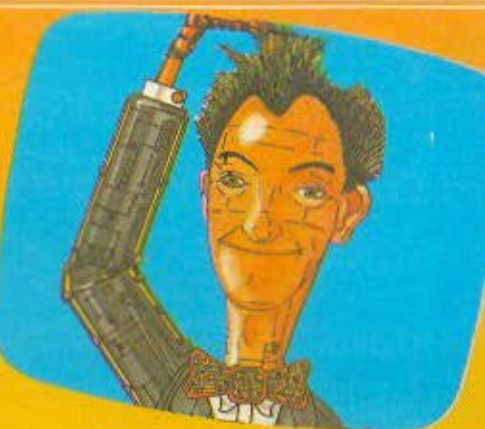

ξαναβρεθείτε στην πόλη ψοχνοντος οιιτη τη φορο για τον 'BILL Υ ΤΗΕ KID ' <sup>ο</sup> οnοισς ειναι επικυρηyμένος ιιε περιοοοτερα δολάρια...

Το παιχνίδι θα ενθουσιάσει τους φιλους της σκοrιcβολης καθως οπαιτειτaι an · αυτους αρκετό ταλέντο κω γρήγορα αντανακλαστικά. Πριν αρχίσετε την περιnλόνηση σας στην πολη μαζεuετε το αρχικό χρηματικό σας nooo σκοπευοντος οοκους με δολόριο που nερνουν οπο μnροοτα σαι; κοι γιο **vo** κατοφερετε **va**  ουγκεντρωσετε ενα καλό χρηματικό ποσο θα χρειnοτει να φονεπε ιόιοπcρα γρήγο· ρο πιστόλι

Την κασέτα με το GUNFRIGHT ή αν προτιμάτε το διαβατήριο για την άγρια δυοr). θα το βρεπε στο COMPUTER MARKEf (Σαλωμου 26. τηλ 3611805)

GRAPHICS.\*\*\*\*\* ΜΑΗΝΕΙ (20Μαμού 2)<br>GRAPHICS:\*\*\*\*\*<br>ΗΧΟΣ \*\*\* GRAPHICS:\*\*\*\*\*<br>ΗΧΟΣ \*\*\*<br>ΠΛΟΚΗ: \*\*\*\* ΗΧΌΣ<br>ΠΛΟΚΗ: \*\*\*\*<br>ΓΕΝ. ΕΝΤΥΠΩΣΗ: \*\*\*\*

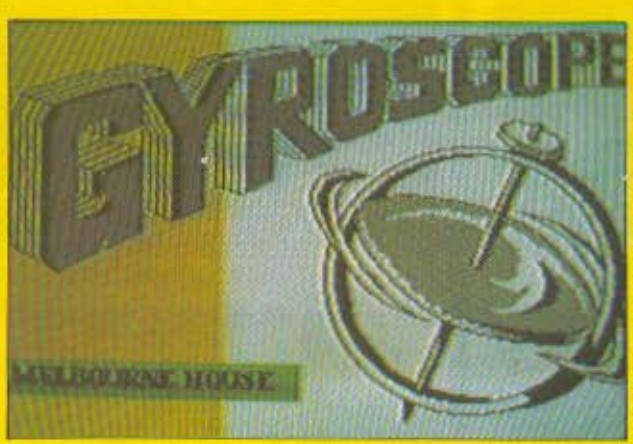

ΤlτΛΟΣ: **GYROSCOPE**  ΠΟΛΟΓΙΣτΗΣ: **SPECTRUM (48** ) **I COMMODORE 54/ 128**  ΜΟΡΦΗ: ΚΑΣΕΤΑ Ε16ΟΣ: **ARCADE SIMULAriON**  ΚΑΤΑΣΚΕΥΑΣτΗΣ: **MELBOYRNE HOUSE** 

**ALLENDARY A** 

Μεχρι τώρα εχουμε χειριστεί αεροπλανα, πολεμικά πλοία, υποβρύχια αυτοκίνητα και ότι άλλο έχει χωρεσει στη φαντασκι των προγραμματιστών. Έχον λοιπόν εξαντληθεί όλα τα μεταφορικά μέσα (συμπεριλαμβανομένων και rων όιuοrιιμικων) κατασκευάστηκε πρόσφατα ενα παιχνίδι που μας ζητάει **va** κοτεuθυνοιΙιιε μια οβού... ρο, ωστε να φθασειοτονπροοριομό της Γιο να γινουμε **ΠΙΟ Ουγκεκριμένοι, πρόκειται ·** 

### **SOFTWARE REVIEW**

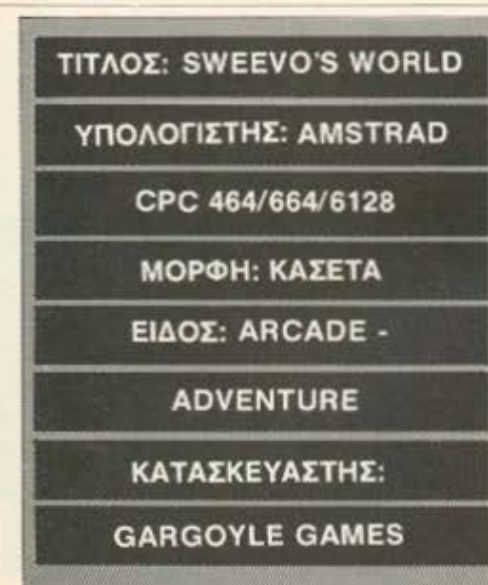

Orav πρωτοείδαμε το SWEEVO'S WORLD, νομίζαμε ότι το θέμα του .<br>προγράμματος: θα είχε να κάνει με το<br>χοντρό και το λιγνό, αφού στο εξώφυλλο.<br>της: κασέτας: ποζάριζε ο ΣΤΑΝ, ή κατά **KÓDUOV ANVOL** 

κόσμον λιγνός...<br>- Μόλις φορτώσαμε το πράγραμμα και<br>- ενώ ο ΣΤΑΝ καταλάμβανε πρωταγωνι-<br>- στικό χώρο στην οθόνη του AMSTRAD, ο<br>- υπολογιστής άρχισε να παίζει ένα ευχά-<br>- μουσικό κομάτι, «αυνομήλικο» ίσως,<br>- του χοντρού κα

κτρο διακόπτοντας τη μουσική και θέλον τας να περασσυμε στο κυρίως παιχνίδ Στο MENU που εμφανιστηκε ομέσω

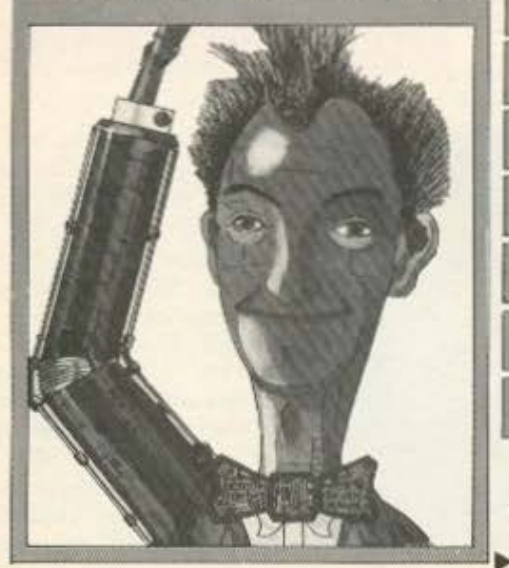

για ένα γυροσκόπιο, που κινείται σε οριζόντια και κεκλιμένα επίπεδα, τα οποία αποτελούν και την «πίστα» του παιχνιδιού.

Ο σκοπός σας, είναι να οδηγήσετε το γυροακόπιο στον προορισμό του, χωρίς να βγει έξω από τους στενούς διάδρομους που υπάρχουν, και αποφεύγοντας μαγνητικά πεδία, τρύπες, και εχθρικά πλασματάκια (βλέπε εξωγήινοι).

Για να κατευθύνετε το γυροσκόπιο, χρησιμοποιείτε κάποια από τα πλήκτρα του υπολογιστή σας ή το joystick. Πρέπει να ξέρετε όμως ότι είναι ιδιαίτερα δυσκολο να κρατάτε συνεχώς τον έλεγχο του γυροσκόπιου, και γι' αυτό θα γρειαστεί να επιστρατεύσετε την υπομονή σας. Ο ήχος του προγράμματος είναι ιδιαίτερα προσεγμένος και δένει ευχάριστα με το παιχνίδι. Στο SPECTRUM. εξαντλούνται οι ηχητικές δυνατότητες του, ενώ στον Commodore βρίσκεται μέσα στο γνωστό ποιοτικό επίπεδο που μας έχει συνηθίσει ο υπολογιστής.

Το GYROSCOPE θα το βρείτε στο κατάστημα MICROBRAIN (Στουρνάρα 45, тпА 3607733)

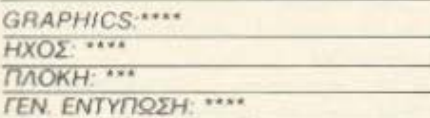

**TITAOE: LITTLE COMPUTER PEOPLE** ΥΠΟΛΟΓΙΣΤΗΣ: **COMMODORE 64** ΜΟΡΦΗ: ΔΙΣΚΟΣ/ΚΑΣΕΤΑ **ΕΙΔΟΣ: ARCADE** ΚΑΤΑΣΚΕΥΑΣΤΗΣ: **ACTIVISION** 

Orav πρωτοείδα το "LITTLE CO-MPUTER PEOPLE" πήγα ενθουσιασμένος στον αρχισυντάκτη και του είπα ότι στον computer μου κατοικεί ένα ανθρωπάκι. Εκείνος, με κύταξε για λίγο αμίλητος και ύστερα μου έδωσε 10 μέρες άδεια λέγοντάς μου ότι λίγη ξεκούραση θα με ωφελούσε... Χρειάστηκα αρκετή ώρα μέχρι να του εξηγήσω ότι δεν είχα άμεση ανάγκη από άδεια και ότι επρόκειτο απλά για ένα πρόγραμμα..

Ενα πρόγραμμα, τελείως διαφορετικό απ' όσα έχουμε δει μέχρι σήμερα, αφού δεν ζητάει από σας να κάνετε κάποια ηρωική πράξη, αλλά μόνο να φιλοξενήσετε κάποιον στον υπολογιστή σας (!) Μόλις λοιπόν φορτώσετε το πρόγραμμα. θα δείτε στην οθονη σας ένα τριόροφο σπίτι με τα δωμάτιά του. Σε κάποιο δωμάτιο βρίσκεται ο φιλοξενούμενος **иас. о Марк.** 

Γρήγορα θα ανακαλύψετε ότι ένας Computer, μπορεί να γίνει μια ευχάριστη και άνετη κατοικία, ενώ ο Μαρκ, ένας διασκεδαστικός φιλοξενούμενος. Μπορείτε αν θέλετε να χαιρετήσετε τον νέο σας φίλο, γράφοντας "hello", Θα δείτε τότε το μικρό ανθρωπάκι, να κουνάει το κεφάλι του και να χαμογελάει θέλοντας να σας δείξει ότι κατάλαβε το μηνυμά σας. (Αυτό θα γίνεται κάθε φορά που γράφετε κάποιο μήνυμα, εκτός αν ο Μαρκ δεν καταλαβαίνει ή αρνείται να εκτελέσει αυτό που του ζητάτε).

Ο Μαρκ λοιπόν περιφέρεται από δωμάτιο σε δωμάτιο, κάνοντας μερικές τυποποιημένες εργασίες, οι οποίες όμως όταν φαίνονται πάνω σ' ένα MONITOR δημιουργούν αρκετές εντυπώσεις. Θα δείτε π.χ. το φιλοξενούμενό σας να ανοίγει την τηλεόραση και να κάθεται να βλέπει, να ακούει μουσική από το στερεοφωνικό του συγκρότημα ή να παίζει πιάνο. Ολ' αυτά, καθώς και άλλα αντικείμενα. όπως καναπέδες, γραφείο, τραπέζια, κουζίνα και πολλά άλλα διακοσμούν τα δωμάτια του σπιτιού και φυσικά είναι όλα στη διάθεση του φιλοξενούμενού σας.

Μπορείτε επίσης να του ζητήσετε να κάνει κάτι για σας... Αν πληκτρολογή-OETE ''PLEASE WRITE A LETTER FOR ΜΕ" θα δείτε τον Μαρκ να βγάζει χαρτί από το συρτάρι του, να κάθεται στη γραφομηχανή του και να γράφει ότι περνάει πολύ ωραία στο σπίτι που του έχετε παραχωρήσει, ότι είναι χαρούμενος γιατί δεν πληρώνει νοίκι, ή να σας γράφει για κάποιο παράπονό του.

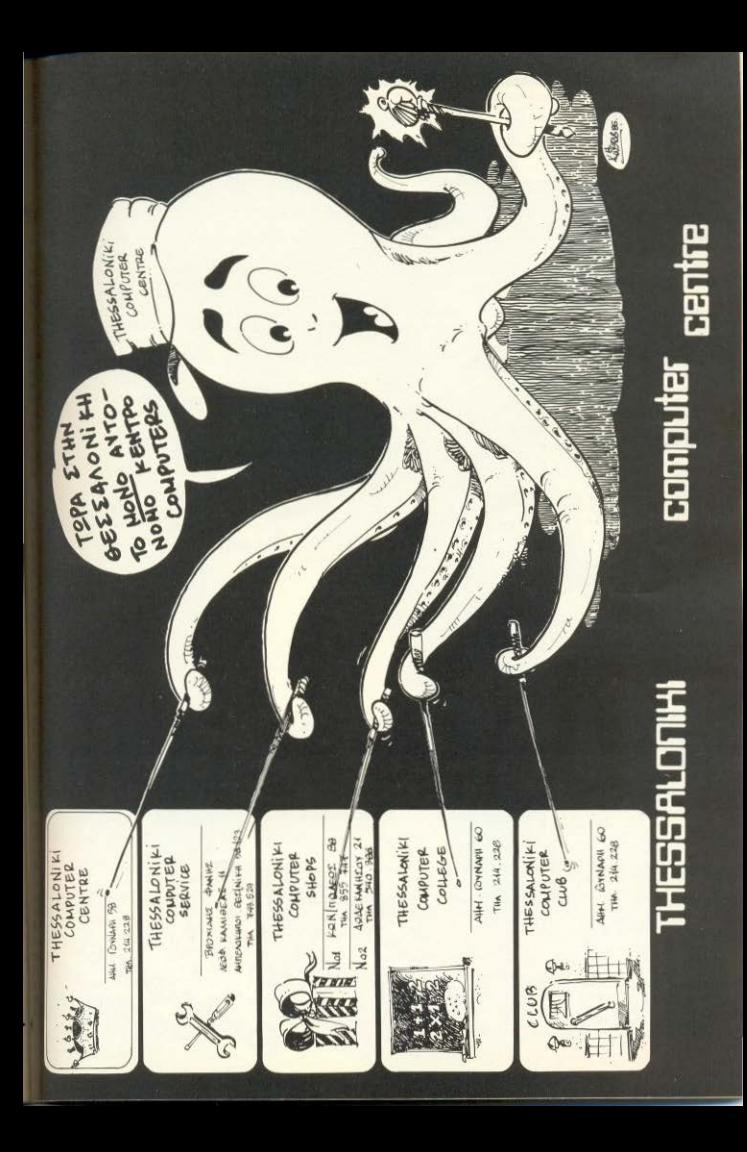

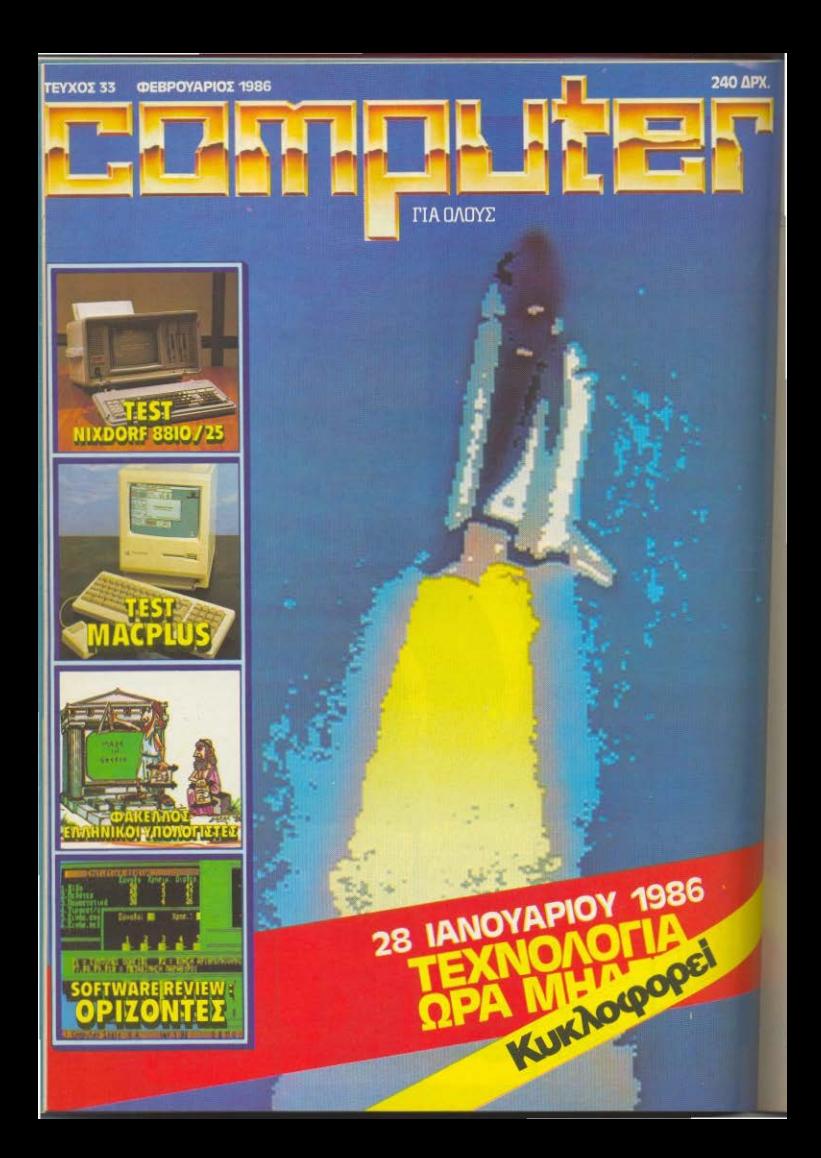

### **SOFTWARE REVIEW**

σοερις περιγραφές αντιστοιχων είχε του παργόδου απ' όπου θα<br>τον του παρχοδου απ' όπου θα<br>τον μα από τις πεοσερίς «αφέτη»<br>το μα από τις πεοσερίς «αφέτη»<br>συβώντος να ανακαλύψουμε τι μας<br>συβώντος να ανακαλύψουμε τι μας<br>πειχειρια για την προσωπικήταν<br>περι ιας ανακαλύψομε ότι ο ΣΤΑΝ ήταν<br>μερία απ' όλα αυτό και ότι η ήρωας που<br>ιεοίζομαστε ήταν μια αστεία πάπια με

 $\frac{1}{2}$  (c) conserved the magnitude of the conserved of the conserved of the conserved of the conserved of the conserved of the conserved of the conserved of the conserved of the conserved of the conserved of the conse et pere, avrinada aveganakia nou dad<br>Alaun - subu εενται και πολλους αλλους κινου<br>- Δυστικώς - δεν καταφέραυε νι we apainXec' on katabebane A ρα τις ώρες που ασχοληθηκαμε με το<br>WEEVO'S WORLD''. Το προγραμμο ως πέρα από την υπόθεση του που δεν<br>Ικοέσαμε να καταλάβουμε (και γι αυτό<br>ιδεύναι η έλλειψη οδηγιών) έχει πολύ<br>ιδεύνα, και παρουσιάζει λεπτομερή και

Мора урадию.<br>«Имолом уору сте от 8α котоферете»<br>« вокай унде та поλλа ристика пои<br>«на редете от котоотну» "FUTURE<br>«мечтена мно тнима»" (Адр Мар:<br>«мечтена мно тнима»" (Адр Мар:<br>»П. ти. 2013933)

Bλέπετε ο Μαρκ περιμένει από σας λίνη φροντίδα που θα του επιτρέψει να ζει άνετα. Πρέπει λοιπόν, πατώντας όταν χρειάζεται τους κατάλληλους Control χαρακτήρες, να του δίνετε νερό, φαϊ, και κάπου-κάπου αν θέλετε να του κάνετε και κανένα δωράκι... Μ' αυτό τον τρόπο ο φίλος σας θα είναι ευχαριστημένος και δεν θα αργείται να πραγματοποιήσει τις επιθυμίες σας. Πέρα όμως από «τα απαραίτητα προς το ζειν», ο Μαρκ θα χαρεί ιδιαίτερα, αν ενώ κάθεται στην αναπημένη του πολυθρόνα Βνάλετε το μηγανικό σας γέρι, και πατώντας αρκετές φορές κάποιο πλήκτρο, του ξύνετε συνεχώς το κεφάλι.

Ομως, τα πιο διασκεδαστικά σημεία που παιχνιδιού είναι οι πρωτοβουλίες που παίρνει μόνος του ο φιλοξενούμενός σας. Μπορεί για παράδειγμα ενώ κάθεται να διαβάζει ένα βιβλίο, ή βλέπει τηλεόραση να σηκωθεί, να βνει έξω, και να γυρίσει με ένα σωρό ξύλα για το τζάκι Αν ο φίλος σας διψάσει, θα πιεί νερό και στη συνέχεια σαν ευγενικός νέος, θα πλύνει το ποτήρι, και θα το ξαναβάλει στη θέση του. Όταν θελήσει πάλι, να πάει στην τουαλέτα και αφού ακούσετε το θόρυβο από το καζανάκι, θα τον δείτε να βγαίνει έξω, να πλένει τα χέρια του και να επιστρέφει στη θέση που ήταν πριν

Enjone, σε περίπτωση που θέλετε να

παίξετε μαζί με το Μαρκ μπορείτε να του Zatnaste va vivel avrinoλός one ge κάποιο παιχνίδι. Εκείνος θα σας Ζητήσει να διαλέξετε ένα από τα τρία παιχνίδια που ξέρει και θα περιμένει να του απαντήσετε. Αν αργήσετε να απαντήσετε ο Μαρκ θα δυραγασγετίαει και θα σας **YTUTTORI TO TZÓLU TOU MONITOR (III) AV** δεν του απαντήσετε και τότε, ο MARK θα μαζέψει τα παιχνίδια του και θα τα ξαναβάλει στο ντουλάπι θυμωμένος Πάντως, σε περίπτωση που θελήσετε να παίξετε POKER με τον κάτοικο του υπολογιστή σας να ξέρετε ότι... κλέβει ασύστολα. Και το χειρότερο είναι ότι αν του το πείτε. θυμώνει και μαζεύει την námouðo

Ο ήχος του προγράμματος είναι ιδιαίτερα ρεαλιστικός, ενώ η πρωτοτυπία του, όπως ήδη θα καταλάβατε, είναι εκπληκτική. Υπάρχουν αρκετές άλλες λεπτομέρειες που θα σας διασκεδάσουν. χωρίς να απαιτούνται από σας αντανακλαστικά και προσοχή όπως συμβαίνει με τα περισσότερα παιχνίδια που κυκλοφορούν σήμερα.

To "FANTASTIC COMPUTER PEO-ΡΕΕ" διατίθεται σε κασέτα ή δισκέτα αλλά η έκδοση του προγράμματος σε δισκέτα παρουσιάζει μεγαλύτερη ποικιλία που δεν συναντάται στην περίπτωση που θα χρησιμοποιήσετε κασέτα. (Λόγω περιορι-

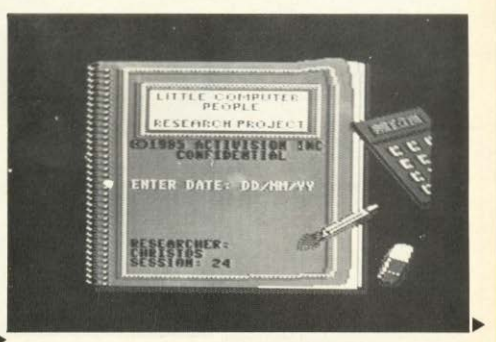

### **SOFTWARE REVIEW**

### **TITAOE: RASPUTIN**

### ΥΠΟΛΟΓΙΣΤΗΣ: SPECTRUM

48K

ΜΟΡΦΗ: ΚΑΣΕΤΑ

ΕΙΔΟΣ: ARCADE -

**ADVENTURE** 

### ΚΑΤΑΣΚΕΥΑΣΤΗΣ: FIREBIRD

Αυτή τη φορά, η αποστολή σας - Αυτη - τη φορα, η αποστολή σας<br>- αναφέρεται στο πορελθόν, τότε που οι<br>- γενναίοι πολεμιστές δεν είχαν ανάγκη<br>- από βομβές, tasers, διαστημικές πανό-<br>- πλές και λοιπές σαχλαμάρες... Μοναδικά<br>- ότλα σας είναι μια ασπίδα, RASPUTIN

αρκετές πίστες, οι οποίες για κακή σας<br>τύχη -φυλάγονται -επιμελώς - Σε -κάθε θόνη, θα πρέπει να αντ<u>ιμετωπίσετε</u> .<br>υπάρχουν αφθονες, και κάποιους πολι μιστές που είναι έτοιμοι να σας εξον μιστές που είναι έτοιμοι να σας εξι<br>τωσουν. Ο καλύτερος τρόπος λοιπόν<br>να εξερευνήσετε μια πίστα, είναι<br>σκοτώσετε τους πολεμιστές που<br>γοντας κοιντάσεκάθεπολεμιστή και αφ<br>γειριστείτε καταλληλα το σπαθί σας<br>την ασπίδα σας, τ

phics και ιδιαιτερα προσεγμενη κινηση (animation). Για το χειρισμό του υπάρ

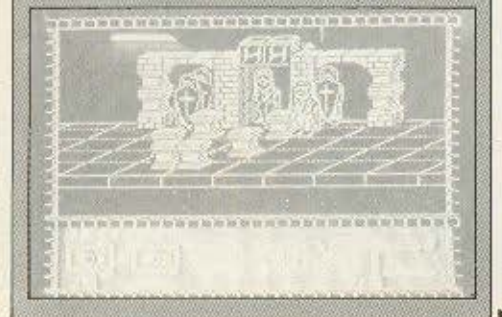

σμένης μνήμης, η δισκέτα χρησιμοποιείται για να φορτώνονται κομμάτια του προγράμματος τη στιγμή που τα χρειαζόμαστε, γεγονός που η κασέτα δεν μας επιτρέπει).

Και τις δύο εκδόσεις, που θα σας επιτρέψουν να φιλοξενήσετε τον Μαρκ στον υπολονιστή σας, θα τις βρείτε στο κατάστημα MICROBRAIN (Στουργάρα 45. τηλ 3607733).

### GRAPHICS:\*\*\*\*

 $HXO\Sigma$ : \*\*\*\* ПЛОКН: \*\*\*\*\* ΓΕΝ. ΕΝΤΥΠΩΣΗ: \*\*\*\*\*

> **TITAOE: SPITFIRE 40** ΥΠΟΛΟΓΙΣΤΗΣ: AMSTRAD CPC 454/664/6128 ΜΟΡΦΗ: ΚΑΣΕΤΑ **EIAOE: SIMULATOR ΚΑΤΑΣΚΕΥΑΣΤΗΣ: MRRORSOFF**

Νομίζω πως είναι καιρός, αγαπητοί αναγνώστες, να ασχοληθούμε και πάλι με τις εναέριες δραστηριότητές μας δειχνοντας και εκεί τον ηρωισμό και το σθένος μας. Μεταφερόμαστε λοιπόν μερικά χρόνια πίσω, μέχρι να φτάσουμε στο 1940, όπου μας περιμένει ένα καθαρόαιμο SPRITFIRE.

Eival το SPRITFIRE 40, ένα πρόγραμμα με πολλά αυθεντικά στοιχεία ώστε να μπορεί να σας χαρίσει παρόμοιες συγκινήσεις μ' αυτές που ένιωθαν οι παλαίμαχοι χειριστές του σε κάποιες ιστορικές μάχες. Πριν μπείτε στη μάχη όμως, το πρόγραμμα σας επιτρέπει να κάνετε την «επιλογή των αρχαρίων» και να πετάξετε με το αεροπλάνο σας, χωρίς να υπάρχουν εχθρικά αεροσκάφη που να σας απειλούν. Μπορείτε έτσι να μάθετε σε τι χρησιμεύουν τα διάφορα όργανα ελέγχου του αεροσκάφους σας και να ανακαλύψετε επίσης πόσο ευέλικτο μπορεί να γίνει ένα SPITFIRE. Αν εξοικειωθείτε αρκετά με το χειρισμό του, θα δείτε ότι μπορεί να κάνει βουτιές ή και ολόκληρες τούμπες, καθώς και να πετάει ανάποδα, με την καμπίνα του πιλότου προς το έδαφος. Με κατάλληλους χειρισμούς, θα μπορείτε επίσης να δίνετε απότομες κλίσεις στα φτερά του αεροπλάνου σας, πράγμα που θα σας βοηθήσει να ξεφεύγετε από εχθρικά πυρά κατά τη διάρκεια κάποιας μάχης. Πιστεύοντας λοιπόν ότι μάθατε τα μυστικά του SPRITFIRE σας

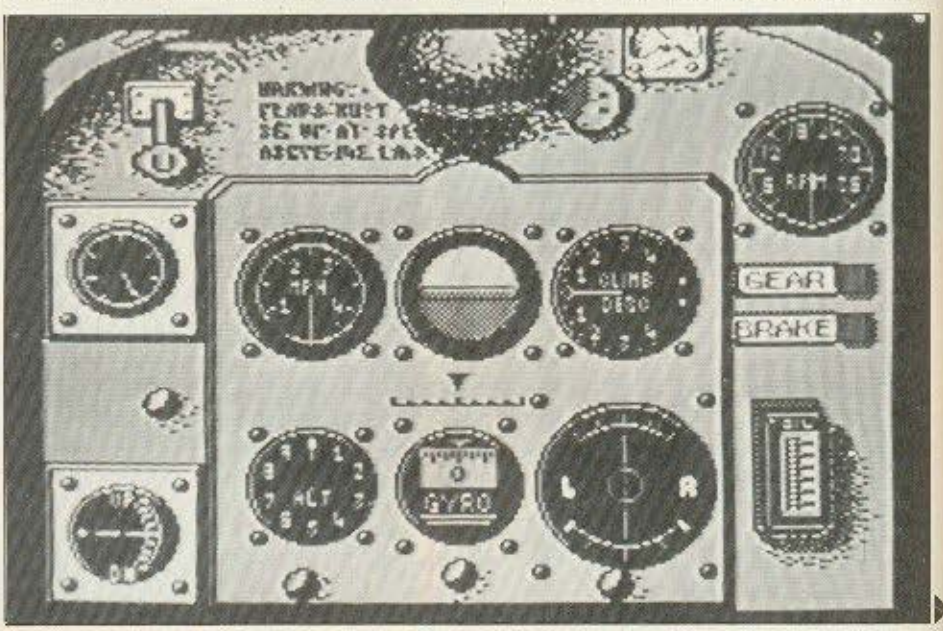

### **ICROMANAGER** ΣΥΣΤΗΜΑ ΑΡΘΡΩΤΩΝ ΚΟΝΣΟΛΩΝ ΓΙΑ ΤΗΝ ΤΟΠΟΘΕΤΗΣΗ ΤΟΥ ΕΞΟΠΛΙΣΜΟΥ ΣΑΣ ΣΧΕΔΙΑΣΜΕΝΟ ΑΠΟ ΧΡΗΣΤΕΣ ΓΙΑ ΧΡΗΣΤΕΣ

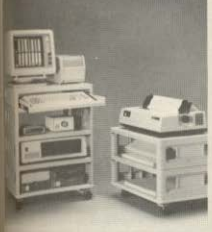

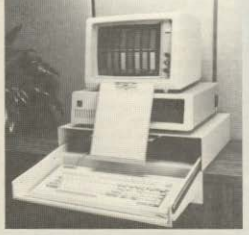

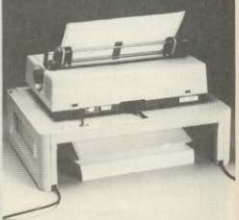

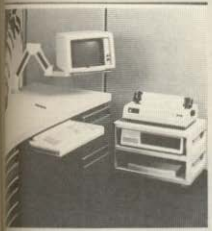

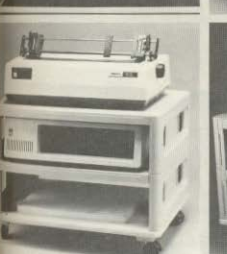

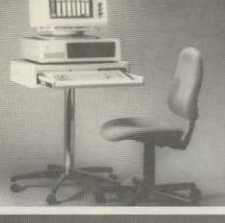

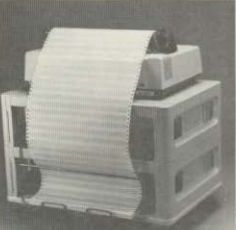

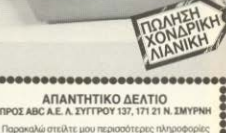

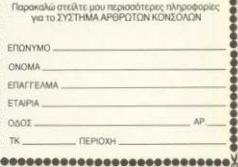

woComputer ressories. Inc.

**ABC Systems & Software A.E.** Λ. ΣΥΓΓΡΟΥ 137, 171 21 Ν. ΣΜΥΡΝΗ ΤΗΛ. 9320.590 - 9323.715 ΑΝΤΙΠΡΟΣΩΠΟΣ ΘΕΣΣΑΛΟΝΙΚΗΣ: MACOM ΤΣΙΜΙΣΚΗ 31 ΤΗΛ. 222879

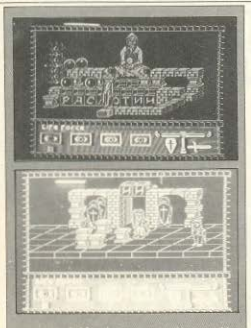

ano joystics (kempston, intergace άλη ποικιλία των οθονών που διαθ μπορεί να σας διαβαβαιώσει ότι δεν<br>το βορεθείτε εύκολο, καθώς η κάθι<br>α δεν είναι μια απλή ανακατασκευτ

ης προηγούμενης...<br>- Το - "RASPUTIN" θα το βρείτε στο<br>ατάστημα - "Athens Computer Centre"<br>Σολωμού 25 και Μπόταση, τηλ 360921 χ

RAPHIC  $(XO\Sigma)$  .... **FEN ENTYTIOSH \*\*\*\***  **SOFTWARE REVIEW** 

προσκαλούμε στην πρώτη μας μάχη...

Βρισκόμαστε στο διάδρομο του αεροδρομίου μας, ενώ η μηχανή του αεροπλάνου μας μουγκρίζει ανυπόμονα. Αφού κάνουμε μερικές δοκιμές ανεβαζοντας τις στροφές της, διαλέγουμε τελικά την επιθυμητή ισχύ και αφήνουμε το φρένο. Το αεροπλάνο αρχίζει να κινείται αργά στο διάδρομο ενώ σύντομα επιταχύνεται μέχρι να μπει στην ανοδική εναέρια πορεία του. Μόλις φτάσουμε στο επιθυμητό ύψος σταθεροποιούμε το αεροπλάνο μας και κρατώντας σφιχτά το πολυβόλο του ετοιμαζόμαστε για την πρώτη μας «συνάντηση». Τα όργανα του SPIT-FIRE όμως, μας δείχνουν ότι ο εχθρός βρίσκεται αρκετά μακριά μας πράγμα που μας αναγκάζει να αλλάξουμε την κατεύθυνσή μας. Μια νενική εικόνα της θέσης μας καθώς και αυτής του εχθρού θα έχουμε αν πατήσουμε το πλήκτρο που μας δείχνει το χάρτη, ο οποίος περιέχει αρκετές χρήσιμες για την πορεία μας ενδείξεις.

Μόλις πάρουμε την κατάλληλη θέση και φέρουμε το πολυβόλο μας πίσω από το εχθρικό αεροσκάφος μπορούμε να το καταρρίψουμε με ένα απλό πάτημα του "FIRE". Αν όμως ο εχθρός μας καταφέρει να κάνει κάποιους ελιγμούς τότε υπάρχει κίνδυνος η περιπέτειά μας να τελειώσει καθώς στο τζάμι του SPITFIRE μας θα εμφανιστούν μερικές τρύπες από τα εχθρικά πυρά

Στο τέλος του παιχνιδιού, ανάλογα με τις επιδόσεις που κάνατε, θα παρετε τον κατάλληλο χαρακτηρισμό από τον υπολεуюта пос кабыс кашна ауафора, пои вы περιέχει τον αριθμό των εχθρικών σερπλάνων που καταρρίψατε καθώς και π χρόνο που διήρκεσε η πτήση σας

Τα graphics του προγράμματος είναι ιδιαίτερα ρεαλιστικά, ενώ ο ήχος πε μηχανής του αεροπλάνου σας δεν <u>Εεφεύνει πολύ από τον πραγματικό Καπ</u> την εισαγωγή του προγράμματος ομιχε μουσική επένδυση που ακούσαμε με φάνηκε λίγο μονότονη.

Οι λεπτομέρειες που θα συναντίσετε οτον πίνακα με τα όργανα του αεροπλέ νου σας, δικαιολογούνται εξ' απας πρ συνεργασίας της εταιρίας που και OKEUGOE TO SPITFIRE 40, HE TIV BEETO ужи Аєропоріа каї то Вретауже тей**шко ноилею.** 

Αν λοιπόν θέλετε να ζήσετε καισειςτα ηρωικά έπη της RAF, μπορείτε να βράτ TO SPITFIRE 40 OTO Karaomua COM PUTER MARKET (Σολωμού 26. ml 3611805)

GRAPHICS \*\*\*\*  $HXO\Sigma$ ПЛОКН: \*\*\*\* ΓΕΝ. ΕΝΤΥΠΩΣΗ: \*\*\*\*

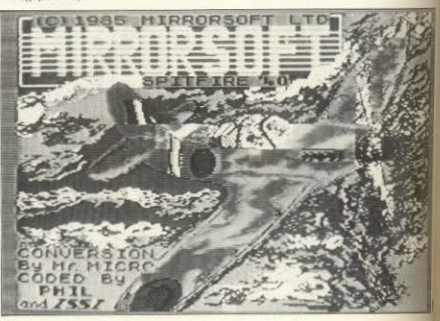

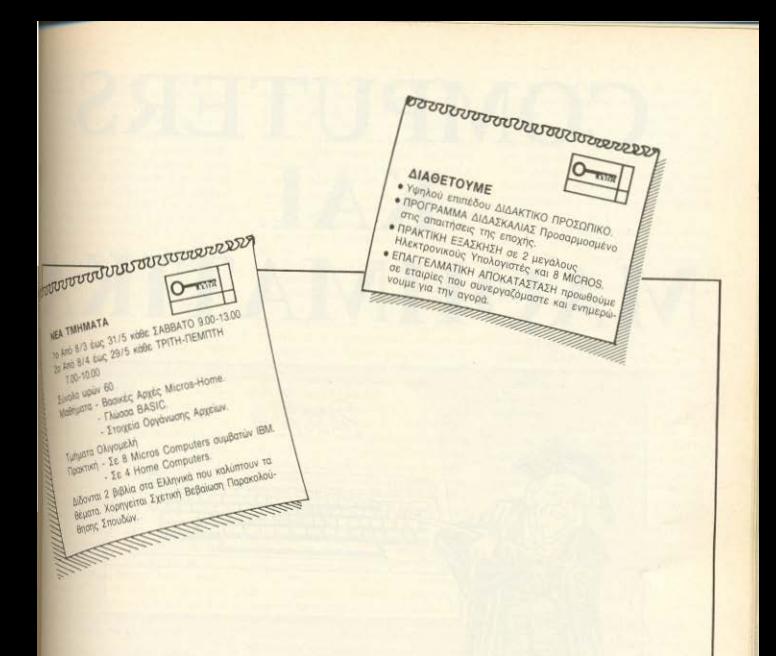

### ΕΡΓΑΣΤΗΡΙΑ ΕΛΕΥΘΕΡΩΝ ΣΠΟΥΔΩΝ

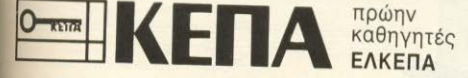

### · ΠΡΟΓΡΑΜΜΑΤΙΣΤΩΝ ΗΛΕΚΤΡΟΝΙΚΩΝ ΥΠΟΛΟΓΙΣΤΩΝ • ΑΝΑΛΥΤΩΝ ΣΥΣΤΗΜΑΤΩΝ **• ΔΙΑΤΡΗΣΗ - DATA ENTRY • ΛΟΓΙΣΤΩΝ - MARKETING • ΤΑΧΥΡΡΥΘΜΑ ΕΞΕΙΔΙΚΕΥΜΕΝΑ**

Ακαδημίας - Μαυροκορδάτου 1-3 ΑΘΗΝΑ (Δίπλα στην εκκλησία Ζωοδόχου Πηγής) Тпд: 36 00 668 - 36 40 556

Prior Ses Emmedia

# **COMPUTERS** KAI **MA@HMATIKA**

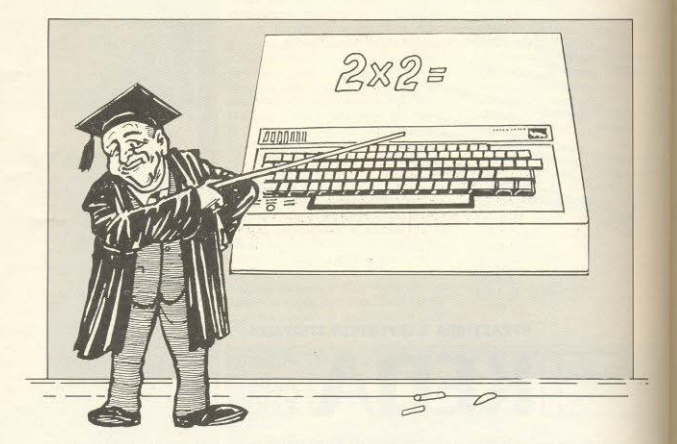

Τα μαθηματικά ανήκουν στις επιστήμες που επηρεάστηκαν σε μένιστο βαθμό από την επανάσταση των computers. Σ' αυτό το άρθρο, γίνεται αναφορά στη νέα μορφή που αποκτούν τα μαθηματικά και στους νέους ορίζοντες που τους ανοίνονται, γάρη στις δυνατότητες των υπολογιστών.

ρνταστείτε, πως είσαστε υποχρεωμένος να εξηγήσετε στον άνθρωπο του έτους 1500 μ.Χ., πόσο καλό είναι να γνωρίζει ανάγνωση και γραφή. Θα αντιμετωπίζατε μεγάλες δυσκολίες, γιατί ο άνθρωπος αυτός στηρίζεται στη μνήμη του αποκλειστικά και δεν έχει επαφή με τα βιβλία. Θα θέλατε να του εξηγήσετε τον κόσμο των ιδεών που υπάρχει μέσα στα βιβλία, αλλά αυτός διακρίνει μόνο

κάτι περίεργα σύμβολα. Εσείς γνωβίε τε ότι με το διάβασμα η ζωή σας έγιε περισσότερο ενδιαφέρουσα, αλλά φ βάστε πως αν του πείτε κάτι παράμα θα βάλει τα γέλια.

tovromeire roon, noc egele uerg-HAPPE TTO UPAAOV EVO UPAAOV OTOU S IMPLANATÉE AVOIVOUR ATOUR HOADignicole δρόμους ανάλογους με εκείνως που άνοιξαν τα βιβλία για την καternon the vyiogne. O Egyqyóe gae Imeleta éti ta uaθηματικά περιέywy tyg nandoc and sumsipisc nou siva to ion evoluppeducted un excived εν υπάρχουν στα βιβλία και ότι αυτές memanisc sosie tie évere greondei. To wide akoun via Thy ougoguá The ialnuatikne vyúone, αλλά εσείς διαιάνετε μόνο κάτι περίεργα σύμβολα. Ο Isvayõe gae ripportatiei va gae eEnvnσε ότι τα μαθηματικά του άνοιξαν νέους ορίζοντες και εσείς βάζετε τα ultin

**Τήψερα Βρισκόμαστε στο πρόθυρα** μα επαγάστασης στο χώρο των μαθημπιών, που θα επιδράσει στην άποψη πα έχουμε γι' αυτά, καθώς και στον πότο με τον οποίο τα μαθαίνουμε. Η επνόσταση έχει σαν πυρήνα της τον uπλογιστή, που παίζει το ρόλο ενός μα-Ηματικού εργαλείου με σημασία τόσο μγάλη όση έχουν και τα βιβλία κατά τη εκμάθηση γραφής και ανάγνωσης. Η επανάσταση των μαθηματικών έρχεια σαν αποτέλεσμα της επανάστασης σο χώρο των υπολογιστών, στην οποία αιχρωστάει την ύπαρξή της.

Όπως γίνεται σε κάθε επανάσταση. laundo Eouv τόσο οι υποστηρικτές της 10 και οι αντίθετοι. Ορισμένοι θα επι-Ιωρών μια πλήρη διερεύγηση του ρό-<u>ku που παίζουν οι υπολογιστές στα</u> μθηματικά, ενώ άλλοι θα θεωρούν σωrá tay περιορισμό της vonong τους σ' arty toy touco the smothune.

#### **ТА ПРОТА ВНМАТА**

Αν θέλετε να τρομοκρατήσετε ένα δοκαλο, πείτε του ότι θα έχει μαθητές πι δε γνωρίζουν ανάγνωση. Η γνώση φφής και ανάγνωσης αποτελεί τον αφήωνιαίο λίθο της σύγχρονης εκπαίένσης. Θεωρούμε φυσικό το ότι οι πεισότεροι άνθρωποι, είναι σε θέση να φάρουν και να διαβάζουν και ξεχνάμε πο πρόσφατο είναι αυτό το επίτευγ-

Ταπράγματα ήσαν διαφορετικά γύρω πε 1500 μ.Χ. Εκείνη την εποχή, αν θέσε να μάθετε για κάποιο θέμα που ητ γραφτεί, έπρεπε να απευθυνθείτε τίναν ειδικό (συνήθως καλόγερο) που ποιόταν σε κάποιο μοναστήρι. Τα βιso toav σπάνια και ακριβά και οι άν-**ENTOL OUVKDATOUOGY OTH UVHUN TOUC** πράγματα που χρειάζονταν. Στην πανυστικότητα, η απομνημόνευση έφίε το ρόλο που σήμερα παίζει η κίση ανάννωσης και γραφής.

<sup>Ολ'</sup> αυτά άλλαξαν χάρη στον Ιωάννη

Γουτευβέονιο, Κάποια μέσα ο Γουτευ-Βέργιος γάραζε τα γράμματα μιας σελίδας κειμένου πόνω σε ξύλο, όπως συνηθιζόταν εκείνη την εποχή. Εκείνη ειδικά την ημέρα, από απροσεξία, το μαγαίρι του διαπέρασε το ξύλο και βγήκε από την άλλη μεριά. Τότε ο Γουτευβέρνιος αντιλήφθηκε κάτι: αν γάραζε στο ξύλο τα διάφρρα γράμματα ξεγωριστά και τα έκαθε. θα μπορούσε να τα τοποθετήσει σε οποιαδήποτε θέση επιθυμούσε και κατόπιν να τα ξαναχοησιμο $m \wedge m \wedge m$ 

Η ιδέα των κινητών χαρακτήρων, μεταμόρφωσε την τέχνη του γραψίματος και μείωσε κατά πολύ το κόστος της. Όπως γίνεται με πολλούς γεωτερισμούς, τα πρώτα φτηνά βιβλία χρησιμοποιήθηκαν στα σχολεία για να γίνονται εμκολότερα οι παλιές και καθιερωμένες εργασίες, περιείχαν δηλαδή κείμενα προς απομνημόνευση. Όσοι κοίταζαν πολλή ώρα το κείμενο, θεωρούνταν μειωμένης νοημοσύνης. Με την πάροδο όμως του χρόνου, έγινε αντιληπτό ότι τα βιβλία καθιστούν αγρείαστη την απουνημόνευση, Φανταστείτε, λοιπόν. ορισμένες συζητήσεις εκείνης της εποχής: «Οι σημερινοί νέοι δεν απομνημονεύουν πια, απλώς διαβάζουν!» ή «Μην έγετε ευπιστοσύνη στα βιβλία γιατί είναι εύφλεκτα!».

Στην αρχή τα βιβλία χρησιμοποιήθηκαν νια την αποθήκευση μεγάλων ποσοτήτων γνώσεων που δεν ήταν εύκολο να απομνημονευθούν. Με την πάροδο του χρόνου, ο ρόλος των βιβλίων ένινε περισσότερο ενεργητικός γιατί τοποθετήθηκαν σ' αυτά οι παλιές και κα-Βιερωμένες γνώσεις αφήγοντας έτσι το μικιλό του ανθοώπου ελεύθερο να ασχοληθεί με νέες ιδέες. Μ' αυτόν τον τρόπο, εκμεταλλευόμαστε το μεναλύτερο πλεονέκτημα του ανθρώπου: Την ικανότητά του να συνθέτει νέες ιδέες στηριζόμενος σε παλαιότερες, ενώ συγχρόνως δεν υπάρχει κίνδυνος να ξεχαστούν οι ήδη αποκτηθείσες γνώ $q_{EIC}$ 

#### ΠΩΣ ΑΝΤΙΜΕΤΩΠΙΖΟΥΜΕ *TA MAGHMATIKA*

Ο τρόπος με τον οποίο αντιμετωπίζουμε τα μαθηματικά σήμερα, έχει εκπληκτικές ομοιότητες με τον τρόπο αντιμετώπισης της ανάγνωσης και της γραφής στα 1500 μ.Χ. στην πραγματικότητα δεν τα χρειαζόμαστε γιατί η απομνημόνευση ορισμένων στοιχείων τους μας αρκεί, ενώ υπάρχουν οι μαθηματικοί που ασχολούνται συστηματικά μαζί τους. Αυτή η κατάσταση όμως, αλλάζει λόγω της ραγδαίας εξέλιξης που έχουν οι υπολογιστές στην εποχή μας.

Η ποώτη αλλαγή που οφείλεται ατην unó eFé li En ennyógraga zwy unBaugriκών, συνέβη στον τρόπο με τον οποίο χρησιμοποιούμε τα μαθηματικά Στα πανεπιστήμια όλου του κόσμου σήμερα. λύγονται προβλήματα που μέγρι πρόσφατα θεωρούνταν άλυτα και ανακαλύπτονται περιογές που ήσαν άλλοτε αποόσιτες στις ανθρώπινες υπολογιστικές δυνατότητες.

Στα πρώτα ατάδια αυτής της αλλανής οι υπολογιστές έλυγαν πορβλήματα που διατυπώνονταν σε standard μαθηματική ορολογία. Τα αποτελέσματα δίνονταν σε αριθμητική μορφή. Τελευταία, τα προβλήματα δίνονται στον μπολογιστή σε αλγοριθμική — και όγι αλνεβρική — μορφή, ενώ τα αποτελέσματο παρουσιάζονται περισσότερο με τη μορφή γραφικών παραστάσεων και λιγότερο με αριθμούς. Επειδή, μάλιστα. οι υπολογιστές είναι ταχύτατοι, διευκολύνεται η συνομιλία μεταξύ χρήστη και unyayne.

Οι υπολογιστές μπορούν να περινράψουν τη συμπεριφορά μικροβίων και ιών πολύ επικίνδυνων για απ' ευθείας εξέταση. Ακριβά διαστημόπλοια μπορούν να ταξιδέψουν στις οθόνες των υπολογιστών και όχι στο πραγματικό διάστημα. Αρχιτεκτονικές κατασκευές ελέγχονται σε σεισμό με τη βοήθεια των υπολογιστών. Και το σπουδαιότερο, οι χρήστες μαθαίνουν μαθηματικά κατά ένα τρόπο που μπορεί να συνκριθεί μόνο με την ξαφνική εμφάνιση των βιβλίων στα 1500 μ.Χ.

#### **TA NEA MAOHMATIKA**

Τα πρώτα βάματα προς την κατεύθυνση των «νέων μαθηματικών» που θα στηρίζονται στην ενεργό συμμετοχή των υπολογιστών, έχουν γίνει και τα αποτελέσματα δείχνουν ότι τα νέα μαθηματικά πολύ λίγη σχέση έχουν με τα παλιά. Στη νέα επιστήμη, ο υπολογιστής αναλαμβάνει να εκτελεί γρήγορα και με μεγάλη ακρίβεια τις μαθηματικές πράξεις, ενώ ο άνθρωπος μπορεί να ασχοληθεί με το δημιουργικότερο κομμάτι του μαθηματικού λογισμού.

Γιατί τα μαθηματικά θεωρούνταν μέχρι τώρα δύσκολα: Οταν σκεφτόμαστε. χρησιμοποιούμε άλλοτε τον επαγωνικό τρόπο σκέψης, ειδικότητα του αριστερού ημισφαιρίου του εγκεφάλου μας, και άλλοτε τη διαίσθησή μας, που εδράζεται στο δεξιό ημισφαίριο. Στα μαθηματικά, όμως, πρέπει να χρησιμοποιούμε συγχρόνως και τα δύο ημισφαίρια. Οι μαθηματικοί πρέπει να σκέφτονται επανωνικά, χρησιμοποιώντας το αριστερό τους ημισφαίριο, ενώ συνχρόνως πρέπει να συνθέτουν τα αποτελέσματα με τη βοήθεια του δεξιού ▶ ημισφαιρίου του εγκεφάλου τους. Έτσι εξηγείται ο μικρός αριθμός των πραγματικά ικανών μαθηματικών. Ο Albert Einstein, για παράδειγμα, μπορούσε να περιγράψει ένα πρόβλημα χρησιμοποιώντας τον εξαιρετικά δυσνόητο τανυστικό λογισμό, ενώ δυσκολευόταν στην εκτέλεση απλών αριθμητικών πράξεων

Τα νέα μαθηματικά, μας απαλλάσσουν από το κοπιαστικό έργο της εκτέλεσης των αριθμητικών πράξεων. Αυτό δεν σημαίνει ότι ο άνθρωπος χάνει τις μαθηματικές του ικανότητες. Ένα από τα πρώτα επιτεύγματα της συνεργασίας υπολογιστών - μαθηματικών υπήρξε ο έλεγχος των μαθηματικών τύπων που υπάρχουν στα βιβλία των μηχανι-

του μηχανήματος, αφού υπάρχει τρόπος να βρεθεί το ζητούμενο με τη βοήθεια ενός απλού μαθηματικού τύπου.

Στη δεύτερη κατηγορία, μαθηματικά προβλήματα που μπορούν να λυθούν με παραδοσιακές ανθρώπινες μεθόδους, λύνονται ταχύτερα ή ακριθέστερα με τον υπολογιστή. Οι περισσότεροι άνθρωποι έχουν για τους υπολογιστές. αυτήν την εικόνα του «supercalculator». Σ' αυτή την περίπτωση, η νέα τεχνολονία χρησιμοποιείται για να εφαρμόζει καλύτερα τις παλιές και καθιερωμένες **µεθόδους** 

Στην τρίτη κατηγορία, η συνεργασία ανθρώπου - μηχανής παράγει αποτελέσματα που δεν θα ήσαν δυνατά αν έλειπε ο ένας από τους δύο παράγοντες.

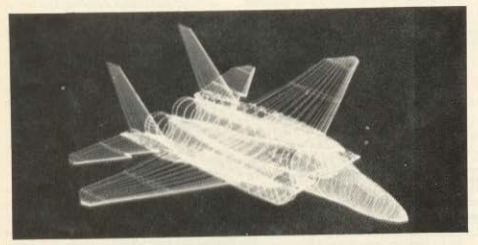

κών. Ο έλεγχος αυτός, πραγματοποιήθηκε από μια ομάδα του Πανεπιστημίου της Columbia και έδειξε ότι σε όλα τα θιθλία υπήρχαν λάθη σε ποσοστό μέχρι 27%. Τα αποτελέσματα του ελέγχου έγουν μεγάλη σημασία, γιατί αυτοί οι μαθηματικοί τύποι, χρησιμοποιούνται για να κατασκευαστούν γέφυρες και αεροπλάνα.

Στα νέα μαθηματικά υπάρχουν 3 κατηγορίες προβλημάτων. Στην πρώτη κατηνορία, ο υπολογιστής προσφέρει πολύπλοκες λύσεις σε απλά προβλήματα και θα ήταν καλύτερα για το χρήστη να χρησιμοποιήσει χαρτί και μολύθι. Ο χρήστης, σ' αυτήν την περίπτωση, στηρίζεται περισσότερο στην ταχύτητα και την υπολογιστική ισχύ του computer και λιγότερο στην ανθρώπινη εξυπνάδα. Σαν παράδειγμα, αναφέρουμε τον υπολογισμό του χρόνου που απαιτείται για να πέσει ένα σώμα στο έδαφος. Ο υπολογιστής μπορεί να τεμαχίσει το πρόβλημα σ' ένα πολύ μεγάλο αριθμό χρονικών στιγμών και να υπολογίσει σταδιακά το ζητούμενο αποτέλεσμα, θρίσκοντας την εκάστοτε θέση του σώματος. Η μέθοδος αυτή μας προσφέρει μια λύση με αρκετή ακρίβεια, αλλά ξοδεύει άσκοπα την υπολογιστική ισχύ

Λέξεις όπως πρόβλημα, εξίσωση και λύση, αρχίζουν σιγά-σιγά να χάνουν το νόημά τους. Φέρονται σε πέρας εργασίες που υπερβαίνουν κατά πολύ τις δυνατότητες των παραδοσιακών μαθηματικών. Ο χημικός που κάποτε χρησιμοποιούσε τα μαθηματικά για να περιγράψει τις ιδιότητες των μορίων μπορεί τώρα, πριν καν βρεθεί στο εργαστήριό του, να δημιουργήσει και να πειραματιστεί με νέα μόρια χρησιμοποιώντας τα νέα μαθηματικά.

Η τρίτη κατηγορία προβλημάτων, μας προσφέρει μια καινούρια άποψη για τα μαθηματικά: μας επιτρέπει να τα βλέπουμε από ψηλά. Για παράδειγμα, αντί να προσπαθούμε να επαληθεύσουμε ένα σύστημα εξισώσεων που περιγράφει την ανάπτυξη μιας αποικίας μικρο**βίων,μπορούμε να παρουσιάσουμε** γραφικά την εικόνα της και να παρακολουθήσουμε αν εξελίσσεται σύμφωνα με την εμπειρία και τη διαίσθησή μας. Στα νέα μαθηματικά, η συνήθης πορεία είναι από το πείραμα στις εξισώσεις, ενώ στα παραδοσιακά μαθηματικά ισχύει το αντίστροφο.

Σήμερα τα νέα μαθηματικά χρησιμοποιούνται για την αύξηση της αποτελε-

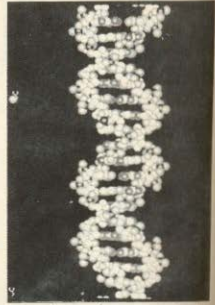

σματικότητας και της παραγωγικόπε τας των ανθρώπων που ήδη ασχολούν ται με τον κόσμο των αριθμών. Στομίλ. λον, τα νέα μαθηματικά θα τα γνωμ ζουν σχεδόν όλοι, όπως συμβαίνει σήμερα με τη γνώση ανάγνωσης και γιαфήс.

#### ΕΚΠΑΙΔΕΥΣΗ ΑΠΟ ΤΟ ΓΕΝΙΚΟ ΣΤΟ ΕΙΔΙΚΟ

Προς το παρόν, για να μάθουμε με θηματικά ξεκινάμε από το ειδικό και καταλήγουμε στο γενικό. Στην αρχή με θαίνουμε στοιχεία μαθηματικής λοι κής που είναι σχετικά απλά και μπ λούμε πράξεις των οποίων ξέρουμε μ σιγουριά το αποτέλεσμα. Έτσι αποτολούμε το αριστερό ημισφαίριο του τη κεφάλου μας, ενώ το δεξιό μένει σχει κά αδρανές. Μετά από αρκετά χρόνε προχωρούμε στα ανώτερα μαθηματά όπου απαιτούνται ικανότητες όπως ι ναι η αφηρημένη λογική και η διαίσες ση. Στό στάδιο αυτό, αποθαρρώνοι όσοι δεν εγκατέλειψαν τα μαθημακο κατά την πρώτη φάση εκμάθησης πιε Ενα πολύ μικρό ποσοστό μαθητών π καταφέρνει και στις δύο φάσεις θ. θρωποι αυτοί ονομάζονται μαθηκτι KOL.

Τα νέα μαθηματικά θα διδάσκητα κατά την αντίστροφη σειρά: από τον νικό στο ειδικό. Τα παιδιά θα μαθαίνει τους αριθμούς όπως μαθαίνουμε το γνωση, δηλ. με τη θοήθεια εικόνωτα θα τους διεγείρουν το ενδιαφέρονει να εμβαθύνουν περισσότερο Το Ι χρωμα γραφικά στις οθόνες των υπολε γιστών θα παρουσιάζουν τις μαθημού κές αρχές, ενώ συγχρόνως θα μημε κανείς να πειραματιστεί μαζί τους. κεφάλαια της ανάλυσης και της γιν. τρίας θα παρουσιάζονται πρώτα πρώ

ιατί αν και αλνεβρικώς είναι δύσκολα. **ΜΟΝΟΙΔΙΟΝΥ ΟΠλές ΥΡΟΦΙΚές ΠΟΡΟ-ΠΑΤΑΣ ΠΟΥ ΒΟΙΟΚΟΥΤΟΙ ΘΕ ΟΥΤΙΟΤΟΙΥΙΟ** μετον πραγματικό κόσμο. Σήμερα, αρείπαναφορά των λέξεων «μαθηματιά ανάλυση» για να αποθαρρυνθεί ο μπε άνθρωπος. Στο μέλλον, η ανάλυπιθειδρίσκεται στον πυρήνα των νέων μιθιματικών, γιατί περιγράφει τη με-**IBBAN** και την κίνηση.

Κατά τη διάρκεια της εκπαίδευσής ιως οι μαθητές θα εξετάζουν τα πα-**ANTIQUE BÉLICITO DE LIEVOLÚTEDO BÓBOC** <u>ια με κατεύθυνση από το γενικό στο</u> ιδιό Η θέση τους θα είναι πλεονεκτισπρη εκείνης των σημερινών μαθηώ γατί θα μπορούν να έχουν άποψη ω ουνόλου της μαθηματικής γνώσης. Ο μέσος μαθητής θα εφοδιάζεται με μθηματικές γνώσεις που θα μπορεί να πτιρίζεται άνετα με τη βοήθεια των rolevietiev

Ηρκησίδευση στα νέα μαθηματικά θα **ΝΕΙ Ο' Ολόκληρη την ανθρωπότητα** ππρώτη φορά την πραγματική ομορ-**Μπους που σήμερα ελάχιστοι γνωρί-**Iw. O Bertrand Russel *ExEL TIEL*: «To ιδηματικά, όταν τα ιδεί κανείς σωστά. ιων όγι μόνο αλήθεια αλλά και υπέρ-**ΠΟ Κάλλος** - ένα κάλλος ψυχρό και ισηρό, σαν το κάλλος της γλυπτικής. κρί να ελκύει κανένα μέρος από την πιατέρη φύση μας, χωρίς τα λαμπρά στολίδια της ζωνραφικής και της μουσικής, ωστόσο υπέροχα αννό και ικανό για μια αυστηρή τελειότητα, τέτοια που μόνο η μέγιστη τέχνη μπορεί να επιδείξει».

Με τα νέα μαθηματικά, η γνώση και η ομορφιά αυτής της επιστήμης, δεν θα βρίσκεται στα χέρια λίγων μόνον ειδικών. Η νέα αυτή δυνατότητα που μας προσφέρεται μπορεί να επιφέρει βαθύτερες αλλαγές από αυτές που μπορούμε να φανταστούμε. Τα νέα μαθηματικά μπορούν να δημιουργήσουν μια νέα γλώσσα, που δεν θα γνωρίζει σύνορα ούτε θα χρειάζεται μετάφραση.

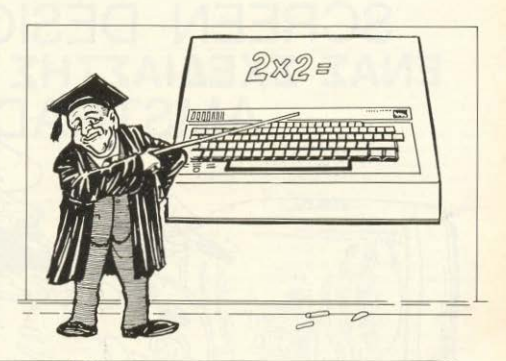

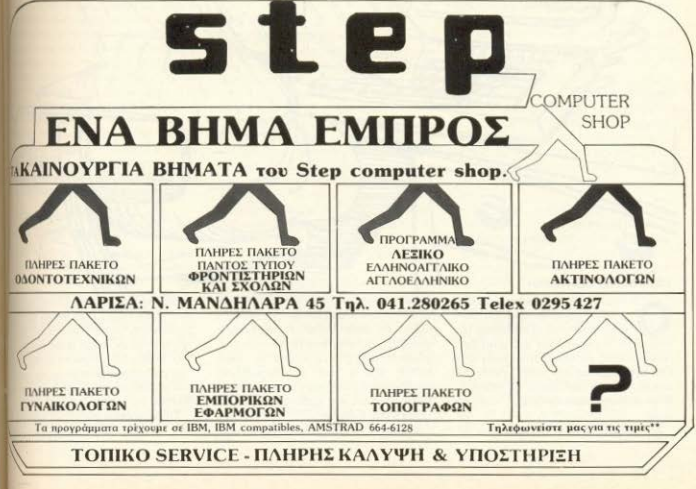

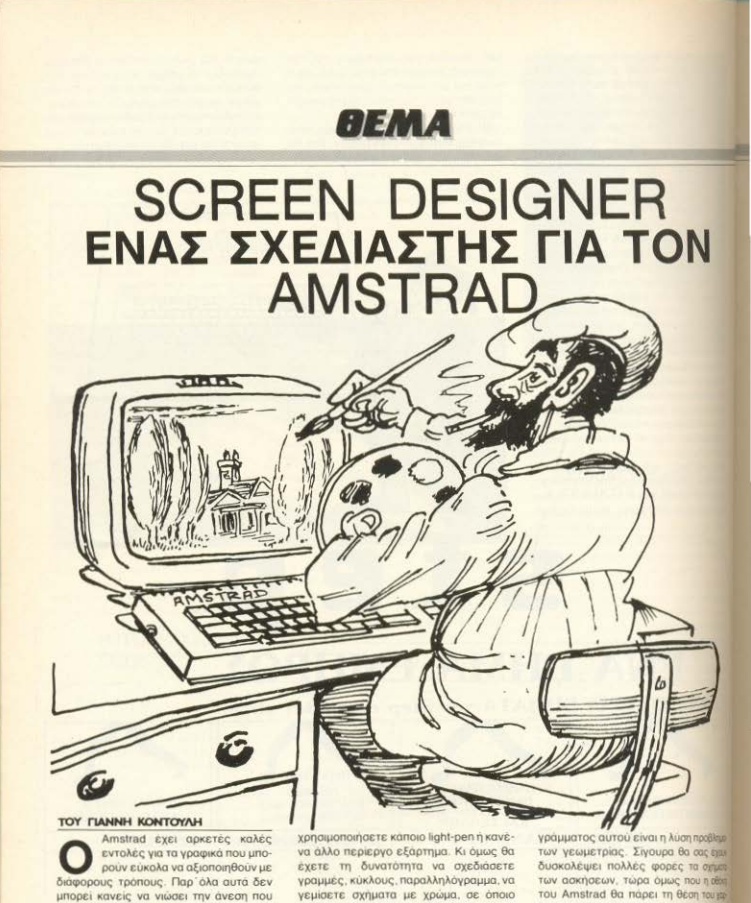

έχει σχεδιάζοντας στο χαρτί... εκτός αν υπάρχει κάποιο πρόγραμμα DESIGNER. όπως αυτό που παρουσιάζουμε σ' αυτό το  $00000$ 

Δε χρειάζεται να αγοράσετε ούτε να

νεμίσετε σχήματα με χρώμα, σε όποιο **MODE** θέλετε, και αν κουραστείτε, αποθηκεύστε τα σχέδιά σας και ξαναφορτώστε τα όταν σας έρθει ξανά η καλλιτεχνική σας διάθεση!

Μια πολύ χρήσιμη εφαρμονή του προ-

TOU Amstrad θα πάρει τη θέση του και τιού και τα πλήκτρα τη θέση του μηλίδα του χάρακα και του διαβήτη, τα προεπε θα είναι πιο εύκολα νια σας

Το πρόνραμμα αυτό έχει γραφτείσαν 464, αλλά με ελάχιστες αλλαγές που θε

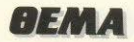

ΜΑΝ ΠΟΡΟΚΟΊΟ Θα δουλεύει και στον 6128 In TOV 664). MOAIC VOQUETE TO **199/201010 00/0TE TO, VOG@OVTGC SAVE DESIGNER**" KOLLIETÓ TOÉFTE TO

Στην αρχή, το πρόγραμμα θα σας σχεδίσε ένα πολύχρωμο σχήμα. Μόλις πλειραει το ζωγραφισμα αυτού του σχήume θα ρωτηθείτε αν θέλετε να φροπαετε κάποια προηγούμενη δουλειά air Imy sporman quin Ag angympets mister to Y (Yes) n to N (No) Quinθείτε ότι για να φορτώσετε τα σχέδιά σας. θεπρέπει να δώσετε απαραιτήτως το όκω με το οποίο τα αποθηκεύσατε. Δη-AN VIO ODDUC EYOUV KODETOMAWO OV Ελώσετε άνομα, δε θα φορτωθεί τίποτα. on a ra onoio or xonotec disc-drive DO OVOUDO SEO KEINHEVOL

Weta my παρουσίαση των οδηγιών θα UNIVETE TO MODE KOL OV BEARTE TO **IGRDER και τα διάφορα INKS (χρώματα).** latiste υπόψη σας ότι το background τερθονης θα καθορίζεται πάντα με το We ενώ τα μηνύματα που θα απευθύινία σε εσάς, θα δίνονται πάντα με το №1. Гіа ка́θє INK, препец уа болете. συσίτητα δύο νούμερα. Αν αυτά είναι ΙΦΟΘΕΤΙΚΟ, ΤΟΤΕ ΤΟ δύο χρώματο ενολ-ΜΑΝΤΟΙ ΟΣ ΤΟΚΤΟ ΧΩΟΥΙΚΟ διαστήματα. **WOOLCOVTGI LIE THY EVTOAN SPEED INK.** <sup>1</sup> παράδειγμα, αν δώσω INK 0, 0, 26. w TO background θα εναλλάσσεται meda στο μαύρο (0) και στο λειικό 11 Αν γράψω INK 1, 24, 24, τότε θα έχω meyuc το χρώμα κίτρινο (24). Θα σας ΜΟΤΟύσα Πάντως, το χρώμα 0 και το ειρ 1, να τα ορίσετε έτσι ώστε να μην Μάζουν συνεχώς, γιατί μια οθόνη που πβοσβήνει κουράζει τα μάτια.

#### *<u>OI AYNATOTHTEY TOY</u>* ΠΡΟΓΡΑΜΜΑΤΟΣ

Ιοού κάνουμε τα παραπάνω, προγωπεστο κυρίως πρόγραμμα και βρισκόεπεστην οθόνη σχεδίασης. Στο κέντρο τοθύνης παρουσιάζεται ένα pixel που αβαβήνει. Το pixel αυτό δείχνει τη τη μας κάθε στιγμή, και από εδώ και **bi** θα αναφέρεται στο κείμενο σαν **Ιωέας»**. Οι εντολές που διαθέτουμε

ΙΕΤΑΚΙΝΗΣΗ ΔΡΟΜΕΑ (MOVE DOT). **It τα πλήκτρα κίνησης του δρομέα** ISON, μπορούμε να τον μετακινήσουaxel nooc pixel nooc onoigonnote

#### **KOTEÜALIVOO**

- ГРНГОРН METAKINHTH APOMEA (MOVE DOT FASTER) AV HOZI HE TO πλήκτρα κίνησης του δρομέα έχετε πατημένο και το SHIFT, τότε ο δρομέας μετακινείται με μεναλύτερη τανύτητα στην οθόνη

- ZOEPAOISE/SRHSE TEAFIA (PLOT) UNPLOT). Πατώντας το πλήκτρο COPY μπορείτε να ζωνραφίσετε μια τελεία, ή αν υπάρχει ήδη κάποια ζωνραφισμένη, να Th aBhaete.

- ZOEPA DISMA EYOFIAS EPAMMHS (DRAW LINE). Για να ζωνραφιστεί μια ευθεία, πρέπει να ορίσετε την αρχή της. πατώντας το COPY (ανάβοντας δηλαδή ένα pixel) και μετά να οδηγήσετε το δρομέα σας, στη θέση που θέλετε να τελειώνει η ευθεία, και να πατήσετε το πλήκτρο "L". Η ευθεία σας είναι έτοιμη. - ZOEPA DISMA KYKAOY (DRAW CIR-CLE). Πρέπει με τον ίδιο τρόπο, πατώντας το COPY, να ορίσετε το κέντρο του κύκλου και να οδηγήσετε το δρομέα σας σε μια απόσταση, που θα είναι η ακτίνα του κύκλου σας, και να πατήσετε το пликтро "С"

- ΖΟΓΡΑΦΙΣΜΑ ΠΑΡΑΛΛΗΛΟΓΡΑΜΟΥ (BOX) Eδώ πρέπει να ορίσετε μια διαγώνιο του παραλληλόγραμμου με τον ίδιο τρόπο. Ορίζετε το ένα σημείο με το COPY και τοποθετείτε το δρομέα στο άλλο. Προσοχή: Αν τα δύο σημεία βρίσκονται στην ίδια κάθετη η οριζόντια νοαμμή. δε θα ζωγραφιστεί παραλληλογραμμο. αλλά ευθεία. Πατώντας το πλήκτρο "Β". στο πάνω μέρος της οθόνης θα εμφανιστεί το μήνυμα "BOX. Rotwting Angle:", που μας ζητά να εισάγουμε σε μοίρες την επιθυμητή νωνία περιστροφής του παραλληλόγραμμου γύρω από το κέντρο του. Αν πατήσετε απλώς το ENTER, η γωνία θα θεωρηθεί μηδέν και το κουτί δε θα περιστραφεί

- ΑΛΛΑΓΗ ΧΡΩΜΑΤΟΣ (CHANGEPEN). Οταν πατήσετε το πλήκτρο "Ρ", θα σας ζητηθεί να διαλέξετε όποιο χρώμα θέλετε από αυτά που έχετε στη διάθεσή σας. Σας υπενθυμίζουμε ότι στο ΜΟDE 0. έχετε 16 διαθέσιμα χρώματα, στο MODE 1 έχετε 4 και στο MODE 2 μόνο 2 χρώματα, συμπεριλαμβανωμένου και του μηδενικού. Αν θέλετε να αβήσετε κάποιο σχήμα θα χρησιμοποιήσετε το χρώμα 0. σε μια διαδικασία που θα αναλυθεί

#### BOOKATA

- ΓΕΜΙΣΜΑ ΣΧΗΜΑΤΟΣ (FILL), Με το πάτημα του πλήκτρου "Ε" εκτελείται η γνωστή εντολή που νεμίζει ένα αγήμα με χρώμα. Το χρώμα που χρησιμοποιείται εδώ είναι αυτό που έχετε ορίσει με την **EVTOAR change PEN. Or xphotec TOU** CPC-464 θα πρέπει να προσέξουν, γιατί av a δρομέας βρίσκεται σ'ένα σχόμα ανοικτό από κάποιο σημείο, ο υπολογιστής θα εκτελεί έναν ατέλειωτο βρόγο (loop) και θα πρέπει να σταματήσετε το πρόγραμμα, οπότε θα χάσετε όσα σχέδια έχετε κάνει. Αντίθεται όσοι έχουν τον 6128 δε χρειάζονται τις γραμμές 1030-1150. TIC OROIEC GOKEI VG GYTIKOTOOTTIdouy us Tic syto Acc 1030 FILL COLOUR 1040 RETHRN

- EIZAFOFH KEIMENOY (INSERT TEXT) Μπορείτε να εισάνετε οποιοδήποτε string Αφού πατήσετε το πλήκτρο "Τ", νοάφετε τη λέξη ή την πρόταση που θέλετε στο πάνω μέρος της οθόνης. Το string θα γραφτεί με αρχή τη θέση του δρομέα και με το χρώμα που ήδη χρησιμοποιήσατε για το ζωναάφισμα των άλλων σχημάτων Αν η πρότασή σας είναι πολύ μεγάλη τότε θα νραφτεί και έξω από την οθόνη, χωρίς κανένα άλλο πρόβλημα εκτός από το νενονός ότι δε θα την βλέπετε.

- ΣΩΣΙΜΟ ΟΘΟΝΗΣ (SAVE), Καταρχήν θα δώσετε το όνομα με το οποίο θα σώσετε τα σχέδιά σας (μέχρι 12 χαρακτήρες). και αμέσως μετά, ο Amstrad θα σας ρωτήσει αν είστε σίνουροι. Αν απαντήσετε ναι (Yes), θα εμφανιστεί το μήνυμα "Press REC and PLAY, then any key" Boltrc uin κασέτα ή ένα δίσκο και σώστε τα σχέδια  $\alpha$ 

- BOHOEIA (HELP). Mia εντολή που βοηθά πολύ. Επειδή στην αρχή μπορεί να μη θυμάστε όλες τις διαθέσιμες λειτουργίες, πατώντας το "Η", αυτές θα εμφανίζονται στο πάνω μέρος της οθόνης

- APXIZE EANA/KAOAPIZE OOONH (RESTART/CLS). Αν θέλετε να σβήσετε ό,τι έχετε ζωγραφίσει μέχρι τώρα καθώς και να αλλάξετε MODE, BORDER ή INKS πατήστε το πλήκτρο "R". Πριν εκτελεστεί η λειτουργία αυτή, ο υπολογιστής σας ρωτά αν είστε σίνουροι, σε περίπτωση που το "Β" πατήθηκε κατά λάθος

- ΤΕΛΟΣ (END).Το πρόγραμμα σταματά και η οθόνη καθαρίζεται. Και εδώ, πριν πραγματοποιηθεί αυτό, θα

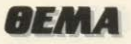

ρωτηθείτε αν είστε σίνουροι

- ΣΒΗΣΙΜΟ ΣΧΗΜΑΤΟΣ. Αν θέλετε να σβήσετε μόνο μία ή δύο τελείες. μπορείτε να το κάνετε τοποθετώντας το δρομέα πάνω από το «αναμμένο» pixel και πατώντας το πλήκτρο COPY. Αν θέλετε να σβήσετε κάποιο σχήμα, η διαδικασία είναι η εξής: Για το σβήσιμο ευθείας. αρκεί να μετακινήσετε το δρομέα στην αρχή της ευθείας σας, να αλλάξετε το PEN σε 0 και να πατήσετε το "L". Για κύκλο και για παραλληλόγραμμο, αρκεί να μετακινήσουμε το δρομέα στην περιφέρεια του κύκλου και στην απέναντι κορυφή του παραλληλόγραμμου αντίστοιχα, να κάνουμε πάλι το PEN ίσο με 0 και να πατήσουμε το "C" ή το "B". Μετά απ' αυτή τη διαδικασία του σβησίματος. μην ξεχάσετε να αλλάξετε το ΡΕΝ. Για να σβήσετε ένα κείμενο, πατήστε το "T" χωρίς να αλλάξετε PEN και πατήστε το πλήκτρο "SPACE BAR" τόσες φορές όσους χαρακτήρες έχει η λέξη ή η πρόταση που θέλετε να σβήσετε.

#### **ΜΕΤΑΤΡΟΠΕΣ ΓΙΑ ΤΟΝ 6128**

Οσοι έχουν τον 6128 θα πρέπει να αντικαταστήσουν τη γραμμή 160 με την εξής: 160 AMSTR = 47060. Επίσης. εφόσον υπάρχει έτοιμη η εντολή FILL. να αντικαταστήσουν τις γραμμές 1030 -1150 με τις εξής 1030 FILL COLOUR 1040 RETURN ONGC QVOQEDQUE KOL προηγουμένως

Οσοι ενδιαφέρονται να βελτιώσουν τις γνώσεις τους σε Basic, θα αξιζε τον κόπο να προσέξουν τη χρήση λογικών πράξεων σε αριθμητικές παραστάσεις στις γραμμές 1630, 1640, όπως επίσης και στη γραμμή 760, τη χρήση των Function στις γραμμές 920 - 960 για τη στροφή του παραλληλόγραμμου σύμφωνα με τον πίνακα στροφής (cos(a) sin(a) sin(a) cos(a)) καθώς και τη χρήση της εντολής MID\$ στις γραμμές 1280, 1310.

Αν κάποιοι από εσάς συνηθίζουν να «πειράζουν» τα προγράμματα που έχουν. σαν καλοί hackers. θα πρέπει να προσέξουν και να μη σβήσουν ή παραλείψουν τις γραμμές 50 - 100, που ζωγραφίζουν το σχήμα που εμφανίζεται αρχικά, γιατί εκτελούν μια λειτουργία απαραίτητη στο υπόλοιπο μέρος του προγράμματος. Στις γραμμές αυτές, ταυτόχρονα με το ζωγράφισμα του σχήματος, οι τιμές των ημιτόνων και συνημιτόνων, τοποθετούνται στα arrays s(i) και c(i) αντίστοιχα, ώστε να μη χρειάζεται να υπολογίζονται κάθε φορά που θα σχεδιάζεται ένας κύκλος. Έτσι γίνεται δυνατή η αποτελεσματική αυξηση της ταχύτητας στο σχεδιασμό κύκλων, χωρίς τη χρήση γλώσσας μηχανής.

Αν είσαστε από τους δύσκολους (ή τις

δύσκολες) μπορείτε ή να αντικαταστήσε τε κάποιες ρουτίνες από αυτές που ήδη υπάρχουν, ή ακόμη καλύτερα, να προσθέσετε κάποιες άλλες. Αυτό θα σας χρησμεύσει ιδιαίτερα αν θέλετε να προσαμόσετε το πρόγραμμα αυτό σε εδικές εφαρμογές, όπως στη σχεδίαση ηλεκτρονικών κυκλωμάτων. Για τη συγκεκριμένη περίπτωση, θα ήταν βολικό να υπάρχουν υπορουτίνες για σχεδίαση αντιστάσεων. πηγών ρεύματος, τρανζίστορ και διόδων Για να νίνει αυτό. Θα χρειαστεί να επέψ βετε στις γραμμές 590 και 650. Σπ γραμμή 590 θα πρέπει να προσθέσετε στο string A\$ τους χαρακτήρες που πατώντας τα αντίστοιχα πλήκτρα θα αις εκτελούν την υπορουτίνα που θέλετε (προσοχή: με ΚΕΦΑΛΑΙΑ γραματα) Παραδείγματος χάρη, για τη σχεδιαπ αντίστασης και διόδου, πατώντας απ στοιχα το "Α" και το "D", η γραμμή 590 πρέπει να γίνει: [590 A\$=A\$ + CHR\$ (224) + "LCBPFTSRHEAD" MOVE

Στη γραμμή 650 θα πρέπει επίσης να προσθέσετε στο τέλος τους αριθμους των γραμμών, όπου θα βρίσκονται οι διο υπορουτίνες

Εμπρός λοιπόν τώρα, για να σχεδώςτε όλα όσα θέλατε, αλλά δεν μπορούσοτε να σχεδιάσετε μέχρι τώρα.

Καλή επιτυχία.

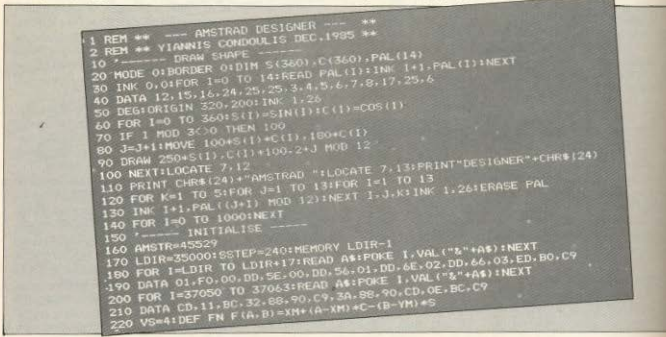

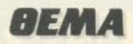

```
WYN+ (A-YM) +C+(B-XM) +
DEF FR G(A-B) wyrith (a-yth) ( \sim (B-X<sup>D)</sup><br>
THE TIMPLIT (ALLES SPEED INC. 2011 NDM 1:80:3.25)<br>
THE TIMPLIT MOVE DEGISTEED INC. 2012 NDM 1:80:3.25<br>
THE TIMPLIT NEW YORK SPEED INCREDIBLY (AND DESIGNS) (2012)<br>
THE TIMPLIT 
   -12 WHILE B9-<br>-12 WHILE B9-<br>-20 WHILE B9-<br>-20 WHILE B9-<br>-20 WHILE B9-<br>-40 WHOM THE MANUSCRIP CONTROL AND A 200-AUG. 200-710-720-730-740-760-790-830-900-990-10<br>-40 WHOM THE MANUSCRIP CONTROL AND -200-200-200-200-710-720-73
```
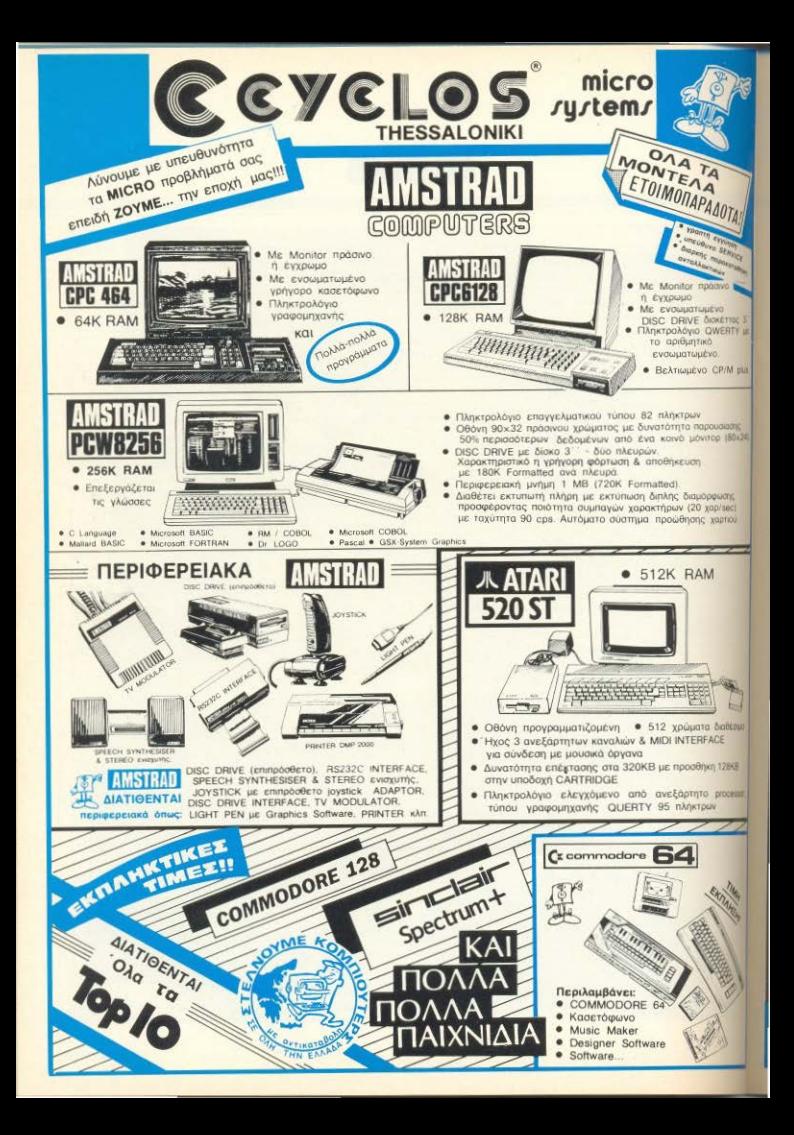

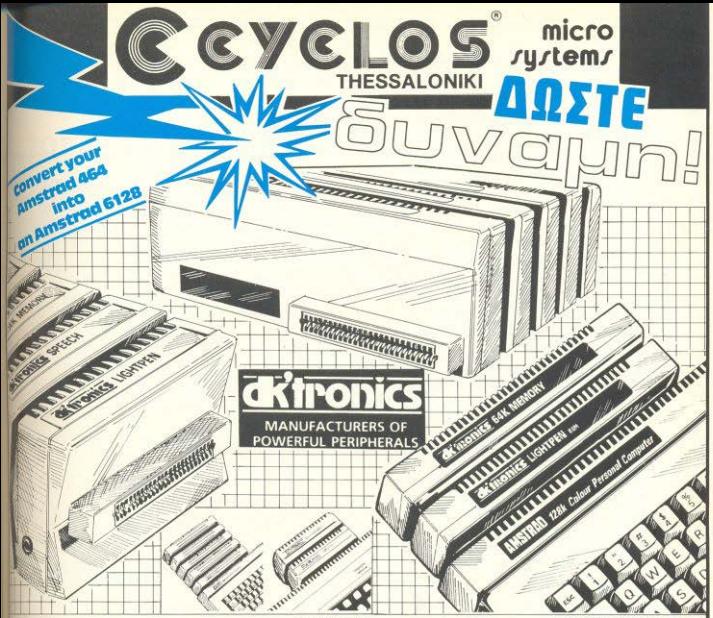

#### Light Pen

Associated Graphics Aughstrated Graphics<br>Tabage adschindudes a<br>Tony Paker, Nuday, Control<br>Tony José a Guineary, Brush<br>Tony, Yeal Handing and<br>Tony, Yeal Handing and<br>Tony Defined Characters

Lan Magrify, Shrink, create<br>Tide, Restangles, Lines, Nevis Boture Storage and<br>Theek a Peri Calibration<br>Johyard Printer Durrip

**Turk Konstantin chrome** Distribution of the AGA

#### **Speech Synthesiser**

A speech synthesiser and<br>rowerful stereo armitive powertus stereo ampirater<br>which greatly improves the<br>quality of the internal speaker Extremely easy to use with an Suppled with text to speech vertor for sase of output

Includes two high quality four<br>inch speakers designed to:<br>complement the Amstrad

There is casette driven or<br>ROM software for the 464<br>and ROM software for<br>the 6128

#### **64K Memory** Expansion

Converts the 464 into a 6128<br>(except for the ROMS) and<br>gives 128K of memory The fi4K gives the same<br>amount and configuration of<br>RAM as the 6128.

It is suppled with bank<br>switching software in the form<br>of RSXs to use the second<br>64K RAM as storage for per nam as storage for<br>screens, windows, arrays<br>and variables

It allows the use of CPM plus<br>as supplied with the 6128 It remates no additional power supply.

#### 256K Silicon Disc

256K of RAM disc accessible many times faster than the conventional draw and with a greater disc capacity. It can be logged on as drive<br>B or in a two drive system<br>as drive C

It will accept all normal Amstrad disc commands co load, save, cat, etc.

Data can be transferred tritto<br>the silicon disc from a normal<br>disc or from RAM, application use or notif news, approation<br>programmes can then work on<br>the data at vastly increased

### 256K Memory Expansion

Converts the 464 into a 6128<br>Jewept for the ROMS) and<br>gives a total memory of 320K Gives the same memory of 3208.<br>Gives the same memory<br>configuration as the 6128 but<br>there are four extra banks

It is supplied with hank twitching software in the torm<br>of RSXs to use the memory as storage for screens,<br>windows, arrays and vanables<br>The 250K can store 16 full<br>16K screens,

It allows the use of CPM plus<br>as supplied with the 6128 It requires no added power surely

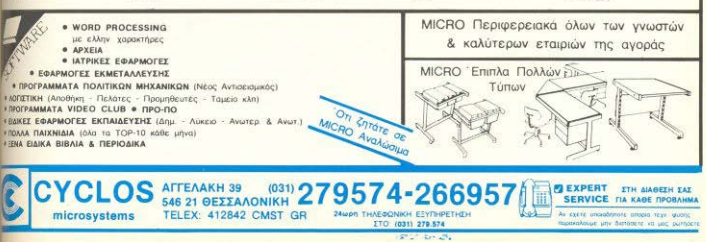

### **BEMA**

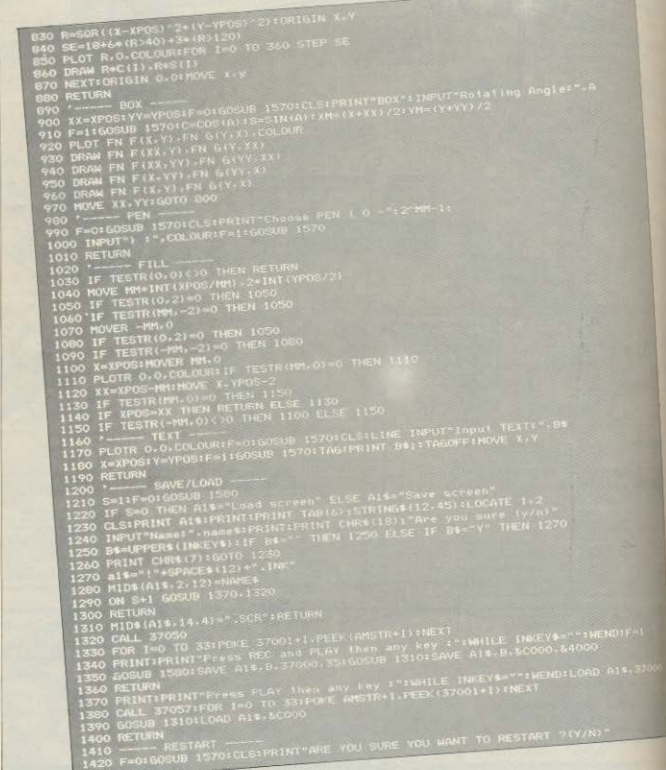

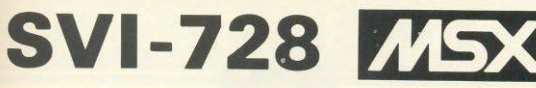

### TOPA AEN YΠAPXEI AND THN SPECTRAVIDEO ΠΟΥ ΞΕΚΙΝΗΣΕ ΚΑΙ ΕΝΕΠΝΕΥΣΕ **ANAH ENIAOFH THN AHMIOYPFIA TOY MSX.**

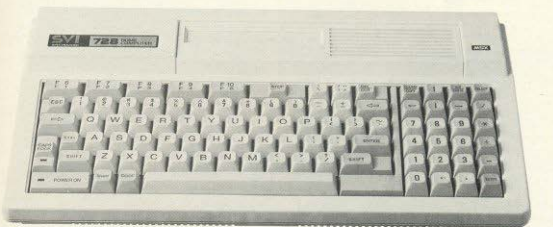

### **ΧΑΡΑΚΤΗΡΙΣΤΙΚΑ**

### Κεντρική μονάδα (CPU):

- Επεξεργαστής Z80A στα 3.6 MHZ
- Δύο ακόμη επεξεργαστές για γραφικά και ήχο

### Myńun

- 32 KB ROM (EΠΕΚΤΟΘΙΜΊ)
- $-80$  KB RAM (επεκτάσιμη)

### Πληκτρολόγιο

- Επαγγελματικό με 90 πλήκτρα
- Ξεχωριστό αριθμητικό τυήμα
- 10 λειτουργικά πλήκτρα

### Γραφικά

- 16 χρώματα ταυτόχρονα
- 32 προγραμματιζόμενα σχήματα (Sprites)

### **Hyoc**

Τρία κανάλια με 8 οκτάβες καθένα

### Γλώσσες

- Ενσωματωμένη η Basic MSX της Microsoft LE 144 EVTOAÉC
- OAsc or γλώσσες (Cobol, Fortran, Pascal, κ.λ.π.) σε δισκέττες (compilers)

### CP/M

- Ενσωματωμένη η δυνατότητα χρήσεως του CP/M

### MSX.

- Πλήρως συμβιβαστός με την προτυποποίηση MSX

### Έξοδοι

- Συνδέεται με οποιοδήποτε κασεττόφωνο
- Συνδέεται με οποιαδήποτε τηλεόραση ή οθόνη
- Έχει ενσωματωμένη έξοδο για οποιοδήποτε παράλληλο Εκτυπωτή
- Έχει δύο εξόδους για χειριστήρια παιγνιδίων

### Κασεττόφωνο

 $-$  SVI-767

### Χειριστήρια

 $-$  SV-101 MSX

### Έτοιμα προγράμματα και παιγνίδια

- Πάρα πολλά έτοιμα προγράμματα σε κασέττες και φύσιγγες (Cartridges)
- Επίσης έτοιμα προγράμματα επαγγελματικά όπως επεξεργαστής κειμένου κ.λ.π.

### Επεκτάσεις

- Μονάδα δισκέττας 512 KB
- $-$  Kanta 64 KB
- Κάρτα 80 χαρακτήρων
- Kápra RS 232
- Kápra Modem
- Ekrumarric

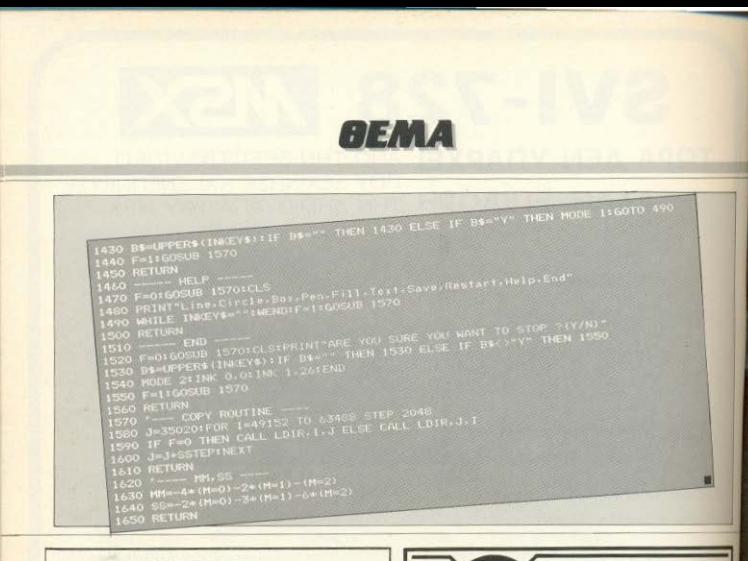

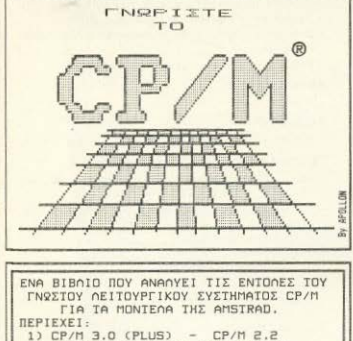

E) OOHFIEE XEIPIEMOY TRN FOREERN: FORTRAN-COBOL-TURBO PASCAL-MBASIC 3) ANTIFPATH-ANONPOETAEIA NPOFPAMMATON

Empyie : A. MARIZYMPION TETVING B. BALLARY AND TETYING BALLARY AND TETYING BALLARY AND THE THING AND THE THING BALLARY AND THE THING AND THE THING OF THE THING OF THE THING OF THE THING OF THE THING OF THE THING OF THE THI

 $a^0$ 

KENTPIKH ATABETH: Attvo : \* ATOCENHI \* THO.: 8311622

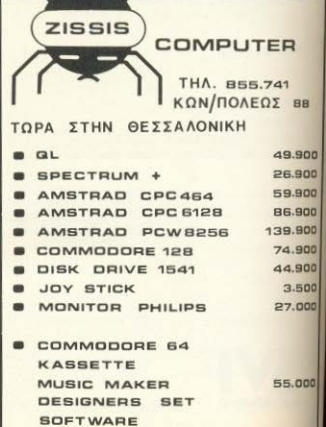

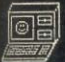

### COMPUTER MAGIC

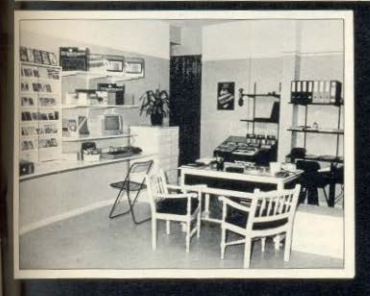

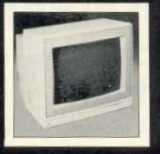

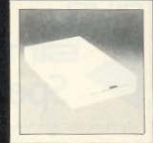

Απευθυνόμαστε σ' όλους εκείνους που ζουν σήμερα ή θέλουν να ζήσουν αύριο στο μαγικό κόσμο των Computers.

Ειδικότητά μας είναι οι μικροϋπολογιστές και διαθέτουμε όλους τους γνωστούς που «κλοφορούν. Ακόμη Monitors - Printers - Data Recordess. όλων των γνωστών εφροτασίων. Θα βρείτε ακόμη κοντά μας γλώσσες προγραμματισμού - δισκέτες όλων των ιδών, interfaces, βιβλία και ένα πλήθος από προγράμματα για διασκέδαση για εκπαίδευση **Να δουλιά. Αλλά και ότι σχετικό κυκλοφορεί στη διεθνή ανορά το προμηθευόμαστε** tykaipa yia χάρη σας.

Τα stock μας σε όλα τα είδη μας δίδουν τη δυνατότητα να προμηθεύουμε ππαστήματα και ιδιώτες επαρχιών. Εμπιστευθήτε μας και επικοινωνήστε μαζί μας.

Εμείς πρώτα σας εξηγούμε μετά muβεντιάζουμε μαζί σας και τέλος αν τι σας ενδιαφέρει, είναι χαρά μας να **ΜΙΣ ΤΟ Προσφέρουμε σε μια τιμή που** πνουρα θα σας ικανοποιήσει.

**MBAHMA MAZ EINAI H EYNEΠEIA** 

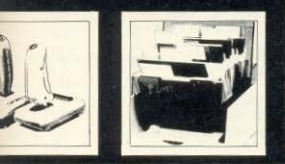

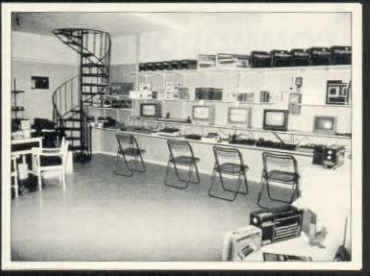

COMPUTER 1 **AGIC** П

> **COMPUTER SHOP & SOFTWARE HOUSE** EM. BENAKI & KOLETI STR. 11

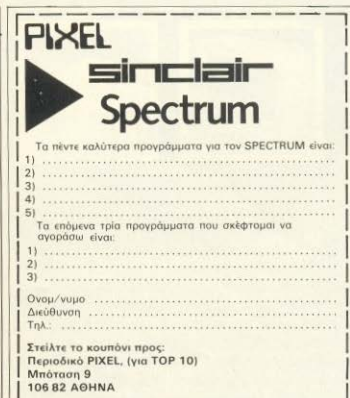

Το PUXEL σας δίνει τώρα τη δυνατότητα να επέψβετε δυναμκά στην κίνηση των προγραμμάτων στη χώρα μας. Αν ρυμπληρώσειες κάποιο από τα κουπόνια αυτής της σελίδας με τα προγράμματα καιχή σειρά που εσείς κρίνετε κατάλληλη, θα διαμορφώσετε το TOP 10 κάποιου μήνα και ίσως, με αυτή τη συμμετοχή σας να ανακυρήξετε το αγαπημένο σης παιχνίδι σαν «το καλύτερο πρόγραμμα»

Ο μόνος τρόπας δημιουργίας ενάς πίνακα με τα καλύτερα προγράμματα για home-micros είναι η αποστολή των δικών σας προτιμήσεων. Πιστεύουμε ότι θα σας είναι πολύ χράσιμο, να ξερεπ τιοια προγράμματα είναι πραγματικά «πρώτα» στη χώρα μας.

Εμεις από τη μεριά μας, θέλοντας να σας ευχαριστή σουμε, θα δημοσιεύουμε κάθε μήνα επεμβάρεις πάνω στα προγράμματα που μπήκαν στο TOP-10 (κατά το διένατον), χωρίς βέβαια να παραλείψουμε κάποια παρουσίαση τουχ από την στήλη «ΚΡΙΤΙΚΗ **ΠΡΟΓΡΑΜΜΑΤΟΝ»** 

Αν λοιπόν είστε κάτοχος κάποιου από τους υπολογιστές SPE-CTRUM, COMMODORE, AMSTRAD ή απλώς πιστεύετε ότι έχετε διαμορφώσει αντικειμενική γνώμη για κάποια προγράμματα, στελτέ μας τις προσωπικές σας εκτιμήσεις ώστε να μπορέσουμε να ανακαλύψουμε τις «ντίβες» του μήνα.

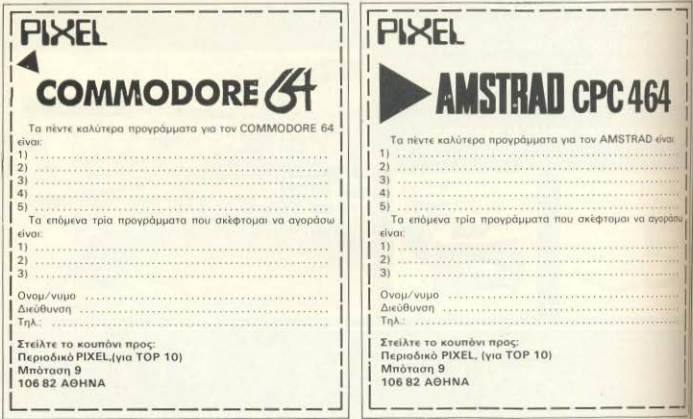

## **TOP TEN MAPTIOY**

### **SPECTRUM**

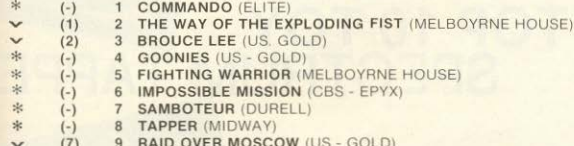

 $(4)$ 10 DT'S DECATHLON (OCEAN)

### COMMODORE 64

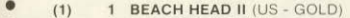

- $(4)$ RAMBO II (OCEAN)  $\overline{2}$
- $\overline{3}$ THE WAY OF THE EXPLODING FIST (MELBOYRNE HOUSE)  $(2)$
- **GOONIES (US GOLD)**  $(-)$  $\mathbf{A}$
- $(3)$  $5<sup>5</sup>$ **BRUCE LEE (US - GOLD)**
- $(-)$  $6^{\circ}$ **MONTY ON THE RUN (GREMLIN GRAPHICS)**
- $\langle$  > \*  $\rangle$  \*  $\langle$  > **WINTER GAMES (QUICKSILVA)**  $(8)$  $7<sup>1</sup>$
- 8 IMPOSSIBLE MISSION (CBS EPYX)  $(5)$
- $\ddot{ }$  $(6)$ 9 POLE POSITION II (ATARI)
- $(7)$ 10 RAID OVER MOSCOW (US - GOLD)

### **AMSTRAD CPC 464**

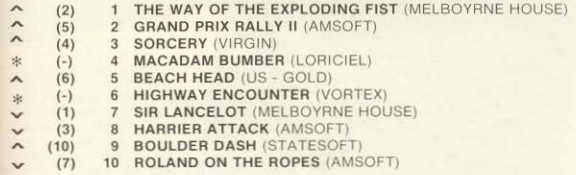

(φ): Σταθερό, (Α): 'Ανοδος, (ω): Πτώση, (\*): Νέο. Οι αριθμοί μέσα σε παρένθεση δηλώνουν τη θέση του προγράμματος τον προηγούμενο μήνα.

ΕΠΕΜΒΑΣΕΙΣ

# ΣΠΑΣΤΕ TO TOP 10 TOY TAPPER

ΤΟΥ ΓΙΩΡΓΟΥ ΣΠΗΛΙΩΤΗ

Bally MIDWAY

ο παιχνιδι με το οποιο θ ασγολιθούμε αυτόν το μήνα είναι το TAPPER TIC U.S. GOLD To παιχνίδι αυτό είναι τόσο γρήγορο και συναρηαστικό που πραγματικά δεν μπο ρούμε να τ' αφήσουμε από τα χέριαμας!

Κατ' αρχήν, λοιπόν, γυρίζουμε την πρωτότυπη κασέτα στην αρχή δίνουμε στον υπολογιστή CLEAR 65535 LOAD "tap" και ξεκινάμε το κασετοφωνο γι αναγνωση. Μόλις η οθόνη γινει μειρη σταματάμε το κασετόφωνο και κανουε RESET στον υπολογιστή. Την πρωτόπιπ κασέτα τη χρειαζόμαστε σ' αυτό ακρέως το σημείο γι' αυτό μην τη γυρίσετε μπροστά ή πίσω.

Πληκτρολογείστε τώρα το LISTING και σώστε το σε μια νέα κασέτα με πιν EVTOAN SAVE "TAPPER" LINE 1 AWOR NEW και μετά αφού δωσετε CLEAR 60000 πληκτρολογείστε το πρόγραμα TOU LISTING 2 (HEXLOADER) Kavit **RUN** και απαντείστε στην ερώτα START ADDRESS HE TO VOUHEDD 65050 KGL OTHY FINISH ADDRESS HE 65526

Δώστε τωρα με προσοχή τα δεκαέξε δικά στοιχεία του LISTING 3 προσέχοντας να δίνεται και τα αντίστοιχα αθροίομης ελένχου. Μόλις τελειώσετε και μ' αυτιν

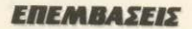

πδρόχασία καλό θα ήταν να σώσετε και απάν τον κωδικα σε μια τρίτη κασέτα με TV EVTOAT SAVE "C" CODE 65058 477 κατί ποτέ δεν ξέρουμε τι μας επιφυλάσsun rúxn...

Βαζουμε την πρωτότυπη κασέτα στο ΦΟΕΤΟΦώνο και, αφού δώσουμε στον inskoviotri) RANDOMIZE USR 65452. Triv ΕΕΙΝΌΝΕ VIO αναγγωση. Μόλις τελειώ-**ΙΟΗ** οι χαρακτηριστικές γραμμές του φορτώματος, ο υπολογιστής θα εκτελέσει NEW, αλλά το πρόγραμμα θα υπαρχει ακόμα στη μνήμη του

Βάλτε τη νέα κασέτα στο κασετόφωνο και σώστε τον κώδικα από τη μνήμη του υπολογιστή με την εντολή SAVE "CODE" СОДЕ 25300, 40235 отлу карета анеσως μετά από το σωμένο LISTING 1.

Δοκιμάστε, τωρα, να φορτωσετε τη νέα κασέτα από την αρχή με LOAD " ". Αν όλα πήγαν καλά το πρόγραμμα θ' αρχίσει να παίζει κανονικά και, φυσικά, στη διάθεση

σας θα έχετε άπειρα ανθρωπάκια (γι' αυτό φροντίζει η γραμμή 30 του LISTING 1 και μπορεί βέβαια ν' αφαιρεθεί)

Αν πάλι το πρόγραμμα δε λειτουργεί σωστά ξαναρχίστε από την αρχή, μόνο που αυτήν τη φορά δε χρειάζεται να γράψετε τα LISTINGS 2 και 3, αλλά απλώς να φορτωσετε από την τρίτη κασέτα τον κώδικα του LISTING 3 με την εντολή: CLEAR 60000: LOAD "C" CODE.

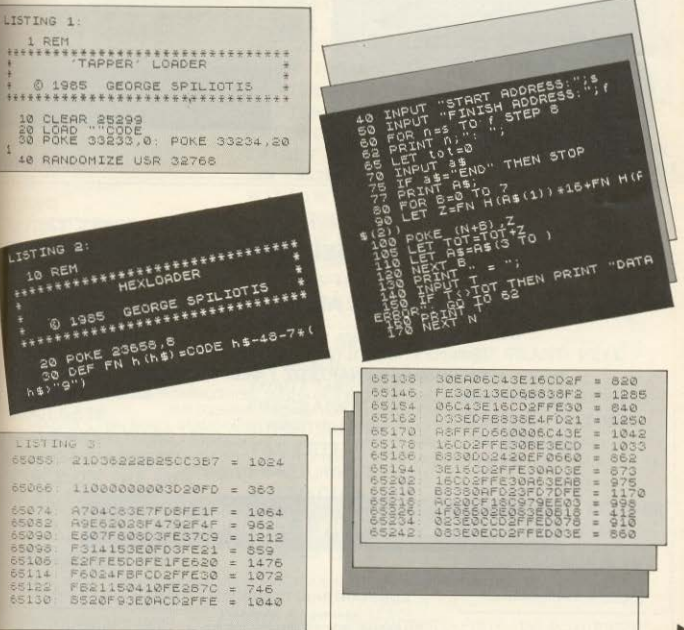

ΕΠΕΜΒΑΣΕΙΣ

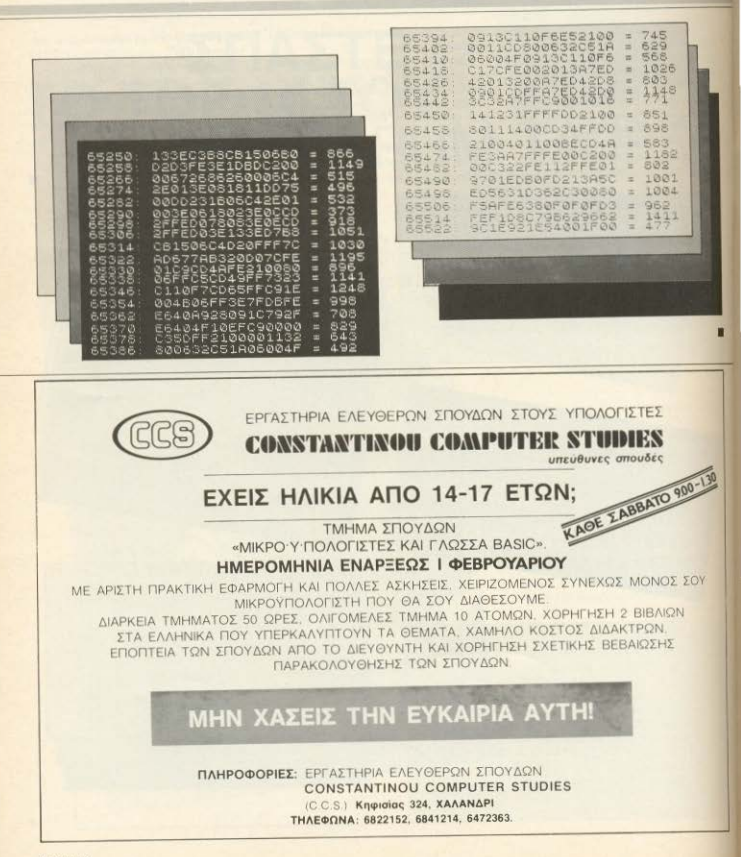

### COMPUTER MARKET COMPUTER MARKET

COMMODORE **YIE AR KUNG FU COMIC BAKERY** DESERT FOX **EIDOLON LORD OF THE RINGS** ROCK N' WRESTLE **KUNG FU MASTER BACK TO THE FUTURE DEATH WAKE WIZARD YABBA-DABBA-DO KORONIS RIFT TRANSFORMERS BOUNDER REVS BALLBLAZER** GOONIES CRITICAL MASS **MERCENARY OLE ZORRO** FRIDAY THE 13TH COMMANDO **OUTLAWS RAMBO II SUPERMAN BLADE RUNNER SCALEXTRIC** FIGHTING WARRIOR **WINTER GAMES SKOOLDAZE WHO DARES WINS SUMMER GAMES II MONTY ON THE RUN SUPER ZAXXON SPACE PILOT II** 

> SOLOMON? 26 THIL 3611805

SPECTORION

**MOVIE ART STUDIO ENIGMA FORCE WEST BANK** DEAD OR ALIVE **THINK PANZADRONE TRANSFORMERS ZOIDS** SPITFIRE 40 **INT/NALL RUGBY COSMIC WARTOAD SPELLBOUND MC. GUIGAN'S BOX WINTER GAMES WINTER SPORTS RASPUTIN ENIGHT RIDER SIR FRED WILLOW PATTERN GUNFRIGHT DISCS OF DEATH SCHIZOPHRENIA 3 WEEKS IN PARADISE THUNDERBIRDS WHAM** THE ARC OF YESOD NOMAD. **ROBOT MESSIAH ENDURANCE SUPER SLEUTH** TAU CETI **DEATH WAKE ASTRO CLONE BATTLE OF PLANETS** MIKY **RAMBO II** 

**SKYFOX DESERT RATS ELITE WHO DARES WINS BATTLE PLANETS TAU CETI** 3D-FIGHT **SWEEVO'S WORLD** DEATH WARE **SUPER TEST WINTER SPORTS SPITFIRE 40 SABOTEUR TIE AR KUNG FU ENDURANCE BRUCE LEE NIGHTSHADE FIGHTING WARRIOR** SATELLITE WARRIOR **SOCCER STRONG MAN HI·RISE HACKER MATCH DAY BOUNTY BOB TERRORMOLINOS RAID 3D GRAND PRIX SLAPSHOT SPY VS SPY PROJECT FUTURE** 

AVETURAD

**COMPUTER** MARIZ 92 **ABLE MELK** MARIZ

COMPUTER MARKET

COMPUITER MARKET

**3D BOXING** 

**GRAND PRIX II** 

**3D STUNT RIDER** 

STIONARIARA 21

1000 3608535

**MACADAM BUMPER** 

**STARION** 

### **ΕΠΕΜΒΑΣΕΙΣ**

## **DISK UNPROTECTOR** *FIA AMSTRAD*

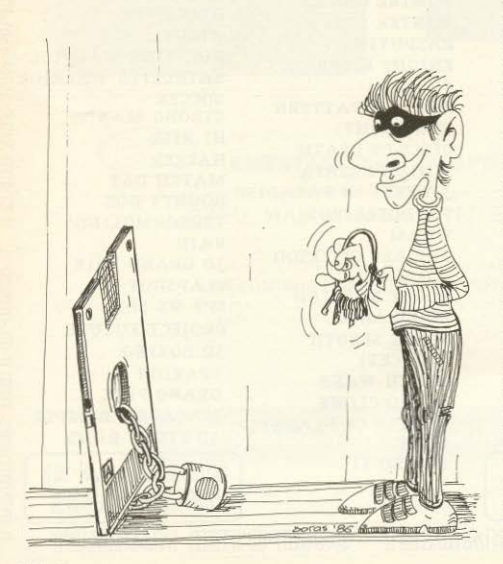

#### ΤΟΥ ΝΑΣΟΥ ΠΑΠΑΘΑΝΑΣΙΟΥ

έσα από τις σελίδες του περιο бікой дас єхочиє продовові πολλές χρήσιμες ρουτίνες που δίνουν μεγάλες δυνατότητες στους δημοφιλείς υπολογιστές της Amstrad H στήλη των επεμβάσεων, αυτό το μηνα σας παρουσιάζει κάτι το ξεχωριστό ένα πρόγραμμα με το οποίο μπορείτε να ξεκλειδώνετε προγράμματα προστατευμένης BASIC από τη διακέτα. Πρόκειται Βασικά για μια παραλλαγή της γνωστής εντολής Filecopy, του CP/M 2.2. Το πρόγραμμα είναι γραμμένο, ώστε να με γρειάζεται καμία αλλαγή για να τρέξειστα τοία μοντέλα 464/664/6128 Το πληκτρολογείτε λοιπόν, και αφού το σώσετε σε δισκέτα, το τρέχετε. Ο υπολογιστής θα εμφανίσει ένα μήνυμα στην οθόνηκα θα σας ζητήσει να τοποθετήσετε στο drive τη διοκέτα με το πρόγραμμα που θέλετε να «αποπροστατεύσετε» Πατωντας ένα πλήκτρο θα εμφανιστούν στην οθόνη - σε μορφή καταλόγου - τα προγράμματα σε basic που περιέχει η διακετα και θα σας ζητηθεί να δώσετε το όνομα αυτού που θέλετε. Πληκτρολονώντας το όνομα (μέχρι σκτώ γράμματα) και πατώντας ENTER, ο υπολογιστής θα ψάξει στη δισκέτα για να βρει το πρόγραμμα. Εάν δεν το βρει, η utility που δουλεύετε θα τρέξει αυτόματα από την αρχή, ενώ αν το βρει, θα το φορτώσειση μνήμη και θα σας ζητήσει να τοποθετήσετε στο drive τη διοκέτα που θέλετε για να σωθεί απροστάτευτο το πρόγραμα Όταν η διαδικασία ολοκληρωθεί, η utility θα τρέξει αυτόματα από την αρχή. Εαν για καποιο λόγο, το προγραμμα δεν τρέξει, αυτό οφειλεται σε λανθασμένη πληκτρολόγηση. Ιδιαίτερη προσοχή χρειοζονται τα DATA. Πληκτρολογείστε το και **ΣΕΚλειδώστε τελείως τις διακέτες σας**
#### **FREMBASEIS**

2 \*! \*Nasos\* for Pixel ! 10 '\* Disc Unprotector \* 15 \*\*\*\*\*\*\*\*\*\*\*\*\*\*\*\*\*\*\*\*\* 18 ON ERROR GOTO 550 20 OPENOUT"NASOS" : MEMORY 4999 : CLOSEOUT : MODE 2 25 WINDOW #1,20,57,17,20 : WINDOW #0,10,70,4,16 : WINDOW #2,1,80,1,3 30 INK 0,0 : INK 1.26 : BORDER 0 : GOSUB 400 40 PRINT #2. TAB(21):":Disc utility by #Nasos#:" 45 FRINT #2, TAB (21) : " 50 CLS #1 : PRINT #1."Instert source disc and press any key." 60 CALL &BB18 : 0\$="\*.BAS" : : DIR.00\$ 70 CLS #1 : INPUT #1. "Please type the Filename : ":NAME# 80 IF LEN(NAME\$) >8 OR LEN(NAME\$) <1 THEN GOTO 70 90 B=5000 : FOR A=1 TO LEN(NAME\$) 100 K\$=MID\$(NAME\$, A.1 ) ; M=ASC(K\$) 110 POKE B.M : B=B+1 170 NEXT A 125 FOR G=B TO 5020 : POKE 6.32 : NEXT I30 CLS #1 : PRINT #1, "Loading...." 140 CALL \*BC65 : CALL 42000 : CALL &BC7A 150 PRINT CHRE/71 160 CLS #1 : PPINT #1, "Insert destination disc and press any key, " : CALL MBBIS 165 CLS #1 : PPINT #1."Saving...." 170 PONE 4006.0 : CALL 42042 : CALL &BC8F : RUN **TOO END** 400 FOR A=42000 TO 42000+77 410 READ F 420 POKE A.F. 430 NEXT A : RETURN 440 DATA &06,&09,&21,&BB. &13,&11,&1A,&04,&CD, &77,&BC 450 DATA &22, &A0, &OF, &ED, &53, &A2, &OF, &ED, &43, &A4 460 DATA &OF, &32, &A6, &OF, &00, &21, &BA, &13, &CD, &83 470 DATA &BC. &22, &AB. &OF. &C9. &00. &00. &00. &00. &00. &00 480 DATA &06, &09, &21, &88, &13, &11, &1A, &04, &CD, &8C 490 DATA &BC, &00, &21, &BA, &13, &ED, &SB, &A4, &OF, &ED 500 DATA &4B, &A2, &OF, &3A, &A6, &OF, &CD, &98, &BC, &C9 550 MODE 1 : PRINT : PRINT "Be carefull!!" : CALL &BB18 : RUN

## **EFKYPOTHTA ΣTHN** ПАНРОФОРІКН

**A' BPABEIO** ΛΙΑΓΟΝΙΣΜΟΥ ΓΓ ΕΡΕΥΝΑΣ **& TEXNOAOFIAΣ ΓΙΑ ΤΟ KANTEPO EAAHNIKO** ΠΕΡΙΟΛΙΚΟ ΠΛΗΡΟΦΟΡΙΚΗΣ:

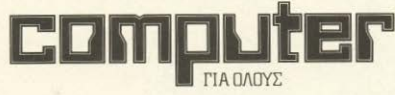

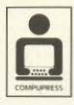

ΠΕΡΙΟΔΙΚΕΣ ΕΚΔΟΣΕΙΣ

- **COMPUTER FIA OAOYE**
- · INFORMATION
- · PIXEL
- **HARDWARE & POMNOTIKH**
- **COMPU-DATA**

**EKAOZEIZ COMPUPRESS** 

#### **TEST REPIOEPEIAKON**

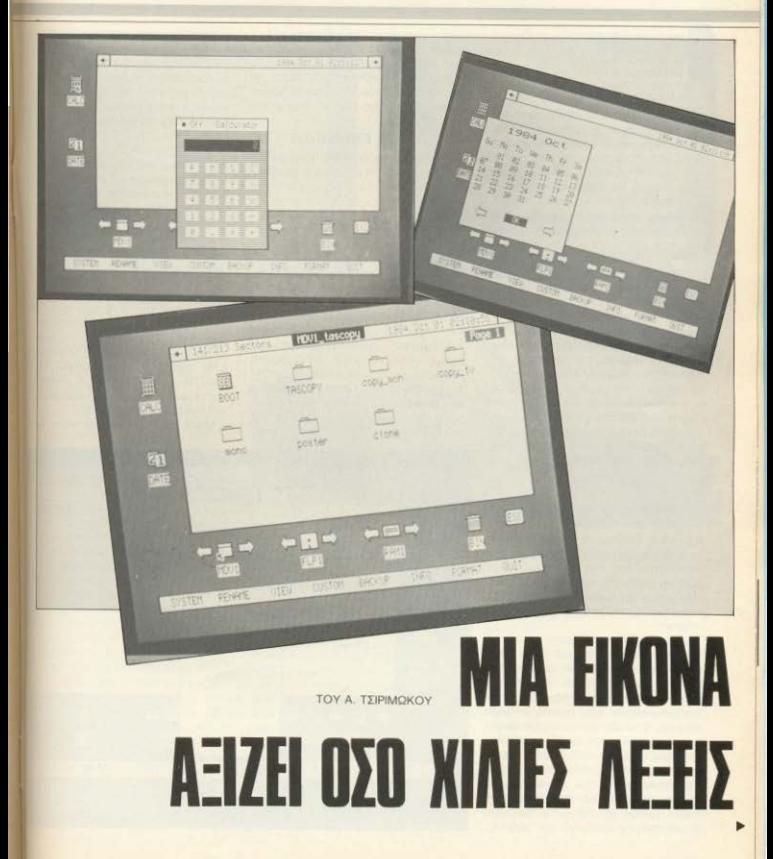

#### **TEST REPIDEPEIAKON**

ταν πρωτοεμφανίστηκε ο QL, τα μηγανήματα που στηρίζονταν στην **TEXVO** AOVIG TOU 32/16 bit επεξεργαστή 68000 της Motorola, ανήκαν στην σφαίρα των επαννελματικών και μάλιστα των ακριβών του είδους

Η Sinclair έλυσε τα προβλήματα της ακοιβής τεγνολογίας, χρησιμοποιώντας TOY QOKETO THO THOODITO 68008 THC οικογένειας, που και μικρότερο κόστος είχε και πιο εύκολο μικροπρονραμματισμό. Έτσι ο QL, παρά τις αντιρρήσεις που μπορεί να προβάλλουν πολλοί. αποτέλεσε τη γέφυρα ανάμεσα στον κόσμο των επαγγελματικών personal και των home micros.

Από τότε πολύς χρόνος πέρασε, πολύ νερό κύλησε στο αυλάκι της βιομηχανίας των οικιακών υπολογιστών και τα ουστήματα των 128 K (τουλάχιστον) uyňunc siyal «κοινός τόπος». Η τεχνολογία των 68000 συστημάτων, από την άλλη, φθήνυνε, Σαν αποτέλεσμα, το user friendly περιβάλλον του Macintosh και της Lisa (των «πρώτων διδαξάντων» στις δυνατότητες του σωστού συνδυασμού hardware как software) μεταφέρθηκε με goketn entruyig group home.

Θα ήταν. λοιπόν, αφύσικο να έμενε έξω απ' το χορό ο πρωτοπόρος QL: Έστω και καθυστερημένα, εγεννήθη το ICE.

#### ΓΕΝΙΚΑ ΣΧΟΛΙΑ

Το I.C.E. (είναι αρχικά, όχι πάγος!) **onuaive:** Icon Controlled Environment και όπως δηλώνει το όνομα. δίνει τη δυνατότητα ελέγχου των εργασιών του υπολογιστή από τον χρήστη, με τη βοήθεια icons. Παρεμβάλλεται, δηλαδή, ανάμεσα στον χρήστη και το QDOS, αποτελώντας αυτό που λέμε Front End Program

Η μεγάλη διαφορά του από άλλα Front End συστήματα που υπάρχουν για home micros είναι ότι διατίθεται σε ROM cartridge, κάνοντας, έτσι, αισθητή την παρουσία του αμέσως μόλις «ανάψουμε» τον υπολογιστή. Και φυσικά, υπάρχει συνεχώς στον QL, έτοιμο να ξαναπάρει τον έλενχο μετά την εκτέλεση κάποιας εργασίας. Η ROM cartridge από αυτή την άποψη πλεονεκτεί, όπως θα δούμε και παρακάτω, έναντι της φόρτωσης από κάποιο περιφερειακό στη RAM. (Επί πλέον, βέβαια δεν πιάνει και χώρο στη μνήμη που διατίθεται για τον χρήστη).

Εγει όμως και ένα μεικονέκτημα: Δεν επιδέγεται εύκολα αλλαγές και βελτιώσεις από τον προγωρημένο χρήστη, ο οποίος ίσως θα ήθελε να το φέρει πιο κοντά στα μέτρα του. Και, όπως θα δούμε. μερικές βελτιώσεις ίσως να ήταν χρήσι-UEC.

#### ΠΡΟΤΗ ΕΝΤΥΠΟΣΗ

Εδώ κατ' αρχήν θα πρέπει να ομολογήσω ότι τον QL δεν τον είχα ξαναδουλέψει. Οπωσδήποτε το μηχάνημα το έχω δει πολλές φορές και τολμώ να πω ότι μου αρέσει, όμως ούτε το πλήκτρο RESET δεν μπορούσα να βρω, όταν πρωτοκάθισα μπροστά του για να δω το ICE! Πόσο μάλλον να πω ότι ξέρω τη Super Basic: E. λοιπόν, ο χαρακτηρισμός του ICE σαν Front End User Friendly προγράμματος δικαιώθηκε απόλυτα! Μετά την γνωστή oBoyn Tou OL (Fligge f1 yia monitor, f2 yia TV), που συνοδευόταν κι από το λογότυπο της Eidersoft, βρέθηκα αμέσως στην κυρίως οθόνη του I.C.E. Αυτό, βέβαια. οφείλεται στην ενσωμάτωση της ROM. Φαντάζουσι ότι, αν έπρεπε να φορτώσω ano microdrive à δισκέτα. Θα είχα γίνει ρεζίλι, μιας και δεν έχω ιδέα πως φορτώνει ο QL

Οπως και να χει το πράγμα, η οθόνη του ICE είναι από μόνη της «εύγλωττη». Υπάρχει το window εργασίας με το ναρακτηριστικό βελάκι - ρδηγό που καθοδηγείται από τα πλήκτρα κίνησης του cursor ή από joystick, με ομαλή κίνηση προς κάθε κατεύθυνση (Η διαγώνια κίνηση είναι απλώς ταυτόχρονο πάτημα των δύο σχετικών πληκτρων). Τα icons που «καλωσορίζουν» τον νεοφερμένο είναι ένας calculator, ένα ημερολόγιο, μα δισκέτα, ένα microdrive, ο RAM-disk και ο σκουπιδοτενεκές, που μοιάζει να υπάρχει σε όλα τα παρόμοια Front End συστήματα Στο κάτω μέρος της οθόνης υπάρχει μα «μπάρα» με μια λίστα εντολών: SYSTEM. RENAME, VIEW, CUSTOM, BACKUP, COPY, FORMAT, INFO KGLOUIT, ME TIN μετακίνηση του cursor σε κάποια λέξη ή κάποιο icon και το πάτημα (μια ή δυο φορές, ανάλονα με την εργασία) του spacebar, εκτελείται κάποια ανάλονη εργασία, όπως εμφάνιση πληροφορών στην οθόνη για το σύστημα, format δισκέτας ή microcartridge, απεικόνιση του περιεχομένου κάπριου αρχείου. λήψη του directory κ.λπ.

Μέσα σε λιγότερο από πέντε λεπτά

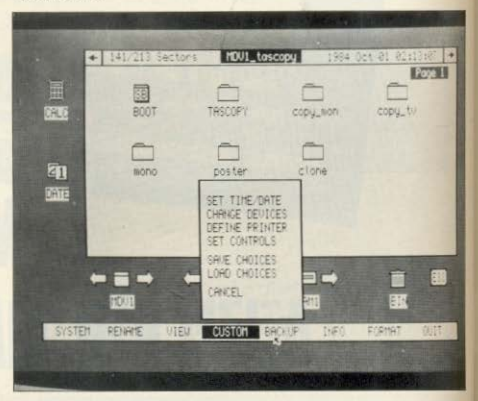

#### **TEST REPIDEPEIAKON**

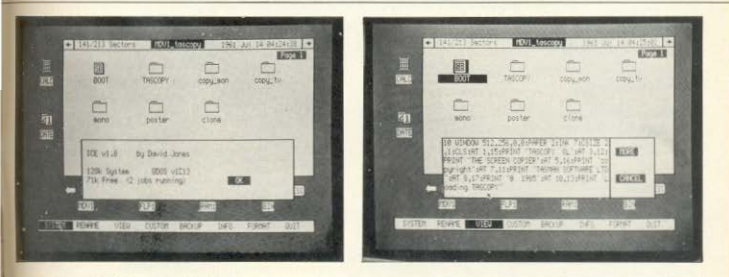

ηρυν σε θέση να δουλεύω με τον QL σαν ια τον ήξερα. Μέχρι στινμής το ICE WIGROKONÓTOV CTO CÓÃO TOU

Το φόρτωμα κάποιου προγράμματος WETGI GITAG LIETOKIVWVTOC TOV CUTSOT niva στο αντίστοιχο icon και πιέζοντας whyopa δύο φορές το spacebar.

#### **TA ICONS**

Taicons που αντιστοιχούν στα είδη των φείων είναι εξ' ίσου εύγλωττα. Έτσι, η σώνα με το ερωτηματικό προφανώς prioronosi σε help file. Παρόμοια, το EX tiva συμβολο των executable files, το SB w προγραμμάτων SuperBasic, το αριθimpio των αρχείων του Abacus, τα τριαρία του Ardrive, το γράφημα του Easel και το χαρτί του Quill

Ενα μειονέκτημα σε σχέση με τα πρόμοια συστήματα άλλων μηχανημάww. είναι ότι ο χρήστης δεν έχει τη λινατότητα να ορίσει τα δικά του icons. Εται αναγκαστικά ένα πρόγραμμα σε forth για παράδειγμα εξ ίσου με ένα σε έ θα χρησιμοποιεί το έτοιμο icon των ιχείων άγνωστης ταυτότητας

Αν, από την άλλη, το spacebar πατηθεί ενο μια φορά, το αντίστοιχο icon προνίζεται inversed-σημάδι ότι είναι εκργοποιημένο - και μπορούμε να εγαστούμε πάνω στο αρχείο με τις Avarommec nou ugo προσφέρονται από **TO LIEVOU** 

#### TO "PULL-DOWN" MENOY

Οι εντολές του ICE, όπως είπαμε ήδη. φροφέρονται σε ένα μενού κάτω απ' το

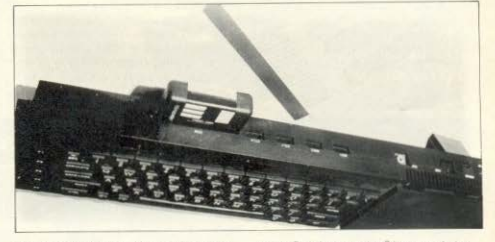

παραθυρο εργασίας. Η μετακίνηση του cursor σε κάποια απ' αυτές προκαλεί την inverse εμφάνισή της, ενώ το πάτημα του spacebar την ενεργοποίησή της. Αυτή η ενεργοποίηση συνεπάνεται το άνοινμα παράθυρου πάνω ακριβώς από αυτήν (ίσως θά πρεπε να μιλάμε για pull-up μενού!) με βοηθητικό χαρακτήρα.

H EVTOAn SYSTEM ÖIVEI ΠΑΠροφορίες στον χρήστη σχετικά με την κατάσταση του συστήματος (Ελεύθερη μνήμη, αριθμός εκτελουμένων εργασιών κ.τ.λ.). Η RENAME επιτρέπει την αλλανή

ονομασίας σε κάποιο πρόγραμμα. Με την VIEW μπορούμε να πάρουμε τα

περιεχόμενα ενός αρχείου στην οθόνη ή ΚΟΙ ΟΕ ΕΚΤΥΠΜΤΉ.

OI BACKUP, COPY, FORMAT gival προφανείς. Η INFO μας πληροφορεί για το πλήρες όνομα του προγράμματος που μας ενδιαφέρει το μένεθος του σε bytes. το είδος του και τον ακριβή χρόνο που γράφτηκε.

Με την εντολή QUIT επιστρέφουμε στην Superbasic, απ' όπου μπορούμε να ξαναμπούμε στο ICE, γράφοντας απλά τη λέξη ICE

Τέλος, η πιο χρήσιμη εντολή είναι η CUSTOM. Με τη βοήθειά της μπορούμε να διαμορφώσουμε το σύστημα, όσο μας επιτρέπεται. Για παράδειγμα, μπορούμε να αλλάξουμε τα ονόματα των devices (δηλ. του microdrive, του floppy και του RAM-disk), να καθορίσουμε τα χαρακτηριστικά του εκτυπωτή που θα χρησιμοποιηθεί, ακόμα και να αλλάξουμε την ταχύτητα μετακίνησης του δρομέα. Μπορούμε, ακόμα, να σώσουμε και να ξαναφορτώσουμε όποτε θελήσουμε τις επιλογές αυτού του είδους, πράγμα αρκετά βολικό π.χ. για την περίπτωση του ▶

#### **TEST REPIDEPEIAKON**

εκτυπωτή.

#### ΤΙ ΜΑΣ ΑΡΕΣΕ

Η ευκολία του χειρισμού και η ακόμα μεναλύτερη εμκολία εκμάθησης είναι σαφώς τα μεγαλύτερα ατού του ICE. Χωρίς τις ευκολίες που παρέχει, θα ήταν κανείς υποχρεωμένος να χάνεται μέσα στο λειτουργικό και τις εντολές του ODOS, να νοάφει μακροσκελείς εντολές στο πληκτρολόγιο και σε μερικές περιπτώσεις, να μπλέξει με την όχι και τόσο απλή assembly του 68008.

Ακόμα ο έλεγχος του cursor από το πληκτρολόγιο, απαλλάσσει τον χρήστη από την υποχρέωση να αγοράσει κάποιο **«BOUTIVIE** 

Ένα ακόμα πλεονέκτημα του ICE είναι η νρήνορη εναλλαγή περιβάλλοντος: Οχι μόνο μπορεί κανείς να περάσει εύκολα anó ro ICE arny Superbasic kaj avriστροφα, αλλά μπορεί και να καλέσει το ΙΟΕ μέσα από τα προγράμματά του.

#### ΤΙ ΔΕΝ ΜΑΣ ΑΡΕΣΕ

Το ICE έρχεται να συμπληρώσει τις ικανότητες του QL με ευκολίες που κάποτε ανήκαν μόνο στον πολύ ακριβότερο Macintosh, αλλά σήμερα βρίσκονται μέχρι και σε 8-μπιτα μηχανήματα. Η ύπαρξη και μόνο του 32-μπιτου επεξερναστή θα έπρεπε, λογικά, να το βάζει δίπλα σε πακέτα όπως το GEM της Digital Research n To Windows The Microsoft.

Παρ' όλα αυτά, από το ICE λείπουν στοιχειώδεις, θα λέγαμε, δυνατότητες, όπως η επιλογή του μεγέθους των windows, η ταυτόχρονη ύπαρξη επικαλυπτόυενων ολικά ή μερικά, παράθυρων και η σχεδίαση των icons από τον χρήστη.

Αν πάρουμε υπ' όψη και το γενονός ότι δεν υπάρχει κάποιο συνοδευτικό software, που θα μπορούσε να είναι ένα QL Draw ή ένα ICEWrite π.χ., μένουμε με την -κάπως άδικη, ομολογουμένως - εντύπωση του «αυτό ήταν όλο;»

#### ΣΑΝ ΣΥΜΠΕΡΑΣΜΑ

Ο QL υπήρξε ίσως το πιο αδικημένο προϊόν της τελευταίας διετίας. Από πιμά η σχετική έλλειψη υποστήριξης σε software, από την άλλη κάποιες υπαρκτές αδυναμίες που υπερτονίστηκαν από αρκετούς, δεν του έδωσαν τη θέση που του άξιζε στην ανορά. Το ICE είναι μια σοβασή ένδειξη πως υπάρχουν προοπτικές. Εναι ένα πολύ καλά Front End πρόγραμμα πραγματικά φιλικό στον χρήστη και παρά κάποιες ελλείψεις του με πάρα παλλές δυνατότητες

Σε συνδυασμό με την αρκετά χαμηλή. πια, τιμή του QL και τις δυνατόπητες επέκτασής του, ίσως να αποτελέσει ένα δυνατό αντίπαλο σε συστήματα αυτής της катпуроїдс

Κλείνοντας, θα θέλαμε να ευχαριστήσουμε τον κ. Σαλιάρη και την Microtec (Γ' Σεπτεμβρίου 50, τηλ. 8836611), νια πιν. παραχώρηση του συστήματος γι' αυτό TO TEST

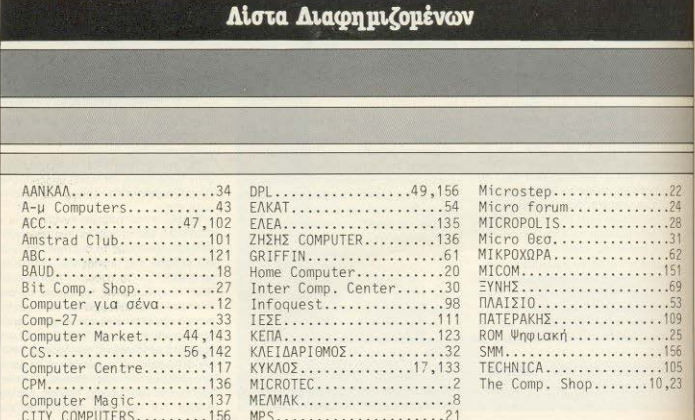

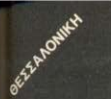

... δείτε όλη την αγορά των COMPUTERS. Σας περιμένουμε στην Π. ΠΑΤΡΩΝ ΓΕΡΜΑΝΟΥ 41 πριν αγοράσετε...

- ... AMSTRAD 464 . 6128 . 8256 SPECTRUM 48K . SPECTRUM+ **ORIC ATMOS COMMODORE 64** o
- ... PRINTERS . MONITORS . D. DRIVES ... INTERFACES . JOYSTICKS
- ... SOFTWARE . EGAPMOFEZ . UTILITIES
	- *<b>• ΓΛΩΣΣΕΣ ΠΡΟΓΡΑΜΜΑΤΙΣΜΟΥ*
	- **EQAPMOFEE ME ΠΑΡΑΓΓΕΛΙΑ**
	- **ΠΑΙΧΝΙΔΙΑ**

 $\epsilon$ ELLAH $\Sigma$ H **SERVICE** 

- ... BIBAIA EAAHNIKA-EENA
- ... MHXANOFPA@IKO XAPTI

#### ΠΡΟΣΦΟΡΕΣ ΜΑΡΤΙΟΥ-

- 1. CURRAH SPEECH-64 Συνθέτης φωνής για COMMODORE 64, δεν αφαιρεί μνήμη, 4 νέες εντολές, δύο τόνους φωνής -σε διά-ΦΟΡΕΣ ΕΥΤάσεις. 2.100-4.350
- 2. SPECTRUM UP GRADE KIT Πληκτρολόγιο για μετατροπή του SPECTRUM 48K **OE PLUS.**  $9.000 - 7500$
- 3. INTERSTATE PRO &QUICKSHOT II
- α. SPECTRUM joystick interface προγραμματιζόμενο για όλα τα παιχνίδια και με ΚΕΜΡSΤΟΝ ΟΡΤΙΟΝ-πλήκтро RESET.
- **6. Joystick QUICKSHOT II** 11.000-8.750

«Οι παραπάνω προσφορές ισχύουν όσο διαρκεί το STOCK

«ΣΤΕΑΝΟΥΜΕ ΜΕ ΑΝΤΙΚΑΤΑΒΟΛΗ I OAH THN EAAAAA»

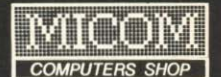

ΕΚΘΕΣΗ ΠΩΛΗΣΕΙΣ **Π. ΠΑΤΡΟΝ ΓΕΡΜΑΝΟΥ 41** 54622 ΘΕΣ/ΝΙΚΗ ΤΗΛ.031 27-27-21 **KENTPIKA FPAФEIA** ΣΑΛΑΜΙΝΟΣ 2 ΤΗΛ.031 54-59-67<br>54625 ΘΕΣ/ΝΙΚΗ ΤLX 410618 ΜΙΣΟ

Μικροϋπολογιστές στις καλίτερες τιμές

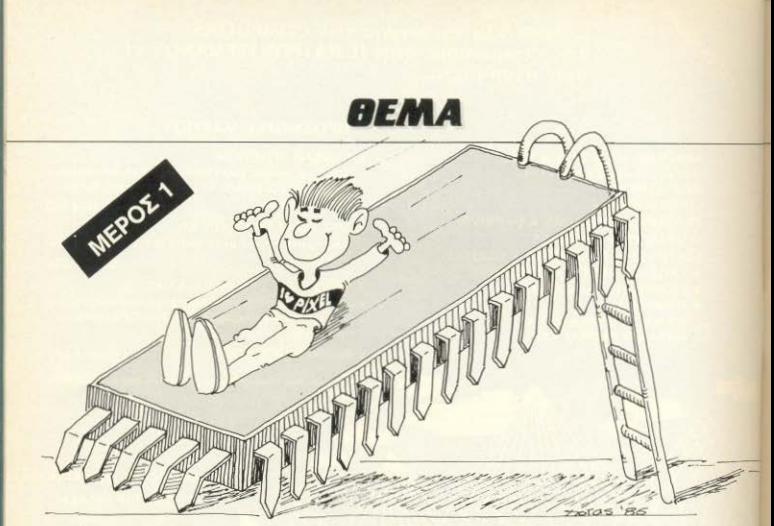

## **ΙΡΟΓΡΑΜΜΑΤΙΣΜΟΣ** OH **TOY Z80** ΣΕ ΑΠΛΑ ΜΑΘΗΜΑΤΑ

Ο συνεργάτης μας Α. Τσιριμώκος παρουσιάζει, μέσα απ' αυτή τη σειρά, τη δομή, τη λειτουργία και τον προγραμματισμό του μικροεπεξεργαστή Ζ80 με απλά λόγια. Αν και η σειρά απευθύνεται στον αρχάριο, πιστεύουμε ότι θα ενδιαφέρει και τους πιο έμπειρους από τους αναγνώστες.

το πρώτο άρθρο αυτής της σειράς, φίλοι μου, είναι αναπόφευκτο να αναφερθούν πράγματα λίγο-πολύ γνωστά και χιλιοειπωμένα. Πρέπει, όμως, να ξεκινήσουμε απ' αυτά, αν θέλουμε να βάλουμε σωστές βάσεις για τα επόμενα βήματα μας.

Ας δούμε, λοιπον, κατ' αρχήν τι είναι ένας υπολογιστής λειτουργικά: Ο απλούστερος ορισμός που μπορεί να δοθεί είναι - πρόκειται για ένα μέσον επεξεργα σίας πληροφοριών. Δηλαδή, δέχεται μέσα του κάποιες πληροφορίες από το περιβάλλον του, τις επεξεργάζεται και τις

ξεναδίνει στο περιβάλλον του. (Βλ. Σχήμα 1). Ο τρόπος, με τον οποίο θα πε επεξεργαστεί, είναι κι αυτός ένα σύνολο πληροφοριών που τον καθοδηγούν και που προέρχονται απ' έξω. Αυτό το σύνολο το λέμε «πρόγραμμα», ενώ την απλούστερη τέτοια πληροφορία «εντο-

### **BEMA**

**John** 

Στην βασική τους δομή (Σχ. 2) οι μικροί πολογιστες αποτελούνται από τρία μερη: Την κεντρική μοναδα (CPU), την wijun και τις εισόδους/εξόδους. Οι πληροφορίες μπαίνουν από κάποια είσοδο αποθηκεύονται (προσωρινά ή μόνιμα) στην μνήμη, απ' όπου μπορεί εύκολα η CPU να τις ανασύρει, να τις χρησιμοπαήσει και να αποθηκεύσει τα αποτελέσματα ξανά στην μνήμη ή να τα στεί λει αε κάποια εξοδο

Ολες οι πληροφορίες, που διακινούντα στους υπολογιστές, είναι σε μορφή διοδικών αριθμών (ψηφιακή μορφή). λιπό σημαίνει, βέβαια, για μας ότι για να ιπεξεργαστεί κάποια δεδομένα ο υπολοματής. Θα πρέπει εμείς να βρούμε πρώστον κατάλληλο τρόπο κωδικοποιησής 1000 OF WRIGHT HOOGH - FITE ROOKETOL **ΙΙΙ αριθμητικά δεδομένα, είτε για λέξεις** ης γλώσσας μας, είτε, ακόμα, για το πώς θέλουμε να κινηθεί το ανθρωπάκι μας za στην πίστα του παιχνιδιού που miZosauc.

Ας δούμε, λοιπόν, κάτω απ' αυτό το τίαια, τα βασικά μέρη που αναφέραμε mognávo.

#### **H MNHMH**

Εδώ, όπως είπαμε, αποθηκευονται - σε Ιωδική παράσταση - οι εντολές και τα Ιεδομένα. Μπορούμε να την φανταστούε σαν ένα σύνολο από αριθυπμένα κιτάκια: Κάθε κουτάκι έχει έναν αριθμό, ε τον οποίο το αναγνωρίζουμε και τον του λέμε «διεύθυνση». Στο εσωτερικό τω τώρα, αυτό το κουτάκι μπορεί να τριέχει ένα δεδομένο, δηλαδή πάλι καιον αριθμό. Αυτόν τον δεύτερο φθμό τον λέμε «περιεχόμενο». Έτσι ιμε οτι η διεύθυνση μνήμης 16485 έχει τρεχόμενο 24. (Για λόγους που θα Ιχμε αργότερα, οι αριθμοί που αποθηεύχνται στα κουτάκια είναι ακέραιοι από Ιμεχρι 255). Το τι ακριβώς παριστάνει στοιος αριθμός που περιεχεται σε μια κυθυνση μνήμης είναι, προς το παρόν. ιδόφορο, Είναι δουλιά της CPU, όταν μαστεί αυτό το περιεχόμενο και το ελέσει, να το χειριστεί με τον ένα ή τον Μιο τρόπο

Οταν αποθηκεύεται καποιο δεδομένο τ μια διεύθυνση, προφανώς κάθε τοηγουμενο περιεχόμενο αυτής της ευθυνσης χάνεται. Αντίθετα, όταν

ανασύρεται αυτό το δεδομένο από την CPU, αυτό που μετακινείται είναι κατά κάποιο τρόπο μια «κόπια» του - το ίδιο δεν σβήνεται από τη θέση μνήμης που το ΠΕριέχει

#### **H KENTPIKH MONAΔA (CPU)**

Οι εντολές, που αποθηκεύονται στην μνήμη σαν αριθμοί, πρέπει να αποκωδικοποιηθούν και να εκτελεστούν. Αυτό γίνεται από την κεντρική μονάδα επεξεργασίας σε τρία στάδια:

- α) Κλήση της διεύθυνσης που περιέχει την εντολή και «μετάφραση» της αε εκτελέσιμη μορφή (Fetch)
- Β) Εκτέλεση. Σ' αυτό το σταδιο η CPU συνήθως ξαναεπικοινωνεί με τη μνήμη για να διαβάσει ή να αποθηκεύσει δεδομένα, που καθορίζονται από τη φύση της εντολής (Execute)
- γ) Υπολογισμός της διεύθυνσης μνημης που κρατάει την επόμενη εντολή και επάνοδος στο (α) (Reset).

Από αυτά καταλαβαίνουμε ότι η CPU πρέπει οπωσδήποτε να περιέχει: 1) Ένα «μετρητή προγράμματος», που θα περιέχει ανά πάσα στιγμή την διεύθυνση μνήμης στην οποία βρίσκεται η προς εκτελεση εντολή. 2) Ένα τμήμα συγχρονισμού και ελέγχου των εργασιων, όπου γίνεται και η «μετάφραση» των εντολών. 3) Ένα τμήμα για την εκτελεση αριθμητικών και λογικών πράξεων.

Στον Ζ80 αυτά τα μέρη λέγονται: PC (Program Counter ή μετρητής προγράμματος). Decoder (αποκωδικοποιητής) και ALU (Arithmetic/Logical Unit = Movgog Αριθμητικής/Λογικής επεξεργασίας)

Πέρα από αυτά τα μέρη, η CPU μπορεί να περιλαμβάνει ακόμα και μια σειρά από εσωτερικές «μνήμες», τους λεγόμενους καταχωρητές (registers) γενικής χρήσης. Σ' αυτούς γράφονται κάποια δεδομένα που χρειάζεται να τύχουν ταχύτερης επεξεργασίας, δεδομένου ότι ο χρόνος απόκρισης ενός καταχωρητή είναι πολύ μικρότερος από της μνήμης

Εκτός από τους καταχωτητές γενικης χρήσης στο Ζ80, υπάρχουν ακόμα: Ο καταχωρητής πραξεων (accumulator) και ο καταχωρητής καταστάσεων (fiag register), που χρησιμοποιούνται από την ALU. Τέσσερις καταχωρητές διευθύνσεων, μεταξύ των οποίων και ο PC. Τέλος υπάρχουν τρεις καταχωρητες ελέγχου

που είναι: ο καταχωρητής εντολών (IR), ο καταχωρητής διακοπών (interrupts) και ο καταχωρητής refresh, που ανήκουν στον decoder και δεν χρησιμοποιούνται από τον προγραμματιστή, γι' αυτό και δεν θα μας απασχολήσουν στη συνέχεια.

Ο Ζ80 έχει την μοναδική ευκολία να έχει το σετ των καταχωρητών γενικής χρήσης διπλό, μαζί με τον accumulator A και τον flag register F, προσφέροντας έτσι πολλές προγραμματιστικές ευκολίες. Στο σχ. 3α φαίνονται σχηματικά οι καταγωρητές του Z80, ενώ στο σχ. 38 υπάργει το διαγραμμα της οργάνωσης του.

#### ΕΙΣΟΔΟΙ/ΕΞΟΛΟΙ

Οπως ξέρουμε, ο υπολογιστής μπορεί να δεχτεί ένα πλήθος περιφερειακά. μέσω των οποίων επικοινωνεί με το περιβάλλον του. Έτσι, για είσοδο δεδομένων μπορεί να έχει: συσκευή ανάγνωσης διάτρητων καρτών ή διάτρητης χαρτοταινίας (μη γελάτε: υπάρχουν ακόμα τέτοιες μονάδες εισόδου σε «μενάλους» υπολογιστές και έχουν αρκετή τητα σε πολλές εργασίες), πληκτρολόγιο. μαγνητοταινία, disk drive κ.τ.λ. Aντίστοιχα για εξοδο μπορεί να χρησιμοποιήσει εκτυπωτη, οθόνη, διακέτες κ.τ.λ.

Κάθε συσκευή συνδέεται με μια «πόρτα» εισόδου/εξόδου.

Όπως και για τις θέσεις μνήμης, έτσι και για τις «πόρτες» VO υπάρχει ένας αριθμός-διεύθυνση που τις ξεχωρίζει. Με τη βοήθεια αυτού του αριθμού η CPU μπορεί να επικοινωνήσει με την «πόρτα» και, άρα, και με την περιφερειακή **OUOKEUN** 

Εδώ, βέβαια, ξεπηδάει ένα πρόβλημα συγχρονισμού: Οι περιφερειακές συσκευές συνήθως είναι πολύ αργές, σε σχέση με την CPU. Σε προσεχές άρθρο θα επανέλθουμε, για να δούμε πως αντιμετωπίζεται αυτό το πρόβλημα

#### ΟΙ ΑΓΩΓΟΙ ΕΠΙΚΟΙΝΩΝΙΑΣ (BUSES)

Τόσο τα τρία μέρη που είδαμε πως απαρτίζουν ένα υπολογιστή, όσο και τα διάφορα τμήματα της CPU μεταξύ τους. πρέπει να συνδέονται με κάποιους τρόπους, ωστε να γίνεται η επιθυμητή ροή πληροφοριών μέσα στον υπολογι- $\sigma$ 

Αυτή η συνδεση γίνεται με τους ▶

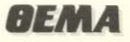

αγωγούς επικοινωνίας ή buses. Σε κάθε υπολογιστή υπάρχουν τρία είδη buses.

- To Address Bus, μέσω του οποίου η CPU ειδοποιεί μια διεύθυνση μνήμης (η μια πόρτα VO) ότι θα την χρησιμοποιή-**CIEL** 

- To Data Bus, το οποίο μεταφέρει δεδομένα από το ένα σημείο στο άλλο.

- To Control Bus, us to onojo gré $\lambda$ νονται σήματα ελέγχου στα διάφορα σημεία του υπολογιστή από την μονάδα ελενχου. Εδώ δεν θα πρέπει να παραλειψουμε να πούμε ότι μέσα στην «καρδία» κάθε υπολογιστή υπάρχει ένας κρυσταλλος (το λεγόμενο «ρολόϊ»), που παράγει ηλεκτρονικούς παλμούς σε μεγάλη συχνότητα, της τάξης μερικών ΜΗΖ. έτσι ώστε να υπάρχει ένα σύστημα χρονισμού. Κατά τη διάρκεια ενός παλμού (διάρκεια της τάξης του εκατομμυριοστού του δευτερολεπτου!) εκτελείται μια μικροεργασία στην CPU, όπως π.χ. η eyeovortoinan tou Address Bus Koße εντολή γλώσσας μηχανής έχει καθορισμένη διάρκεια σε παλμούς ρολογιού (ή «κύκλους», με αποτέλεσμα, αν ξέρουμε τη συχνότητα ρολογιού, να μπορούμε να υπολογίσουμε τον χρόνο εκτέλεσης μιας εντολής και, κατ' επέκταση, του προγράμματός μας

#### **ASSEMBLY KAI ASSEMBLER**

Είπαμε και παραπάνω ότι τόσο τα δεδομένα, όσο και οι εντολές, είναι δυαδικοί αριθμοί. Και ναι μεν η CPU έχει τον decoder και «καταλαβαίνει» τι παριστάνει ο αριθμός που μόλις διάβασε Ομως εμείς; Αν θέλαμε να προγραμματίσουμε σε γλώσσα μηχανής αυτή καθ' αυτή, θα' πρεπε να γράψουμε μια σειρά δυαδικών αριθμών, από τους οποίους κάποιοι θα παρίσταναν εντολές και κάποιοι δεδομένα! Κουραστικό δεν θα ταν; Γι' αυτό το λόγο χρησιμοποιούμε μια συμβολική γραφή, όπου τουλάχιστον οι αριθμοί που παριστάνουν εντολές να συμβολίζονται με πιο ευκολοχώ-VEUTO TOÓRO

Για παράδεινμα, η εντολή 10000001 σημαίνει «Πρόσθεσε στον Α το περιεχόμενο του καταχωρητή Β». Η συμβολική γραφή της εντολής αυτής είναι ΑΟΟ Α.Β. Πολύ πιο εύκολο! Η συμβολική αυτή γραφή λέγεται assembly language. Σ αυτήν γράφονται τα προγράμματά μας γλώσσας μηχανής και, στην συνέχεια μεταφράζονται στην καθαρή δυαδική τους μορφή

Βέβαια, την μετάφραση μπορούμε να την κάνουμε οι ίδιοι με το χέρι και τη βοήθεια πινάκων αντιστοιχίας. Αν, όμως, θέλουμε να γλυτώσουμε κόπο, τη λύση την έχουμε μπροστά μας: Είναι ο ίδιος ο υπολογιστής! (Στο κάτω-κάτω τον έχουμε για να μας κάνει τη ζωή πιο εύκολη, οπότε τί στο καλό...). Αρκεί να έχουμε το κατάλληλο μεταφραστικό πρόγραμμα καιvoilà! Autò το μεταφραστικό προγραμμα λένεται assembler και, ανάλογα με το πόσο καλό είναι, προσφέρει και πολλές άλλες ευκολίες στον χρήστη

Ομως, κάπου εδώ πρέπει να σταματήσουμε την γενική μας αναφορά. Θα επανέλθουμε... δοιμύτεροι τον άλλο μήνα, για να πούμε δύο λόγια για την δυαδική αριθμητική και λογική. Ως τότε λοιπον, γειά σας! n

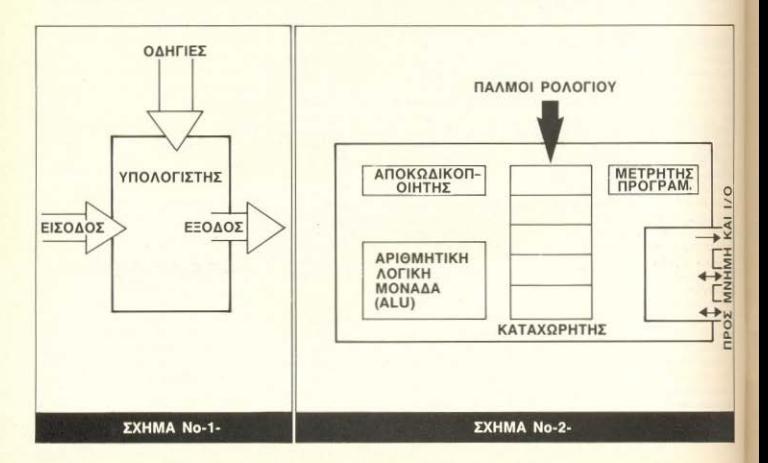

**IROBONEWS** ΙΣΤΗΛΗ ΑΡΧΑΡΙΩΝ ΙΣΕΙΡΑ ROBOτiCS ΑΠΟΤΕΛΕΣΜΑΤΑ ΔΙΑΓΩΝΙΣΜΟΥ

ה<br>ׁ

 $\vdash$ 

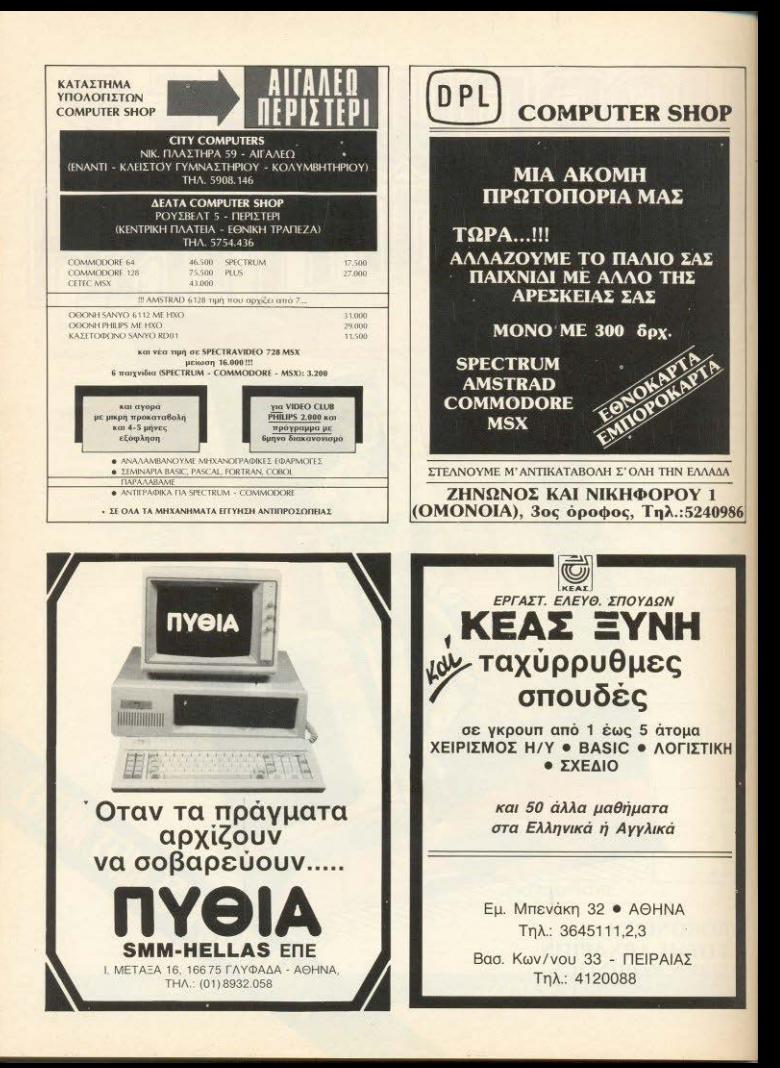

## LA MA ONDN BITS

Avamatoj (ojão) Tou PIXEL ano αυτό το τεύχος που κρατάτε στα χέρια σας, ενκαινάζεται μια νέα στήλη, που πατεύουμε ότι θα σας κοατάει **SUVONOTA GUINTOOMIC KOBS** umin

Στόχος της είναι να προ-MODEL OF OUR EVO KOTOLO δάλειμμα, από τις βαθυστόχαστες αναλύσεις του υπόλοιπου περιοδικού! Στο κάτωκάτω, το PIXEL το διαβάζετε μονορούφι, έτσι δεν είναι: Και. μέχρι τώρα, δεν προστηρού-GOTE KÖROLO OVOGUYOTIKO OLUπτώματα επάνω ασς όπως δακομαμένα και κομοσαιόνα μάτια. Ζαλάδες και άλλα:

Σκεφτήκαμε λοιπόν να σας δίναμε τη λύση στο πρόβλημα autó. BaZovrac autéc ric σελίδες, που θα ξεκούραζαν τα μάτια και το μυαλό σας: Θα TIC BVOZOUE VKOIZEC (OUŠĖTE-00 YOMIN EEKOLOOGTO GTO uotio) kai kevėc ogre kaRe φορά που θα νοιώθατε τις πρώτες ενδείξεις, να ανατοέ-VOTE O' OUTEC KOL VO TIC κοιτάζατε για ένα πεντάλεπτο.

Ανακαλύψαμε, όμως, στο σογείο μας πληθώρα ύλης που siye rregionasiye ang noonyoù. UEVO TEÚVO KOLOKEIGTÓKOUS VO την αξιοποιήσουμε (!) μ' αυτό τον τρόπο: Ξεκαθαρίσους ότι δεν είχε εμφανή ίχνη από καφέδες, λαδιές και καψίματα από τσινάρα και θα σας τα παρουσιάζουμε κάθε μήνα κι από λίνα!

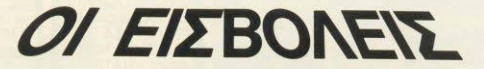

#### TOY AVEOVSTINOV TEIRIMOKOV

Αρθουρ Τσαίην δεν ήταν πετυχημένος συγγραφέας. Είχε, βέβαια, μερικές δημοσιεύσεις κφίως σε περιοδικά. Υπήρχαν, ακόμα, α καποια διηγήματά του σε βιβλίο, που τα αντίτυπά του μάζευαν τη σκόνη των **Ιβλιοπωλείων. Σεχασμένα στα πίσω ρά**φα Ομως η επιτυχία δεν του είχε ιωνελάσει ακόμα

Τα πρωϊνά δούλευε - για να κερδίσει το **WWW. TOU - ΘΕ LIID ΕΦημερίδα μικρής** «κλοφορίας: Κρατούσε το αρχείο, οργά-WWE TIC συνδρομές και ένοπως τα δενικτερεύοντα φαρμακεία. Πολλή δου-Ιά και λίνα λεκοτά

Γυρνώντας στο σπίτι του (Τι σπίτι, *Ι*ηλαδή: Μια σοφίτα ήταν, στον έβδομο φορο μιας παλιάς πολυκατοικίας, χωρίς ιανσέρ) έφτιαχνε κάτι πρόχειρο για νανητό, γέμιζε την καφετιέρα και καθότον ως αργά στη γραφομηχανή, οραμαπομενος τη δόξα που. δεν μπορεί. μήτρτε θα του χτυπούσε την πόρτα!

Ο διευθυντής της εφημερίδας έτρεφε μα παράξενη συμπάθεια για τον Άρθουρ. Ήξερε για τις λογοτεχνικές τους φησυγίες, έχοντας διαβάσει μερικά Μηγήματά του στα φιλολογικά περιοδικά που είχαν δημοσιευτεί. Παραδόξως, του φεσαν. Ή, για την ακρίβεια, του άρεσε ο teórioc voquenc.

Ετσι, ένα πρωϊνό, την ώρα που ο Αρθουρ - αργοπορημένος όπως πάντα προσπαθούσε να τρυπώσει απαρατήρητος στην εφημερίδα, άνοιξε η πόρτα του γραφείου του και του φώναξε

Καλημέρα, Αρθουρ, Εργεσαι δυό λεπτά που σε θέλω:

- Μ. μα. μάλιστα, κύριε Παίητζ ψέλλισε κατακόκκινος ο Άρθουρ.

Δεν τον μάλωσε. Κάθησε αναπαυτικά στην πολυθρόνα του και παρότρυνε τον Αρθουρ να τον μιμηθεί. Προσφέροντας του τοινάρο τον ρώτησε:

- Αργήσες... Κοιμήθηκες αργά χτες το **Bonou** 

 $-$  Esse  $-$  Espete.

- Δεν πειράζει, παιδί μου. Πες μου ένραφες πάλι:

- Να... εεε... Μάλιστα!

Ο κ. Παίητζ στήριξε τους αγκώνες του στο γραφείο και ένειρε μπροστά.

- Δε μου λες, Αρθουρ, έχεις σκεφτεί ν αλλάξεις το νοάψιμό σου:

- Δε σας κατάλαβα, κ. Παίητζ: Τι εννοείτε:

- Να, κοίτα: Έχω διαβάσει δουλιά σου - και μου αρέσει το στυλ που γράφεις. Αλλά κάτι δε μου πάει: Είναι, πως το λένε. πολύ «βαριά». Ο κόσμος δε θέλει τέτοια. Προτιμάει κάτι πιο ελαφρό. Γιατί δε δοκιμάζεις να πας προς τα εκεί: Με τη φαντασία που έχεις θα μπορούσες, ας

πούμε. Επιστημονική Φαντασία..

- Μα τι λέτε τώρα, κ. Παίητζ:

 $-$  Αρθουρ. Αρθουρ! Πίστεψέ με έχεις ταλέντα. Γιατί να χαραμίζεσαν Μπορείς να βγάλεις λεφτά και φήμη ιότιιο πο

Ξανάνειρε πίσω και συνέχισε:

- Τέλος πάντων... Ολ αυτά στα λέω από ενδιαφέρον για σένα. Πήγαινε τώρα στη δουλιά σου και ξανασκέψου τα...

Ο Αρθουρ το ξανασκέφτηκε «Γιατί όνι:» κατέληξε. « Ίσως έτσι, για δοκιμή...»

Το πρώτο του διήνημα Ε.Φ. το έστειλε στο «ΟΜΝΙ» όπου δημοσιεύτηκε με ευνοϊκά σχόλια: «Ένα νέο αστέρι...». «Πολύ δυνατή γραφή...», «Η πρωτοτυπία της σκέψης του συγγραφέα... » και άλλα τέτοια, πρωτόννωρα νια τον Αρθομο Κολακευμένος, αποφάσισε να συνεχίσει Ετσι άνοιξε ο δρόμος της επιτυχίας γι' αυτόν.

Σε λίγο καιρό, έχοντας αποκτήσει κάποια φήμη, έλαβε μια επιστολή από τον μεναλύτερο εκδοτικό οργανισμό της χώρας, που του ζητούσε την αποκλειστικότητα των βιβλίων του. Συναντήθηκε με τον υποδιευθυντή του οργανισμού. <sup>32</sup> έκλεισαν μια ενδιαφέρουσα συμφωνία και στρώθηκε στη δουλιά.

Το πρώτο του μυθιστόρημα ένινε ανάρπαστο. Είχε τίτλο «Οι άρχοντες του συνεχεια στη σελ. Ι60

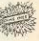

# Micro IETOPIEE

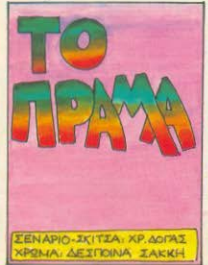

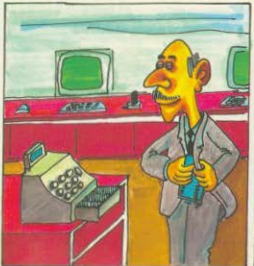

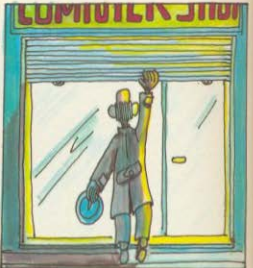

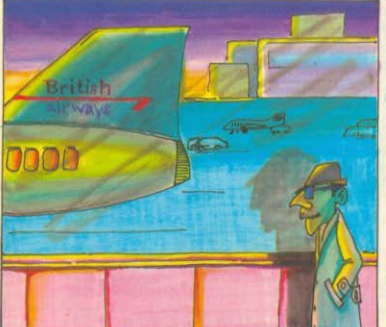

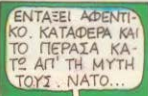

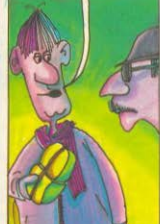

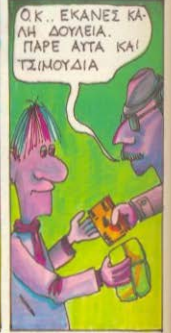

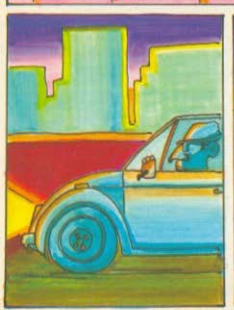

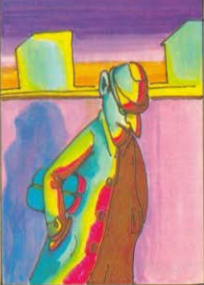

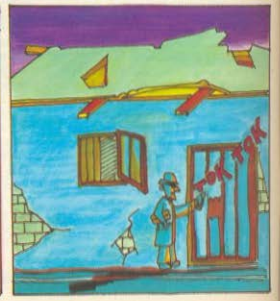

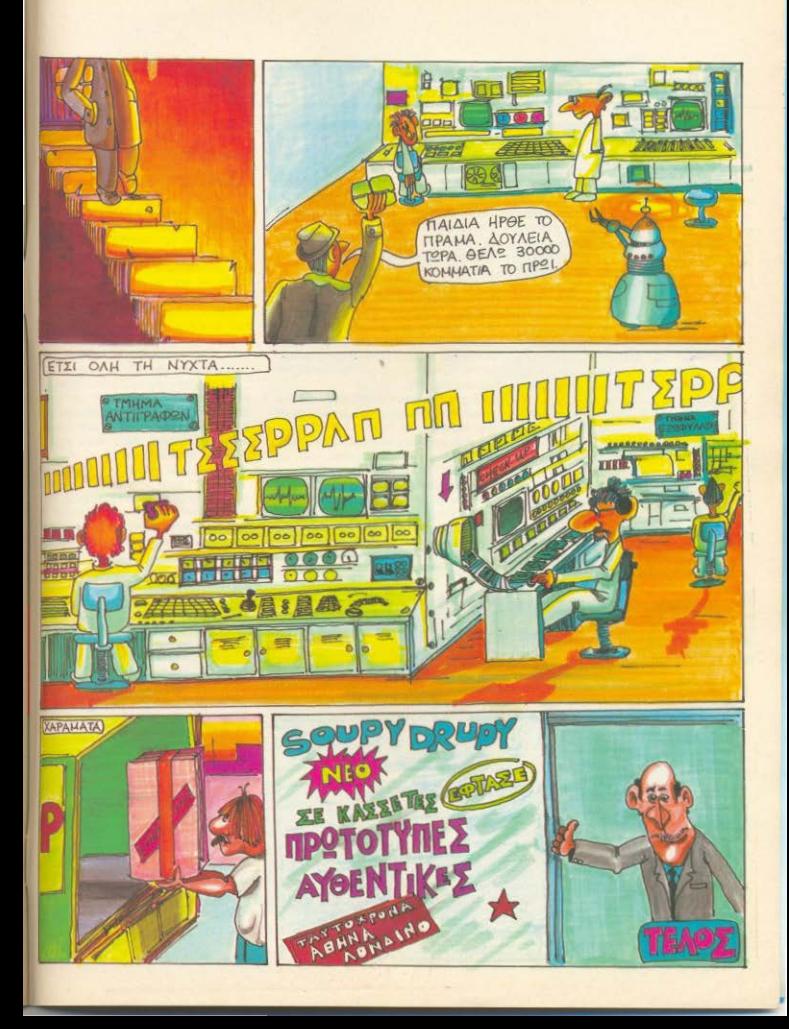

## **AIANEMMA OATUN BITS**

Χρόνου» και έπιανε τα παράδοξα των διαχρονικών ταξιδιών, για να φτιάξει μια εκπληκτική σε πλακή ιστορία.

Το δευτερο, «Οι εισβολείς», περιέγραφε με εντυπωσιακή ζωντάνια τη διείσδυση - κρυφά - στις ανώτερες κοινωνικές θέσεις της Γης κάποιων πράσινων ανθρωποειδών, που προετοίμαζαν την εισβολή The couking tour groy nagymm une Thy ώρα που έγραφε την τελευταία λέξη ο Αρθουρ, ήταν εντελώς σίνουρος πως αυτό το βιβλίο θα ξεπερνούσε σε επιτυχία το πρώτο. Έτσι, όταν πήρε την επιστολή απόρριψης «Μας συγχωρείτε, αλλά.... ακατάλληλο..., περιμένουμε με ανυπομονησία την καινούρια σας δουλιά» τα`χασε. Μετά έγινε έξω φρενών!

Ο υποδιευθυντής τον δέχτηκε κάπως πουδιασμένα

- Σας καταλαβαίνων, κ. Τσαίην, αλλά, δυστυχώς, δεν μπορώ να κάνω τίποτα...

- Μου απορρίψατε το καλύτερό μου μυθιστόρημα και τώρα μου λέτε ότι δεν μπορείτε να κάνετε τίποτα; Τουλάχιστον, πείτε μου γιατί δε σας άρεσε!

- Κοιτάξτε... Εμένα μου άρεσε, προσωπικά, πάρα πολύ. Πιστέψτε με, έχετε πολύ ταλέντο - γιατί δεν ξεκινάτε κάτι άλλο

- ΓΙΑΤΙ, που να πάρει; Αφού σας docas

- Ειλικρινά, λυπάμαι, Ο ίδιος ο εκδότης **Eine** 

Ο Αρθουρ ήταν εκτός ευατού:

- Θέλω να τον δω, φώναξε.

- Αδύνατον, κ. Τσαίην. Δε δέχεται κανένα - φοβάμαι πως δεν μπορείτε να κάνετε τίποτα. Γι' αυτό σας λέω, ξεκινήστε κάτι άλλο

- 'Ovi! Ενώ θα τον δω και θα δούμε αν μπορεί να μου κόβει το αριστούργημά **LIQUI** 

Ο εκδότης, κάποιος Μακλώ, φαινόταν πράγματι απρόσιτος. Όλες οι προσπάθεις που έκανε ο Αρθουρ να τον συναντήσει έμειναν άκαρηες. Ομως αυτός δεν το 'Βαλε κάτω - είχε πεισμώσει. ω, ναι, θα του 'δειχνε, που θα πάει, θα τον έβλεπε και τότε

Αυτός ο Μακλώ δεν πήγαινε ποτέ στα γραφεία της εταιρίας του. Προτιμούσε να την διευθύνει απ' το σπίτι του. Όσο για να μπει εκεί κάποιος - αδύνατον! Ήταν μια σουΐτα σε πολυκατοικία, που για ν ανέβει κανείς σ' αυτήν έπρεπε να χρησιμοποιήσει ξεχωριστό ασανσέρ - κι αυτό το τελευταίο φυλαγόταν πολύ καλά: Η είσοδός του ήταν στο γραφείο της ιδιαιτέρας του, στο ισόνειο. Και: οι δύο «γορίλλες» που κυκλοφορούσαν μέσα στο χώρο του γραφείου, δεν εμπνέανε και πολύ όρεξη σε κανένα να τους εκνευρίσει, με τον οποιοδήποτε τούπο.

Ο 'Αρθουρ αποφάσισε να ζητήσει τη βοήθεια ενός φίλου του. Το σχέδιο του ήταν σχετικά απλό: Θα' μπαινε πρώτος ο Αρθουρ στο γραφείο. Θα απασχολούσε την ιδιαιτέρα του Μακλώ με κάτι - ίσως να αφήσει μια παραγγελία - και, εκείνη την ώρα. θα μπαινε ο φίλος του να κάνει φασαρία, για αντιπερισπασμό, Στην ανημπουμπούλα. θα νλιατορύσε στο ασαναξη. και - αυτό ήταν!

Βέβαια, στο φίλο του δεν είπε και: πολλές λεπτομέρειες! Το σχέδιο λειτουργησε σχεδόν τέλεια. Έτσι, την ώρα που ο φίλος του έψαχνε πια για το κοντινότερο φαρμακείο, ο Άρθουρ ανέ-Baive προς την απρόσιτη σουΐτα.

Χύμηξε στο νοσφείο του Μακλώ και - Καλημέρα σας, κ. Τσαίην. Μόλις με ειδοποίησε η ιδιαιτέρα μου για την... επεισοδιακή έφοδο σας. Λυπάμαι που ήρθαν έτσι τα πράγματα, γιατί είχατε πράγματι ταλέντο! Αλλά τώρα μάθατε

πολλά, γι' αυτό αντίο σας! Το τελευταίο πράγμα που αντίκρυσε ο Αρθουρ Τσαίην στη ζωή του - που τελείωσε τόσο απρόσμενα - ήταν η φλόνα απ' το ακτινοπίστολο που κρατούσε το πράσινο ανθρωποειδές, διευθυντής του μεγαλύτερου εκδοτικού οίκου, με το όνομα Μακλώ!

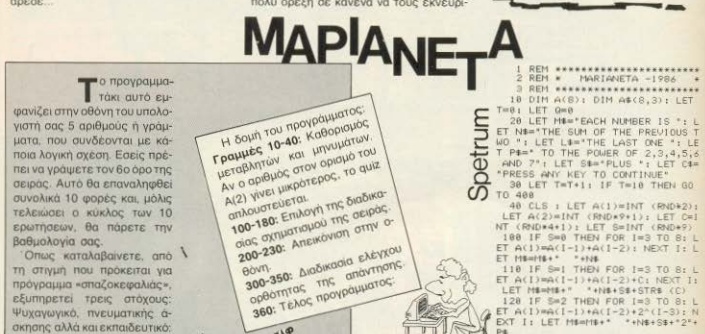

130 IF 5=3 THEN FOR 1=3 TO 8: L

ET A(I)=2^(I-I): NEXT I: LET ME= **NELFORLDE** 

148 IF Se4 THEN FOR 1=3 TO Bt L ET A(1)=A(1-1)+2"(1-2); NEXT |: LET MENME+LE+SE+ "2"+PE

158 IF S=5 THEN FOR 1=3 TO 8: L ET A([)=A(]-1)+C+2"(]-2); NEXT I LIFT ME-ME+LBASSASTRE (C)+" "+S  $1122 + P8$ 

168 IF Sea THEN FOR 183 TO BL L ET A(I)=A(I-I)+C; NEXT I; LET ME HILLS+SS+STRL (C)

178 IF S=7 THEN LET  $A(2)=A(2)+6$ <br>4: FOR 1=3 TO 8: LET  $A(1)=A(1)=1$ <br>2: NEXT 1: LET MI=118+'THE HALF **A**  $441.8$ 

188 IF S=8 THEN FOR 1=3 TO 8: L ET A(I)=A(I-I)\*2: NEXT I: LET ME WISHLEY" TIMES 2\*

200 LET X=41: LET Y=INT (0.58\*X PLOT 52,881 DRAM X,-Y: DRAM  $\begin{array}{ll} \mathfrak{h}_1\text{-X1} & \text{DRAM} & \text{-X}_1\text{-Y1} & \text{DRAM} & \text{-X}_1\text{Y1} & \text{DRA} \\ \mathfrak{W} & \mathfrak{d}_1\text{X1} & \text{DRAM} & \text{X}_1\text{Y1} & \text{DRAM} & \mathfrak{g}_1\text{-X} \text{X2} \text{X1} \end{array}$  $:$  DRAW  $X, Y$ : DRAW  $-2X, X$ : DRAW 8,<br>-X: DRAW  $2*X, X$ 

218 LET L=8: FOR J=3 TO B: LET AL(J)=STR& (A(J)): NEXT J

228 IF A(8)(27 AND A(3)(27 THEN LET L=1: FOR J=3 TO 8: LET A\$(J INCHRE CARLOS (T) ) L NEXT J

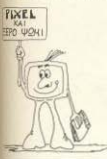

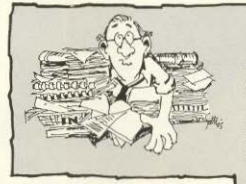

238 PRINT AT 13,71A\$(3) 1AT 16,8 IAS(4) JAT 19,7(AE(5) JAT 19,3(AE) 6) IAT 16,2144(7)

388 INPUT I#: IF L=1 THEN LET I B=1#+" ": GO TO 305

 $N$  LET  $I = B$  AND VAL AB(B)(18 THE "1 GO TO 385 382 IF L=8 AND VAL AB(8)(188 TH

EN LET TE=TE+" 385 IF (1844(8) THEN LET 0=0+1: GO TO 338

GD TD 330<br>318 PRINT AT 0,11°NO. THE ANSWE<br>2 IS = "1A\$(8): IF L=1 THEN PRIN  $\circ$ T "REPLACE EACH LETTER BY ITS PO SI-TION NUMBER E.G I FOR A .2 OR B E.T.C." 328 PRINT : PRINT ME

338 PRINT AT 8,31CB: IF INKEYS

330 PRINT AT 8,31CB: IF HACTES<br>340 IF INCTE-<br>350 LET MEDY 330 THEN GO TO 340<br>400 LET MEDY 10, TO 70 200<br>400 LET Meder 10, D.20<br>UR IO LEVEL="191"X", STOP

#### ΚΑΙ ΤΩΡΑ, ΜΠΛΕΞΑΜΕΙ

Η απάντηση στο πρόβλημα του τεύχους 18 είναι - προφανώς - ότι η μύγα κάνει συνολικά διαδρομή 60 χιλιομέτρων σε συνολικό χρόνο πτήσης μιας ώρας. Η πληθώρα των σωστών απαντήσεων που πήραμε, μας ανάγκασε να ... υποπτευθούμε ότι ήταν, ίσως, το πιο εύκολο προβληματάκι που έχουμε δημοσιεύσει μέχρι σήμερα.

Η κλήρωση που έγινε, ανέδειξε σαν τυχερό τον φίλο Γ. Γιαννούδη, (τηλ. 5249248). Φίλε μας, πάρε μας ένα τηλέφωνο για το δωράκι σου!

Και τώρα το προβληματάκι αυτού του uńva:

Σε ένα ορθονώνιο κουτί τοποθετούνται σφαίρες διαμέτρου ενός εκατοστού, σε ένα μόνο στρώμα και σε ορθονώνια διάταξη, ώστε να ακουμπάνε η μια στην άλλη χωρίς άλλα κενά, εκτός από αυτά. που οφείλονται στην συγκεκριμένη διάταξη. Αν αλλάξουμε την διάταξη, δημιουργείται χώρος για μια ακόμα σφαίρα.

Αν δοκιμάσουμε και μια τρίτη διάταξη. τότε βλέπουμε ότι χωράει και άλλη μια σφαίρα. Τι διαστάσεις έχει το κουτί;

Οπως πάντα, περιμένουμε τις απαντήσεις σας, σε καρτ-ποστάλ, μέχρι τις 5 Αποιλίου.

#### ΔΙΟΡΘΩΣΗ

το τευχος ιανουαριού και στι<br>- αριέσειμα «Ο ΗΧΟΣ ΤΟΝ amepolia «O HXO2 TS/N **ElXahis outlooisnasi sva** τον Spectrum.<br>ιστυχώς στην εντολή 110<br>του listing 2 υπήρχαν<br>κάποιοι χαρακτήρες<br>πρωτότυπο ακόμα.<br>τρωτότυπο ακόμα.<br>δινουμε, λοιπόν, σ' αυτό ας οινουμε, λοιπόν, σ' αυτ<br>- το τεύχος τους εφτά<br>ελευταιούς χροσιατίες τελευταιους χαρακτηρες της<br>τεταρτης και πεμιτης σειρας<br>nc Evronic Kuroac Chrane συγγνώμη για το λάθοι<br>- Α΄ Τορβθ **TANK** 

#### ΣΤΑ ΠΕΤΑΧΤΑ...

Πόσες φορές εμφανίζεται το ψηφίο 9 στη σειρά των αριθμών 1-100: (Η απάντηση στο επόμενο τεύ- $XOC$ ).

#### ΣΤΑ ΠΕΤΑΧΤΑ...

Υπάχουν τρία λάθη σ' αυτή τιν πρόταση - μπορείτε να τα επισημάνετε; (Η απάντηση στο επόμενο).

#### **ΣΤΑ ΠΕΤΑΧΤΑ...**

Υπάρχουν 10 κάλτσες σ' ένα συρτάρι - πέντε μαύρες και πέντε καφέ. Θέλουμε να φορέσουμε ένα ζευγάρι, χωρίς να μας ενδιαφέρει το χρώμα (αρκεί να είναι ίδιο), αλλά είναι πολύ σκοτεινά στο δωμάτιο. Ποιός είναι ο ελάχιστος αριθμός καλτσών που πρέπει να πάρω, ώστε να έχω σίγουρα ένα ζέυγάρι.

# Anó touc Super Stalf

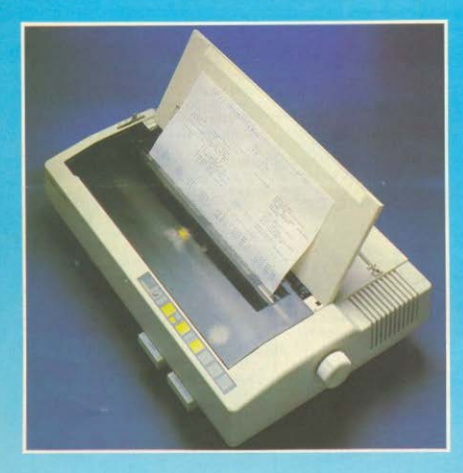

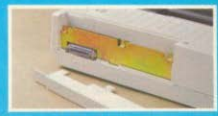

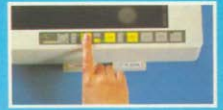

Агноврую иг бикоптес

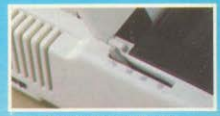

Επιλογή τρακτορα ή τριβής

Σε 8 διαφορετικά μοντέλα \* Ταχύτητα εκτυπώσεως από 120 έως 300 CPS  $\star$  Χαρακτήρες ποιότητος (NLQ)  $\star$  Τροφοδοσία χαρτιού με τριβή και τράκτορα  $\star$  Μνήμη (BUFFER)  $\star$  Πλήρη συμβατότητα Ελληνικών χαρακτήρων & συνδεσμολογίας με οποιοδήποτε Computer ★ Μοναδική αξιοπιστία

#### ΠΡΟΣΟΧΗ:

Η εγγύηση της αντιπροσωπείας που εσωκλείεται στη συσκευασία του εκτυπωτή σας εξασφαλίζει, εκτός από την ΔΩΡΕΑΝ επισκευή οποιασδήποτε βλάβης, την πρόσβαση στο πιο οργανωμένο SERVICE εκτυπωτών στην Ελλάδα. Anarteiote λοιπόν ΠΡΙΝ από την αγορά του εκτυπωτή την έγγραφη εγγύηση της INFO QUEST για να είσθε σίγουροι ότι: (1) Ο εκτυπωτής θα επισκευασθεί σύντομα και σωστά (2) Δεν θα προκύψουν προβλήματα στη λειτουργία του (ελληνικοί χαρακτήρες, τάση διαφορετική από 220 Volts, μη ενσωματωμένο φις με προβλήματα γείωσης κ.λ. π.)

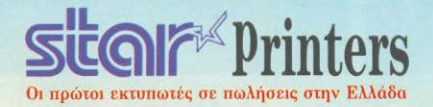

# ... στους Super Printers

o véog  $\overline{\text{NL-10}}$ 

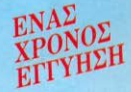

· Tayúnta 120 CPS.

Mon-Altha

- · Νέα σχεδίαση χαρακτήρων για τέλεια εκτύπωση ποιότητας.
- Ημιαυτόματη τροφοδοσία χαρτιού με κίνηση εμπρός-πίσω.
- Τράκτορας ωθήσεως (χαμηλή κοπή) και τριβή.
- · Δυνατότητα πολλαπλών τύπων και μεγεθών χαρακτήρων στο ίδιο кеїнеvо.
- Σύνδεση με οποιοδήποτε υπολογιστή μέσω εναλλαξίμων **INTERFACES.** (Έτσι π.χ. εκτυπωτής που αγοράζεται

για COMMODORE 128 μπορεί να χρησιμοποιηθεί ταυτόχρονα και για tov IBM PC).

- **Ενσωματωμένοι Ελληνικοί** χαρακτήρες.
- 240 προγραμματιζόμενοι χαρακτήρες σε DRAFT και NLQ **MODE**
- 5 KB BUFFER
- Λειτουργία με πλήκτρα για εύκολη χρήση (χωρίς DIP SWITCHES & εντολές προγράμματος).
- · Αυτόματος τροφοδότης χαρτιού (CUT SHEET FEEDER)

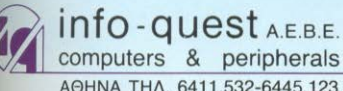

ΑΠΟΚΛΕΙΣΤΙΚΗ ΑΝΤΙΠΡΟΣΩΠΕΙΑ

ΚΕΝΤΡΙΚΗ ΔΙΑΘΕΣΗ

ΑΘΗΝΑ ΤΗΛ. 6411.532-6445.123, ΘΕΣ/ΝΙΚΗ ΤΗΛ. 538.293

# οι πρωταγωνιστές στούς μικροϋπολογιστές

Στα καταστήματά μας θα βρείτε τους πιο δημοφιλείς υπολογιστές, εκτυπωτές, περιφερειακά, προγράμματα, εφαρμογές, αναλώσιμα, βιβλία και πάνω απ' όλα τεχνική υποστήριξη, εγγύηση και εξυπηρέτηση.

 $n$  $S_{o}$ a. **PLOT** GROUP COMPUTERSHOPS

16, Soultani & Solomou Str., Athens, Tel. 3640.541 - 3640.482, Telex 225998 PLOT GR

 $PLOT-1+$ Σολωμού και Σουλτάνη 16, Εξάρχεια<br>Αθήνα, Τηλ. 3640.541

**PLOT-1** Θεμιστοκλέους 23-25, Αθήνα<br>Trβ. 3621.645

 $\begin{tabular}{l|c|c} \hline \multicolumn{1}{|c|}{\textbf{K} & \textbf{K} & \textbf{K} & \textbf{K} \\ \hline \multicolumn{1}{|c|}{\textbf{K} & \textbf{K} & \textbf{K} & \textbf{K} \\ \multicolumn{1}{|c|}{\textbf{K} & \textbf{K} & \textbf{K} & \textbf{K} \\ \multicolumn{1}{|c|}{\textbf{K} & \textbf{K} & \textbf{K} & \textbf{K} \\ \multicolumn{1}{|c|}{\textbf{K} & \textbf{K} & \textbf{K} & \textbf{K} & \textbf{K}$ 

**PLOT-3** Ηράκλειο Κρήτης